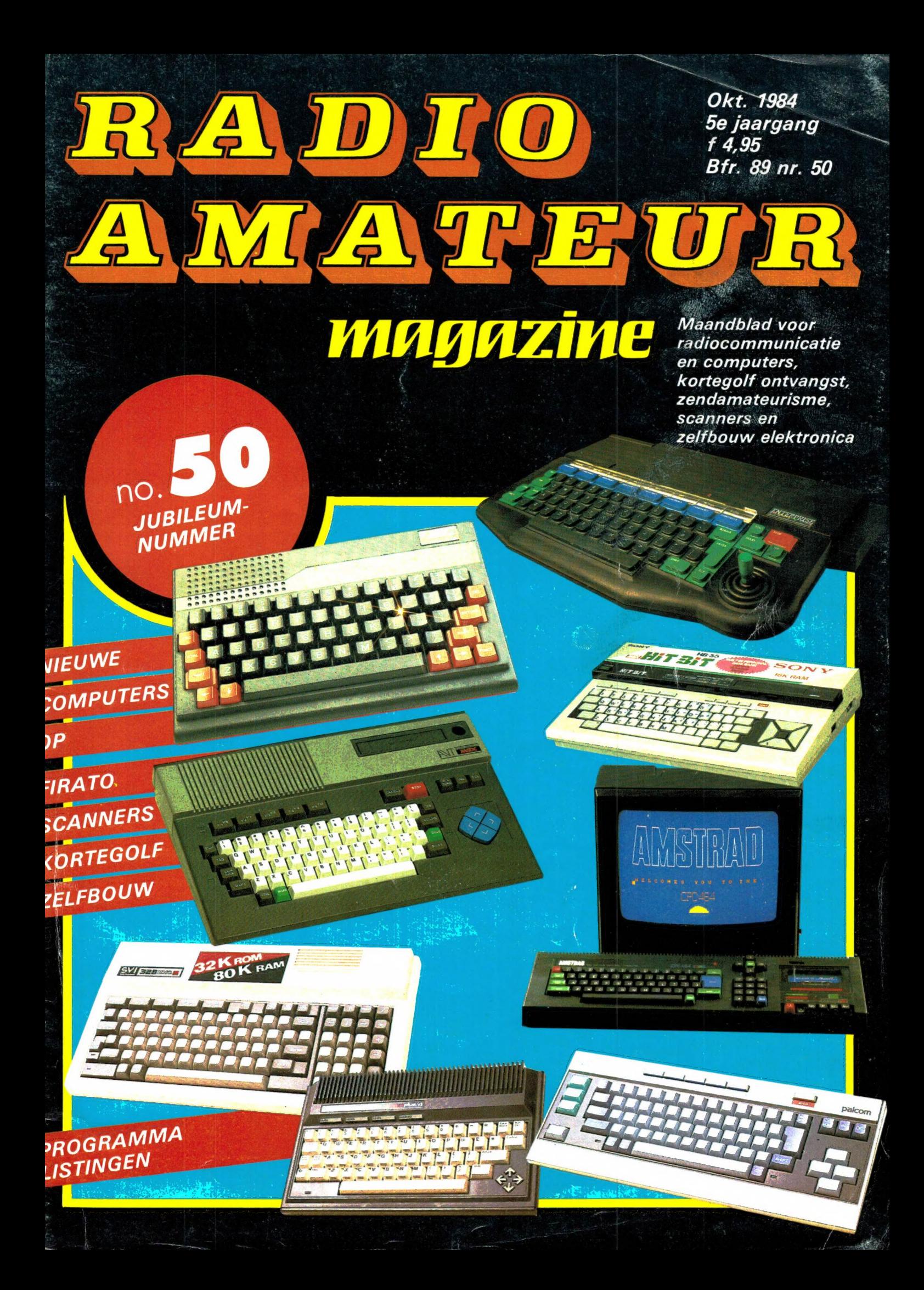

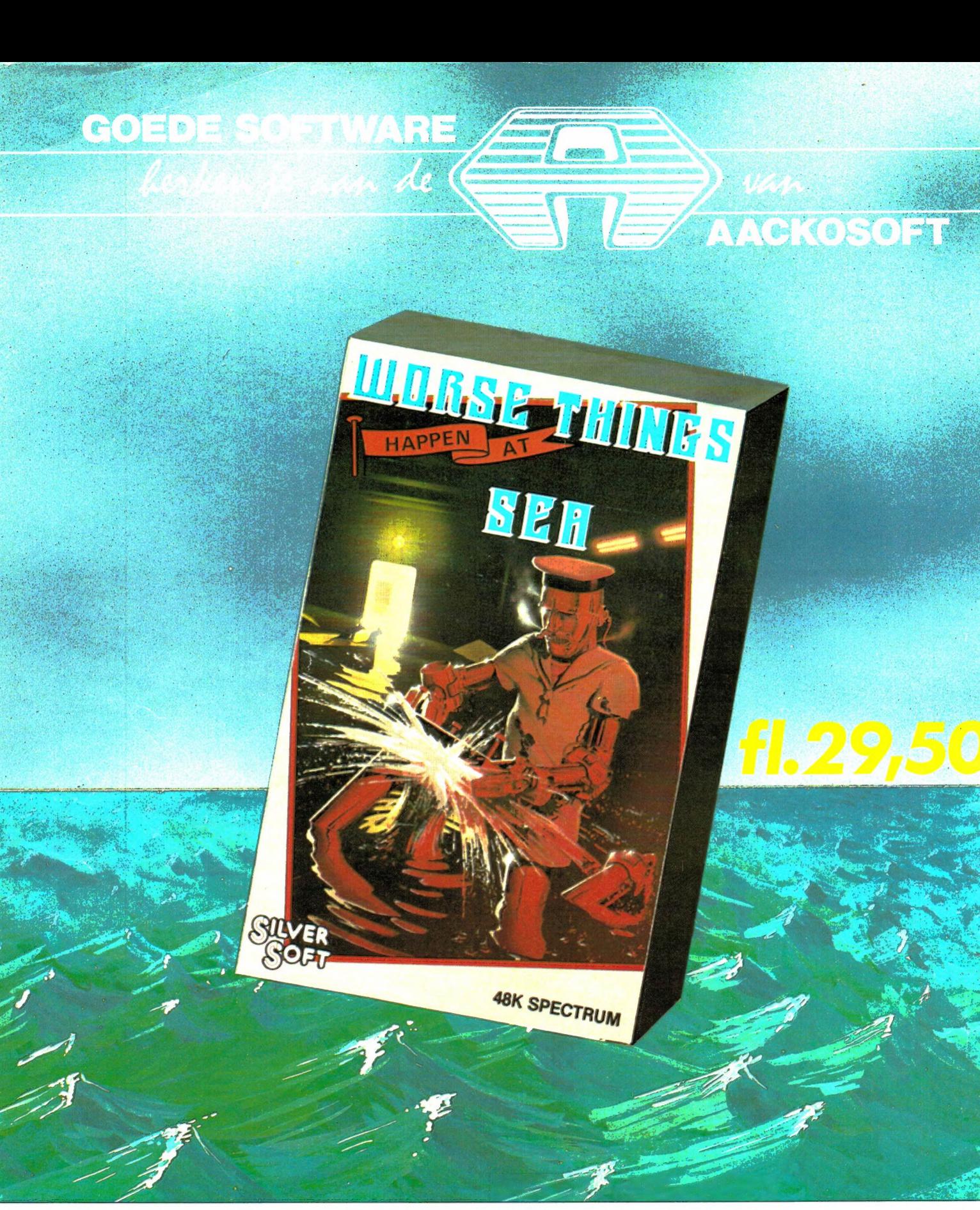

#### "WORSE THINGS HAPPEN AT SEA" (op zee gebeurt het altijd "erger")

Een nieuw en uiterst origineel spel van Silversoft, voor Nederland geproduceerd door AACKOSOFT.

Op de eerste reis is het schip nog in redelijk goede staat, nou ja... de romp lekt hier en daar wat. Gelukkig is er aan boord een zgn. C-droid, een robotassistent, volledig waterproof. Deze beult op jouw aanwijzingen van compartiment naar compartiment om de steeds vaker optredende<br>lekken te dichten. Door al dat gepomp en heen en weer geren loop ie wel wat vertraging o voor zover hij niet nat is geworden, ook al niets meer waard en kan je C-droid vervangen worden. Tel uit je winst!

Er kan op zee nog meer mis gaan dan alleen maar een paar lekken. Bij herhalingen is nu de stuurinrichting ontregeld. Snelheid en koele logica zijn nodig om te beslissen of de C-droid moet pompen, bijsturen of lading verplaatsen. En wat er op de derde reis allemaal mis kan kan...

#### AACKOSOFT SOFTWARE - POSTBUS 3111 - 2301 DC LEIDEN

'Maandblad voor radiocommunicatie en computers, kortegolf ontvangst, zendamateurisme, scanners en zelfbouw electronica.

**Uitgever:**<br>Radio Amateur Magazine B.V. Herenstraat 8, 4101 BT Culemborg Directeur: Jan van Herksen Bládmanager: Sander Retra.

Hoofdredacteur: Willem Bos

**Alle informatie + abonnementen administratie:**<br>Radio Amateur Magazine B.V.<br>Postbus 333, 2040 AH Zandvoort. Tel. 02507-19500.

Redactie: Radio Amateur Magazine B.V. Postbus 44, 2420 AA Nieuwkoop.

Advertentie exploitatie en inl. over wederverkoop:<br>RETRA Publiciteits Service BV, Postbus 333, 2040 AH Zandvoort. Tel. 02507-18480/18481. (Vragen naar Sandra van Vessem.)

Vormgeving/produktie: JCZ productions Mijdrecht.

Radio Amateur Magazine verschijnt 11 x per jaar. Het juli-augustus nummer is gecombineerd tot een enkele uitgave. Jaarabonnementen 1984 Hfl. 49,50. Voor staffel zie aanmeldingsbon.

#### België:

Abonnementsgelden kunnen uitsluitend over-<br>genaakt worden per internationale postwissel<br>geadresseerd aan Radio Amateur Magazine B.V.<br>P.B. 333 NL-2040 AH Zandvoort. Overmaken in<br>Bfrs. (890, —) of in Hfl. (49,50).<br>Staffel op Overige landen op aanvraag.

Abonnementen worden tot wederopzegging<br>aangegaan. Opzegging kan uitsluitend schrifte-<br>lijk gebeuren, en wel voor 30 november. Nadien vindt automatisch verlenging voor 1 jaar plaats. Betaling uitsluitend door middel van de toegezonden acceptgirokaart. Adreswijzigingen 3 weken van te voren opgeven met vermelding van het oude en nieuwe adres.

Losse nummers: Radio Amateur Magazine is verkrijgbaar bij boek- en tijdschriftenhandelaren, grootwinkelbedrijven, stationskiosken en hande-laren in communicatie- en elektronica apparatuur. Verkoopprijs f 4,95 (incl. 5% BTW). Belgische francs 89.

Nabestellingen: Niet meer verkrijgbaar de nummers: 25-26-27-28-29-31-33-36. De rest kunt u nabestellen door per nummer f 5, — over te maken op girorek.: 1598540 t.n.v. Radio Ama-<br>teur Magazine B.V. te Zandvoort, met vermel ding van het (de) gewenste nummer(s). Na ontvangst van uw overboeking, worden per omgaande de bestelde nummers toegezonden.

Rechten: Niets uit deze uitgave mag op enigerlei wijze worden gereproduceerd, overgenomen of op andere wijze worden gebruikt of vast-gelegd, zonder voorafgaande schriftelijke toestemming van de uitgever. De in Radio Amateur Magazine opgenomen bouwbeschrijvingen en schema's zijn uitsluitend bestemd voor huishoudelijk gebruik (octrooiwet). Toepassing ge-schiedt buiten verantwoordelijkheid van de uit-gever. Bouwkits, onderdelenpakketten en compleet gebouwde apparatuur overeenkomstig de in Radio Amateur Magazine gepubliceerde ontwerpen mogen niet worden samengesteld of in de handel gebracht zonder voorafgaande schrif-telijke toestemming van de uitgever. Op de gepubliceerde computerprogramma's berust auteursrecht. Deze mogen uitsluitend voor per-soonlijk gebruik benut worden.

#### **WAARSCHUWING**

Door de verschillende wetgeving in de diverse landen kan in Radio Amateur Magazine appara-tuur en/of toepassingen van apparatuur beschre-ven of aangeboden worden, waarvan het bezit en/of gebruik in sommige landen verboden is. Wij wijzen de lezer er op, dat hij zichzelf op de hoogte dient te stellen van de betreffende wetgeving en op zijn eigen verantwoordelijkheid voor het zich houden aan de wetgeving. De artikelen en advertenties in Radio Amateur Magazine moeten worden gezien als informatie verstrekking en hebben geenszins de bedoeling eventuele wetsovertreding te bevorderen.

Druk: NDB Zoeterwoude. Distributie Nederland: BETAPRESS B.V., Burg. Krollaan 14, Gilze. Tel. 01615-2900. Distributie Belgié: Persagentschap Vervoer en Distributie B.V., Klein Eilandstraat 1, 1070 Brussel. Tel. 02-5240130.

### INTRO

it is het 50e nummer! Vijftig lijkt op het eerste gezicht misschien niet zo veel, maar omvat toch bijna vijf jaargangen. Er zijn nog heel wat lezers, die al die nummers — vanaf het '0' nummer in december 1979 tot aan dit nummer bezitten. In die vijf jaar hebben ze dan toch zo'n 3,5 miljoen woorden gelezen. Bij zo'n jubileumnummer is het altijd aardig, nog eens terug te kijken. Zeker, omdat dit blad altijd een buitenbeentje is geweest onder de elektronica-hobbybladen. Veel uitgevers maken tijdschriften voor wat ze noemen: doelgroepen. Voor elke hobby komt er dan een apart tijdschrift. Zo zijn er aparte tijdschriften voor elektronica-zelfbouw op eenvoudig niveau, voor zelfbouw voor gevorderden, aparte tijdschriften voor HiFi en video, aparte tijdschriften voor computers enz. We hebben daarin nooit zo geloofd, omdat we weten dat veel mensen meerdere technische hobby's hebben. Vaak heeft een CB'er ook een scanner. Veel zendamateurs bouwen zelf elektronica en hebben een computer enz. Vanaf het eerste nummer hebben we ons dan ook nooit uitsluitend gericht op een enkele hobby, al zijn er flink wat verschuivingen geweest. In de jaren 80 t/m 82 ging de meeste belangstelling uit naar 27 MHz, scannerluisteren en kortegolfluisteren. De belangstelling voor 27 MHz verminderde, maar de interesse in videogames nam enorm toe. Ook dat ging weer over en nu staan de computers in het brandpunt van de belangstelling. Dat weten we, dank zij de jaarlijkse enquéte/prijsvraag. Ook daarmee namen we een unieke plaats in: we waren het eerste tijdschrift dat jaarlijks aan de lezers vroeg over welke onderwerpen ze willen lezen, waar ze interesse in

hebben en daar dan ook het blad echt op aan pasten! Daardoor hebben we de afgelopen jaren RAM kunnen maken tot wat het nu is: een veelzijdig blad, waar ieder die interesse heeft in 'elektronica in vrije tijd' wel iets van z'n gading vindt.

We weten dat veel lezers vertrouwen op onze testen. Niet zonder reden, want naast Elektuur zijn we het enige tijdschrift dat beschikt over een volledig ingericht professioneel meetlab, waar we alles kunnen meten: van hoog- tot laagfrequent, van audio tot video en van het controleren van meetapparatuur tot computers. We hebben in de afgelopen vijf jaar dan ook nog nooit testresultaten behoeven te rectificeren! Integendeel, verschillende fabrikanten van naam hebben hun produkten verbeterd naar aanleiding van onze testen. Wie herinnert zich Stabo niet, die duizenden 27 MC bakjes terug haalde en gratis modificeerde, omdat wij aantoonden dat de selectiviteit slecht was, of de SX 200, die drie keer door de fabriek werd gemodificeerd omdat onze metingen bewezen, dat de eerste oorspronkelijke uitvoering ongeschikt was voor gebruik in Nederland...

Maar laat ik ophouden onszelf schouderklopjes te geven, want eigenlijk verdienen u als lezer en onze adverteerders een schouderklopje. Dank zij onze adverteerders kost dit 50e nummer nog vrijwel hetzelfde als het eerste nummer. Dank zij u, als lezer hebben wij dit blad elke maand kunnen vullen met veelzijdige, prettig leesbare, maar gedegen informatie. We hebben dat de afgelopen 50 nummers met veel plezier gedaan en zullen dat zeker ook de komende 50 nummers doen.

#### W. Bos, hoofdredacteur

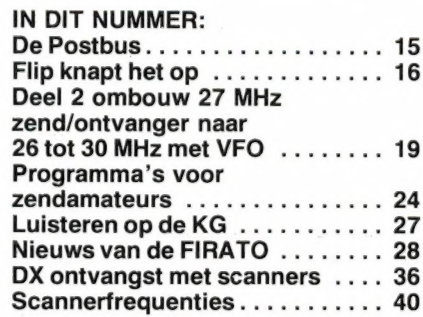

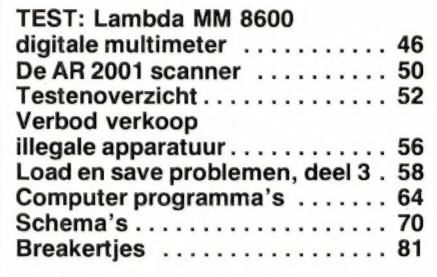

#### COMPUTERS LOAD/SAFE filter HANDIGE COMPUTER<br>ACCESSOIRES<br>Universele Joystick verlengkabel Pest l w Cu Europa Pest l II D **LOADSAFE** Dit filterkastje met ingebouwde Universele Joystick verlengkabel<br>3 meter

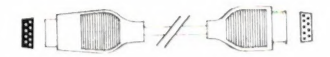

practische en nuttig werkinstrument.

spectrum en type 2616 ZX-81) **f 79,-.** 

aansluiten **f 109,-.** Type 2618

snelheidsregeling van motoren. 69,-.

detectoren,

10 oktaven e Laadsnelheid 1500 Baud Beeldscherm 256x192 e Schermindeling tekst: 24 regels, 32 karakters Met Nederlandse Importeur Garantie 459,-

NIEUW SPECTRUM Programmeerbare Joystick

Zeer solide uitgevoerde programmeerbare joystick interface waarmee u elk programma met een joystick kunt spelen. Geen externe voeding, geen software, geen stekker verbindingen meer nodig.

interface.

16 k

De volgende typen interface systemen zijn reeds leverbaar:

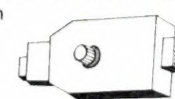

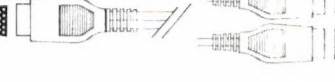

DUBBELE JOYSTICK aansluiting; **BUBBELE JOYSTICK aansluitin**<br>maakt van een ingang 2 ingangen

REGELBARE<br>
SNELHEIDSSCHIETER Microdrivekabel, 20 cm lang 28,50<br>
Pas nu zelf de snelheid van uw Elevible ribbon connector Pas nu zelf de snelheid van uw Flexible ribbon connector,<br>joystick aan  $\overline{23.5 \text{ cm}}$  lang Pas nu zelf de snelheid van uwerp Flexible ribbon conne<br>joystick aan and the Man 23.5 cm lang **59,50**<br>ZX-81 Ribbon Conne<br>JOYSTICKVERVANG<br>(universeel) **12,95 2)** ZX-81 Ribbon Connector **49,50**<br>JOYSTICKVERVANGINGSKABEL<br>
(universeel) **12,95** 

> Het Sinclair ZX-81 Spectrum interface

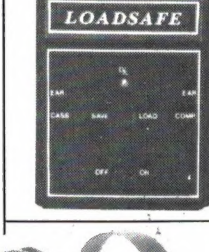

29,95

NIEUW EAZILOAD Dit zeer handige apparaatje bezorgt u heel wat minder problemen met het laden en saven van uw pro gramma's. Zeer eenvoudig aan te brengen tussen uw cassetterecorder en uw

e geen tijdverspilling

versterker zorgt ervoor dat de slecht ingevoerde signalen gefil terd worden en versterkt uitgestuurd worden naar de comsiuura worden naar de con<br>puter. Compleet met tussen abel, filter/versterkerkastje met ingebouwde overload-indicatie. In het bijzonder geschikt voor de ZX-81 en Spectrum maar ook geschikt voor andere typen computers.

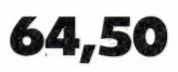

#### COMMODORE 64

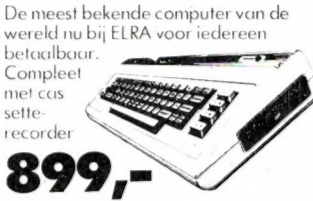

Techn. geg.: 64 k Ram 20 k Ram

- High resolution 320-200 ptn.
- Prof. Keyboard met spatiebalk Ingebouwde joystick-interfaces

Geheel compleet met Nederlandse en Engels handboek, voeding, aansluitkabels.

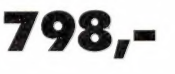

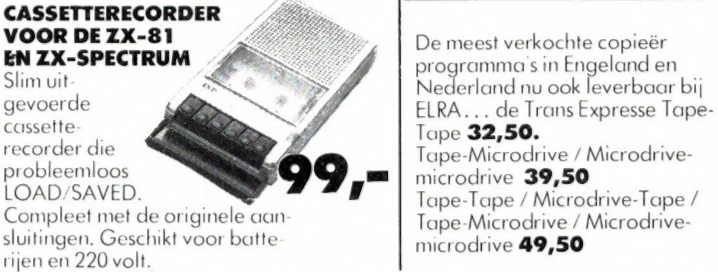

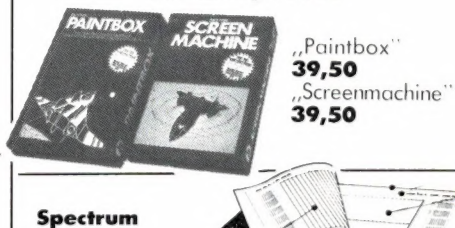

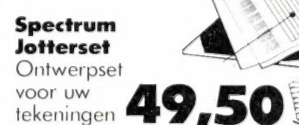

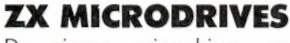

De nieuwe microdrives, speciaal ontworpen voor de ZX spectrum zullen uw personal computer hobby een ander gezicht geven. Elke micro drive heeft een opslagcapaciteit van 100k bytes met een omwisselbare opslagmedium. De transfer tijd is 16k bytes per sec. en een accestijd van 3,5 seconden. U kunt maar liefst tot 8 microdrives aan de spectrum koppelen via ZX vitbreidingsmodule. Incl. DEMO cartridge

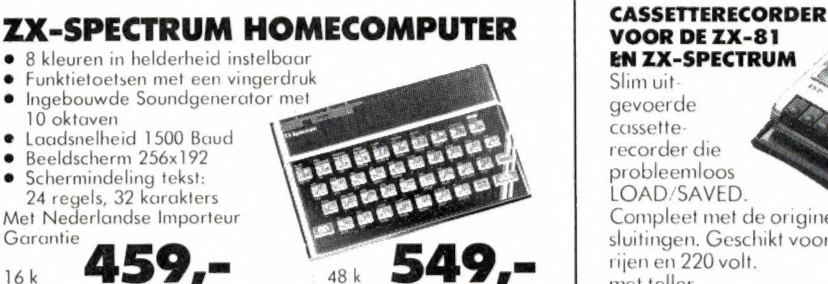

detectoren, schakelaars en tijdregistratie op machines **f 75,-.** Type 2614 computer.<br>Centronics interface: waarmee u een parallelprinter aan uw computer kan **oorden van die geen tij**<br>cansluiten **f 109.-.** Type 2618 **- D/A** 

NIEUW

systeem

Deze hele nieuwe serie bouwkits van Velleman vormen uw computer om tot een

De aansluitingen van de interfacesystemen gebeuren via het moederbord (type 261 5

Type 2609 - Outputcard, hiermede wordt uw microcomputer voorzien van 8 uitgangen die geschikt zijn voor b.v. lichtshows, sturingen van machines etc. 73,-. Type 2610 - A/D Converter maakt het uitlezen van analoge grootheden zoals spanning, stroom, temperatuur, vochtigheid, lichtsterkte etc. mogelijk € Gë, Type 2611 Optocoupler inputcard uitstekend geschikt voor controle van alarmsystemen

#### servosystemen (richten van antennesystemen, spots enz....), modelbouwbesturingen **•** geen frustraties Geschikt voor elk type snemerasregering van mororen. **07,-.**<br>Alle kits worden met een duidelijke Nederlandse handleiding geleverd. **computer...**

Slim uit gevoerde cassetterecorder die probleemloos LOAD/SAVED. Compleet met de originele aan rijen en 220 volt. met teller m

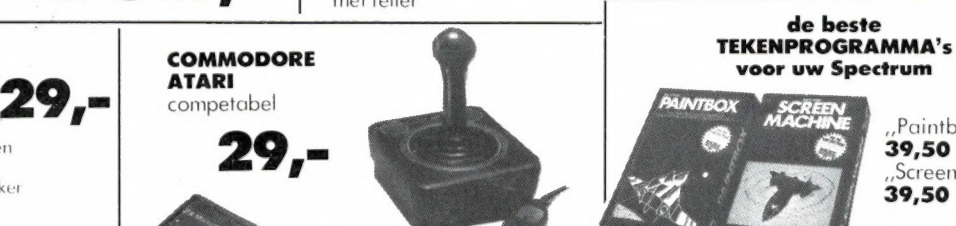

Het opslag medium voor de Microdrive de la communiceren".

29,95

MICRODRIVE

 $9 -$ 

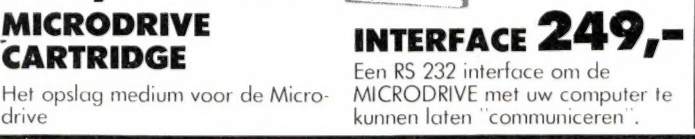

10 CASSETTES Hoogwaardig kwaliteit noogwaaraig kwainen<br>datacassettes type C-15:<br>per stuk

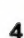

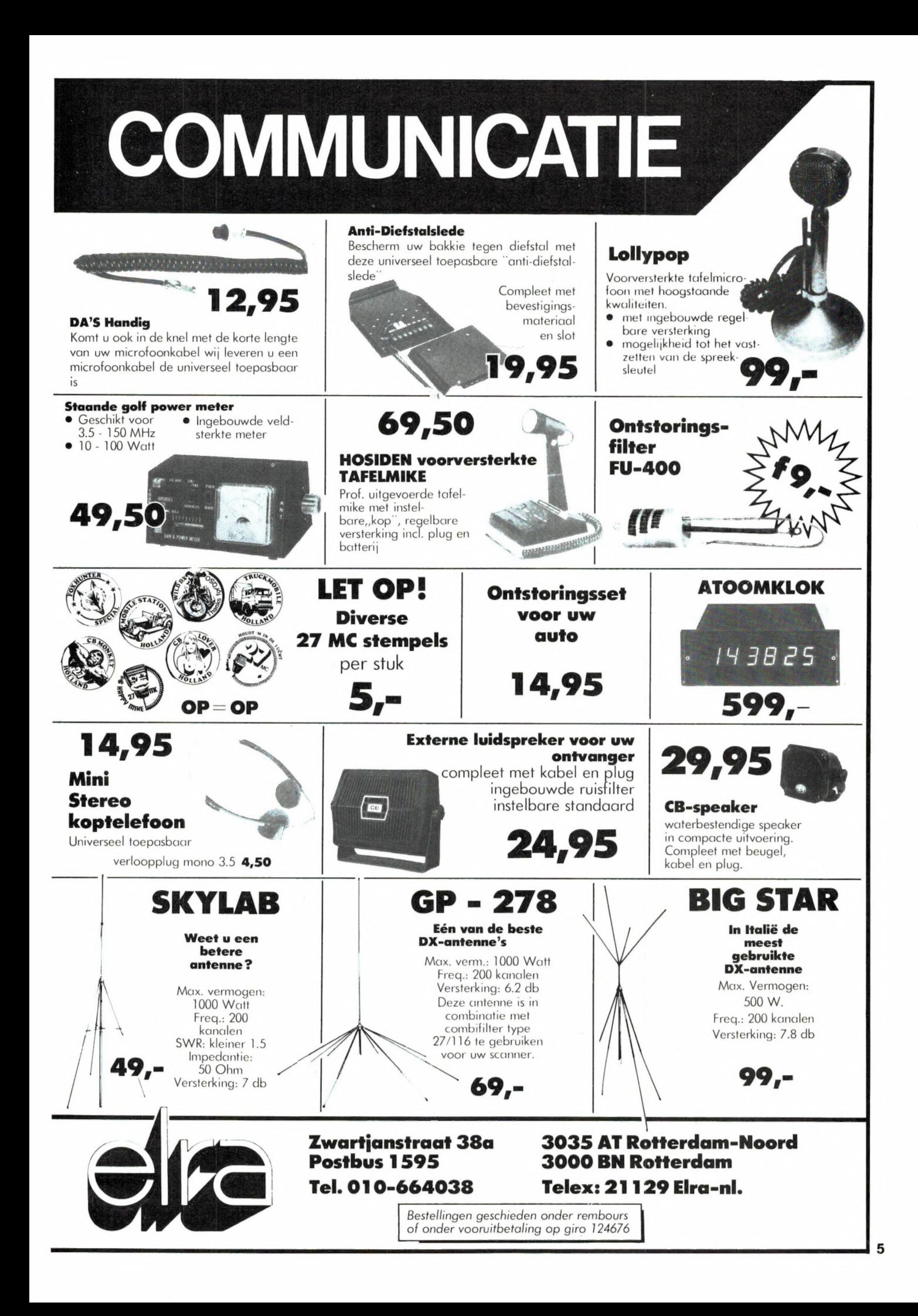

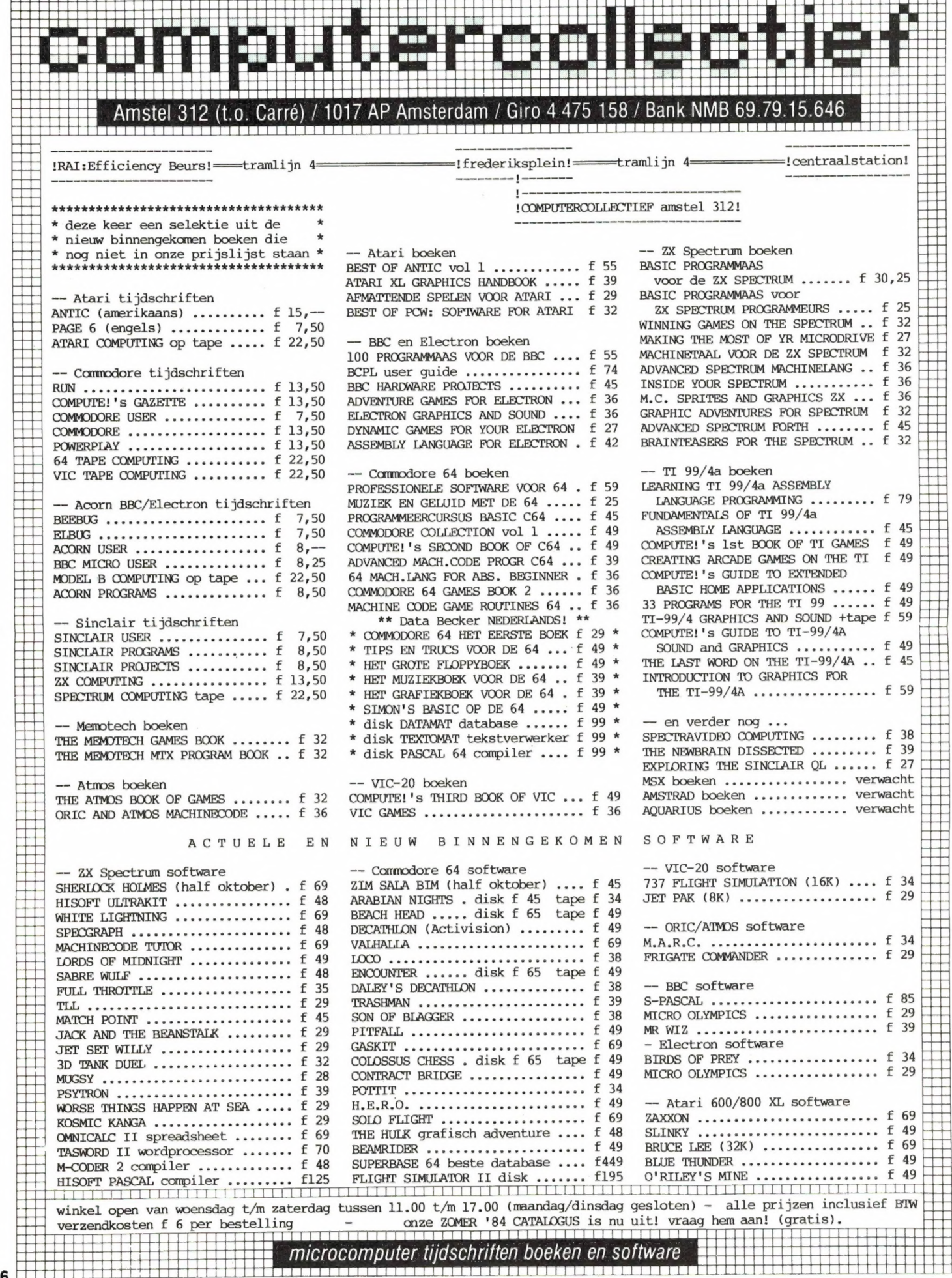

 $\bar{\mathbf{z}}$ 

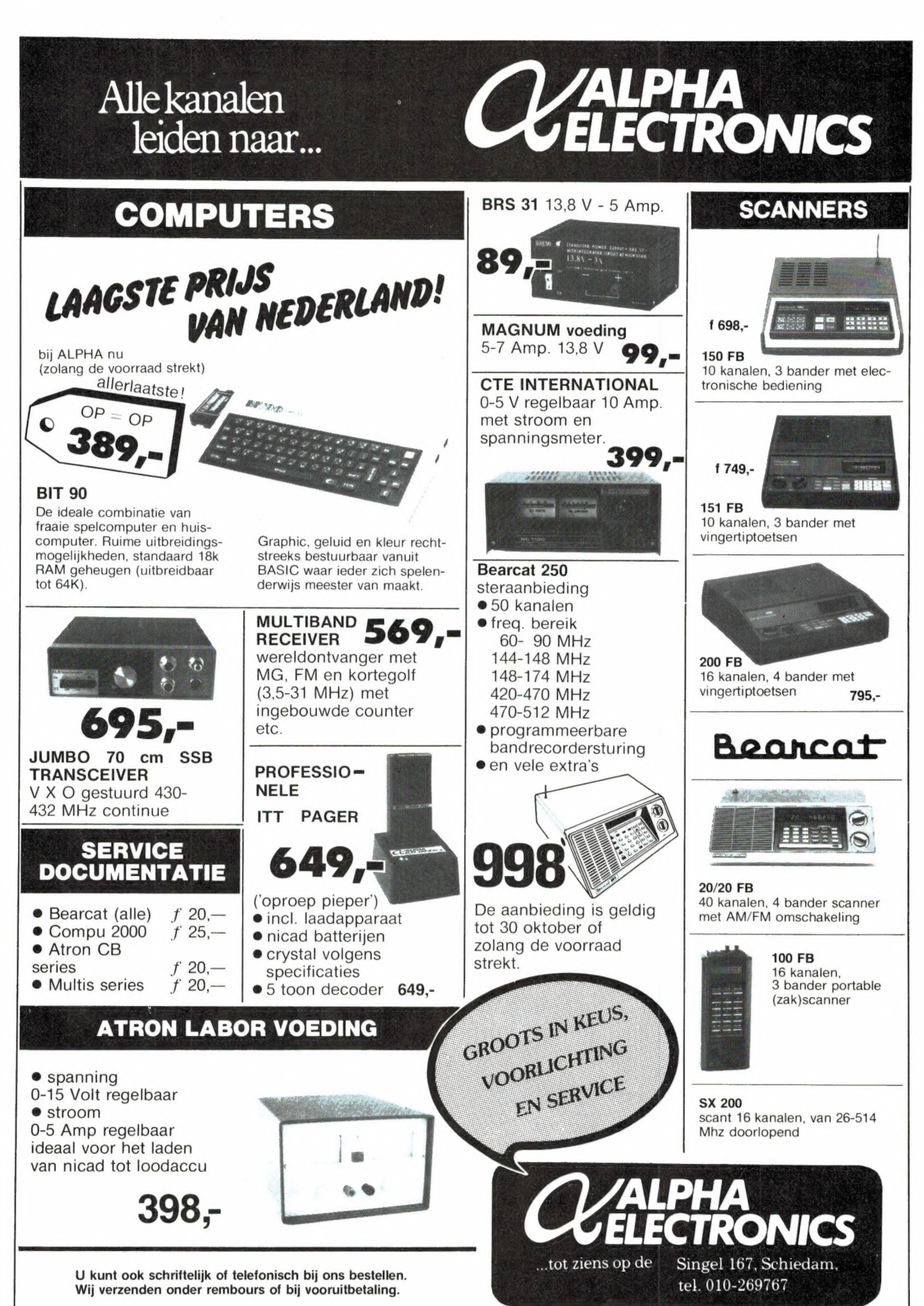

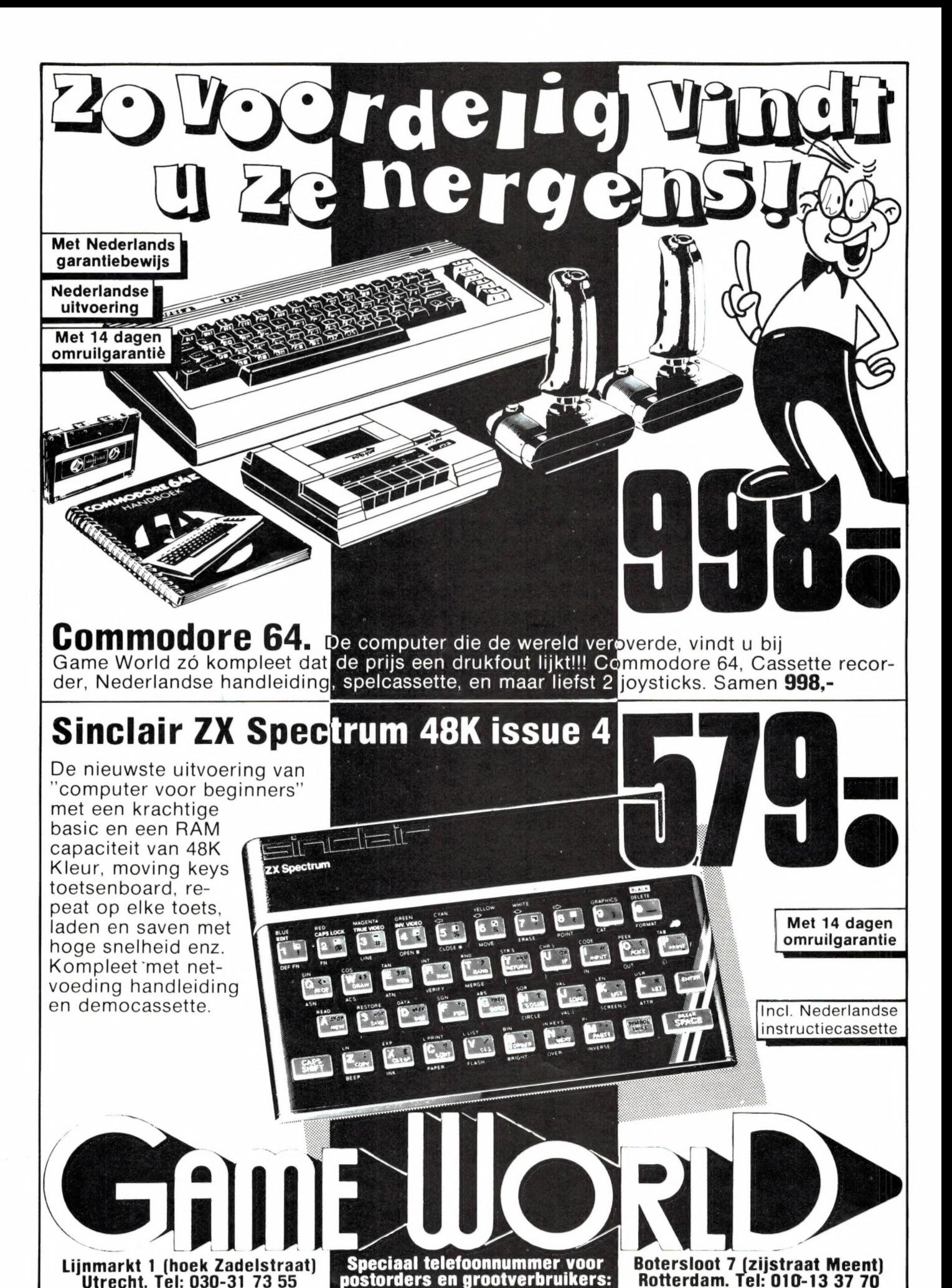

 $k = 1$ 

### UITNODIGING SWERELD'S BESTE

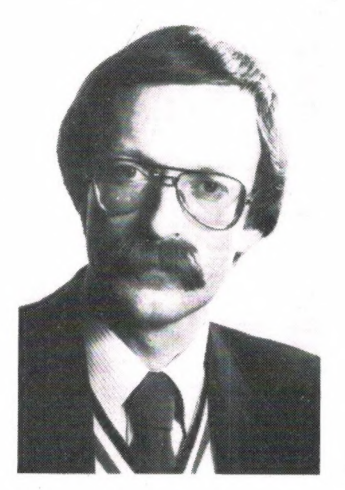

Beste lezers Radio Amateur Magazine. Se o Met uniek Bij deze nodigen wij U uit om vanaf 1 oktober eens hub canter aan de voorten van de voorten van de voorten van de voorten van de voorten van de voorten van de voorten van de voorten van de voorten van de voorten van de voo kennis te maken met onze nieuwe zaak "Huize de **entitype van die kennis te maken met onze nieuwe zaak "Huize de**<br>Luistervinck" gelegen aan de Latemstraat 12 in het **beste van die kennis van die kennis van die kennis van di** Luistervinck" gelegen aan de Latemstraat 12 in het system between twee system of the system of the system of the system of the system of the system of the system of the system of the system of the system of the system of t

Gemakkelijk te bereiken langs de E3 of E5 en slechts  $\frac{1}{2}$  uur van Antwerpen, Ostende of Brussel.<br>Wii zijn iedere zondammergen open van 9.13.00 uur de micro-Wij zijn iedere zondagmorgen open van 9-13.00 uur de micro-<br>en woensdagavond van 19.30 tot 22.30 uur. Wij de microen woensdagavond van 19.30 tot 22.30 uur. Wij verkopen luistertoestellen, zendtoestellen, richt- rechtshandig rechtshandig antennes, P 27 apparatuur, RTT goedgekeurd. bedient. Kortom alles wat een goede amateur nodig heeft.<br>Tot ziens in Sint Martens-Latem

### OCCASIE MATERIAAL 8-weg speelt.

Speciaalzaak voor alle ONL's luisteramateurs en toekom- grote 32 mm grote 32 mm grote 32 mm grote 32 mm grote 32 mm stige radio-amateurs, lucht- en scheepvaartluisteraars. Speciaal voor U uit voorraad leverbaar:

Yeasu FRG 7700 - Kenwood R 2000

Procom SA 2200

Verder te veel om op te noemen, o.a. converters Openingsuren: zondag 9-13.00 uur, woensdag 19.30-22.30 uur. Telefoon (na 19.00 uur) 091-827429

> "Huize de Luistervinck" Latemstraat 12 9830 St. Martens-Latem, Belgié

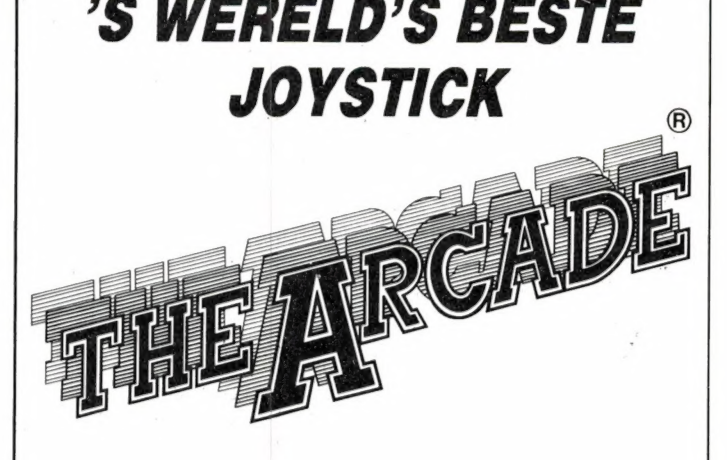

### Emil Hasenbos **Een echt Hollands kwaliteitsprodukt.**

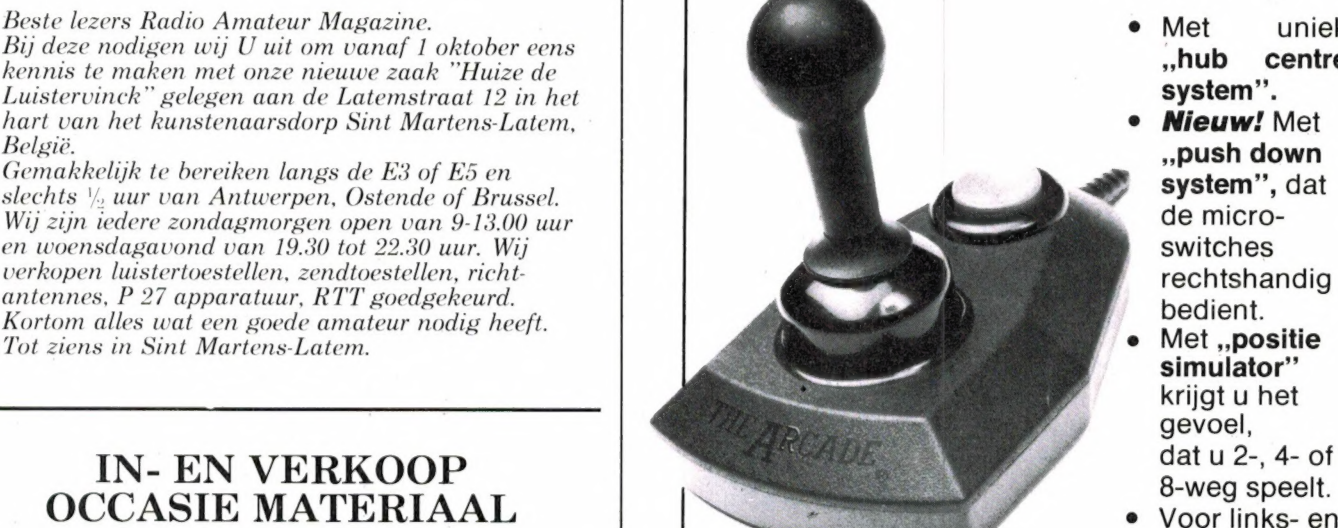

- 
- 
- krijgt u het gevoel,
- e Voor links- en rechtshandige spelers.
- ordernummer: 29-2008 · Met extra

### $M_{\text{RTT-P 27 4006}}$   $M_{\text{Cendantennes o.a.}}$  scannerversterkers: **JOYSTICK ADAPTORS VOOR:**

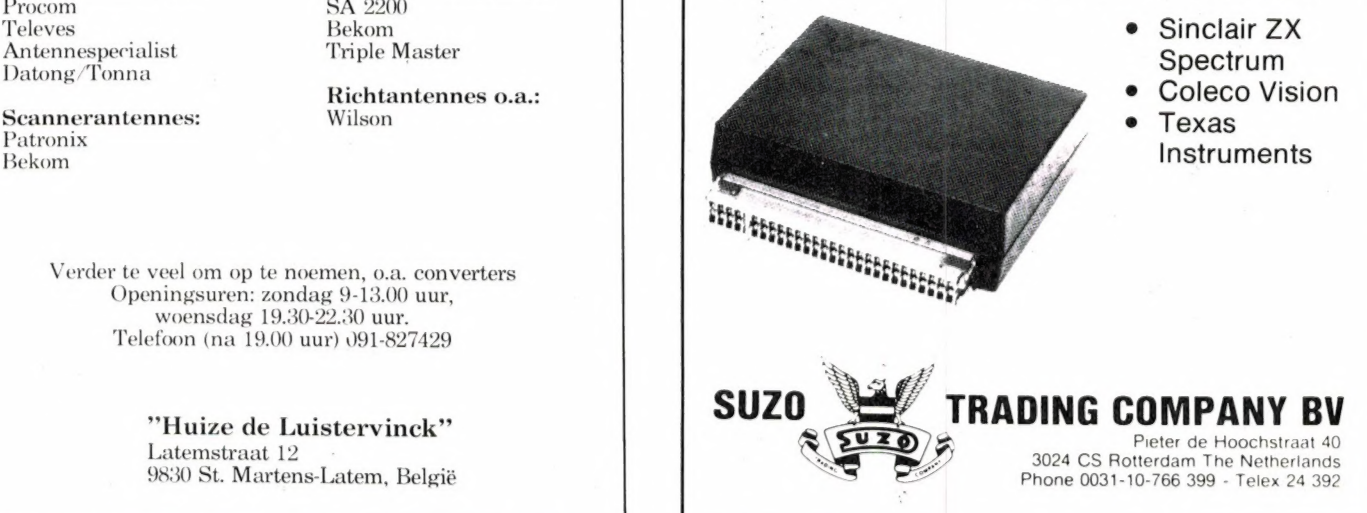

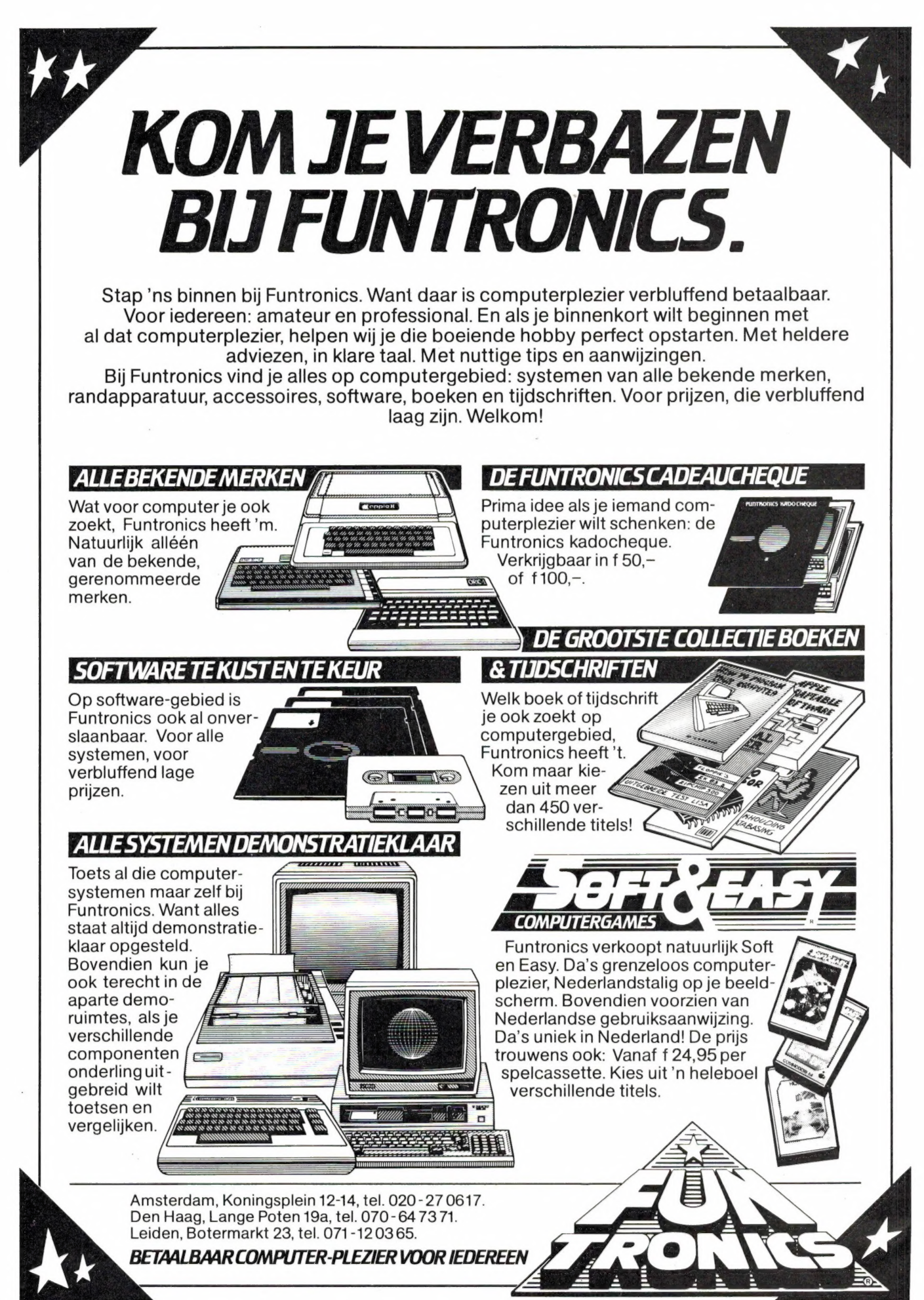

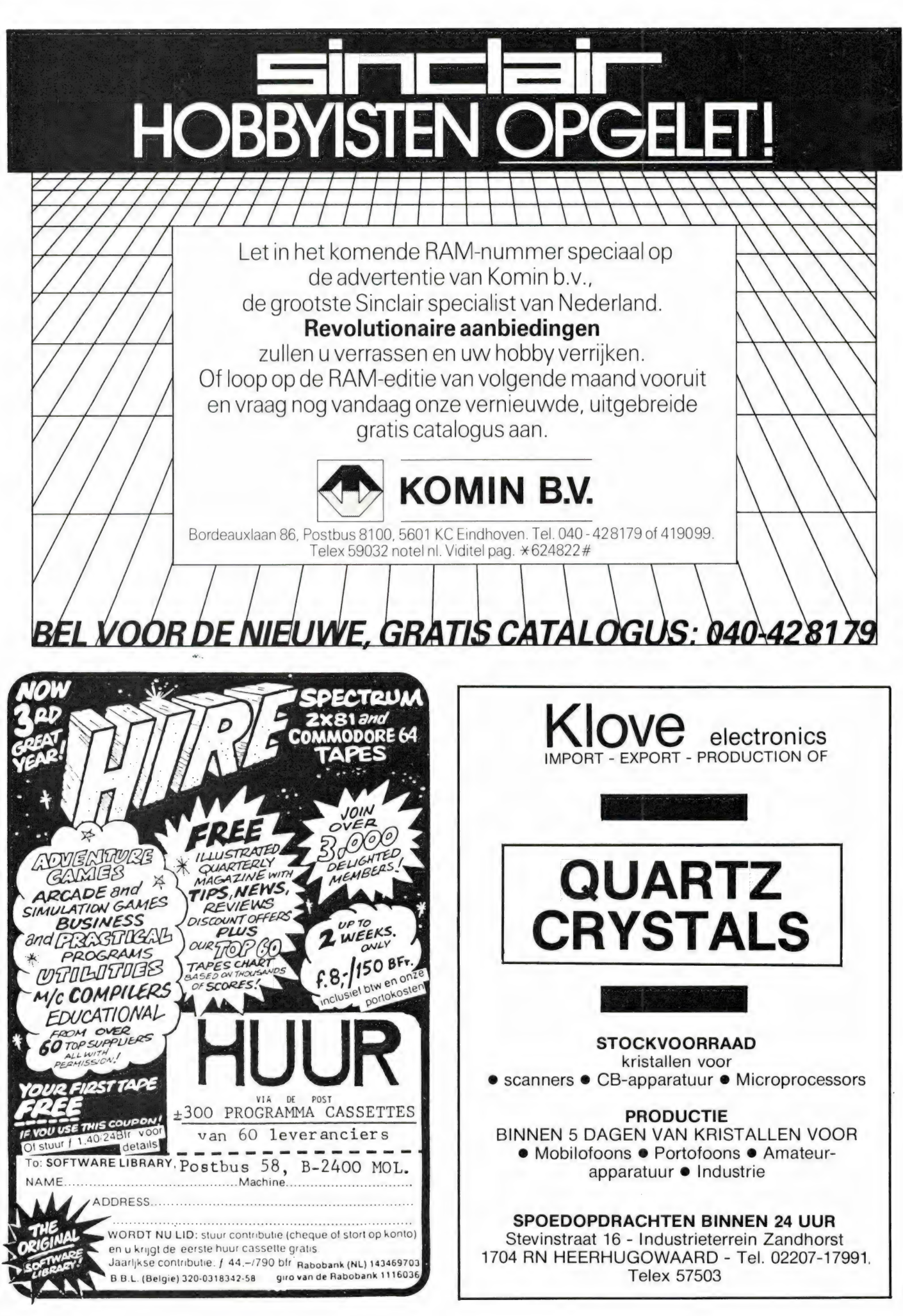

printers aansturen met overdrachtsnelheden tussen 150 en 9600 baud. Een adaprorkabel is daarvoor leverbaar.

ADVIESPRIJS: f 475,-

#### CARDCO MAAKT COMPUTERS UNIVERSELER

H

#### CARDBOARD 5

De CARDBOARD 5 is een 5 slots expansion interface voor de Commodore 64. De CARDBOARD 5 is voorzien van schakelaars en LED indicators naast elke connector.

Met de CARDBOARD 5 kunt u bijvoorbeeld 5 game ROMpacks tegelijkertijd op vw Commodore 64 aansluiten. Het gewenste game wordt ingeschakeld door de wipschakelaars naast het ROMpack te bedienen. Maar ook voor serieuze toepassingen, zoals het gelijktijdig aansluiten van een<br>IEEE interface voor een snelle disk. drive, een 80 kolomskaart en een tekstverwerker in ROMpack is de CARDBOARD 5 een onmisbaar hulpmiddel.

ADVIESPRIJS: f 440,-

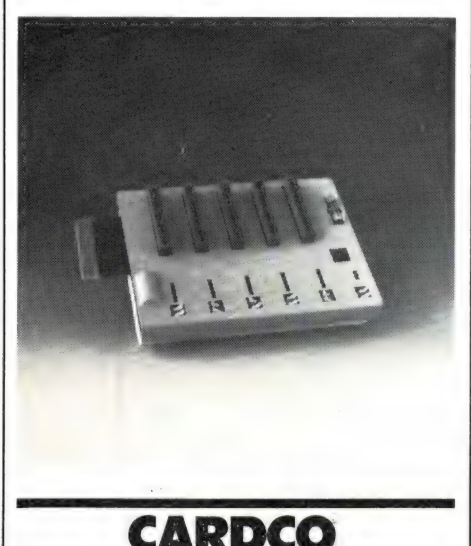

MAAKT COMPUTERS UNIVERSELER. ..

CARDKEY 1 De CARDKEY 1 is een nummeriek toetsenblok voor de Commodore

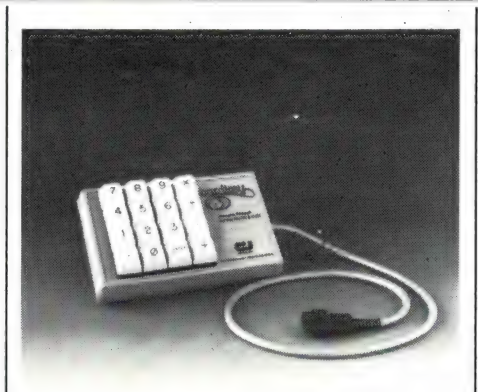

64 en/of de VIC-20, en wordt aangesloten op de joystick aan<br>sluiting. De CARDKEY 1 is een ideaal hulpmiddel bij boekhoud-, calculatie- of andere pro-<br>gramma's waarbij veel cijfers<br>ingevoerd moeten worden. Maar dankzij de meegeleverde software biedt de CARDKEY 1 nog meer mogelijkheden. Met de CARDKEY l kunt u de Commodore 64 of VIC-20 gebruiken als 4-functie rekenmachine met geheugen! Daarnaast kunnen de 16 toetsen van de CARDKEY 1 opnieuw gedefiniëerd worden met standaard BASIC-commando's zoals PRINT, LOAD, SAVE, RUN, OPEN, CLOSE enz. Ideaal bij programmeren!

ADVIESPRIJS f 299,-

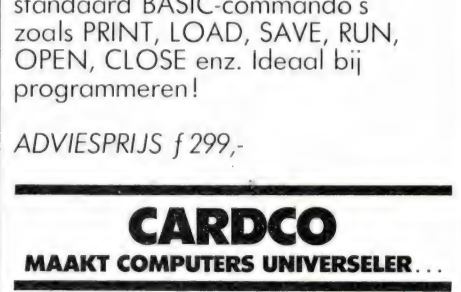

#### WRITE NOW!

WRITE NOW! is een professionele tekstverwerker voor de Commodore 64. Het machinetaal programma is opgeslagen in een ROMpack en is daardoor bruik baar met zowel floppy-disk als de gewone cassetterecorder! De bediening is uitzonderlijk eenvoudig en snel aan te leren. Write Now! heeft alle eigenschappen die u van een professionele tekstverwerker mag verwachten en zelfs een aantal mogelijkheden die geen enkele andere tekstverwerker voor de Commodore 64 biedt, zoals:

x Het TV-scherm wordt een 80 koloms display dat exact weergeeft wat straks geprint gaat worden, inclusief koppen, voetnoten, paginanummers, indeling enz.

\* Direct, ongelimiteerd gebruik van eerder opgeslagen teksten, waardoor artikelen van ongelimiteerde lengte kunnen worden geprint.

\* Zendt alle speciale codes naar de printer, zelfs midden in een regel. (Ideaal voor zetwerk).

\* Paginanummering, zoeken in een string, zoeken en vervangen van woorden, Up- en down scrollen, Titel teksten over meerdere regels, centreren, links- en rechtslijnen van tekst, block copy en delete, full screen editing enz. enz.

\* WRITE NOW! werkt met iedere printer en is voorzien van een Nederlandstalige handleiding !

ADVIESPRIJS: f 249,-

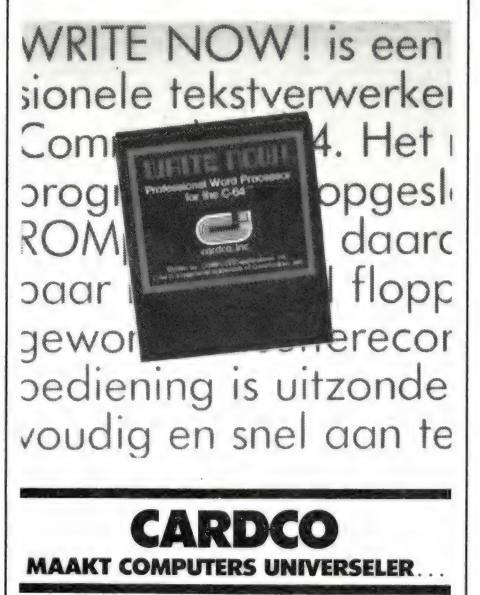

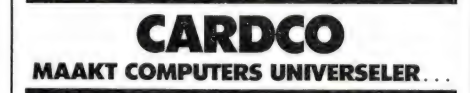

Aan particulieren worden wederverkoopadressen ver strekt. Levering alleen aan de handel.

#### DUNNET INTERNATIONAAL TRADING COMPANY BV

Kipstraat 16 - 3011 RT Rotterdam Nederland. Tel.: 010 - 332448 - Telex 23496 Krali

# **CARDCO** MAAKT COMPUTERS UNIVERSELER. …

De Commodore 64, VIC-20 en Atari computers zijn voorzien van een serieële printer aansluiting volgens hun 'eigen' fabrieksstandaard. Dat maakt het onmogelijk een printer met de universele Centronics-parallel aansluiting te gebruiken. Dat is jammer, want juist die printers zijn laaggeprijsd of bieden extra veel mogelijkheden zoals vet printen, grote en kleinere letters, verschillende letter<br>typen en plotten. CARDCO maakt Centronics-parallel interfaces. Met een CARDCO printer interface bent u niet meer gebonden aan de fabrieksstandaard, maar kunt u elke Centronics-parallel printer aansluiten op uw Commodore 64, VIC-20 of Atari computer! CARDCO maakt nog meer<br>nuttige hulpmiddelen, zoals een cijfertoetsenblok voor de CBM 64 en VIC-20, een 5 slots expansion<br>interface voor de CBM 64 en WRITE NOW werken!

#### CARDCO MAAKT COMPUTERS UNIVERSELER.

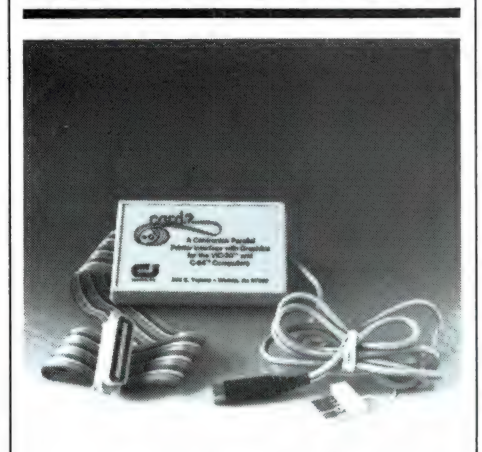

#### CARDPRINT + G

Universele Centronics-parallel interface voor de Commodore 64 en VIC 20. Software in ROM, dus geen hulpprogramma's laden en bruikbaar bij zelfprogrammeren en commerciële programma's op cassette, floppy-disk of in ROMpacks. Volledige tekst- en gra fische mogelijkheden, zoals<br>Commodore graphics, screenprint, high-resolution graphics, dubbele letterbreedte, Tabs, auto line feed enz. Uniek van de CARDPRINT + G is echter, dat de 'vreemde' grafische symbolen voor de controlecodes die op gewone listingen verschijnen (pijltjes, haakjes, hartjes enz.), ver vangen worden door normale Engelse woorden! Het 'inverse hartje' voor clear wordt dus geprint als [CLR], de grafische symbolen voor kleur worden

vervangen door [RED], [BLEU]

enz.!<br>Op de CARDPRINT + G kunnen alle, ook de meest geavanceerde printers met een Centronics-paralel ingang worden aangesloten.

ADVIESPRIJS: f 499,-

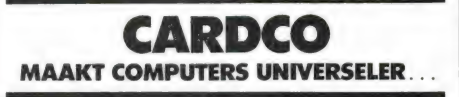

#### CARDPRINT B

Lowcost Centronics-parallel interface voor Commodore 64 en VIC-20 computers. Software in ROM, dus geen hulpprogramma's laden en bruikbaar bij zelfprogrammeren en software in ROMpacks, op cassette en floppy-disk. Alle tekst- en grafische mogelijkheden, Commodore grafische symbolen, auto- of non line feed, snelle tekst screenprint, high-resolution<br>screenprint, Tabs, enz. Ideaal bij<br>tekstverwerking, boekhoud- en

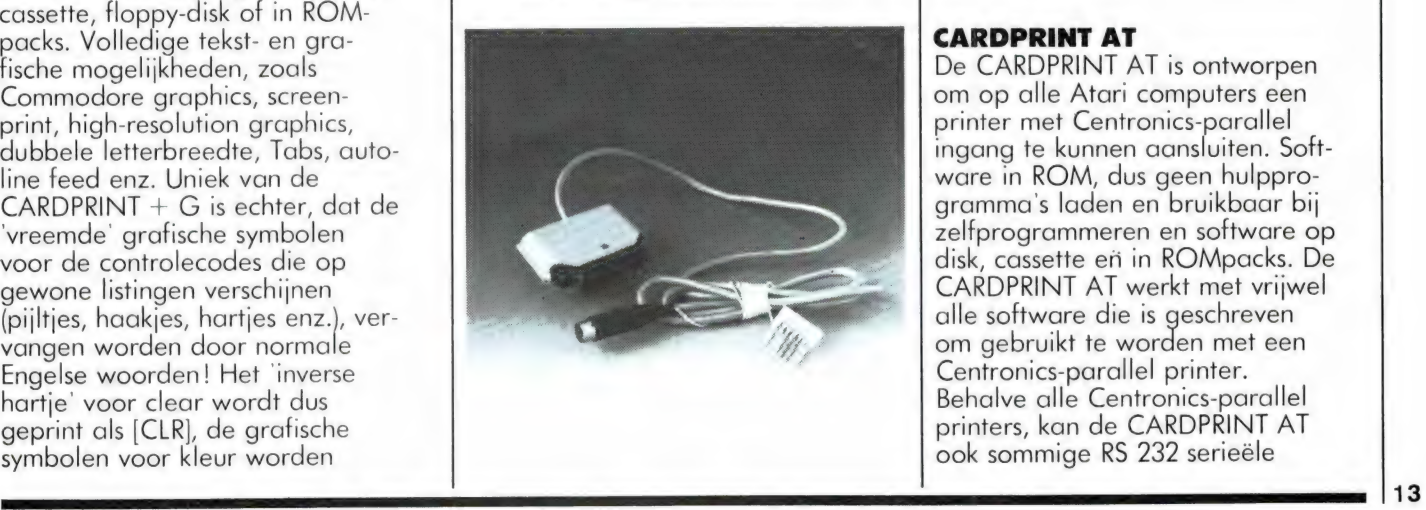

calculatie programma's en bij programmeren. Op de CARD- PRINT B kunnen alle standaard Centronics-parallel printers worden aangesloten.

ADVIESPRIJS: f 349,-

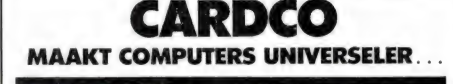

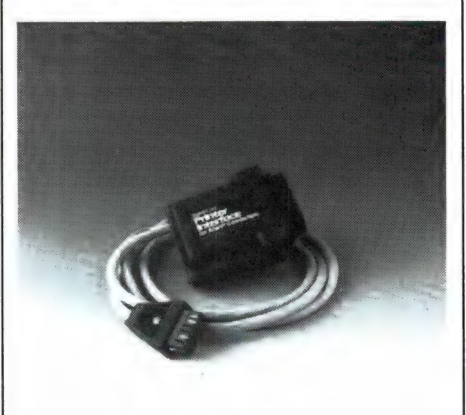

**CARDPRINT AT**<br>De CARDPRINT AT is ontworpen om op alle Atari computers een printer met Centronics-parallel ingang te kunnen aansluiten. Soft ware in ROM, dus geen hulpprogramma's laden en bruikbaar bij zelfprogrammeren en software op disk, cassette eri in ROMpacks. De CARDPRINT AT werkt met vrijwel alle software die is geschreven om gebruikt te worden met een Centronics-parallel printer. Behalve alle Centronics-parallel printers, kan de CARDPRINT AT ook sommige RS 232 serieële

# f 249,- De Acorn A

Jawel, u leest het goed. 249 gulden. Daarvoor hebt u nu een echte Acorn in huis. De Atom. Een prima microcomputer voor een ongeloof lijk lage prijs. Want waar vind je voor dat geld een micro met zo'n snelle 6502 processor? Zo'n voortreffelijk toetsenbord? Zo'n uitgebreide BASIC? Nergens toch?

#### Basisconfiguratie

Kijk en vergelijk. Deze Acorn Atom biedt mogelijkheden die bij andere machines een veelvoud kosten. De basisconfiguratie beschikt al over 8K ROM en 2 K RAM. Zonder veel moeite uitbreidbaar tot I2K + [2K. En met een instructieset waar je als programmeur je vingers bij aflikt. Dat geldt ook voor het begeleidende handboek. Een duidelijk en overzichtelijk verhaal dat u stap voor stap inwijdt in de geheimen van het BASIC, maar dat ook voor de gevorderde programmeur het een en ander te bieden heeft.

#### Aansluitingen

De Acorn Atom sluit u aan op uw eigen t.v. Een speciale kabel wordt bijgeleverd.

De dataopslag gaat simpelweg op een gewone cassetterecorder.

Wilt u uitbreiden? Geen nood. Printers, diskdrives, geheugenuitbreidingskaarten. alles is naar wens leverbaar en zonder moeite aan de Atom te koppelen.

Software is in overvloed op cassette beschikbaar en goedkoop. U kunt op de Atom in BASIC of in Assembler aan de slag. Voor f 79.— breidt u uw Atom uit met de wereldberoemde BBC BASIC.

#### Prijs

Kortom: de Acorn Atom is een volwassen machine voor een prijs die voor letterlijk niemand een probleem hoeft te zijn. Beginnende hobbyisten en professionals kunnen voor die 249 guldentjes prima uit de voeten. Stap snel naar de dealer. Schuif zelf achter de computer en laat uw vingers glijden over dat 60 toetsen tellende QWERTY-

keyboard. En vraag u dan af: waar vind ik elders zo'n komplete micro voor nog geen f 4,15 per toets? **COMPUTER** 

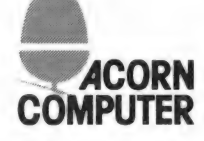

Een verrassend grote, computer voor een verrassend kleine prijs. HA 00 O 2

.<br>AR PRODUCTION PRODUCTION ARE POSSIBLE ON A MPA LANT ON A MPA LANT DE DEDEN DE DESCRIPTION AVEC DE DESCRIPTION

14

### DE POSTBUS

De postbus is een rubriek voor lezers die technische vragen hebben. Vragen die ook voor andere lezers interessant zijn worden in de postbus opgenomen. Het kan echter enige tijd duren voor uw vraag aan de beurt komt. U persoonlijk antwoord sturen is helaas niet mogelijk. Stuur uw vragen met zoveel mogelijk details aan 'Radio Amateur Magazine', Postbus 44, 2420 AA Nieuwkoop. Zet op de linkerbovenhoek van de enveloppe 'de Postbus'

#### Zelfbouw VIC 20

W. Wouters uit Amsterdam vraagt of er een zelfbouwpakket is, waarmee een VIC 20 gebouwd kan worden

R.A.M.: Voor zover we weten, bestaat zo'n zelfbouwpakket niet. Het heeft ook weinig zin, want de prijzen van de VIC 20 zijn enorm gedaald. Hier en daar kost hij minder dan f 300, —. Daar is niet meer tegen te bouwen.

#### Zelfbouw telexconverter

In Radio Amateur Magazine nummer 38 testten we de ELRA telexconverter voor de ZX 81 en publiceerden we de bouwbeschrijving van een zeer goede zelfbouw telexconverter. K. Vos uit Uitgeest vraagt of die converter niet kant en klaar gebouwd leverbaar is, want hij heeft geen enkele elektronica ervaring.

R.A.M.: De beschreven converter is alleen als zelfbouwpakket leverbaar. Er zijn echter wel compleet gebouwde telexconverters op de markt, maar die zijn flink aan de prijs. Informeer eens bij de zendamateur firma's Doeven (05200-67679), Mecom (5900-14390), Amcom (02977-28811), Micro-set (01860-12133), Van Elswijk (01806-13513) of Aqua Nauta (030-518515).

#### Converter 2 meter en politie naar 27 MC set

A. Koopman uit Apeldoorn vraagt om een ontvangst converter, die de 2 meter zendamateur band omzet naar de 27 MHz band. Dergelijke vragen, maar dan voor de politie of de VHF hoge band (brandweer) hebben we ook van andere lezers gehad.

R.A.M.: Het probleem van die converters is dat de 27 MHz ontvanger werkt in vaste stapjes van 10 kHz, terwijl de zenders op de VHF lage en hoge band over het algemeen op 12,5 kHz of 25 kHz van elkaar zitten. Bij toepassing van alleen maar een ontvangstconverter, kunnen dan maar een paar zenders goed worden ontvangen. De oplossing is te zorgen, dat de 27 MHz ontvanger continu afstembaar wordt. De ombouw beschrijving om een 27 MHz ontvanger continu afstembaar te maken is gepubliceerd in Radio Amateur Magazine nummer 49. De converter voor politie, 2 meter en VHF-hoog zijn in voorbereiding.

#### S-meter op ontvanger

We krijgen nogal eens vragen of op bepaalde ontvangers een S-meter kan worden aangesloten. Vaak gaat het om scanners, maar soms ook om andere ontvangers. P. Wouters uit Oudkarspel vroeg ons hoe hij op een oude Schaub-Lorenz buizenontvanger voor de kortegolf, een S-meter kan aansluiten.

R.A.M.: Het probleem bij al die vragen is dat er geen eenvoudige oplossing voor alle ontvangers is te geven. Of er wel of geen S-meter op kan, hangt volkomen af van het apparaat. Wat er in de ontvanger moet zitten is een AVC (een automatische volume regeling). Meestal is dat een lijn, die vanuit de detector teruggaat naar de eerste hoogfrequent versterker, en daarvan de versterking terug regelt, als het antenne signaal groter wordt. Op die AVC lijn staat gelijkspanning. Daarop kan een voltmeter worden aangesloten, waardoor die een uitslag geeft naarmate de zender sterker is. Bij de Schaub-Lorentz

moet dat zeker lukken. De meeste scanners zijn pure FM-ontvangers, en die hebben zelden een AVC. Over het algemeen is er dan ook geen punt te vinden, waarop een variërende gelijkspanning staat die afhangt van de sterkte van het antenne signaal. In principe is er wel iets te doen, door aan een apart IC (de CA 3189) die voorzien is van een S-meter aansluiting, een deel van de midden frequent toe te voeren, maar om dat te doen, zonder eigenschappen van de ontvanger aan te tasten, is erg moeilijk. Wanneer u niet erg ervaren bent in het sleutelen aan ontvangers, is dit geen project om aan te beginnen.

#### Storing op kortegolf ontvanger

A. Roeleven uit Amsterdam heeft een R 600 kortegolf ontvanger en gebruikt een actieve antenne (Renaud). Hij heeft last van brom, die echter niet verdwijnt wanneer hij de actieve antenne uitschakelt, en bovendien last van 'doorbreken' van sterke middengolf zenders wanneer hij op de visserij band luistert. Alleen met de 20 dB verzwakker op de Kenwood R 600 is dat doorbreken te verminderen. Zijn vraag was, of een preselector, bijvoorbeeld de Mizuho die we in Radio Amateur Magazine nummer 29 testten, tegen dat doorbreken helpt.

R.A.M.: De 'brom' is hoogstwaarschijnlijk afkomstig van een lichtdimmer, TL buis of van een neon lichtreclame uit de buurt, omdat hij ook aanwezig is zonder de actieve antenne. We nemen aan, dat de R 600 niet bromt, wanneer u hem zonder antenne aanzet. Een andere mogelijkheid is nog, dat de brom via het lichtnet komt. Probeer de R 600 eens (tijdelijk) te voeden uit een accu. Hoort u de 'brom' dan ook, dan komt hij van buiten, en is de enige oplossing de storende oor-

zaak op te sporen. Het 'doorbreken' van lange- en middengolf zenders is een bekend verschijnsel. Daarvoor zijn twee oorzaken. De eerste is dat actieve antennes een groter signaal afgeven naarmate de frequentie lager is. De lange- en middengolf zenders die toch al enorm sterk zijn, worden door de actieve antenne als zeer sterke signalen naar uw ontvanger gevoerd. De tweede oorzaak is dat het oversturings- en intermodulatie niveau van lowcost ontvangers vaak lager is, dan het signaal dat een zeer grote of actieve antenne levert. Ook in uw geval is dat zo, want inschakelen van de verzwakker doet de storing verdwijnen. Een oplossing in dit soort gevallen is een antenne te gebruiken die wel goed op hogere frequenties werkt, maar minder signaal afgeeft op lagere frequenties. Een dipool van 2x 10 meter is zo'n antenne. Wilt u echter ook redelijke ontvang resultaten op frequenties tussen 2 en 5 MHz, dan moet u bij die dipool een antenne tuner, bijvoorbeeld de KX-3 van Mizuho, gebruiken. Een andere oplossing is de actieve antenne te blijven gebruiken, maar te zorgen dat de sterke middengolf signalen de ontvanger niet bereiken. Daarvoor is een pré-selector nodig. De Mizuho pré-selector, mits u de ingebouwde antenne versterker daarvan niet gebruikt, is zeker geschikt.

RADIO AMATEUR MAGAZINE INFORMEERT BETER

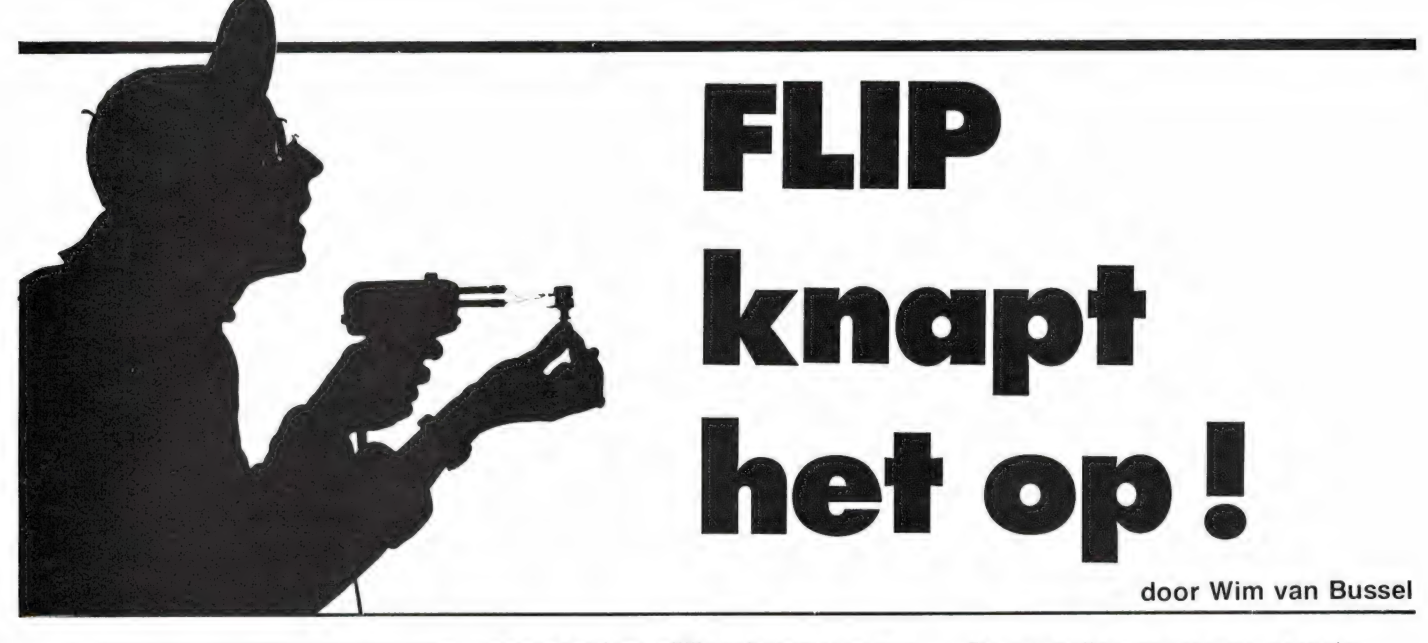

### BIO - ENERGIE PROJEKT

De huisbel ging — niet echt hard, wel gedecideerd. Vaag drong het tot Flip door die achter zijn volgestouwde werktafel op zijn zolderkamertje met een moeilijk schema zat te worstelen. Enig stemmengemompel kwam langs de trap omhoog, gevolgd door stevige, doortastende voetstappen en een dubbele, krachtige knokkelklop op de deur. 'Ben ik hier bij Flip Fluitekruid?'

'Weest wellekom!", riep Flip gastvrij. De deur zwaaide open en een krachtige baardmans met ronde bolle brilleglazen in een blikken montuur trad naar binnen. Kennelijk was de in sportief jagerskostuum gestoken figuur van ingebouwde radar voorzien, want op het laatste moment dook hij nog nét weg voor de verraderlijk lage zolderbalk waarop al zo vele hoofden waren afgeketst. 'Bertus Bladgroen", stelde hij zich voor en wierp zich in één doorgaande beweging in de krakende leunstoel, die Flip die week uit een container had gevist. Onderzoekend keek hij Flip aan. Afwachtend keek Flip terug. Welk technisch probleem zou hem worden aangediend? 'Ik maak mij ernstig zorgen', deelde Bertus Bladgroen mee. "Dat treft', zei Flip, 'ik ook'.

'Ah, dat doet me deugd! En waarover maakt ú zich zorgen, als ik zo vrij mag zijn?'

'Zeg maar Flip', zei Flip, "dat praat wat gemakkelijker. Kijk, ik heb hier een nogal moeilijk schema van een pulsgenerator...

'Pulsgenerator!', riep Bertus, 'pulsgenerator'! Alsof er niets ernstigers aan de hand is. Weet u, ik bedoel, weet je waar ík me zorgen over maak?' Nee, Flip wist dat niet. 'Ik maak me ernstig zorgen over het milieu!'

#### 'Zozo', zei Flip.

Bertus Bladgroen keek gekweld. 'Ik zei dat het je niet raakt. Dát is het verraderlijke! Alles gaat maar gewoon z'n gangetje en ondertussen zijn stemvolume daalde tot een zacht gefluister — en ondertussen sluipt het verval voort.'

Flip staarde hem aan. 'Bent u van een politieke partij, of van eengodsdienstige secte of zo? Zeg het dan, want dan zijn we klaar. Ik heb het druk.'

'Sorry', bond Bertus in, 'ik laat me weer te veel door mijn gevoelens meeslepen. Ik ben millieudeskundige, snap je. En wat mij in die kwaliteit het meest beklemt is de wegwerpbatterij.'

'Simpel toch', vond Flip, 'leeg is leeg en weg is weg.'

Baardmans greep naar zijn hoofd. 'Nee, meneer', kreet hij, 'weg is niet weg. Die batterij komt vroeg of laat weer terug. In je drinkwater. Als gif, snap je wel.'

Flip snapte het. 'Eruit', zei hij beheerst, 'eruit, nu meteen. lk...' 'Stil, wind je niet op!', riep Bertus, 'ik heb alleen maar een verzoek. Stel dat jij een vervangbron voor die giftige batterijen. .., ik bedoel, er moet toch een andere mogelijkheid zijn? Een alternatief, milieuvriendelijk spanningsbronnetje dat niet veel energie hoeft te leveren. Voor horloges, zakcalculatortjes en zo..."

De gevoelige snaar was geraakt. daar was bij Flip niet veel voor nodig. 'Uitdaging', mompelde hij, 'alternatieve cel. ..'. Peinzend keek hij de milieuwetenschapper aan, 'tja, alles is er al, hè, de zwavelaccu, de nikkelcadmiumcel, noem maar op.'

'Biocel", zei Bertus, 'je vergeet de biocel. Stroom uit leven, net zoals warmte uit mest. Bio-ernergie, weet je wel. Moet toch mogelijk zijn, ja toch?' Vragend keek hij Flip aan, de theoreticus en de prakticus twee werelden raakten elkander, het was groots. 'Ik heb wel eens iets gelezen over organische cellen', mompelde Flip, 'een paar metalen pennen in een sinaasappel of zoiets. Die pennen gaan dan een reactie aan met het vruchtensap, dat wel een zuur zal moeten zijn, en dan, ja dan krijg je natuurlijk een EMK.'

Een wat?", vroeg Bertus gretig. Ha, er ging wat gebeuren!

"Is niet mijn sterkste punt, die chemische troep', zei Flip, 'ik denk niet dat het op mijn weg ligt om... Dan ligt het júist op je weg!', riep Bertus uit, 'jij bent een van die weinige, illustere figuren die niet star binnen de eigen enge begrenzingen rondwroet, maar die inventief over die grenzen heen weet te denken.' 'Klaroengeschal, ridderorde. Waarvan acte!", grijnsde Flip, toch wel gevleid, 'nou, weet, je we kúnnen natuurlijk wel even een paar simpele proefjes doen, nietwaar. Hup, naar de keuken!' Hij was zijn hele pulsgenerator al vergeten en bolderde spoorslags de trap af. Even later kwam hij hijgend weer boven met een wasteiltje met appelen, aardappelen, sinaasappelen,

16

een paar bieten en nog wat gewassen. 'Dit gaat het worden, let op!', riep hij, het teiltje met een krachtige bons op de werktafel dreunend. Een paar LED-splintertjes sprongen weg, maar dat merkte hij niet. "He natuurlijke evenwicht wordt weer hersteld', vervolgde hij, 'wij creëren thans de Flip-batterij!'

'Je bent nogal zelfverzekerd', vond Bertus.

'Zonder gepast zelfvertrouwen geen succes — onthoud dat. Tip van Flip.'

Ondertussen stak hij een koperen testpen en een ijzeren spijker in een grote aardappel en sloot daar zijn AVO-meter op aan. De plusklem zat aan de koperen pen, en waarachtig, de wijzer sloeg tot krap een halve volt uit.

Voilà', sprak Flip plechtig, 'je stroombron, ik bedoel, je spanningsbron, want geweldige energieën mogen we van dit bintje niet verwachten natuurlijk."

'Geeft niet, geeft niet', zei Bertus snel, 'we hebben spanning, daar gaat het om. Het begin is er, misschien is het millieu nog net op tijd gered.'

"Voortmaken dus', vond Flip nuchter, 'laten we eens een stel aardappelen in serie schakelen.' Er werd intensief met draadjes, koperen schroeven en spijkers geprutst, maar veel hoger werd de

spanning toch niet. 'Misschien vormt mijn eenvoudig metertje een te grote belasting', veronderstelde Flip, "laten we eens zien wat een LCD-display doet.' Hij wurmde knoopcelletjes uit zijn zakrekenmachientje en sloot een viertal in serie geschakelde aardappelen op het rekentuig aan. En zie, het apparaat werkte!

"Die spijker bevalt me niet', zei Flip kritisch, "aluminium lijkt me beter.'

Maar nee, dat was geen groot succes, de spanning werd de helft minder. "Dan zink!', riep Flip, 'laten we maar eens zink proberen. Maar hoe komen we daaraan?' 'Dakgoot', opperde de millieu-expert. 'Ben je betoeterd?" Flip schudde zijn hoofd, 'ik weet al wat.' Met kracht rukte hij een klemmende la open en viste uit een rommelbakje een zinken cent te voorschijn. 'Komt nog uit de oorlog', deelde hij mee, "wie wat bewaart heeft wat.' De cent werd stevig in de aardappel gedrukt, de meter werd erop aangesloten en waarachtig, de spanning was tot ruim  $\frac{3}{4}$ volt gestegen. Dit was bemoedigend en een uur lang drukte het milieubewuste tweetal allerlei metalen voorwerpen in alles wat vrucht en groente was. Maar de spanning kregen ze niet hoger en meer dan een LCD-display van horloge of rekenmachine kregen ze niet aan de gang. Na dat uur was de hele fruiten groentevoorraad van moe Fluitekruid voor verdere consumptie volstrekt onbruikbaar gemaakt. "We mogen dan al wel met een hoog idieel doel bezig zijn', merkte Flip op, 'maar dit kleinschalige milieu is wel volledig verwoest.' 'Maar dat geeft toch niet?', riep Bertus ongebroken, 'dit resultaat is toch al prachtig zo? Al die tienduizenden digitale horloges en al die miljoenen calculatortjes die alleen al op scholen worden gebruikt, kunnen vanaf nu allemaal zonder batterijen werken!'

Ja, en iedereen in het vervolg met een aardappel om zijn pols, of met een appel met contactpennen op zijn schoolbank', schamperde Flip. 'Nee vriend, dit is het nog niet helemaal. Weet je wat, ik ga weer naar mijn pulsgenerato;.'

'Nee, ho, wacht, we kunnen een heel kléin stukje aardappel proberen', opperde Bertus, 'zó klein dat dat in het horloge past.' Hij was niet te vellen.

'Je reinste klets', zei Flip kriegel, 'weet je niks beters?'

"Nou wordt-ie mooi!', riep Bertus, 'wie is hier de vakman?'

Ja, dat was Flip. Noblesse oblige, ernstig dacht hij na. En ja, ineens verhelderde zijn gelaat. 'Gist', sprak hij, 'gist, dat is het. Als iets gaat gisten komt er ook elektriciteit vrij, geloof ik. Heb ik eens iets over gelezen. Moet vrij veel energie geven.' Gaan we jenever stoken of zoiets?' 'Nee, niet nodig. Hoe was het ook al weer? lets met rozijnen. Ha, let op, de geest wordt helder! Ja, ik weet het al weer. Rozijnen, lauw water, lekker veel suiker, en een klontje gist. Hup, wederom naar de keuken. Gelukkig dat mijn moeder elke dag zelf brood bakt!' Wederom daverde hij trap af — en trap opwaarts en even later stond er een royaal gevulde kom warm water op de chaotische werktafel. Een flinke hoeveelheid rozijnen en suiker werd erin gesmakt, en een kluit

/ y

PSN,

gist ging er achteraan 'om het gisten te versnellen', zoals Flip wist te melden.

'En nu?'

'En nu? Niks. Gewoon wachten.' Gespannen keken de wetenschappers naar de energiebol, zoals Flip de rozijnenkom noemde, maar erg veel gebeurde er niet.

'Ik heb het al gezien', merkte Bertus op, 'ik kom morgen wel terug.' Milieustrijd was goed, maar het moest niet te veel geduld vergen. En hij verdween.

De volgende avond meldde hij zich weer, na eerst enkele hartige woorden met moe Fluitekruid te hebben gewisseld — of juister, van haar te hebben aanhoord. "Je moeder is niet zo gelukkig met onze positieve milieubijdrage, geloof ik', begroette hij Flip, maar die knikte slechts en wees naar de rozijnenbol. "Her spul heeft lekker staan gisten. Ik heb al spanning gemeten.'

'Veel?'

'Valt tegen. Net zoiets als die aardappeltroep. Een radio speelt er niet op. Maar de zaak werkt nog, kijk maar.' Ja, er stegen belletjes op. "Tjé, dat wordt je reinste sterke drank!", grinnikte Bertus met glimmende oogjes achter zijn ronde brilleglazen, 'zou je dat spul kunnen proeven?'

'Nou en of!' Flip klakte met zijn tong, lekker spulletje, dat heb ik allang ontdekt!' Hij pakte een leeg wijnglas, dat hij met een handige beweging door de kom haalde en volschepte. 'Hier, probeer maar eens.'

'Mmm, niet slecht', vond Bertus, verfijnd proevend, "zou dit het eindstadium al zijn van het proces, denk je?'

"Dat zal ik even wetenschappelijk voor je vaststellen', zei Flip, "kom eens op met dat glas.' Bertus ledigde het in één teug en gaf het aan Flip. Vullen en proeven was één beweging. 'Is beter geworden', stelde hij tevreden vast.

"Kan ik me niet voorstellen', zei Bertus, 'ik wens dat zélf even te controleren — ten slotte ben ik milieudeskundige." Hij trok het glas uit Flips hand en haalde dat door het rozijnennat, met iets minder vaste hand dan Flip. Maar toen die even later het wijnglas weer voor de volgende wetenschappelijke proef vulde, waren ook zijn bewegingen niet meer zo heel trefzeker. Twee keer stootte hij het glas tegen de rand van de kom en dompelde het

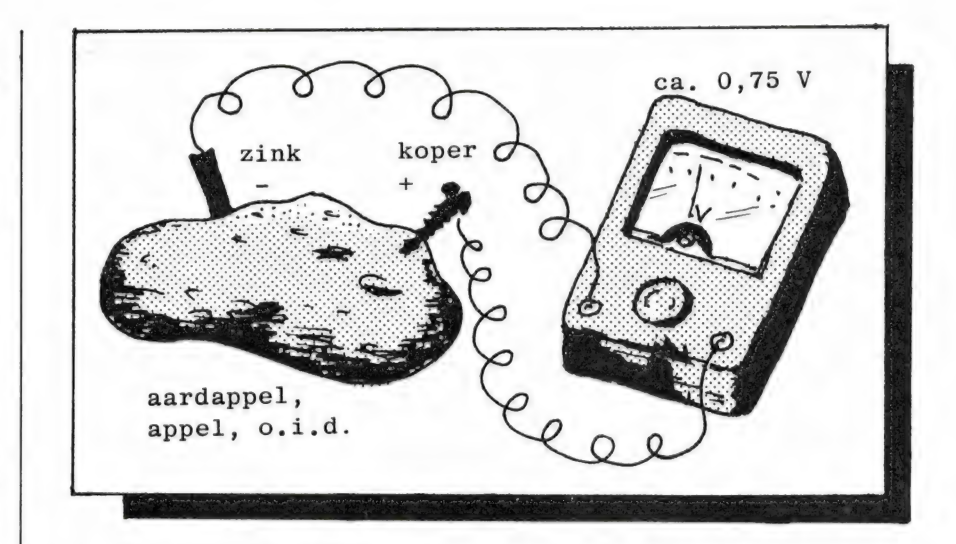

toen zowat tot op de bodem onder het oppervlak.

'Lekker spul', grinnikte hij met enigszins dikke tong. 'Héérlijk spul', beaamde Bertus, heftig knikkend, "kom op met dat glas — het is mijn beurt, eerlijk is

eerlijk.'

Smakkend, en met toenemend plezier vulden en leegden ze glas na glas.

zijn zo gek nog niet!', hinnikte Bertus vrolijk, 'maar zeg hé, zouden we de spanning niet nog eens meten, of de stroom of zoiets? Het ging toch om het milieu, niet?' Flip was al bezig. Met onvaste hand stak hij de metalen pennen, die met de voltmeter waren verbonden, in de kom. De meter deed niets. Lodderig keek hij in de kom. 'Verrek', ontdekte hij, 'de kom is leeg...' "Wetenschappelijke onderzoekingen

Zo eindigde dit gedurfde energieproject dat zo veelbelovend begon.

Rijst de vraag: was het tweetal op de goede weg? Waren ze echt met een effectieve spanningsbron bezig? Zou een transistorradiootje of ander weinig energieverbruikend circuit op het gistende sapje kunnen werken?

Commentaar van de redactie De aardappelbatterij van Flip werkt echt! Het gaat trouwens ook met fruit, zoals een zure appel. Maar Bio-cellen, die berusten op bactereologische (en dus niet chemische-) principes, moeten meer energie kunnen leveren. Wie heeft daar ervaring mee en kan ons daar iets meer over vertellen? Voor de inzenders van echt nuttige tips of kant-en-klare oplossingen hebben we een aardige attentie. Brieven voor 1 dec. 1984 naar: Red. R.A.M., postbus 44, 2420 AA Nieuwkoop.

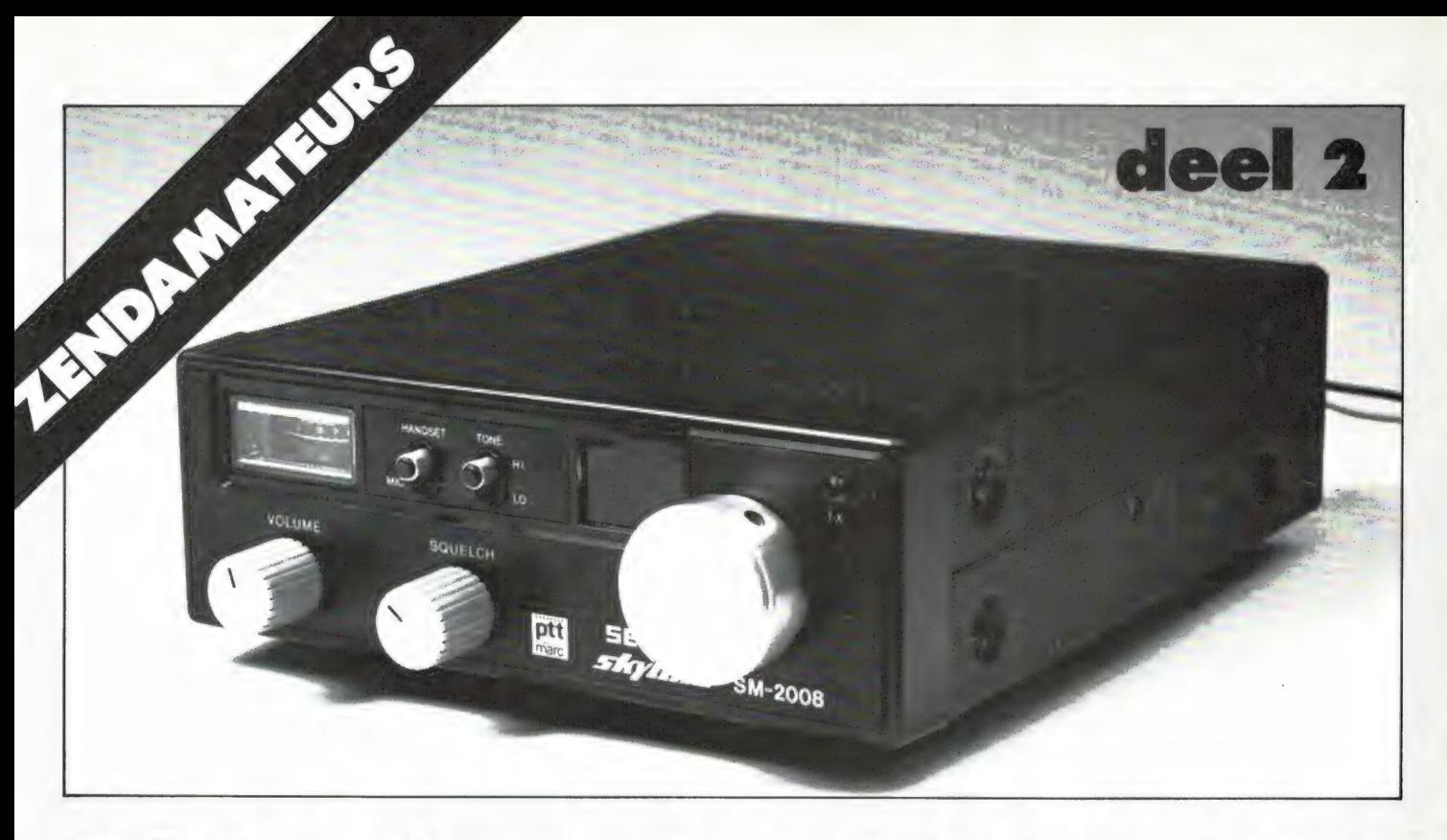

### Afstembare zend-ontvanger

# voor 26 = 30 MHz door Pim Niericker, PA @ TLX

Een 22-kanalen MARC-bakje ombouwen tot variabel afstembare FM zend-ontvanger in het bereik 26-30 MHz zal op het eerste gezicht een onmogelijkheid lijken... Toch kan het, en nog wel met hoogst bescheiden middelen, dat bewijst deze door RAM ontwikkelde hulpschakeling!

De schakeling bestaat uit een VFO (variabele frequentie oscillator) die de plaats gaat innemen van de oorspronkelijke schakeling waarmee de 22 kanalen wordt opgebouwd. Zo wordt de achterhaalde 22-kanalendoos een zend-ontvanger met een bereik van 1 MHz in het frequentiegebied 26-30 MHz.

We richten het printje zodanig dat het mooi vlak boven de componenten van de hoofdprint ligt en solderen de verbindingsdraden vast in de MARC-bak print. De draadeinden worden afgeknipt aan de onderzijde.

Nog even een opmerking over het eerdergenoemde punt 37 op de hoofdprint. Dit punt behoort een spanning te voeren van ca. 6 volt en deze spanning is d.m.v. een zenerdiode gestabiliseerd. Vanuit dit punt wordt de hele VFO-unit gevoed. Bovendien wordt diezelfde

spanning gebruikt als afstemspanning voor de varicap.

#### Wijzigingen aan de eerste MF-trap

Als gevolg van de ombouw wordt de eerste middenfrequentie 'glijdend' i.p.v. vast op 10,7 MHz. Dit mag een nadeel lijken maar proefondervindelijk werd vastgesteld dat het verschil in de praktijk niet opvalt. Er is ruim voldoende versterking en de selectiviteit wordt voornamelijk binnen de tweede middenfrequentie van 455 kHz opgebouwd. In figuur 4 is een schema getekend

van de transformator-opstelling na de mixer, zoals die voor de wat meer luxe MARC-bakjes geldt, echter er bestaan simpeler uitgevoerde MARC-apparaten waarbij omwille van kostenbesparing trafo T9 geheel is weggelaten. Daarop komen we direct terug omdat de eerste MF dan wel wat heel erg op de 'tocht' komt te staan. Uitgaande van de in figuur 4 getekende uitvoering verwijderen we het keramische of kristalfiltertje en brengen daarvoor in de plaats aan een condensatortje van 10nF tussen beide buitenste van de vrijgekomen drie aansluitingen (maakt deel uit van de bouwset). R32 wordt verwijderd en vervangen door een draadbrugje. Constateren we dat we een 'zuinige' MARC-set bezitten (zonder T9) dan kan Intermedial Modules trafo T9 met het daarbij behorende condensatortje van 2,2pF tegen geringe kosten meeleveren. Bij deze 'zuinige' uitvoering zijn de punten P en Q uit figuur 4 met elkaar doorverbonden en deze punten vinden we terug in figuur 5, waarin de printopstelling ter plaatse getekend is. Het aanbrengen van T9 is eenvoudig. Allereerst nemen we de doorverbin-

. 19

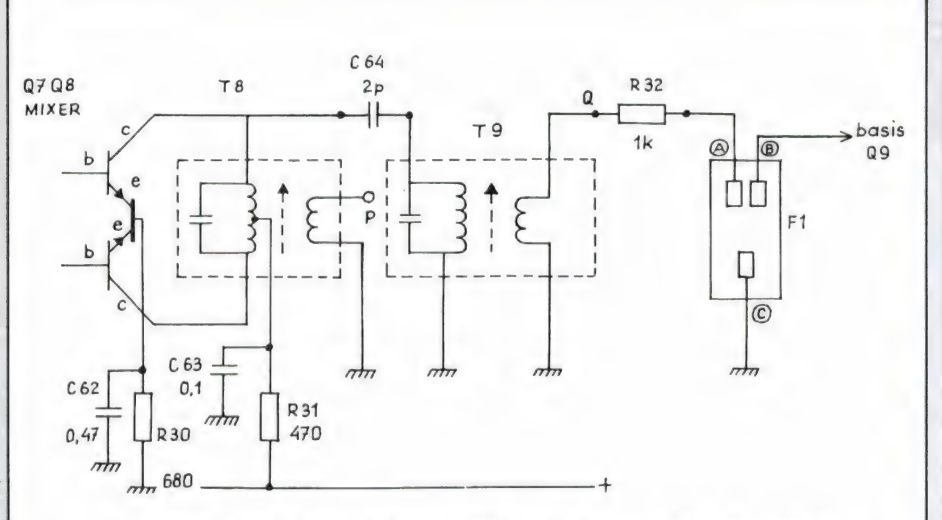

Schema 'luxe uitvoering' eerste MF trap. In eenvoudige uitvoeringen Fig. 4 zijn de punten P en Q doorverbonden. R32 dient voor aanpassing van een monolitisch filter, kan vervallen en door draadbrugje vervangen worden bij glijdende MF tevens wordt genoemd filter vervangen door een Kerco van 10 nF i.v.m. d.c. spanning op basis Q9. Let op dat ook C64 in de eenvoudige uitvoering ontbreekt!

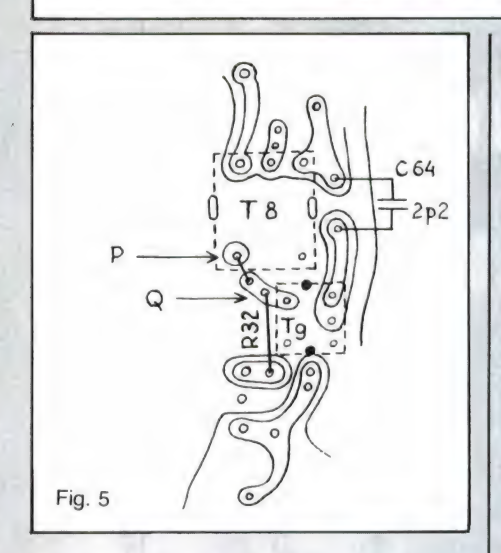

ding tussen P en Q weg. Vervolgens solderen we een condensatortje van 2,2pF (C64) in. Daarna boren we twee gaatjes voor de bevestiging van de afschermbus van nieuwe trafo T9 (boortje 1,5 mm). Ook bij deze opzet vervangen we weerstand R32 door een draadje.

Met deze ingreep is de eerste mid- \_denfrequentie gemodificeerd voor toepassing van de VFO. Willen we de MARC-set op hogere frequenties dan 26-28 MHz benutten dan moeten nog wat aanvullende modificaties plaatsvinden. Zie daarvoor verderop in deze beschrijving.

#### lets over het afregelen

Voor het afregelen ofwel het 'in de band brengen' van de VFOoscillator hebben we twee meetinstrumenten nodig, t.w. een universeelmeter en een frequentieteller. Wie geen counter bezit maar wel

beschikt over een kortegolfontvanger die geschikt is voor het gewenste frequentiegebied (bijv. een FRG7) kan de afregeling met behulp daarvan ook tot een goed einde brengen.

Als gereedschap zijn twee uit kunststof vervaardigde trimschroevedraaiers nodig en die zijn meestal niet los te koop. Een complete set trimsleutels kost heel veel geld en daarom is het voordeliger om ze zelf te maken. Daarvoor benutten we bijv. de plastic roerlepeltjes die bij een kop automatenkoffie verstrekt worden. D.m.v. een vijltje maken we ze op maat voor de VFOspoel en voor de VCO-spoel (T1 op de hoofdprint). De universeelmeter dient 20.000 ohm per volt (of beter) te zijn.

#### Afregelprocedure met counter

Sluit het apparaat aan en schakel het in. Bij het afregelen gaan we uit van de hoogst gewenste frequentie. Als voorbeeld zullen we 29 MHz nemen. Wie RAM nr. 48 van juli/ augustus er bij neemt, vindt op pagina 23 bovenaan een berekeningsmethode. De daar genoemde kristalfrequentie is in dit geval de VFO-frequentie en die kunnen we met de frequentieteller meten op aansluiting C van de VFO-print. We stellen de afstempotmeter zó in dat we op de middelste potmeteraansluiting (2) t.o.v massa de hoogste spanning vinden. Dat zal ca. 6,2 volt zijn. De capaciteit van

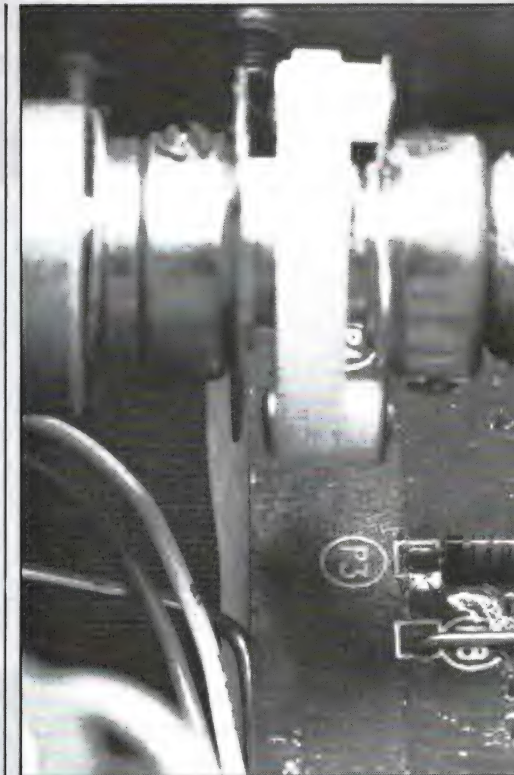

de varicapdiode is dan minimaal. OPGELET: i.v.m. het gebruik in de auto is bij een zgn. mobielbak het metalen frame waarin de print is opgehangen niet met massa verbonden; kies dus bij het meten een massapunt OP de print! Uit de berekeningsmethode blijkt dat we voor een frequentie van 29 MHz als zend-ontvangfrequentie, met de VFO 11,2575 MHz moeten opwekken. Lezen we een lagere frequentie af dan verdraaien we de kern van de VFO-spoel linksom, of rechtsom als we een hogere frequentie aflezen. Voorzichtig en . langzaam draaien is daarbij geboden omdat de frequentieverandering heel snel gaat! Wordt de als voorbeeld genomen frequentie behorende bij 29 MHz op de counter afgelezen dan moet de VCO van de MARC-bak weer in de 'lock' gebracht worden. Dat doen we door het verdraaien van de kern van T1 op de hoofdprint. Dat gaat als volgt: We schakelen de universeelmeter op het 0-6 volt bereik (of 0-10 V) en verbinden de zwarte meetpen met massa en de rode meetpen met testpunt TP-1 (linkerzijde R13 op de hoofdprint). Dit punt is wit omcirkeld en bevindt zich ongeveer in het midden aan de uiterste linkerzijde van de hoofdprint. Dit bij een naar onszelf toegekeerde frontplaat. Een kenmerk voor het uit de lock zijn is dat we op TP-1 nul of 6 volt meten. Door de kern van T1 te verdraaien zien we plotseling de span-Strumenten nodig, t.w. een univer-<br>seelmeter en een frequentieteller.<br>Wie geen counter bezit maar wel ca. 6,2 volt zijn. De capaciteit van die dataien zien we plotseling de span-<br>20

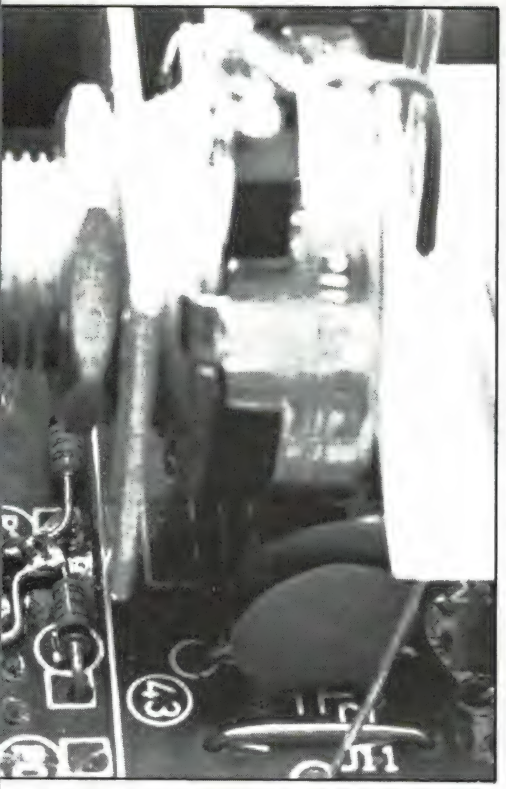

ning veranderen en we veranderen de kerninstelling zo lang tot de meter 4,5 volt aanwijst. Moet de MARC-set op het oorspronkelijke frequentiegebied 26,965 t/m 27,225 MHz gaan werken, dan behoeft de kern van T1 niet nageregeld te worden maar bij ons voorbeeld van 29 MHz als hoogste frequentie zal dit zeker WEL het geval zijn. In het proefmodel diende de kern tot ca. 3 mm boven het spoelhuis uitgedraaid te worden.

Uit overwegingen van stabiliteit wordt de kern van de VCO spoel T1 met kaarsvet in de juiste stand gefixeerd. Wie ook de zender in het gekozen frequentiegebied van 28-29 MHz wil laten werken dient ook de kleine veranderingen die in RAM nr. 48 (pagina 24 punten 19 t/m 22) beschreven werden uit te voeren. Voor lagere frequenties is dat niet noodzakelijk, echter we wijzen nogmaals op het illegale daarvan!

Om ons bij het 29 MHz voorbeeld te houden wordt nog opgemerkt dat bij het indrukken van de spreeksleutel op de microfoon de rode trimmer CT1 op de hoofdprint ook zodanig nageregeld moet worden dat op TP-1 4,5 volt gemeten wordt. Als algemene opmerking geldt verder dat bij afwijking van het oorspronkelijke frequentiebereik van de MARC-bak de kringen van zender en ontvanger in het midden van de band opnieuw moeten worden afgeregeld.

#### Afregelprocedure met KG-ontvanger

Nog steeds ervan uitgaande dat we 29 MHz als hoogste frequentie kiezen, dient allereerst de zender weer te worden omgebouwd (RAM nr. 48, pagina 19 t/m 22). Als dit gebeurd is, is het aan te raden om van de middenpen van de antenneplug twee 100 ohm weerstanden parallel naar massa (bijv. aan het blikken doosje) te solderen. Deze dienen ervoor om de eindtrap tijdens de experimenten correct met 50 ohm af te sluiten. Wie een echte dummyload bezit gebruikt die vanzelfsprekend.

Omdat de VCO op een willekeurige frequentie oscilleert, volgt automatisch dat de PLL "unlocked' is. Als gevolg van de in IC1 ingebouwde lock-detector wordt dan gelijktijdig de voedingsspanning van de verdubbeltrap en de driver uitgeschakeld. Net als bij de afregeling m.b.v. een counter sluiten we de unimeter aan op testpunt TP-1. We drukken de PTT-schakelaar op de microfoon in en houden die ingedrukt. Vervolgens draaien we aan de VCO-kern (T1 hoofdcrint) totdat we weer een spanning vinden van 4,5 volt. Met de kortegolfontvanger gaan we zoeken op welke frequentie de zender zendt. Met L1 van de VFO-unit kan de frequentie gewijzigd worden en als het goed is verandert de spanning op TP-1 in gelijke mate. Beurtelings stemmen we de VFOspoel af en regelen we de VCOkern bij tot er weer 4,5 volt wordt gemeten. Deze procedure wordt zo lang herhaald tot de zender op de gewenste frequentie staat. Nu laten we de microfoon los en stellen de VCO-kern T1 zodanig in dat op TP-1 weer 4,5 volt staat en drukken de microfoonknop weer in. Nu wordt CT1 (rode trimmer op hoofdprint) bijgeregeld zodat wederom 4,5 volt gemeten wordt. Zonodig wordt dit laatste enkele malen herhaald tot zowel bij het zenden als het ontvangen dezelfde 4,5 volt spanning op TP-1 gemeten wordt. Hiermee is de afregeling op de hoogst gewenste frequentie voltooid. Rest nog de afregeling van de kringen T2, T3, T4 etc. op maximale zender-output. Het is beter dit pas later te doen en wel precies in het midden van het gewenste afstembereik. tixe and the cold to the control in the hand to the cold a card in the time in the domain of the scheen in the mean of the scheen in the time was discussed in the time was discussed to the mean of the scheen. Very in the t

#### Frequentie lineairiteit

Na de stabiliteit is het grootste pro-

bleem bij het ontwerpen van een VFO het verkrijgen van een lineaire afstemschaal. Menig ontwerper heeft dat slapeloze nachten gekost! Met de komst van synthesizer VFO's en digitale frequentieaflezing verdween dit probleem automatisch, omdat daarbij geen L-C verhouding de frequentiebepalende factor is.

Onze VFO-unit is wat minder gecompliceerd maar heeft uitstekende lineaire eigenschappen. De frequentiebepalende onderdelen zijn een spoel en een condensator, waarbij de condensator vervangen is door een moderne varicapdiode. Varicapdioden zijn speciale silicium dioden die in sperrichting aangesloten worden (zoals zener dioden). De breedte van de in de diode aanwezige sperlaag kan vergeleken worden met de plaatafstand van een variabele condensator. Naarmate de op de diode aangelegde spanning d.m.v. een potmeter wordt gevarieerd, varieert eveneens de capaciteit en dus de frequentie van de kring.

Het verband tussen sperspanning en capaciteit levert een sterk gekromde karakteristiek op en zonder maatregelen te treffen zou een schaal op de potmeteras aan één kant sterk gedrongen zijn en aan de andere kant zeer uitgerekt. Door een zeer uitgekiende samenstelling van twee vaste weerstanden (R9 en R11) en een lineaire potmeter P1 ontstaat een spanningsverloop op de varicapdiode die zijn kromme karakteristiek praktisch geheel compenseert. Alleen in het midden van de schaal liggen de 10 kHz punten een fractie verder uit elkaar dan aan het begin en het einde. Hier zijn we zelf toch wel een beetje trots op!

#### Afstemmechanisme en vertraging

Een knop, direct op de afstempotmeter, biedt weliswaar de mogelijkheid om af te stemmen maar zal in de praktijk zodanig grof regelen, dat het afstemmen moeilijkheden geeft. ledere beroering van de knop zal een flinke frequentiesprong opleveren en dus zal er behoefte zijn aan een zgn. vertraging. Een vertraging is een mechanische overbrenging tussen afstemknop en potentiometer die de grove beroering van onze vingers omzet in een minimale verdraaiing van de as.

Nu bestaan die vertragingen er in talloze uitvoeringen en de amateur die over een ruime 'junkbox' beschikt zal uit de daar aanwezige 'rommel' zeker iets weten te improviseren. Wie niet zo rijk is krijgt het moeilijker maar RAM zou RAM niet zijn als er niet een oplossing voor het probleem zou zijn. De ontwerpers kozen voor hun prototypen een zeer degelijk uitgevoerde vertraging van het fabrikaat Jackson Brothers nl. type D Cat. No. 4832/2K, waaraan toegevoegd een flexibele koppeling type 5610. Beide zijn getekend in figuur 6. Op de vertraging zit een flens met twee bevestigingsgaten en de opzet is dat de vertraging gemonteerd wordt in het gat waar oorspronkelijk de 22 kanalenschakelaar in onze MARC-doos heeft gezeten.

Over de montage van de afstempotmeter en vertraging kunnen we kort zijn; de foto's laten dat duidelijk zien. Het gat van de kanalenschakelaar moet worden opgeboord tot 10 mm. De potmeter wordt gemonteerd op een aluminium stripje. Op het stuk as dat naar voren steekt kan een schaaltje worden gemonteerd. Bij de prototypen vervaardigden wij het van 2,5 mm melkwit plexiglas (Perspex). In een stukje van dit materiaal werd met een kraspasser een cirkel van 48 mm diameter gekrast en dit werd met een figuurzaag uitgezaagd. Het centrale bevestigingsgat werd geboord met een 9 mm boor, waarna het gat werd 'opgeruimd' tot het klemmend op het messingdeel van de vertraging gedrukt kon worden. Is het schaaltje eenmaal gecalibreerd dan kan het met een puntje twee-componentenlijm onwrikbaar worden vastgezet.

Op het meest vooruitstekende gedeelte van de vertraging wordt een afstemknop gemonteerd en iedere

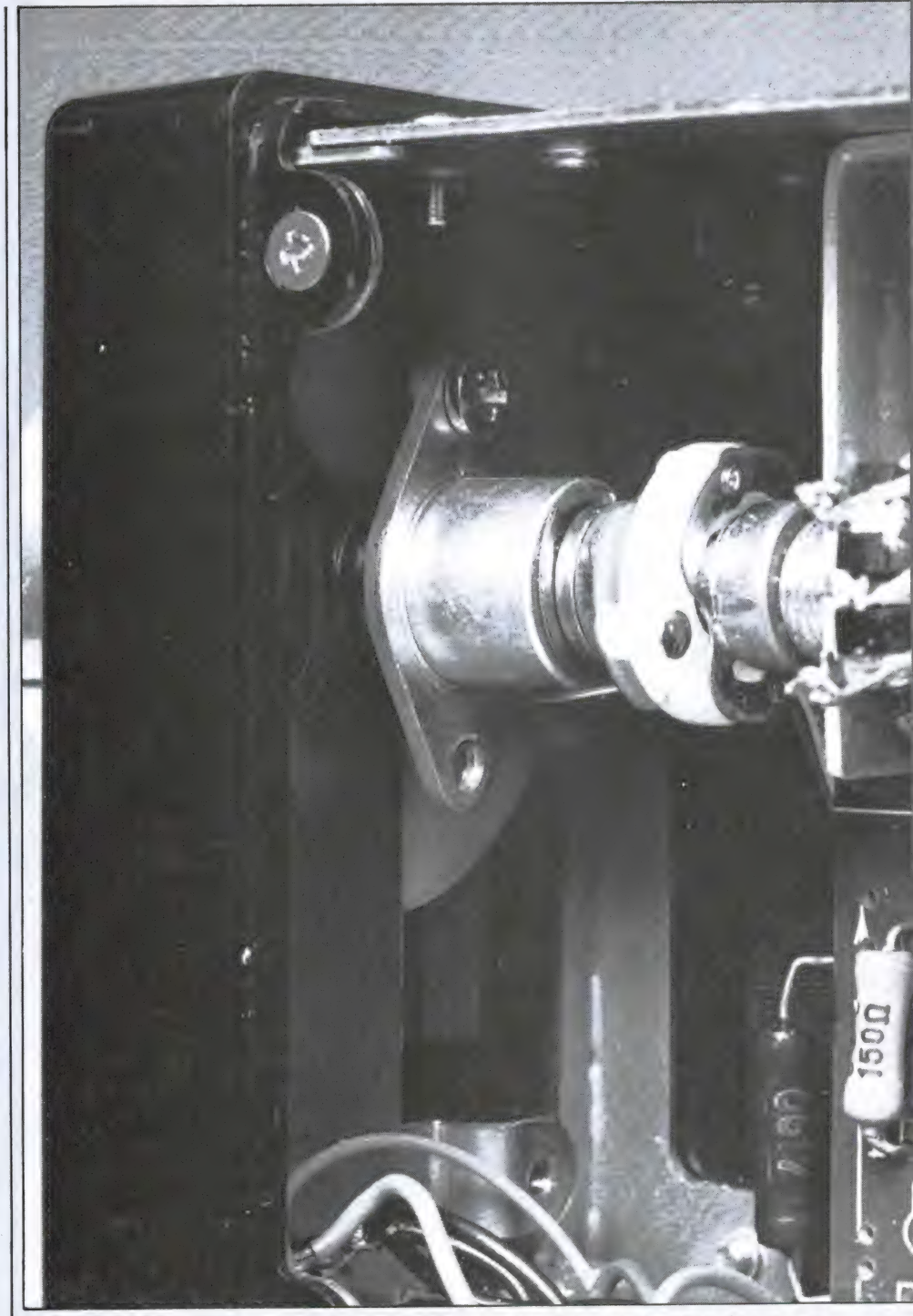

verdraaiing van de afstemknop wordt 51/2 keer vertraagd aan de as

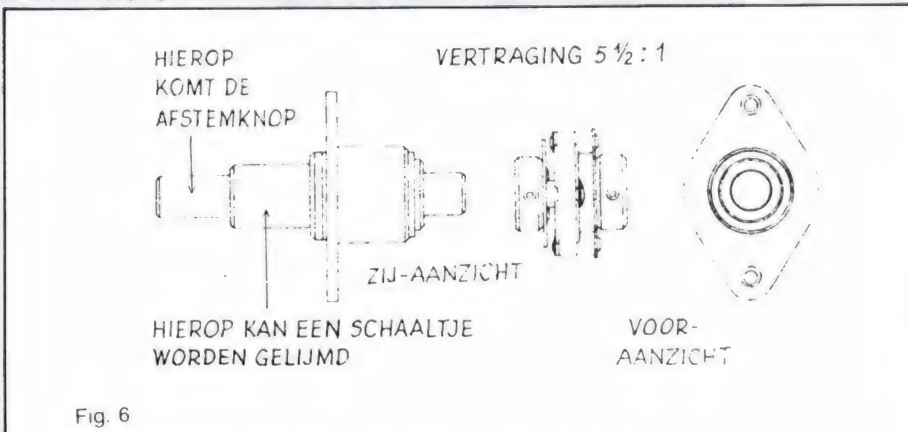

van de afstempotmeter doorgegeven.

Netjes boven de afstemknop is door het venster van de verwijderde display een gedeelte van het schaaltje zichtbaar. Een handig accessoire is een 12 V schaalverlichtingslampje, aangesloten op de aan/uit schakelaar. Bij sets met een gekleurd plastic venster is het zinvol om het venster te vervangen door een stukje helder plexiglas. Krassen we daarin een diagonale streep die we vervolgens inkleuren met wat waterverf (restant na opdrogen wegvegen), dan hebben we een keurige calibratielijn.

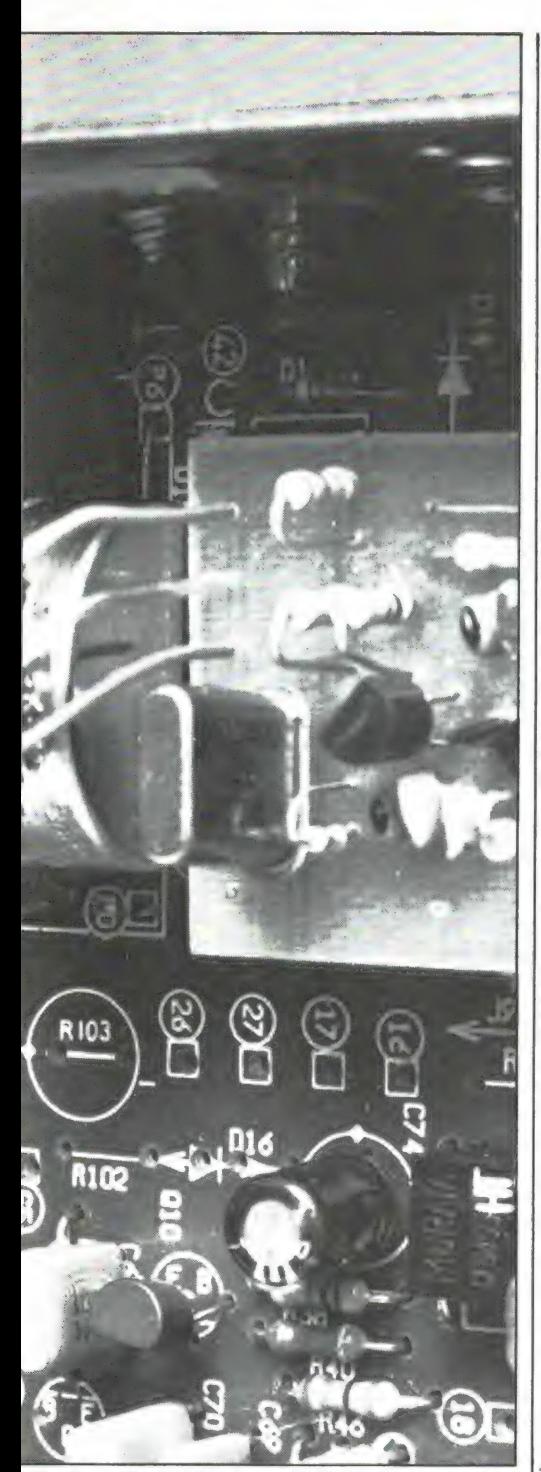

#### **Calibratie**

Alvorens het plexiglas schaaltje m.b.v. kleine plaklettertjes en streepjes te calibreren maken we van dun karton een hulpschaaltje. Meetzender en counter (of 10m station) bepalen de 100 kHz punten. Deze worden naderhand overgenomen op het plexiglas (op elkaar leggen en met potlood het streepje overnemen op de afgezaagde zijkant van het plexiglas).

Het spreekt hierbij vanzelf dat, in-<br>dien we de later te beschrijven 2<br>meter amateur transverter willen i<br>bouwen, wordt gewacht met calib<br>ren tot deze is ingebouwd. Dit gel<br>ook voor de later te beschrijven dien we de later te beschrijven 2 meter amateur transverter willen inbouwen, wordt gewacht met calibreren tot deze is ingebouwd. Dit geldt ook voor de later te beschrijven

converters voor andere interessante ethergebiedjes.

Bij moderne potmeters doet zich voor ons doel een vervelend verschijnsel voor. Het schijfje dat dient voor de beide eindstops is van plastic en tussen potmeteras en schijfje bevindt zich een kleine ruimte. Het zal duidelijk zijn dat indien tegen de eindstop wordt aangedraaid die ruimte zich naar één kant zet en dat daarna de schaal niet meer geheel en al klopt. Draaien we de potmeter tegen de tegenovergestelde eindstop aan dan corrigeert zich dat weer. Een oplossing is nimmer tegen de beide eindstops aan te draaien door duidelijke markeringen op de te vervaardigen schaal, maar een betere oplossing is het schijfje met behulp van wat Deltafix (of andere secondenlijm) op de potmeteras te fixeren. Dat doen we door de drie lipjes waarmee het potmeterhuis gesloten is terug te buigen en voorzichtig het huisje er af te nemen. OPGELET: er zit van binnenuit wat veerspanning op; zet daarom de potmeteras in de middenstand zodat duidelijk herkend kan worden hoe het binnenwerk gezeten heeft als er toch wat wegspringt. De eindstop zit in het huisje en een nok op het plastic schijfje loopt daar tegenaan. Klem de as van de potmeter verticaal in een bankschroef; doe een druppeltje secondenlijm op de plaats waar as en schijfje samenkomen en houd het schijfje vast totdat de lijm is gedroogd. Vergeet het begrip secondenlijm en laat het enkele uren drogen. Het euvel behoort daarmee tot het verleden! Ook al wordt deze operatie uitgevoerd, het blijft altijd raadzaam niet met kracht tegen het schaaleinde aan te draaien. Vergeet niet dat bij gebruik van de vertraging onze kracht ruim 5-voudig versterkt wordt.

#### Slotopmerkingen

Door het veelvoud van frequenties in het systeem van de synthesizer is het niet te voorkomen dat enkele mengprodukten samenvallen met de ontvangstfrequentie. De redactie onderzocht het totale bereik van 26 tot 30 MHz en vond twee hinderlijke eigen signalen nl. op 27,870 en 29,690 MHz.

Zonder antenne sloeg de S-meter op deze beide frequenties uit tot S5 à S6. Naast de hier genoemde frequenties zijn er nog enkele, maar

die waren zo zwak dat de squelch er zelfs niet op reageerde. Het gebied 28-29 MHz bleek helemaal 'schoon' te zijn en dit komt dus het meest in aanmerking voor latere uitbreiding tot transverter of voor het gebruik met converters. De spiegelonderdrukking is vanwege de laatste MF van 455 kHz natuurlijk niet geweldig, maar dit bezwaar moet worden afgewogen tegen de geringe kosten. Een afstembereik van ruim 900 kHz voorkomt in praktisch opzicht dat men een sterk station twee keer tegenkomt  $(2 \times 455 \text{ kHz} = 910 \text{ kHz})$ . Een groter afstembereik dan 1 MHz blijkt in de praktijk niet haalbaar.

#### Niet functioneren van de schakeling

In samenwerking met de leverancier van de bouwset kan worden gegarandeerd dat deze schakeling goed functioneert. Lukt het helemaal niet, dan kan de MARC-set met gemonteerde print en vertraging verzonden worden naar: INTERMEDIAL, Postbus 805, 1180 AV Amstelveen. Tegen kostprijs (f 35, —) worden defecte componenten van de VFO-unit vervangen en de afregeling (niet de calibratie) verricht.

#### Bouwset en vertraging

Een complete bouwset van de VFOunit bestaande uit (ongeboorde) print, alle componenten echter exclusief vertraging kan worden besteld door overmaking van f 36,50. Trafo T9 met zpz condensator, kan worden meegeleverd voor f 4,50 extra. De vertraging met flexibele koppeling kost f 37, — (t/m 15 november '84). Bestellingen door overmaking op girorekening 5383332 t.n.v. INTERMEDIAL te Amstelveen.

Het bouwpakket wordt uit voorraad geleverd, de vertraging en flexibele as kan pas begin december worden geleverd i.v.m. de levertijd van de fabriek. Omdat een verzamel-order geplaatst wordt is bestelling daarvan na 15 november niet (of slechts tegen meerkosten) mogelijk. N.B. INTERMEDIAL behoudt zich het recht voor om binnen drie weken na 15 november bestelbedragen voor vertraging en flexibele as terug te betalen indien het minimum bestelaantal niet gehaald wordt. Bestellers behouden het recht om goederen, mits binnen 5 dagen onbeschadigd geretourneerd, geheel vergoed te krijgen. voor vertraging en flexibele :<br>te betalen indien het minimu<br>bestelaantal niet gehaald wo<br>Bestellers behouden het rec<br>goederen, mits binnen 5 dag<br>oeschadigd geretourneerd, g<br>vergoed te krijgen.

### GA E ORS **RANTICIPAL VOOR<br>EN CB ERS** COMPUTER PROGRAMMA'S VOOR SCANNER-EN KORTEGOLF LUISTERAARS, ZENDAMATEURS

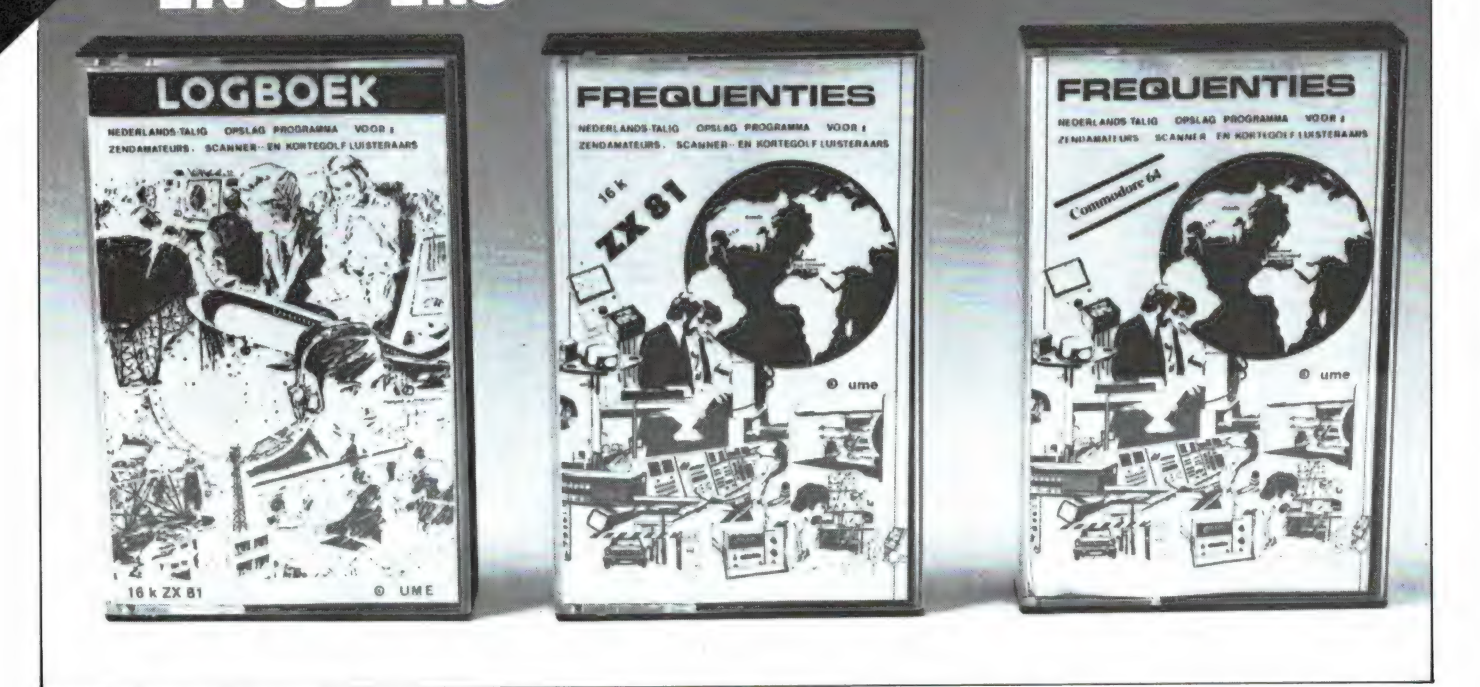

Zowel uit de brieven die de redactie ontvangt, als uit de lezersenquête blijkt dat er zeer veel belangstelling bestaat voor computerprogramma's, waar je werkelijk iets mee kunt doen. Die belangstelling voor het praktisch gebruik komt vooral van lezers, die ook andere hobby's hebben, zoals CB, zendamateurisme, scannerluisteren of kortegolf ontvangst. Nu hebben we in dit blad al vaak programma's gepubliceerd, die voor die hobby's gebruikt kunnen worden, maar in de handel is nauwelijks iets verkrijgbaar. Toch zijn ze er wel, al heeft lang niet iedere software handelaar ze in voorraad. In dit artikel nemen we daarom drie van die programma's onder de loep.

#### Logboek voor CB'ers en zendamateurs (16 k ZX 81)

De 16 k ZX 81 is nog steeds de allergoedkoopste computer, en daarom heel goed bruikbaar wan-24 neer men de computer als aanvul-

ling op een andere hobby wil gebruiken. Dit logboekprogramma voor de 16 k ZX 81 is een gecomputeriseerde versie van het handgeschreven logboek dat veel zendamateurs bijhouden. Het kan echter veel meer dan een gewoon logboek. In een gewoon logboek is het altijd een enorm gezoek, om uit te vissen of een bepaald station al eerder heeft gewerkt, of u er een QSL kaart van heeft gehad enz. Het computerlogboek zoekt dat in enkele seconden voor u op. Het ZX 81 logboekprogramma geeft na het laden een 'menu' op het scherm. U heeft dan 4 keuzemogelijkheden, namelijk nieuwe gegevens invoeren, gegevens opzoeken, het hele bestand doorbladeren en alle gegevens op band zetten. Wanneer u uw logboek wilt invullen, kiest u menukeuze 1. De computer vraagt dan achtereenvolgens aan u: de call of naam van het gewerkte station, de plaats, eventueel het land waar dat station gevestigd is, de frequentie of het kanaal waarop gewerkt werd, het ontvangen S rapport en het S rapport wat u heeft gegeven. Vervolgens vraagt de computer om de mode waarin u heeft gewerkt, zoals AM/FM/SSB/CW of RTTY en bijzonderheden. Bij die bijzonderheden kunt u invullen wat u wilt, zoals storing, fading of details van het gesprek of het tegenstation. Ten slotte kunt u invullen of u een QSL kaart heeft verstuurd of al ontvangen heeft en de datum van de verbinding. Wanneer u op al die vragen antwoord heeft gegeven (u kunt ook overslaan wanneer iets niet van toepassing is), zet de computer het hele log nog eens op een rij. U kunt dan eventueel corrigeren en het log dan opslaan in het geheugen. Op die manier kunt u al uw QSO's bijhouden. Het bijzondere van dit computerprogramma zit 'm in de terugzoekmogelijkheden. Stel dat u wilt weten of u al eerder met bijvoorbeeld PAO WBK, of (voor CB'ers) station 'DRACULA' heeft gewerkt. Via menukeuze 2 typt u dan in PAD WBK, of 'DRACULA'. U kunt ook een gedeelte intypen, bijvoorbeeld WBK of 'DRAC'. Binnen enkele seconden zet de computer dan het log op het scherm waarin het getypte zoekwoord voorkomt. U kunt elk woord dat in een log voorkomt terugzoeken, zonder dat u het hele woord of het gegeven behoeft in te typen. Wilt u bijvoorbeeld weten met welke stations u in

Amsterdam heeft gewerkt, dan typt u Amsterdam (of bijvoorbeeld Amst) in en achtereenvolgens komen alle stations uit die plaats op het scherm. Wilt u bijvoorbeeld weten van welke stations u nog geen QSL heeft ontvangen dan typt u dat in, en alle stations die nog niets (of juist wel) hebben gestuurd worden op het scherm gezet. Menufunctie 3 maakt het mogelijk het hele logboek 'door te bladeren'. Alle ingevoerde logs komen dan een voor een op het scherm. Naar keuze kunt u dan doorbladeren, het log wissen of corrigeren (bijvoorbeeld wanneer u een QSL kaart heeft ontvangen). De vierde menufunctie maakt het mogelijk alle gegevens op band te zetten voor later gebruik. Met dit logboekprogramma is het, dank zij de machinetaal opzoek routine, mogelijk liefst 11.000 (!) letters of cijfers vast te leggen. Afhankelijk van hoeveel gegevens u per verbinding invult kunt u daarmee tussen de 200 en 400 verbindingen in een keer vastleggen.

Is het geheugen vol, dan kunt u het programma resetten nadat u het vastgelegd heeft op tape, en kunt u op een nieuwe cassette beginnen, bet zoals u een nieuw papieren logboek zou gaan gebruiken. Op een C 60 cassette passen tussen de 1200 en 1800 verbindingen. Het programma is voorzien van een zeer uitvoerige (7 pagina's A4) Nederlandstalige gebruiksaanwijzing, en u behoeft niet over programmeerkennis te beschikken om de 16 k ZX 81 of TIMEX 1000 als logboek te gebruiken. Het ZX 81 logboek programma kost f 25, —.

#### 'Frequenties' voor scanner- en kortegolf luisteraars

Scanner en kortegolf luisteraars zijn continu in de weer met frequentielijsten. Vaak komt men bij het luisteren een signaal tegen en men wil dan weten welk station dat is en waar het is gevestigd. Andersom wil men vaak naar een bepaald station luisteren, maar men weet de frequentie niet. In de kortegolf lijsten of scannerfrequentie boeken is het opzoeken van dit soort gegevens vaak erg tijdrovend. Ook bij dit veel voorkomende probleem komt de computer te hulp. Het programma 'frequenties' maakt van uw computer een soort super frequentie lijst, waarmee u zeer bijzondere dingen

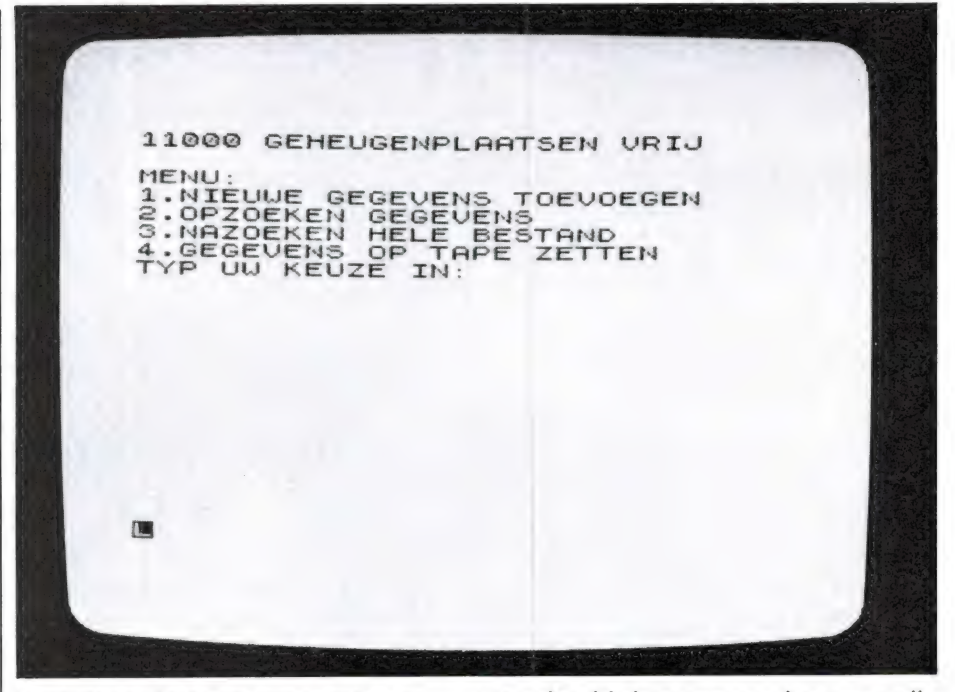

kunt doen. Het programma is er voor twee computers: de goedkope 16 k ZX 81 of 16 k TIMEX 1000, en de veel voorkomende Commodore 64. Omdat de mogelijkheden van die computers verschillen, zullen we de programma's apart bespreken. Eerst de ZX 81 versie. Het programma voor de ZX 81 is een keuzeprogramma. Bij de eerste keer opstarten kunt u een keuze maken tussen het gebruik als kortegolf frequentie lijst of scanner frequentie lijst. Dat is gedaan omdat voor kortegolf andere gegevens moeten worden ingevoerd dan voor scanner luisteren. Zo is bij kortegolf de mode (omroep, telegrafie, telex) belangrijk, evenals het land. Bij scanner luisteren spelen dat soort gegevens geen rol. Vanzelfsprekend kan het programma gereset worden, zodat u het altijd afwisselend kunt gebruiken. Evenals het eerder beschreven logboekprogramma, is ook 'frequenties' menu gestuurd. U kunt nieuwe gegevens toevoegen, gegevens opzoeken, doorbladeren en vastleggen op tape. Na het opstarten kiest u voor kortegolf of scanner lijst door respectievelijk KG of SC te typen. Daarna kunt u gegevens gaan invoeren via menu keuze 1. De computer vraagt dan achtereenvolgens Frequentie? Waarbij u in kHz of MHz kunt ingeven. Dan Station? Waarbij u de naam van het station kunt invoeren, zoals bijvoorbeeld Radio Nederland Wereldomroep of Rijkspolitie Aalsmeer of Brandweer Utrecht. Het derde gegeven is bijzonderheden. Hier kunt u allerlei extra gegevens invoeren. Voor scanner luisteraars kunnen dat bijvoorbeeld de oproepcodes van politie auto's zijn, bijzonderheden over het gebruik van de frequentie zoals snelheidscontrole enz. Kortegolf luisteraars kunnen andere bijzonderheden invullen zoals de soort zender, tijdschema's enz. Dan wordt om de plaats gevraagd. Scanner luisteraars zullen uiteraard de plaats van de zender of het regiogebied invullen. Kortegolvers zullen deze vraag meestal overslaan. Dat kan zonder problemen, want iets niet invullen, neemt ook geen geheugenruimte in beslag. Wanneer u 'FREQUENTIES' als scannerlijst gebruikt, stopt het invoeren hier. Bij het gebruik als kortegolf lijst gaat het vragen om gegevens automatisch verder met Land, wat voor zichzelf spreekt, en Mode? Bij mode kunt u bijvoorbeeld omroep AM, of scheepvaart SSB of CW (telegrafie) of Telex 425/50 invullen, waarbij het handig is, bij telex gelijk de shift en de baudsnelheid te vermelden. Daarna vraagt de computer om het SINPO-rapport, de tijd en de datum, waarna het invoeren is beëindigd. Na het invoeren zet de computer alle gegevens op het scherm, waarbij u kunt corrigeren. Daarna kunt u de gegevens in het geheugen opslaan. Het bijzondere van dit computerprogramma zit 'm ook weer in de opzoekmogelijkheden. Laten we eens kijken naar wat scanner voorbeeldjes. Stel u bent een frequentie gebied aan het afzoeken en de scanner stopt op 86.3125 MHz. U typt dat in, en binnen enkele seconden staat op het scherm dat op die frequentie de Rijkspolitie te Schiphol werkt, en bij de bijzonderheden 25

ziet u dat het om de frequentie van de pantservoertuigen gaat. Het is natuurlijk wel zo dat de computer alleen gegevens kan vinden die u er. eerst ingestopt hebt... Maar u kunt nog veel meer. Stel dat u een dagje naar Amsterdam gaat en u heeft een scanner in de auto. Dan typt u gewoon Amsterdam en de computer zet vervolgens alle stations die in Amsterdam werken achtereenvolgens op het scherm. Een ander voorbeeld: U luistert naar de politie en u hoort dat er ergens een brandje is. Fluks typt u 'brandweer' op het toetsenbord en de computer vertelt u keurig op welke frequenties de brandweer te horen is. Zo kunnen we nog wel even doorgaan, maar het principe zal duidelijk zijn. U kunt op elke mogelijke en onmogelijke manier terugzoeken, op naam, plaats, frequentie, gebruiker enz., waarbij u overigens ook een deel van het woord of het getal mag intypen. Zoekt u bijvoorbeeld met 86, dan zet de computer alle frequenties tussen 86.000 en 86.995 MHz op het scherm.

Voor kortegolvers zijn er natuurlijk dezelfde mogelijkheden. Omdat voor kortegolf meer ingevoerd moet worden, zijn de terugzoekmogelijkheden nog ruimer. Behalve de mogelijkheden als beschreven bij scanner frequenties kan men bijvoorbeeld ook op de mode terugzoeken. Zo kan men alle omroepstations achtereenvolgens oproepen of juist alle telexstations. Heeft men bij het invoeren ook de tijd ingevoerd, dan kan men op een bepaald moment van de dag alle stations op het scherm zetten die op dat moment zijn te ontvangen. Natuurlijk kan men wanneer men een bepaald land zoekt of een bepaalde uitzendtaal, ook dat zoekgegeven worden ingetypt. Kortom de mogelijkheden zijn eindeloos, al kan de computer natuurlijk alleen maar die gegevens vinden die u er eerst heeft ingestopt...

Het programma Frequenties maakt gebruik van een compressie opslagtechniek in plaats van met velden te werken. Het voordeel daarvan is dat u snel gegevens kunt veranderen, maar ook kunt aanvullen of verwijderen. Er wordt nooit meer geheugen gebruikt dan het aantal letters of cijfers dat u daadwerkelijk heeft ingetypt. In het programma zijn 10.500 bytes vrij voor gegevensopslag. Afhankelijk van de hoeveelheid gegevens die u per station ingen gebruikt, kunt u daarin zo'n 250-500 stations vastleggen. Het programma kan eerst gesaved en dan gereset worden, waardoor u een heleboel cassettes kunt maken met bijvoorbeeld voor elke regio of provincie in Nederland een apart bestand. Ook Frequenties gaan vergezeld van een zeer uitvoerige (9 pagina's A4) Nederlandstalige gebruiksaanwijzing en er is geen programmeerkennis nodig om met het programma te kunnen werken. De prijs is  $f$  25, -.

#### Frequenties' voor Commodore 64

De Commodore 64 is een van de populairste home-computers. Ook voor deze computer is er een speciaal frequentie lijst programma. Het is echter een universeel programma, dat zonder wijzigingen zowel voor kortegolf als voor scanner luisteren bruikbaar is. Frequenties voor de CBM 64 is een menu gestuurd programma. Na het laden verschijnt het menu op het scherm, en biedt verschillende keuzemogelijkheden, namelijk: Invoeren van gegevens, inhoud tonen van de frequentie lijst (doorbladeren), veranderen van gegevens, tonen van de lijst per station, terug naar menu, beëindigen zoeken. Wissen per station of meerdere stations, sorteren op frequentie en vastleggen van gegevens op aparte tape. Wanneer u gegevens gaat invoeren, vraagt de computer eerst om de naam van het station, vervolgens om de plaats en/of het land (scanner luisteraars kunnen dat meestal — behalve als ze aan de grens wonen — weglaten), daarna wordt de frequentie gevraagd, de uitzendmode, die scanner luisteraars kunnen overslaan, maar waarin kortegolvers AM/SSB/ omroep/telex/CW enz. kunnen invullen, en vervolgens wordt om de SINPO-code en diversen gevraagd. In deze rubriek kunnen allerlei bijzonderheden, zoals politie oproepcodes, gebruik van het station enz. enz. worden ingevuld. Tijdens het invoeren kan per gegeven worden gecorrigeerd. Vervolgens kunt u de lijst doorbladeren. U kunt een enkel station opvragen, maar het is ook mogelijk een groep stations (bijvoorbeeld alle politiezenders) te bekijken, mits u die achtereenvolgens heeft ingevoerd.

Is er bijvoorbeeld een gegeven bij een station veranderd, zoals de frequentie, dan kunt u dat per gege-

ven wijzigen. Doorbladeren per rubriek is een mogelijkheid van dit Commodore programma wel maar die de frequentielijst van de ZX 81 niet heeft. Bent u bijvoorbeeld alleen geïnteresseerd in stationsnamen, dan kunt u via die rubriek het bestand doorbladeren. De computer zet dan van elk station alleen de naam op het scherm. Daardoor krijgt u veel sneller een overzicht. Natuurlijk kunt u niet alleen op naam doorbladeren, maar ook op elke andere rubriek, zoals de frequentie, het land, de plaats of de bijzonderheden.

Zoeken gaat ook op alle ingevoerde gegevens. U kunt terugzoeken op naam, frequentie, land, plaats of de bijzonderheden, op dezelfde manier als is beschreven bij het frequentie programma voor de ZX 81. Een bijzondere mogelijkheid bij dit Commodore programma is dat u op frequentie kunt sorteren. Een van de aardigste mogelijkheden van dit Commodore programma is dat u alleen de ingevoerde gegevens kunt vastleggen. U heeft dus op een cassette het frequentielijstprogramma, en op de andere cassettes de gegevens. Zo kunt u als scannerluisteraar bijvoorbeeld tapes maken voor Wat is te ontvangen in': Groningen, Limburg, Amsterdam, Rotterdam enz. Het programma kan liefst 33.000 tekens opslaan. Afhankelijk van hoeveel tekens u gebruikt per station, kunnen er zo'n 700- 1000 stations in het geheugen aanwezig zijn, waarbinnen u dan kunt zoeken en sorteren.

Het programma wordt geleverd met een uitvoerige Nederlandstalige gebruiksaanwijzing. De prijs is f 25,—.

### Verkrijgbaarheid

Deze programma's voor zend- en luister amateurs zijn niet overal verkrijgbaar. Voor zover we weten hebben de Game-World zaken ze, Telecoder, Radio Elra en enkele zendamateur firma's zoals Doeven. Omdat niet iedereen in de buurt woont van die firma's en we weten dat veel lezers er belangstelling voor hebben, zullen we deze drie programma's in de RAMsoft service opnemen. Het ZX 81 logboekprogramma is tape 14, het ZX 81 'frequentie' programma is tape 15 en het Frequentielijstprogramma voor de Commodore 64 is tape 16. De prijs is gelijk aan de winkelprijs: f 25, — inclusief verzendkosten. EL ders in dit blad staat een advertentie met de bestelwijze.

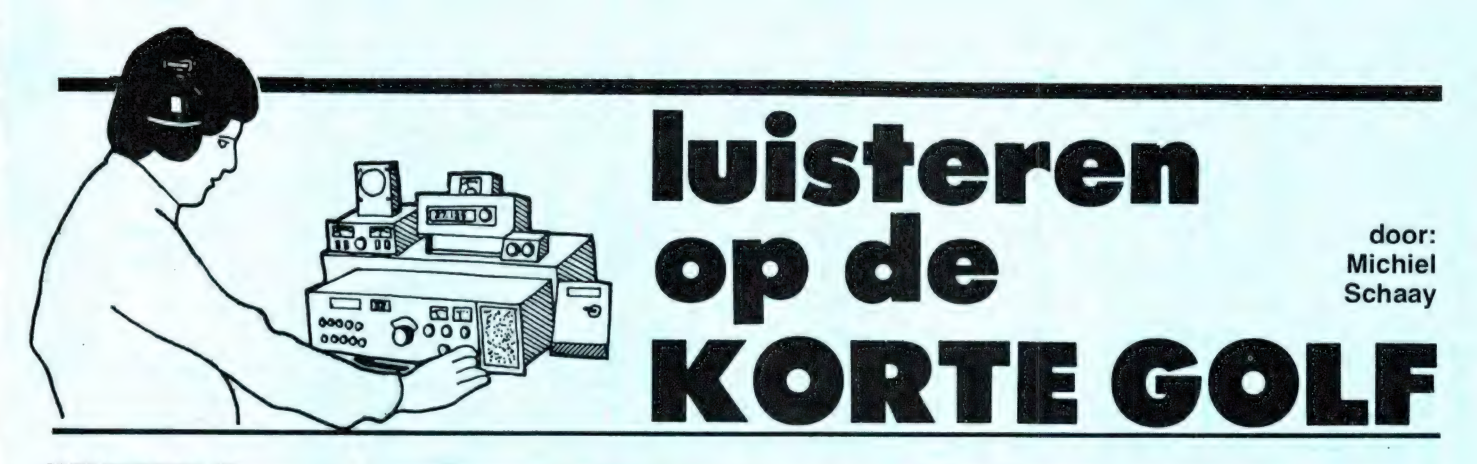

#### WINTERTIJD

Op 30 september gaat de wintertijd in. Het verschil tussen de Nederlandse tijd en GMT wordt hiermee weer teruggebracht tot 1 uur. Voor alle duidelijkheid: tussen oktober en april staat 12.00 GMT gelijk aan 13.00 Nederlandse tijd. Veel kortegolf luisteraars hebben een digitaal klokje in hun hobbyhoek, dat altijd op GMT ingesteld staat. Heel handig om de tips uit deze rubriek uit de proberen.

#### SOWJET UNIE

Het KRO radioprogramma OOGLUIK zond deze zomer een verslag uit, van een treinreis langs de 8.840 kilometer lange Transsiberische Spoorweg. Een legendarische spoorlijn die eindigt bij Wladiwostok.

Vanuit deze 550.000 inwoners tellende havenstad aan de Japanse Zee zendt Radiostantsiya Tikhy Okean elke zaterdagochtend een kort Engelstalig nieuwsbulletin uit. Deze nieuwsuitzending gaat de lucht in van ongeveer 07.50 tot 07.55 GMT. Het station identificeert zichzelf als 'the Pacific Ocean Radio Station from Vladivostók'. De afgelopen weken was de zender met een redelijke signaalsterkte in Nederland te ontvangen op 15545 kHz. Andere frequenties die u kunt proberen zijn 9260, 9635, 9810, 9905, 11815, 11950, 15190, 15265, 15470, 17860 en 21530 kHz.

#### CHINA

Al jaren lang zendt de Russische dienst van Radio Beijing tweemaal per dag een programma uit van achter naar voren. Een waterdichte verklaring voor deze ongebruikelijke gang van za-

#### VOICE OF AMERICA

Op 7 oktober zendt de Voice of America de eerste aflevering<br>uit van 'Talk to America'. Zo'n vijftig minuten lang krijgen<br>luisteraars de gelegenheid om telefonisch vragen te stellen<br>aan een prominente gast. President Reagan

De geselecteerde luisteraars worden tijdens de uitzending<br>door de Voice of Amerca teruggebeld. Pas dan kunnen zij hun<br>vraag aan de gast voorleggen. Er is bovendien een vertraging<br>van 7 seconden ingebouwd tussen opname en u Radio Moskou de voorkeur geeft aan klassieke muziek, terwijl<br>op de Voice of America vooral 'kauwgom-muziek' te horen is.<br>Oordeelt u zelf. De Engelstalige uitzendingen voor Europa zijn dagelijks te horen van 17.00 tot 22.00 GMT op 6040, 9760, 11760 en 15205 kHz.

ken is nog nooit gegeven. Wel is er eens gesuggereerd, dat deze uitzendingen gericht zijn op een relay station. Daar zou men dan de band niet terug hoeven te spoelen voor heruitzending. Wie deze curieuze manier van zenden eens wil horen, kan het proberen van 03.00 tot 03.55 GMT op 8260, 9335, 9880, 11430, 11515, 11600, 11660, 11685, 12450, 15140, 17450 en 17535 kHz. Bij de tweede uitzending van 09.00 tot 09.55 GMT is uw kans op succes aanzienlijk kleiner, dan worden slechts twee frequenties gebruikt: 8260 en 9335 kHz.

#### PAKISTAN

De buitenlandse dienst van Radio Pakistan komt in Nederland uitstekend door. Dagelijks is er een lange uitzending speciaal gericht op Engeland, waar veel mensen van Pakistaanse afkomst wonen. Dit programma loopt van 07.15 tot 11.00 GMT en vooral vóór 10.00 GMT wordt veel mooie Pakistaanse muziek gespeeld. De taal die in de uitzending wordt gesproken heet Urdu, maar van 10.05 tot 10.10 GMT is er een Engels nieuwsbulletin. Bovendien worden er na afloop van het programma om 11.00 GMT Engelstalige

nieuwsberichten voorgelezen op dicteersnelheid. De officiéle kanalen zijn 17660 en 21800 kHz. In het verleden heeft Radio Pakistan voor dit programma echter vaak de frequenties 17665 en 21802 gebruikt.

Van 16.00 tot 16.15 GMT is er nogmaals Engels nieuws op dicteersnelheid, maar nu gericht op Oost-Afrika en het Midden-Oosten. De frequenties zijn 9860, 11670, 15445, 15565 en 17680 kHz. Het is mogelijk dat twee van deze frequenties worden vervangen door 17660 en 21485 kHz.

Van 16.45 tot 19.15 GMT gaat het tweede op Engeland gerichte programma de lucht in op 9435 en 11670 kHz. De eerste frequentie is de afgelopen jaren regelmatig gewijzigd. Lukt het niet op 9435 kHz, probeert u het dan eens op 9422, 9460 of 9870 kHz.

Het adres voor ontvangstrapporten is: Pakistan Broadcasting Corporation, External Service, P.O. Box 443, Karachi.

#### EL SALVADOR

In het Rijnmondgebied loopt momenteel een actie voor Radio Venceremos, de clandestiene zender van het Salvadoriaanse verzet. Een gratis informatie-folder over het station, kunt u aanvragen via Postbus 28139, 3003 KC Rotterdam.

In een van de komende maanden kunt u in deze rubriek een stationsportret van Radio Venceremos verwachten.

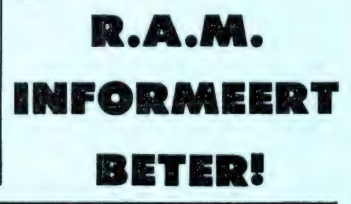

# NIEUWTJES VAN

Hoewel er 326.000 (een nieuw record) mensen zelf zijn gaan kijken naar het 2 jaarlijkse FIRATO spektakel, zijn er natuurlijk ook velen, die niet in de gelegenheid waren alle nieuwtjes met eigen ogen te zien. Daarom hebben wij op deze pagina's een kleine selectie gemaakt uit de talloze nieuwe en bijzondere zaken die op de FIRATO waren te zien. Het overzicht is verre van volledig en we zullen ongetwijfeld nog uitgebreid terug komen op de nieuwtjes van deze FIRATO.

#### **Trends**

Er is vrijwel geen betere graadmeter voor de ontwikkelingen en trends in de huis-elektronica dan de FIRATO. Wie al wat langer meeloopt, weet dat een tiental jaren terug de FIRATO bij uitstek een beurs, was voor HiFi-liefhebbers. Talloze audio-fabrikanten, vaak met speciale luistercabines presenteerden daar hun produkten. In die tijd vond men zelfs nog wel eens een enkele leverancier van elektronische onderdelen op de FIRATO. Wat later was het al radio en tv wat de klok sloeg, en nog wat later voerde video de boventoon. in 1980 kon men tientallen 27 MHz leveranciers op de FIRATO vinden en in 1982 waren het compact disc en video-games die de boventoon voerden. In deze afgelopen FIRATO is het beeld weer eens veranderd. Natuurlijk vonden we hier en daar nog een enkele speciale audio fabrikant, maar de meesten waren uitgeweken naar de HiFi 84 show in het nabij gelegen NOVOTEL. Video-games een topper op de FIRATO '82, waren nu alleen nog bij ATARI en Coleco te vinden. Nee, deze FIRATO stond overduidelijk in het teken van de computer. Dat is voor een groot deel te danken aan de introductie van de MSX computers. De MSX computer is het antwoord van de Japanse fabrikanten op het beheersen van de computer markt door Engelse en Amerikaanse firma's. De grotere Japanse fabrikanten hebben een gezamenlijke standaard afgesproken, waaraan elke MSX computer moet voldoen. Uiterlijk zijn er flinke verschillen, maar intern nauwelijks. Dat betekent dat in principe de software uitwisselbaar is, evenals randapparatuur.

Ongetwijfeld zal de MSX computer een fiks deel van de markt gaan veroveren. Dat komt niet in de laatste plaats doordat toch wel hele grote firma's zich met het computer gebeuren gaan bemoeien. De boventoon op de FIRATO werd door SONY gevoerd met de HIT-BIT computer volgens de MSX standaard. Wie de enorme compu- terstand heeft gezien die SONY had ingericht weet dat er heel wat gaat gebeuren. Maar niet alleen SONY, ook andere fabrikanten als YAMA-HA, PIONEER, PANASONIC, TECHNICS, GOLDSTAR/AVT, TOS-HIBA, SANYO, HITACHI, SPECTRA-VIDEO enz. enz. brengen MSX computers uit. Maar behalve computers was er toch nog wel wat meer te zien op de FIRA-TO. Zo komt Philips met twee nieuwe kortegolf ontvangers uit, en ook op compact-disc gebied gaat er wat gebeuren. Voor video-liefhebbers is de ontwikkeling van de VHS compact camera — een video-recorder met ingebouwde minatuur VHS cassette, interessant. De VHS compact-cassette kan met behulp van een adaptor worden afgespeeld in een normale VHS recorder. Video-insiders verwachten dat dit systeem zal zorgen dat de 8 mm video-camera's voorlopig niet algemeen geïntroduceerd zullen worden. Kortom, er was genoeg te zien en te beleven op deze FIRATO. Omdat deze 50e Radio Amateur Magazine alweer gedrukt werd op het moment dat de FIRATO nog bezig was, konden we hieronder maar een beperkt aantal nieuwtjes opnemen. In de komende maanden zullen we echter dieper ingaan op een aantal van de interessante ontwikkelingen.

#### SONIM terug

SONIM is voor velen een bekende naam. Deze firma fabriceerde antennes voor radio-, tv- en zendamateurs, antenne versterkers, tweede

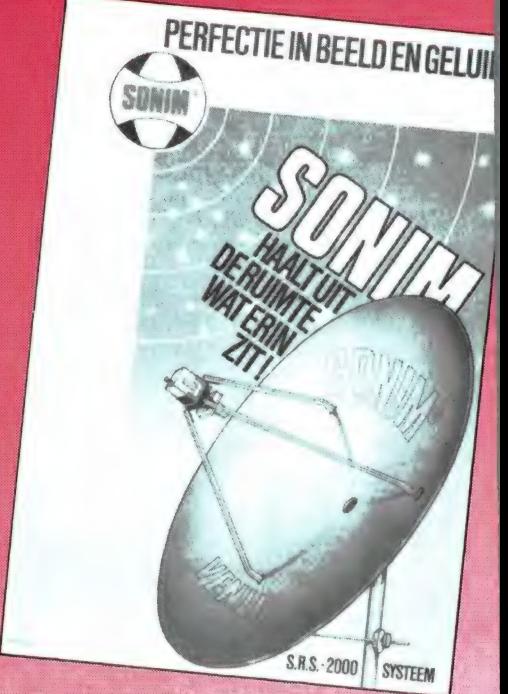

toestel versterkers, antenne materialen enz. enz. SONIM is echter in de problemen geraakt, en velen dachten dat het merk definitief van de markt was verdwenen. Dat is echter niet juist. SONIM is overgenomen en weer springlevend. Zij waren met een flinke stand en een aantal enthousiaste medewerkers overduidelijk aanwezig op de FIRA-TO. Misschien is het u bekend, dat SONIM een teletekst converter fabriceerde. Dat is een kastje, dat voor een gewone tv gezet kan worden. Dank zij het kastje — dat bovendien afstandsbesturing (99 kanalen) mogelijk maakt, kunt u met een normale tv ook teletekst ontvangen. We hadden plannen en afspraken om zo'n kastje te testen, doch we hebben dat gecanceld toen SONIM in de problemen kwam. Nu SONIM weer terug en de teletekst converter weer leverbaar is, zullen we er eerdaags een test aan wijden.

MSX computer van AVT Het Haagse bedrijf AVT electronics B.V., onder andere bekend door

Internationale tentoonstelling<br>geluid, beeld en muziek<br>primuziek Internationale tentoons<br>geluid, beeld en muziek<br>**Electronic de la muziek** DE FIRATO HEI

hun printers en monitors, is een van de eerste firma's die een MSX computer kan leveren. De MSX computer, die gemaakt wordt door de elektronica gigant Goldstar, valt niet alleen op door de fraaie specificaties en het uiterlijk, maar ook door de prijs. De verwachting is namelijk, dat de gemiddelde MSX computer rond de 1300 guiden zal gaan kosten. AVT rekende op de FIRATO gelijk af met die verwachting, want de adviesprijs van deze fraaie computer is slechts f 995, —! Daarvoor krijgt men dan een uitgebreide versie met de Z 80 A processor, 32 k ROM en liefst 64 k RAM geheugen. Uiteraard voldoet deze computer volledig aan de overige MSX normen, zoals 40 x 24 karakters op het scherm, 16 kleuren, 3 polyfone geluidskanalen en een

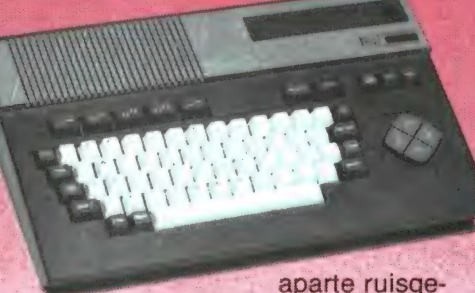

nerator, 1200/2400 baud cassette, interface-slot voor ROM cartridges en een uitstekend toetsenbord. De computer, die op de FIRATO nog AVT heette, zal worden uitgebacht onder de fabrieksnaam GOLDSTAR. We zullen de GOLDSTAR binnenkort uitgebreid testen. Documentatie kunt u alvast aanvragen bij de importeur: AVT electronics B.V. Den Haag, tel. 070- 465800.

#### ORIC heeft nu officiële importeur

Wie de Engelse computer tijdschriften leest, heeft ongetwijfeld gehoord van de ORIC computer. Model 1, uitgebracht als concurrent van de Spectrum, heeft het in Nederland nooit echt gemaakt. Een van de redenen daarvoor was, dat de Basic ROM in model 1 nogal wat fouten bevatte. Hoewel ORIC een nieuwe losse ROM uitbracht, is de computer — die wat mogelijkheden

betrof – zeker een flinke Spectrum had kunnen zijn, nooit echt populair geworden.

Al geruime tijd geleden A heeft ORIC echter een opvolger van model | uit-

gebracht, de ATMOS. De ATMOS is een zeer doordacht ontwerp en beschikt over een echt toetsenbord en een standaard Centronics-parallel printer uitgang. De 48 k ATMOS heeft liefst 44 k vrij voor Basic. Hoewel de ATMOS hier en daar wel te koop was in Nederland, was er tot nu toe geen officiële ORIC importeur. Dat heeft ons er tot nu toe van weerhouden, de ATMOS te testen, omdat een actieve importeur, die zorgt voor service, software en randapparatuur welhaast noodzaak is om een computer tot een succes te maken. Die importeur is er nu, ORIC B.V., Isarweg 6a, 1043 AK Amsterdam, tel. 020-118105. Ze demonstreerden op de FIRATO met een hele serie ORIC-ATMOS computers, compleet met de nieuwe 3 inch floppy en een 4 kleuren printer plotter. Er is ook al flink wat software en daarom zullen we eerdaags uitgebreid op de ORIC ATMOS terugkomen. De importeur heeft nu reeds documentatie voor u beschikbaar...

#### Aackosoft introduceert tijdschrift op cassette

Aackosoft, de grootste software producent van Nederland, was overduidelijk aanwezig op de FIRATO. Allereerst was er een exemplaar van Sinclair's QL computer te zien, alsmede de nieuwe ARMSTRAD computer, waarvoor Aackosoft ook software gaat produceren. Daarnaast was er de nieuwe HIT BIT MSX computer van SONY, compleet met floppy-disk! Aackosoft brengt als eerste MSX software uit. Te zien waren al een tekstverwerker, data base en een boekhoud programma, alsmede een aantal educatieve programma's voor gebruik op scholen. Heel aardig nieuws is overigens dat Aackosoft een Computer tijdschrift op cassette

heeft uitgebracht in samenwerking met <mark>Samenwerking</mark><br>ARGUS PRESS. Er zijn twee uitvoeringen: 64 tape computing en Spectrum tape computing. Op de tape staan software besprekingen,

hardware besprekingen, programma listings, spel en applicatie programma's toolkits enz. Het 'cassette tijdschrift' gaat 6x per jaar verschijnen. De winkelprijs is f 19,90 en een abonnement kost f 119,40.

#### Video-movie grote trekker

Toch wel een echt nieuwtje op de FIRATO waren de video-camera's met ingebouwde recorder, volgens bet VHS-compact systeem. Veel reclame is er de laatste maanden gemaakt voor het 8 mm videosysteem, waarmee Kodak als eerste op de Nederlandse markt verscheen. Hoewel al zo'n 35 fabrikanten hebben toegezegd het 8 mm video-systeem als standaard te zullen aanvaarden is er kennelijk nogal wat twijfel om daadwerkelijk te gaan produceren. Dat blijkt wel uit het feit, dat alleen Kodak met 8 mm video demonstreerde, en dat bij Philips slechts een 8 mm videocamera onder een plastic stolp was te zien. Een aantal andere fabrikanten, waaronder Nordmende, demonstreerde echter driftig met de camera's volgens het VHS compact systeem. De compact-VHS cassette is nauwelijks groter dan een audio cassette en bevat een tape met een lengte van 30 minuten. De zeer compacte camera bevat een complete VHS-mini recorder en een micro monitor. Na opname kan de camera worden aangesloten op een tv voor de weergave, of kan de VHScompact cassette met behulp van een adaptor op een normale VHS recorder worden afgespeeld. De camera is voorzien van een 1/2 inch Saticon opname buis met een gevoeligheid vanaf 15 Lux! Er is een 6-voudige (8 — 48 mm) motorzoom, in- en uitfade mogelijkheid automatische witbalans, en een automatisch diafragma met tegenlicht com-

03480-18341, vragen naar dhr. J. Leereveld.

#### COMX - 35 programma's via telefoon

De immer actieve importeur van de COMX - 35 computer, West Electronics uit Haarlem (023-327445)

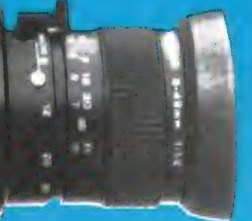

showde op de FIRA-TO een nieuwtje voor de gebruikers van de COMX - 35 computer. Dat nieuwtie is de Programma-Phone, eigenlijk een

modem (modulator - demodulator), waarmee de COMX - 35 verbonden kan worden met de telefoon.

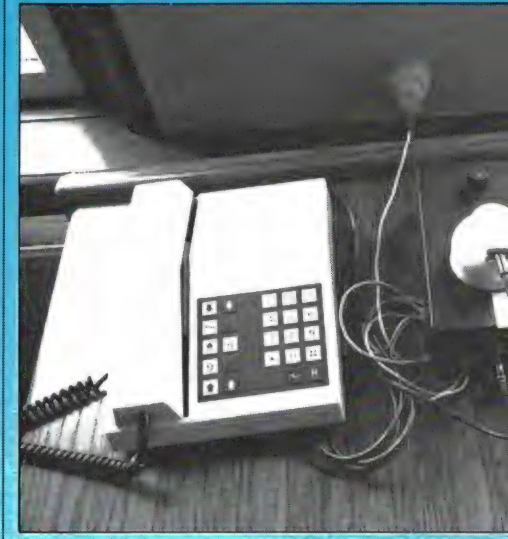

Dank zij de Programma-Phone kunnen COMX - 35 gebruikers nu via de telefoon programma's uitwisselen. Ook kan men wekelijks naar de importeur bellen, waarna men een COMX-vriendenclub gepubliceerd. Ook nieuw voor de COMX — 35 computer zijn de FORTH en LOGO programmeertalen, die slechts f 49,- kosten. Pascal was al geruime tijd verkrijgbaar. Andere nieuwtjes zijn een 5 en 3,5 inch floppy voor respectievelijk 798 en 795 qulden. Wel is eerst een floppy aanstuurkaart van f 495, — nodig. Ook nieuw zijn een 4 slot expander (f 245, -) en een extra 32 k RAM kaart (f  $325, -$ ). Heel aardig zijn overigens de beide thermische printers voor de COMX. Ze worden gebruikt met een intelligente interface kaart, die is voorzien van een ingebouwd monitor programma. Hier-

pensatie. De camera weegt slechts 2,1 kg (!) en meet 109 x 139 x 340 mm. Inlichtingen over de Nordmende video movie CV 155: Koelrad. Amstelveen, tel. 020-451655.

 $\mathbf{E}$ 

**DEC MOVIE** 

#### **ENTERPRISE computer nu** ook in Nederland

Wie heeft niet de artikelen gelezen in de bekende Engelse computer tijdschriften over de ELAN computer? Geïntroduceerd als 'super computer van de 90-er jaren' waren de verwachtingen hoog gespannen. Na enige tijd werd vrijwel niets meer over de ELAN vernomen, behalve dat men vertragingen ondervond en problemen had met de naam ELAN. Maar de fabrikant heeft intussen niet stil gezeten en is rustig doorgegaan met het voorbereiden van de produktie. Nu is het dan zover, en gelijk met de Engelse introductie, werd de 'ENTERPRISE' zoals de computer nu officieel heet, ook op de Nederlandse FIRATO geïntrodu-

Megabyte!), 69 QWERTY toetsen, die erg fijn typen, 8 functie toetsen, Basic, LISP, Forth en Pascal via ROM packs, een grafisch oplossend vermogen van liefst 672 x 512 beeldpunten! Tekst 80 karakters per regel en maximaal 50 regels onder elkaar (!). 4 geluidsgeneratoren over 8 octaven, stereo geluid (!), 256 kleuren, een ingebouwde en aansluiting voor 2 gewone joy-sticks, twee aansluitingen voor cassette recorders, netwerk aansluiting, RS 432 + centronics poorten, ingebouwde tekstverwerker. Nederlandse documentatie en bovendien met floppies CP/M compatible. Computers met dit soort mogelijkheden zijn tot nu toe natuurlijk flink aan de prijs. Juist daarom is de prijs van de Enterprise een verrassing:  $f$  1.369,  $-$ , inclusief BTW. Uiten fraaie vormgeving, presenteert is testen, maar wie niet kan wachten. In de computer kan laden. De lijst met<br>In testen, maar wie niet kan wachten, de computer kan laden. De lijst met de computer kan wat die gesteen van de computer kan laden. De lijst met de kan documentatie aanvragen bij de g de computer nogal wat: 4 MHz -  $Z$  | kan documentatie aanvragen bij de | programma's die op die man 80 A processor, 32 k ROM en 64 k | importeur: Adquipment B.V., post- | beschikking komen, wordt in RAM (beide uit te breiden tot liefst 4 | bus 311, 3440 AH Woerden, tel. COMX-News, het blad van de

8 ey %

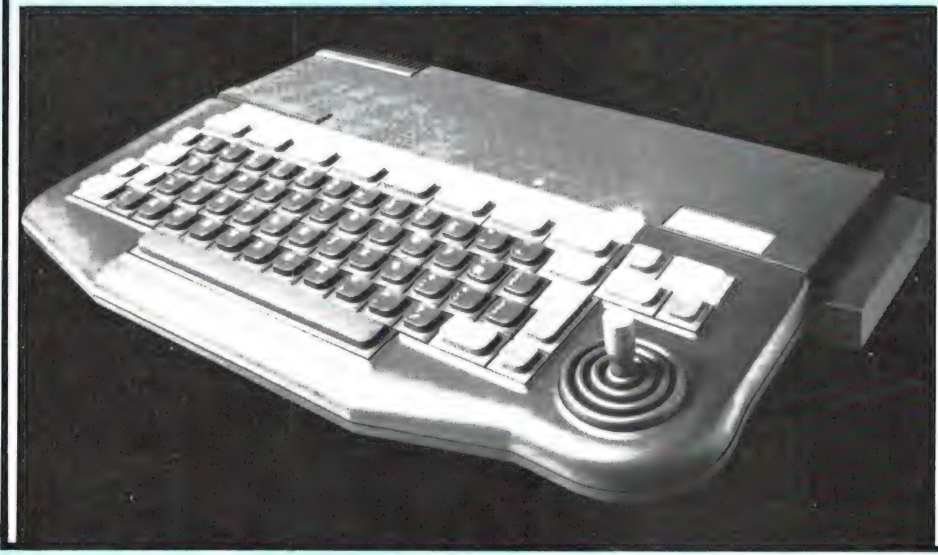

door kunnen de printers extra taken verrichten, zoals bijvoorbeeld een memory dump in HEX of ASCII.

#### **Video-totaal slot**

Het maandblad Video-totaal introduceerde op de FIRATO een handig apparaatje, waarmee diefstal van video recorders voorkomen kan wor-

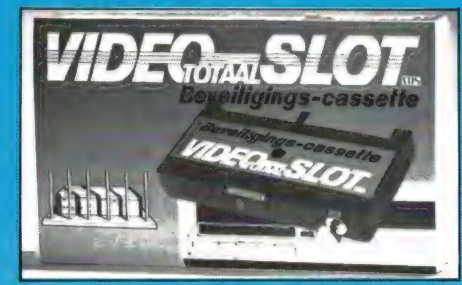

den. Het apparaat heeft de vorm van een normale video-cassette die in de recorder wordt geschoven. Via een sleutel wordt de cassette ingeschakeld en vastgezet in de recorder. Wordt de video-recorder bewogen of opgetild, dan begint na 12 seconden een alarm te piepen (98 dB), dat eventueel tien uur lang iedereen in de wijde omgeving ervan

op de hoogte brengt, dat een onbevoegde de video-recorder probeert mee te nemen. Het video-slot is er op dit moment alleen voor VHS recorders, later in het jaar komt er ook een voor BETAMAX recorders.<br>Het beveiligingsslot gaat f 149,- in de winkel kosten.

#### ARMSTRAD computer in Nederland

Heel wat lezers schreven ons al, dat ze wilden dat we de Engelse ARMSTRAD computer zouden testen. In de Engelse vakpers is lovend over deze nieuwe computer geschreven. Welnu, eerdaags kunnen ze een test van de ARMSTRAD in Radio Amateur Magazine verwachten, want op de FIRATO werd de ARMSTRAD door de officiële importeur: Holland MICRO BV, Mathenesserlaan 332, 3021 HZ Rotterdam (tel. 010-777484), geïntroduceerd in Nederland. De ARMSTRAD CPC 464 is nogal een bijzondere computer, want hij wordt aangeboden als

een compleet pakket, dus inclusief monitor. In die monitor - naar keuze een monochroom of een kleuren - zit namelijk ook de voeding. Ook de data recorder is al aanwezig. want die is in de computer behuizing opgenomen. Zoals u op de foto kunt zien, is de ARMSTRAD uitgerust met een echt toetsenbord met **QWERTY** opstelling en een apart ciifer toetsenblok. De datarecorder werkt naar keuze met 1000 of 2000

voor kleuren monitor  $+64k$ ARMSTRAD beslist laag te noemen. Met een groene (monochroom) monitor kost de ARMSTRAD  $f$  1.249,  $-$ . Opvallend is overigens ook de zeer lage prijs van de floppy disk drive, inclusief interface, CP/M en de Logo programmeertaal: f 975, -! Wie niet kan wachten op de test kan vast documentatie bij de importeur aanvragen.

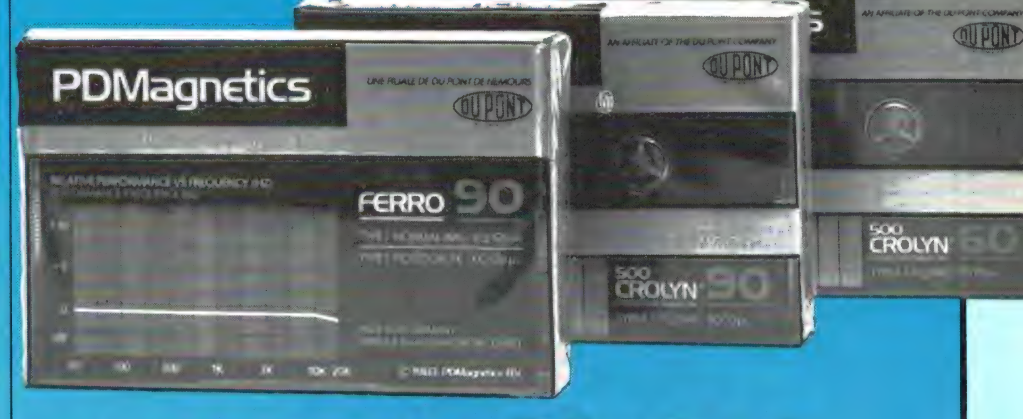

baud. Ook de technische gegevens liegen er niet om: Z 80 processor op 4 MHz, 32 k ROM met een zeer uitgebreide Basic, 64 k RAM (waarvan meer dan 42 k vrij voor Basic), Centronics parallel printer poort, 3 geluidsgeneratoren over 7 octaven, 27 kleuren, grafisch oplossend vermogen van 640 x 200 dots, tekst 20, 40 en 80 karakters per regel, met floppy CP/M compatible, geheugen door middel van bankswitching uitbreidbaar tot 8 Megabyte, joy-stick aansluiting enz. enz. Ook de prijs is zeer opvallend: Wanneer men bedenkt dat een losse kleuren monitor minstens  $f$  1.000, kost, is een prijs van  $f$  1.725, -

#### **PD Magnetics audio** cassettes

PD Magnetics, de grote video banden fabriek van Philips en Dupont, was tot nu toe alleen bekend als fabrikant/leverancier van videotapes. Dat gaat nu veranderen. want tijdens de FIRATO introduceerde PD Magnetics een complete lijn audio cassettes. Er zijn standaard Ferro banden, maar ook chroom dioxide, zelfs in een HG (High Grade) uitvoering. De bekende audio journalist Hans Goddijn testte de cassettes en zijn conclusie was dat de PD Magnetics chroom dioxide cassette's tot de absolute top behoren.

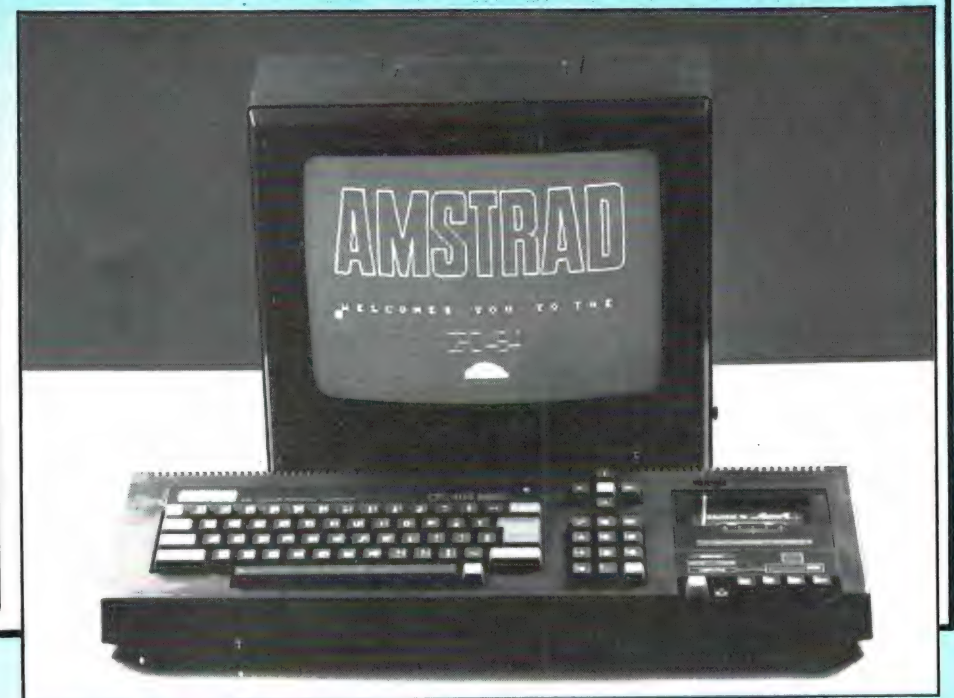

#### ATARI verlaagt prijzen

Zoals u misschien al vernomen heeft, is computer en video-game fabrikant ATARI overgenomen door de voormalige oprichter en eigenaar van Commodore: Jack Tramiel. De eerste stap van Tramiel was het verlagen van de prijs van ATARI produkten. De 600 XL homecomputer is  $f(200) -$  in prijs verlaagd en gaat nu f 499, — kosten. De 800 XL is ook  $f$  200, - goedkoper geworden en gaat nu f 899, kosten. Ook de randapparatuur, op de letterwiel printer na, wordt goedkoper: gemiddeld zo'n 30%. Ook video-games en spelcassettes worden goedkoper. Video-game cassettes zijn nu al verkrijgbaar voor f 39,95.

Op de FIRATO heeft ATARI overigens een vernieuwde versie van het VC 2600 video-game geïntroduceerd. De nieuwe 2600 spelcomputer heeft een compactere vormgeving en er wordt een nieuwe joy-

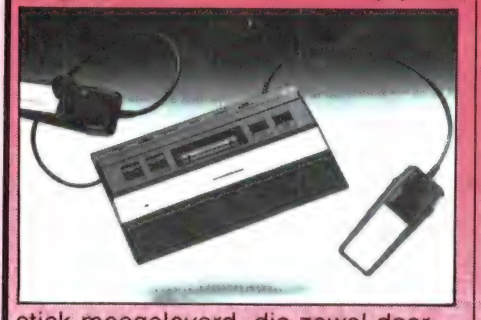

stick meegeleverd, die zowel door links- als rechtshandigen beter bedienbaar is: De 2600 spelcomputer kost f 199, —. Voor de bezitters van een 600 XL of 800 XL home computer van ATARI is er goed nieuws: Er is nu een Viditel interface leverbaar, dat ook geschikt is voor het allernieuwste in Viditel: Telesoftware. We komen daar nog op terug.

#### Handboek video- en computer spelen

 $\begin{array}{|c|c|c|}\n\hline\n\text{a} & \text{a} \\
\text{a} & \text{b} \\
\hline\n\end{array}$  daar lang Hoewel de interesses zich langzaam wat aan het wijzigen zijn, staan spelletjes (games) nog volop in de belangstelling. Een van de problemen bij de aanschaf van een game — of het nu voor een videogame of een computer is — is dat de verpakking en de wikkel er altijd : schitterend uitzien.<br>De inhoud be-<br>hoeft – helaas – g

tijd mee overeen te stemmen. Er zijn, zeker in de tijd dat videogames in het brandpunt van de belangstelling stonden, een aantal boeken verschenen die de videogames beschreven. Een bekende spellentester is Anthony Verhulst, die regelmatig spelletjes testte in het Parool. Verhulst heeft nu, geassisteerd door N. Moeken, het handboek voor video- en computer spellen uitgebracht. In het boek worden meer dan 750 games beschreven. Een groot aantal daarvan is bestemd voor de bekende videogames als de ATARI VCS 2600, het Philips G 7000 video-game en het CBS — Coleco video-game. Maar behalve video-games, worden ook een groot aantal games voor computers beschreven. Zeer ruim vertegenwoordigd zijn games voor de Commodore 64 en de ATARI microcomputer, maar er zijn ook nogal wat beschrijvingen opgenomen van VIG 20 en Spectrum games. Elk game is in het kort beschreven, waarbij tevens een waarde oordeel staat. Het boek is uitgegeven door BRUNA en te koop in de meeste boekwinkels. Aanbevolen voor elke game enthousiast, al is het jammer dat geen schermbeeld foto's van de games zijn opgenomen.

#### KOALA EN CARDCO

In Radio Amateur Magazine nummer 47 publiceerden we een uitgebreid testrapport van het KOALA grafisch tekentablet voor de Commodore 64. De importeur, Dunnet, vertelde ons vlak voor de publikatie, dat KOALA in de financiële proble-

men zat en dat hij verwachtte dat

> zou verdwijnen. Voor degenen die daardoor

**KOALA** van de markt

aarzelden om zo'n tekentablet aan te schaffen, hebben we goed nieuws. KOALA is terug! Op de Fi-RATO presenteerde Dunnet het nieuwe KOALA programma, waarvoor Gary Clayton, de international product manager van KOALA speciaal was overgekomen uit de USA. De problemen bij KOALA zijn opgelost door een flinke financiéle injectie, en Dunnet is benoemd tot officiële importeur. Een van de nieuwties van KOALA was dat ze nu een aparte disk leveren, waarop een printer routine staat. Daarmee kan een tekening die gemaakt is met een KOALA pad, op ware grootte op een standaard matrix printer worden afgedrukt. Een ander nieuwtje van Dunnet is de in de USA bekende lijn CARDCO produkten. CARDCO maakt hard- en software voor met name de Commodore 64, de VIC 20 en de ATARI computers. Voor Commodore 64 en VIC 20 was er bijvoorbeeld de CENTRO-NICS parallel interface te zien, die met een goede matrix printer werkelijk alle graphics, symbolen karakters kan afdrukken, vaak nog beter dan sommige Commodore' printers. Wanneer veel getallen op de VIC 20 of CBM 64 moeten worden ingevoerd is het cijfertoetsenbord van CARDCO, dat op de joy-stick poort moet worden aangesloten erg handig. Ook van CARDCO is een zeer goede tekstverwerker 'WRITE-NOW", die als een ROM pack wordt uitgebracht. Een van de bijzonderheden is dat de tekstverwerker ook bruikbaar is zonder floppy disk en dat de gebruiksaanwijzing in het Nederlands is vertaald. Inlichtingen: Dunnet, Kipstraat 16, Rotterdam,

#### Nieuwe Spectra video computers

tel. 010-332448.

Spectra video — een Amerikaans bedrijf, dat hun computers in het verre Oosten laat produceren — is een van de voortrekkers in het MSX gebeuren. Spectra video, onder meer bekend door hun video-games en joy-sticks, was groots aanwezig op de FIRATO bij importeur Electronic Nederland (Audi Sonic). Hoewel al wat langer op de markt, was de grote publiekstrekker, de geavanceerde SV 328. De 328 is een pre-MSX machine. De hardware is volgens het MSX systeem opgebouwd: Z 80 processor, 32 k ROM (uitbreidbaar tot 96 k), 80 k RAM (uitbreidbaar tot 144 k), 16 kleuren, 32 spri-

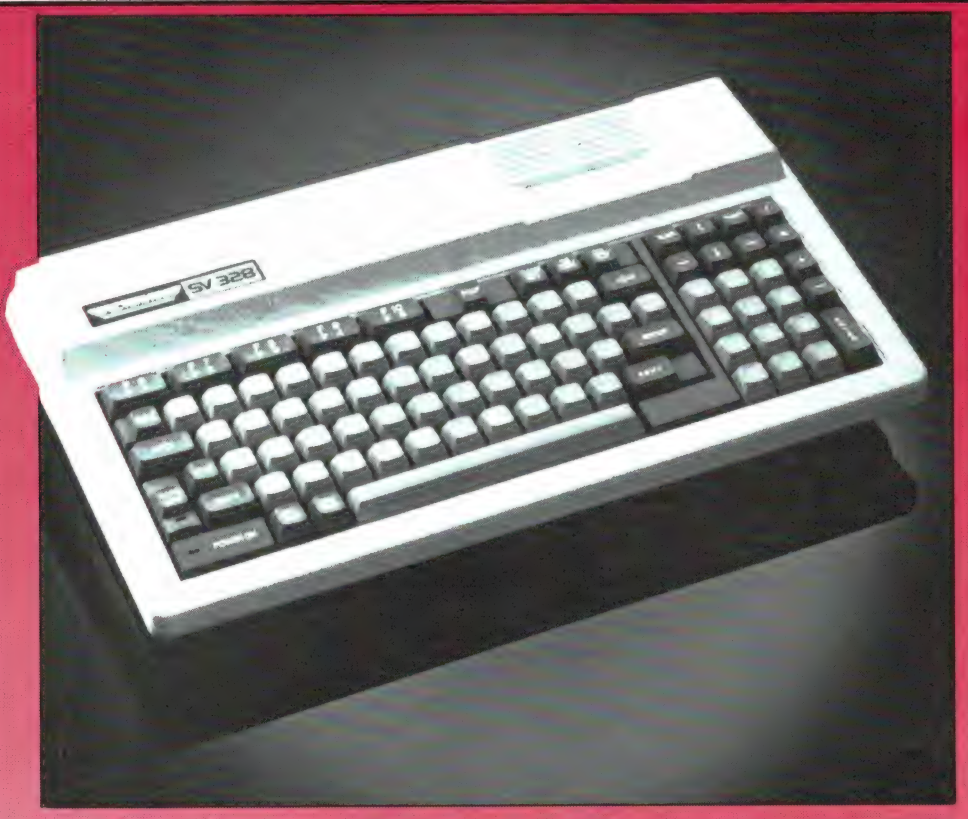

tes. 3 geluidskanalen over 8 octaven enz. en extended microsoft Basic. De Basic is echter niet volledig compatible met de huidige (nieuwe) MSX standaard. Toch kan MSX software (en de ROM packs) op de SV 328 worden gebruikt, want op de FIRATO was ook een lowcost MSX adaptor te zien. De SV 328 heeft echter veel meer in z'n mars dan MSX. De 328 wordt nu al veel<br>gebruikt in bedrijven voor professio-<br>nele toepassingen. Afgezien van de grote mogelijkheden is de reden daarvan dat enorm veel randapparatuur — floppy disks, printers, modem etc. nu al leverbaar is. De tweede reden is dat de SV 328 CP/M compatible is. De SV 328 is daardoor een ideale machine voor hen, die beginnen in de hobbysfeer (spelletjes, zelf programmeren) en dan langzamerhand uit willen breiden naar serieuze toepassingen, zoals tekstverwerken, boekhouden, educatie (scholen!) enz. We zullen de Spectra video (waarvoor al een gebruikersclub bestaat) eerdaags uitgebreid testen. Wie van tevoren weet dat hij bijvoorbeeld niet meer dan één floppy disk zal gebruiken en per se een volledige MSX machine wil hebben, komt ook aan z'n trekken. Binnenkort wordt namelijk de nieuwste Spectra video computer, de SV 728, leverbaar. Uiterlijk lijkt deze nieuwe computer, die al op de FIRATO te zien was, erg ve op de zeer fraaie SV 328. Het gaat

hier echter om een lowcost, volledig MSX compatible machine. Ook op. de SV 728 zullen we terug komen. Wie tot zolang niet kan wachten: Documentatie en een dealerlijst is aan te vragen bij de importeur: Electronics Nederland, Amsterdam, tel. 020-13996.

#### **Nieuwe Commodore** computers

Uiteraard ontbrak ook Commodore niet op de FIRATO. In een grote fraaie stand waren naast de razend populaire CBM 64 in vele toepassingen, ook twee nieuwe Commodore

computers te zien: de Commodore C16 en de Commodore plus/4. De Commodore C 16 lijkt uiterlijk erg veel op de VIC 20 en de CBM 64, al is de behuizing donkergriis van kleur. Hoewel Commodore het officieel nog niet toegeeft. lijkt de C 16 de opvolger te worden van de VIC 20. Die VIC 20 komt namelijk helemaal niet meer voor in de nieuwe folders... De C 16 is een echte home-computer. Hij heeft 16 k RAM aan boord, waarvan 12 k gebruikt kan worden voor programma's en data. Heel fiin is dat Commodore eindelijk is afgestapt van de toch wel erg lastige, ouderwetse 8 k Basic zoals in de VIC 20 en CBM 64 zit. In de nieuwe C 16 wordt CBM Basic 3.5 gebruikt, dat liefst 75 commando's kent.

Allerlei zaken, die vroeger met poke's moesten worden verkregen zijn nu door een simpel Basic commando te verkrijgen, zoals paint, circle, sound voor graphics en geluid. Ook is de Basic zelf uitgebreider, met do/loop/while/until\_mogelijkheden. renumber, instring, knipperende karakters enz. Vrijwel alle nieuwe randapparatuur zoals de MPS serie printers, de 1541 disk drive enz. is ook op de C 16 aansluitbaar. De PLUS/4 van Commodore is duidelijk bedoeld voor de serieuze en zakelijke gebruiker. De PLUS/4 heeft een erg fraaie vormgeving en heeft (uiteraard) een professioneel toetsenbord. Net als de C 16 maakt de PLUS/4 gebruik van de nieuwe 7501 processor, die overigens veel lijkt op de bekende 6502/6510. Was<br>voor serieus gebruik bij de Commodore 64 het een probleem, dat maar

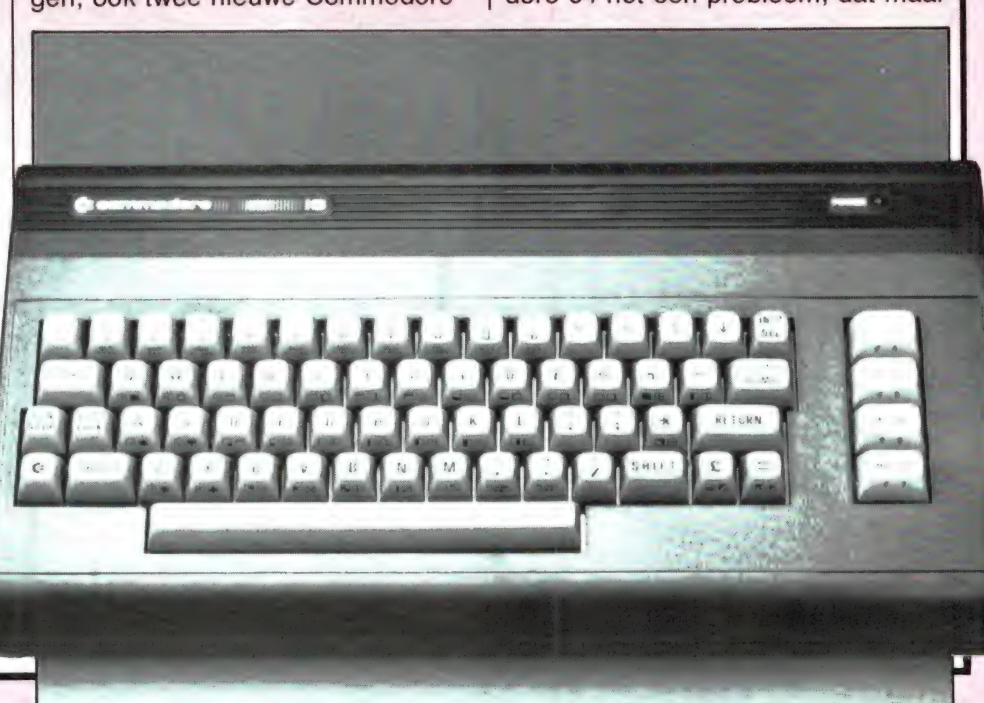

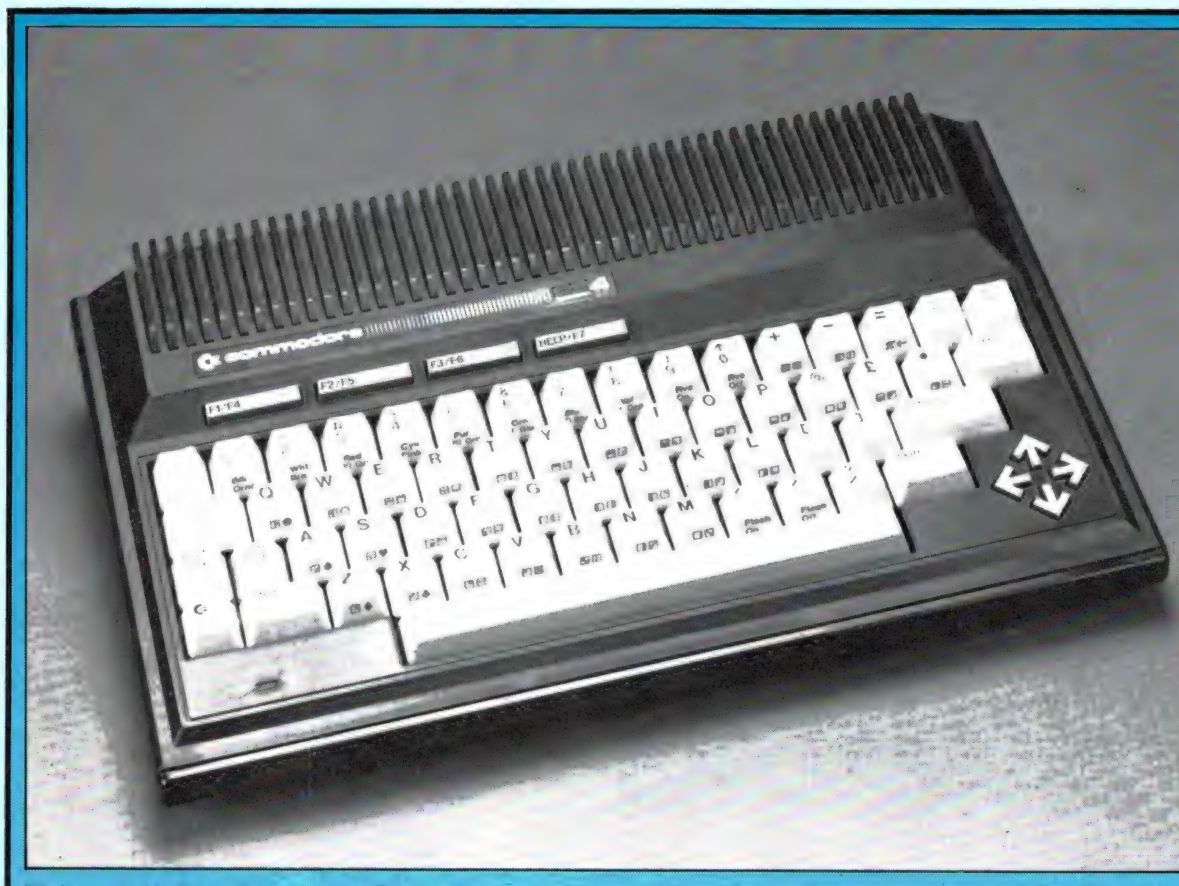

38 k van de 64 vrij was voor Basic en/of gegevens, bij de PLUS/4 is dat beter opgelost. Liefst 60 k van de 64 is vrij voor data en Basic. Daarnaast is er een 32 k ROM, waarin niet alleen de nieuwe, uitgebreide Basic 3.5 is opgeslagen, maar ook het operating systeem, DOS (disk operating systeem) en een machinetaal monitor. Naast deze ROM is nog eens 32 k ROM ingebouwd voor software die dan direct bij het aanroepen beschikbaar is, zoals tekstverwerking, bestandsbeheer, een calculatie programma en de onderwijstaal LOGO. Ook op de PLUS/4 zijn veel bestaande randapparaten aan te sluiten, zoals bijvoorbeeld de (langzame) lowcost 1541 disk drive, maar ook de nieuwe snelle SFS 481 disk drive. We komen binnen niet al te lange tijd op deze nieuwe Commodore computers terug. Documentatie en dealerlijsten kunt u aanvragen bij: Commodore, Kabelweg 88, Amsterdam, tel. 020-882222.

#### Telefoonkiezer/bestand voor CBM 64

Een nieuwtje, dat enigszins 'verborgen' bij de firma DUO '74 uit Hagestein was te zien, was de DIAL-PRO telefoonkiezer voor de Commodore 64. De DIAL-PRO is een soort modem, dat tussen de telefoon en de telefoon contactdoos

wordt gezet. Tevens wordt een verbinding gemaakt met uw Commodore 64 (straks ook ATARI 800 XL). Het op floppy disk (straks ook cassette) bijgeleverde programma, maakt het mogelijk een telefoon bestand aan te leggen, waarin naast naam en telefoonnummer, nog meer gegevens kunnen worden opgeslagen. Via een slim — en snel zoeksysteem kunt u gezochte namen en nummers snel terugvinden. Het aardige is echter, dat de computer het nummer ook voor u 'draait'. Een heel aardig systeem, dat zorgt dat de computer een nuttige functie krijgt. We zullen de PRO-DIAL binnenkort testen. Het systeem, dat slechts f 179, — kost is nu te zien bij de fabrikant/ leverancier: Telekoder, Hoogstraat 65a, Rotterdam, tel. 010-334242. U kunt daar documentatie aanvragen.

#### Pioneer met bijzondere computer

Hoewel Pioneer niet verwacht dat hun computer voor 1985 al in Nederland verkrijgbaar zal zijn, was op de FIRATO toch hun nieuwe PX 7 computer — uiteraard volledig volgens de MSX standaard al te bewonderen. Zoals bekend is MSX een standaard, waardoor alle MSX computers ruwweg hetzelfde zijn opgebouwd, met dezelfde basic werken en hetzelfde opslagsysteem

gebruiken, waardoor in principe alle MSX software uitwisselbaar is.

Toch laat MSX de fabrikant ruimte voor eigen ideeën en mogelijkheden, zo lang die de MSX standaard niet aantasten. Pioneer heeft daarbij gekozen voor uitge breide video- en | geluidsmogelijk heden. De PX7 is namelijk volledig geschikt voor het samenwerken met de — laser disk, de beeldplaat. Op de Fl-RATO was dan ook een game te zien, waarbij de | ook een game t<br>| zien, waarbij de<br>| achtergrond –<br>| in dit geval het

heelal met meteoren, ruimteschepen en planeten — werd gegenereerd door een beeldplaat. De computer zelf zorgde voor het 'eigen' ruimteschip, dat bestuurd kon worden met een joy-stick. De PX 7 kan interactief werken met de beeldplaat, dus de beeldplaatafspeler reageert op commando's van de computer. Maar behalve met de beeldplaat kan de PX 7 ook samenwerken met een video recorder of standaard tv signaal. Zo is superimpose mogelijk, waarbij het door de computer gegenereerde signaal wordt gemengd met een videosignaal. De PX 7 lijkt daardoor ideaal als ondertitelingscomputer bij video-opname. Ook voor geluid zijn er bijzondere mogelijkheden. De Pioneer geeft namelijk stereo!geluid, en bovendien kan het computergeluid ook gemengd worden met andere geluidsbronnen. Voor de rest is de PX 7 een volwaardige MSX computer, met game-slot, uitbreidingsbussen, Z 80 processor, 48 k RAM en 40 k ROM. Inlichtingen:

Pioneer, Hoge Weijslaan 25, Weesp, tel. 02940-15015.

#### HIT-BIT's van Sony

Het meest in het ooglopend op de FIRATO was de enorme ruimte van hun stand (1/3 deel), die Sony had ingeruimd voor de presentatie van

hun MSX computers: de HIT-BIT HB 55 en de HB 75. Beide zijn volwaardige MSX computers. De HB 55 is echt bedoeld als lowcost home-computer, tegenwoordig vaak family computer genoemd. De HIT-BIT 55 heeft een toetsenbord met vrij vlakke toetsen, die toch niet onprettig typen. De machine is uitgerust met de bekende Z 80 A processor en 32 k RAM geheugen. Net als bij alle andere computers volgens de MSX standaard is er 32 k ROM, waarin de Basic is opgeslagen. Sony heeft echter een extraatje, namelijk een extra ingebouwde 16 k ROM. Daarin is een 'Personal Data Bank' opgeslagen. In die personal Bank<br>Bank' opgeslagen. In die personal

data bank zijn allerlei gegevens op te slaan, zoals afspraken, adressen, telefoonnummers enz. Uiteraard voldoen de HIT-BIT's ook aan de overige MSX normen zoals 3 toongeneratoren over 8 octaven, 16 kleuren, centronics parallel printer interface, 16 kleuren en 256 x 192 beeldpunten. De HB 75 van Sony is het grotere broertje van de HB 55. Deze machine is wat professioneler van opzet. Hij heeft een 'echt' toetsenbord, dat prima geschikt is voor tekstverwerking, liefst 80 k RAM geheugen en een aparte RGB uitgang, waardoor een monitor kan worden aangesloten. Voor de HIT-BIT's is al aardig wat randapparatuur leverbaar, zoals een 3,5 inch (Sony) floppy disk, een kleuren (!) printer/plotter en een data cartridge, waarin gegevens kunnen worden opgeslagen. Op de HIT-BIT computers komen we natuurlijk terug, maar documentatie kunt u alvast aanvragen bij: Sony/ Brandsteder electronics, Badhoevedorp, tel. 02968-81911.

#### Radio Amateur Magazine

Ook wij stonden natuurlijk op de FI-RATO, met een liefst 3x grotere stand dan 2 jaar terug. Dat was wel nodig ook, want veel lezers maakten van de gelegenheid gebruik, oude nummers of RAM-SOFT tapes

> aan te schaffen. Ook maakten veel mensen voor

het eerst kennis met Radio Amateur Magazine. We heten ze hier nogmaals hartelijk welkom. Een extra attractie was een prijsvraag, waarbij men het gewicht van het jubileumnummer moest raden. We stelden daarvoor 25 gratis abonnementen ter beschikking. De uitslag komt in het komende nummer.

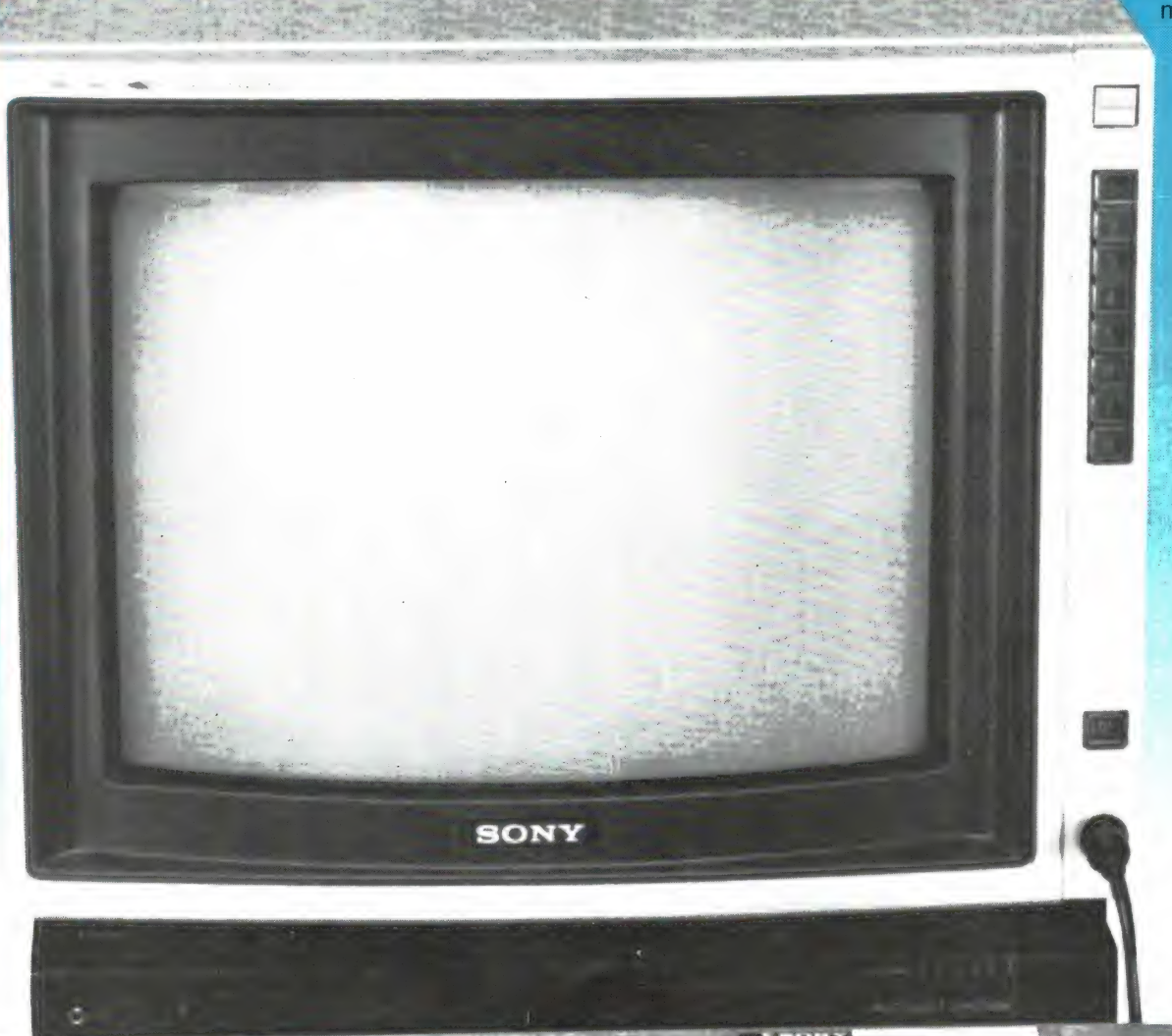

# **BIJ SCANNERS**<br>BIJ SCANNERS DEEL1 door W. Bos ONTVANGST **VERBETERING**

Veel scanner luisteraars willen meer ontvangen dan alleen maar de plaatselijke politie of brandweer. Van de circa 50 brieven die we per week op de redactie krijgen, gaan er zeker 25 over scanners, met vragen als: Waarom kan ik de politie-auto's minder goed ontvangen dan de basisstations? Hoe kan ik ver weg gelegen stations horen? Waarom ontvang ik op de UHF band zo weinig? Wat is de beste scanner antenne? Kan ik met een antenneversterker meer ontvangen en welke moet ik dan nemen? Hoe komt het dat ik de semafoonpiep op alle kanalen hoor, enz. enz. Bij ontvangst over grotere afstanden spelen een aantal zaken een belangrijke rol, zoals de antenne en z'n hoogte, de gevoeligheid van de scanner en de antennekabel. Mits op de juiste wijze toegepast kan een antenneversterker winst opleveren. Een antenneversterker kan ook nuttig zijn indien men geen grote antenne kan plaatsen. Maar een antenneversterker kan ook ontvangst onmogelijk maken, wanneer u bijvoorbeeld in de buurt van een semafoon-, autotelefoon- of FM- of TV omroepzender woont. In deze serie gaan we uitgebreid in op de antennes, reikwijdte, scanner gevoeligheid, kabel verliezen, antenne versterkers en hoe u het maximum uit uw scanner haalt.

#### Ontvangst van ver weg gelegen zenders

Een antenne ontvangt de elektromagnetische golven die zenders in de omgeving uitstralen, en zet die om in elektrische energie. Bij scanner luisteren gaat het om zenders, ` die werken in het frequentiegebied tussen 68 en 512 MHz. Die frequenties noemen we VHF (Very High Frequency) en boven 300 MHz spreken we zelfs van UHF (Ultra High Frequency). Een eigenschap van die elektromagnetische golven met zeer hoge frequenties, is dat ze zich min of meer rechtlijnig voortplanten. Doordat onze aarde bolvormig is, zijn daardoor verderweg gelegen stations niet te ontvangen. In figuur 1 hebben we dat, sterk overdreven, geïllustreerd. Zender A is wel door ontvanger 1 te ontvangen, maar niet meer door ontvanger 2.

Nu is het niet zo, dat het ontvangstzon van zender A. De golven in het gebied onder 200 MHz buigen wel degelijk enigszins met het aardopbereik vokomen ophoudt bij de horipervlak mee. Dat wordt veroorzaakt doordat de dunnere lucht op grotere hoogte een andere brekingsindex heeft dan lucht op zee niveau. Omdat de diameter van de aarde bekend is, kunnen we — mits we de

hoogten van zend- en ontvangantenne weten — ruwweg berekenen over welke afstand we zenders kunnen ontvangen. De vuistregel daarvoor is 5 tot 6 keer de wortel uit de som van de hoogten van beide antennes. Dit geldt voor frequenties tot zo'n 200 MHz. Voor hogere frequenties loopt de factor 5 à 6 terug, tot 3,5. Even een voorbeeld. De zendantennes van de politie op 86 MHz mogen officieel niet hoger staan dan 18 meter boven het maaiveld. Stel, dat uw ontvangstantenne ook op 18 meter hoogte staat. De som van de hoogten is dan 36 meter. De wortel daaruit is  $6 (6 \times 6 =$ 36). De afstand waarover u die politie zender kunt ontvangen is dan (5  $x 6$ ) = 30 km. We hebben hier de vermenigvuldigingsfactor 5 genomen omdat het gaat om een frequentie van 87 MHz. Zou het om de UHF portofoonband (468 MHz) gaan, dan moeten we een kleinere factor nemen, namelijk 3,5. De afstand bij UHF frequenties is dan circa 21 km. Dankzij de kromming van de aarde en het zich steeds rechtlijniger voortplanten van radiogolven naar mate ze hoger in frequentie zijn, zal het duidelijk zijn, hoe het komt dat u de VHF politie-auto's over een minder grote afstand ontvangt dan de hoofdbureaus: de antennehoogte van de auto is niet meer dan circa 1 meter! Bij de UHF portofoons geldt hetzelfde: de oorhoogte van de gemiddelde politie-

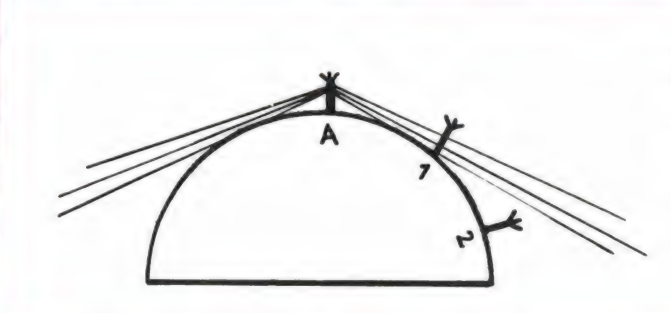

FIG. 1 Door de kromming van de aarde wordt zender A wel ontvangen door ontvanger 1, maar niet door ontvanger 2
man is circa 1,6 meter en bovendien is de vermenigvuldigingsfactor geen 6, maar op z'n hoogst 3,5. Die kleinere vermenigvuldigingsfactor, gevoegd bij het feit dat een scanner op UHF altijd minder gevoelig is dan op VHF, zorgt ervoor dat het bereik van een UHF politie-, basisen portofoonzender, veel kleiner is dan op VHF bij dezelfde antennehoogte. In de praktijk is het soms wel 3 x kleiner, omdat de antennekabel op UHF veel meer verzwakt dan op VHF, maar daar komen we straks nog op terug.

Nu weten we best, dat in de praktijk zenders vaak over veel grotere afstanden kunnen worden gehoord. Afstanden tot zo'n 60 à 100 km zijn heus vaak mogelijk. Toch zijn dat uitzonderingen, al treden die gunstige condities regelmatig, vaak meerdere malen per maand op. Ze worden veroorzaakt door bijzondere voortplantingscondities in de atmosfeer. Temperatuur en luchtdruk, alsmede de vochtigheidsgraad spelen daarbij een rol. Wanneer de temperatuur van de lucht op een wat grotere hoogte hoger is dan op lagere hoogte, spreken we van temperatuur inversie. De scheidingslaag tussen hogere- en lagere temperatuur kan dan als een spiegel voor radiogolven gaan werken. Verandert de luchtdruk niet geleidelijk, bijvoorbeeld op overgangen van hoge- en lage drukgebiedjes of in de buurt van thermiekbellen (hete opstijgende lucht), dan verandert daar ter plaatse ook de brekingsindex van de lucht, waardoor radiogolven van richting kunnen veran deren. Kortom, allemaal gevallen waardoor toch ontvangst over grotere afstand mogelijk is. De vuistregel geeft echter ruwweg aan, over welke afstand met grote mate van zekerheid een zender gehoord kan worden. Waarom nu dit hele verhaal? Dat is om duidelijk te maken, dat de afstand waarover u zenders kunt ontvangen wordt bepaald door de hoogten van de antennes en de kromming van de aarde. Een VHF of UHF zender op 250 km afstand kun u nooit continu rechtstreeks ontvangen, welke antenneversterker u ook toepast, hoe super gevoelig uw scanner ook mag zijn. Dat gaat alleen wanneer uw antenne óf zo'n 2500 meter hoog is, óf wanneer de eerder genoemde bijzondere condities optreden. Aha, zult u zeggen, dan heeft een antenneversterker dus eigenlijk geen zin. Daarin heeft

u dan maar voor een deel gelijk. De zenders die u toch al goed ontving, zult u met een antenneversterker ook goed ontvangen. Maar de zenders, die op het grensgebied liggen, komen vaak zo zwak binnen, dat u ze nauwelijks kunt horen. Bovendien zorgt de coax-kabel tussen antenne en scanner ook nog eens voor een behoorlijke verzwakking van die toch al miezerige signaalties, waardoor u de zender soms helemaal niet hoort. Welnu, in die gevallen kan een antenneversterker uitkomst bieden. Om te laten zien hoe dat komt kijken we eerst eens naar de gevoeligheid.

### Gevoeligheid van scanners Hoewel we in dit artikel alleen over scanners spreken, geldt het hele verhaal natuurlijk ook voor andere ontvangers die op VHF frequenties kunnen ontvangen, zoals FM radio's, ontvangers voor de zendamateur banden 2 meter en 70 cm, enz. Met de ontvangstgevoeligheid van een ontvanger geven we aan, hoeveel microvolt (miljoenste Volt) de antenne aan de (50 Ohm) antenne ingang van de scanner moet leveren om een bepaalde signaal-ruis verhouding te krijgen. Die signaalruis verhouding is de verhouding tussen de sterkte van het weergegeven (spraak) signaal en de ruis die hoorbaar is. Zoals u waarschijnlijk wel bemerkt zult hebben, is een sterke ruis hoorbaar, wanneer geen signaal wordt ontvangen. Bij een zeer zwak signaal kunt u de spraak wel waarnemen, maar de ruis is nog sterk overheersend. Hoe sterker het ontvangen signaal, des te

sterker klinkt de spraak en hoe zwakker de ruis. Bij zeer sterke signalen is alleen de spraak hoorbaar en is de ruis verdwenen. Die signaalruisverhouding drukken we uit in dB's. Een signaalruis (s/n) verhouding van 6 dB geeft aan dat de spraak 2 x sterker is dan de ruis. Toch is zo'n signaal vrijwel niet verstaanbaar. Bij 10 dB signaal/ruisverhouding is de spraak circa 3 x sterker dan de ruis, en dat is net verstaanbaar. Wanneer we de gevoeligheid van een scanner opgeven, wordt dat meestal bij 10 dB s/n gedaan. Bij 20 dB s/n is de spraak al goed verstaanbaar, maar beslist nog niet ruis vrij. Dat gebeurt pas bij 40 dB s/n verhouding, waarbij de spraak 100 x sterker is dan de ruis. In feite is de 'gevoeligheid' van een scanner dan ook een variabel gegeven, omdat die afhangt van de waarde van de signaal/ruis verhouding. In de meeste testen maken we dan ook een gevoeligheids grafiek, zie figuur 2. Links, vertikaal ziet u de signaal/ruisverhouding, en horizontaal ziet u de ingangsspanning die aan de antenne-ingang toegevoerd moet worden. De curve geeft de relatie aan tussen die twee. Zo ziet u dat wanneer aan de antenne ingang 10 microvolt wordt geleverd, dat resulteert in een signaal/ruisverhouding van 40 dB, en dat beschouwen we als ruisvrij. Ook zien we, dat bij een s/n verhouding van 10 dB, er een ingangsspanning van 0,35 microvolt aangeboden moet worden. Wanneer we de gevoeligheid van deze scanner opgeven, zeggen we dat die dan 0,35 microvolt is, omdat bij die in-

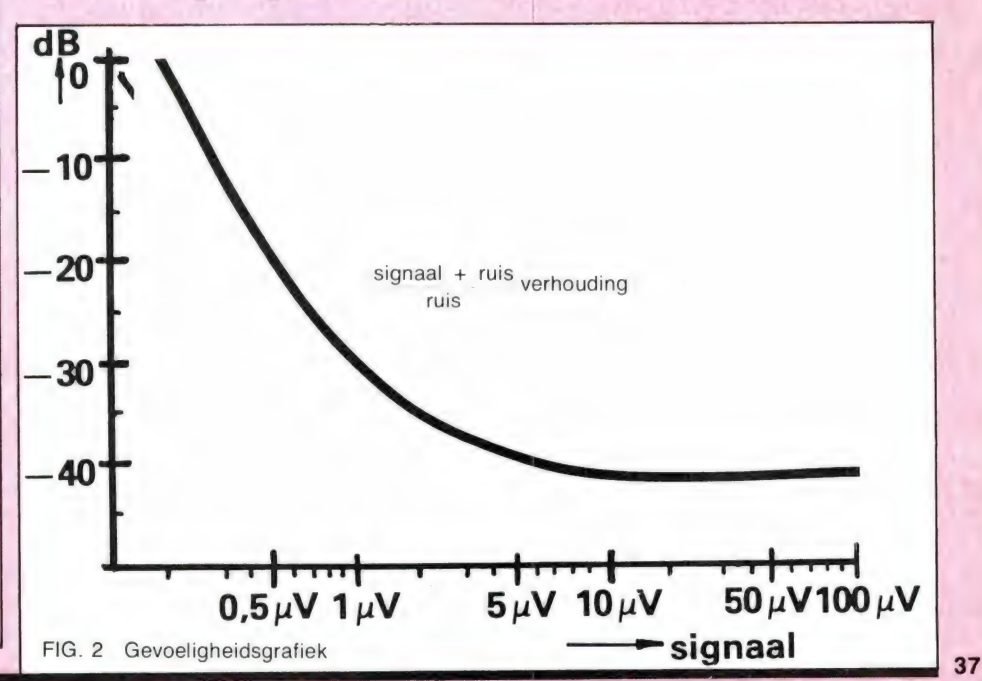

gangsspanning het signaal net verstaanbaar is geworden (10 dB s/n gevoeligheid). Wanneer u de curve goed bekijkt, zal u ongetwijfeld zijn opgevallen, dat bij ingangsspanningen boven circa 10 microvolt, de signaal/ruisverhouding niet beter meer wordt: die blijft circa 40 dB. Dat betekent, dat boven een bepaalde antennespanning (die bij de meeste scanners zo rond de 10 microvolt ligt) het niets meer in verstaanbaarheid uitmaakt, wanneer de zender nóg sterker ontvangen wordt. Ruisvrij is namelijk ruisvrij! In de praktijk komt dat op het volgende neer.

Stel dat u de plaatselijke zenders ruisvrij ontvangt op een binnen antenne (bijvoorbeeld een "TL pijp' antenne) of zelfs op de meegeleverde spriet antenne. U wilt wat meer, dus tast u diep in de beurs en schaft u zich een super antenne aan, zoals bijvoorbeeld de Televes MB 8/6540 VHF-UHF combinatie, of u besluit een antenneversterker te kopen. Het zal u nu duidelijk zijn, dat on danks die grote dakantenne of de antenne versterker, die plaatselijke zenders helemaal niet 'beter' ontvangen worden. Natuurlijk zijn die signalen van die zenders, die aan de scanner worden toegevoerd wel sterker, maar daar merkt u niets van, omdat ze op de kleinere antenne ook al ruisvrij waren. Hoe logisch dat ook mag klinken, toch worden heel wat prima werkende antenneversterkers of zelfs antennes teruggebracht naar de handelaar 'omdat ze niet beter werken'. Waar zo'n grote antenne of antenneversterker wel iets uitmaakt, dat is in het onderste gebied, dus bij hele kleine antennespanningen. Zoals u in de curve ziet, begint de verbetering van de signaal/ruisverhouding niet direct bij O Volt, maar moet er een 'drempel' overwonnen worden, die bij de meeste scanners ligt tussen de 0,1 en 0,2 microvolt. Die drempel wordt veroorzaakt door de 'eigen ruis' — het ruisgetal van de scanner. Om dat wat duidelijker te bekijken, hebben we een andere curve getekend.

### Eigen ruis en oversturing

Elke ontvanger produceert ruis. Die 'eigen ruis' van de ontvanger hangt af van de constructie, en kunnen

zijn ruisgetallen en rekenen met ruis vrij ingewikkeld, vandaar dat we in dit artikel alleen maar zullen spreken over de eigen ruis van scanners. In figuur 3 hebben we een tekeningetje gemaakt, dat de gevolgen aangeeft van een stijgende spanning aan de antenne-ingang van de scanner. U ziet, dat de eigen ruis van de scanner, die we hier hebben gesteld op 0,2 microvolt, er voor zorgt dat signalen die kleiner zijn dan 0,2 microvolt onhoorbaar zijn. Ze 'verdrinken' in de eigen ruis van de scanner. U ziet dat links boven ook terug in figuur 2, waarbij pas bij spanningen boven 0,2 microvolt de signaal/ruisverhouding verbeterd. Stijft de ingangsspanning naar 0,3 microvolt, dan ontstaat circa 6 dB s/n. Dan begint het signaal waarneembaar te worden. Stijgt de ingangsspanning nog meer, dan wordt de verstaanbaarheid steeds beter. U ziet zowel in figuur 2 als in figuur 3, dat vanaf ingangsspanningen van circa 10 microvolt ruisvrije ontvangst optreedt. Wat u in figuur 3 wel kunt zien en in figuur 2 niet, is dat er nóg een drempel is, namelijk de oversturingof blokkeringsgrens die we hier op 10 millivolt (10.000 microvolt) hebben getekend. Dat is een aardig gemiddelde, hoewel er scanners zijn met een lager (5 — 8) en een hoger (tot 20 mV) blokkeringsniveau. Wat gebeurt er nu, wanneer de antenne een signaal levert dat hoger is dan het oversturingsniveau? De scanner kan zo'n signaal niet verwerken. Het gevolg is, dat het te sterke signaal hoorbaar wordt op álle kanalen. Soms loopt ook de gevoeligheid van de scanner enorm terug. Denk

we uitdrukken in een ruisgetal. Nu

niet, dat die sterke signalen niet veel voorkomen. Wanneer u in de buurt woont van een basisstation van de politie, of bij een autotelefoon steunzender, een FM omroepzender en vooral in de buurt van een semafoon zender (u weet wel, die piepjes onderin de FM omroepband), dan is de kans groot dat bij gebruik van een buitenantenne de signalen al zo sterk zijn, dat u last krijgt van oversturing.

Zijn ze op een normale buitenantenne nog niet zo sterk, dan bestaat er een behoorlijke kans, dat ze wel te sterk worden wanneer u een antenneversterker toepast. Hoe groter de versterking van die versterker, hoe sneller u de kans loopt, helemáál niets meer te ontvangen door oversturing. De meeste, speciaal voor scanners gemaakte antenneversterkers versterken zo'n 3 keer. Hoewel de kabelverliezen de zaak wat compenseren, betekent dat bij gebruik van korte kabels, dat de gemiddelde scanner al overstuurd wordt bij een signaal van 3,3 mV. Dat is meestal nog net aanvaardbaar. Vanwege die grotere kans op oversturing, is het echter niet aan te raden, een TV breedband antenneversterker te gebruiken. Afgezien van de hoge eigen ruis van zo'n versterker, is de versterking daarvan 10 x of meer. Dat betekent dan, dat uw scanner al onbruikbaar wordt zodra de antenne een signaal opvangt dat sterker is dan 1 millivolt. Dat is vragen om moeilijkheden, tenzij u in een zeer rustig landelijk gebied woont, ten minste 15 kilometer hemelsbreed van FM-, TV-, auto-, telefoon- en semafoonzenders verwijderd. Het blokkeringsniveau van een scanner ligt

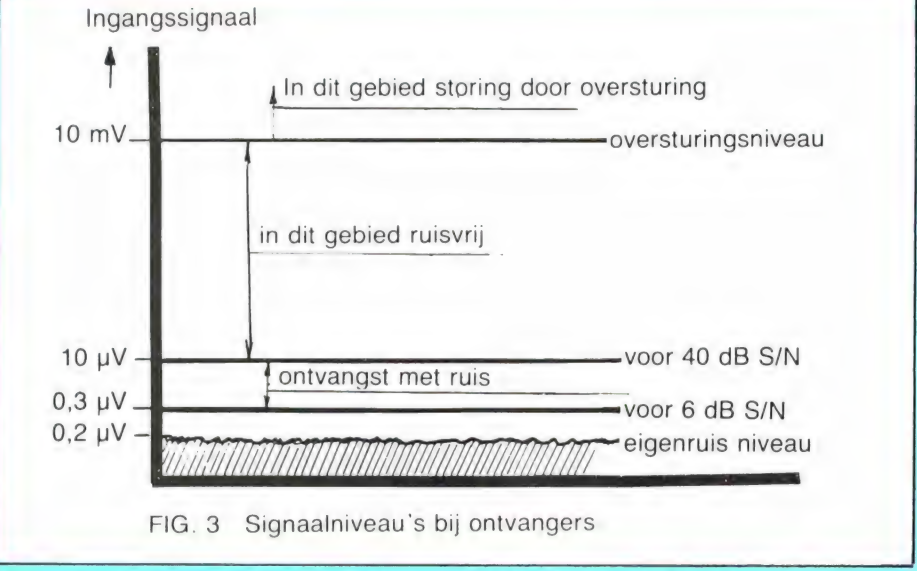

vast in de constructie. Er is geen andere oplossing, dan te zorgen dat de signalen die de antenne levert in het gebied tussen 50 en 800 MHz (denk ook aan TV) kleiner zijn dan het blokkeringsniveau van de scanner.

Nu hebben we in de afgelopen jaren heel wat scanners getest. Omdat we elke maand honderden nieuwe lezers krijgen, zal lang niet iedereen beschikken over die testen, hoewel er veel bladen nog na te bestellen zijn. Daarom geven we hier een lijstje van die scanners die we hebben getest, met daarachter de gevoeligheid en het blokkeringsniveau, zodat u een richtlijn heeft. Ook is vermeld, in welk nummer de betreffende scanner is getest.

die kromming van de aarde en de rechtlijnige voortplanting. Dat geldt in het bijzonder op de UHF band. Heeft u alle straks te noemen maatregelen genomen en is het ontvangstbereik toch nog te weinig naar uw zin, dan is er maar een oplossing: Uw antenne moet de hoogte in! Laten we eens aannemen dat uw antenne op zo'n 18 meter boven NAP staat. Ruwweg moet u dan in staat zijn om vaste postzenders in een cirkel met een straal van zo'n 30 à 40 km hemelsbreed om uw woonplaats te ontvangen. Dat lijkt niet veel, maar teken het maar eens met een passer op een landkaart, dan zult u zien hoe groot dat gebied nog is. Staat uw antenne lager, dan kunt u zelf met de eerder genoemde vuistregel uitrekenen

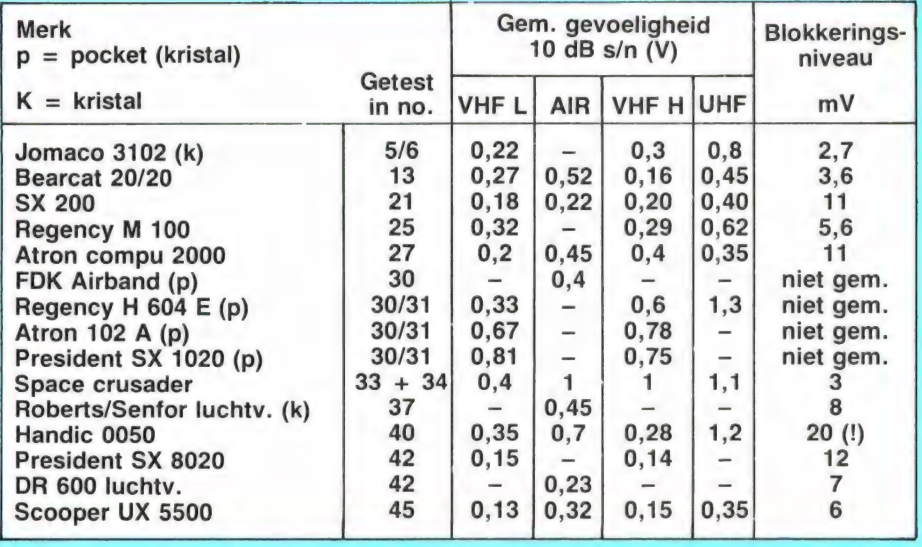

### Ontvangst van ver weg gelegen stations

Het zal duidelijk zijn, dat hoe verder de zender verwijderd is van de ontvanger, hoe zwakker de signalen zullen zijn van die zender. Die ver weg gelegen stations zijn zo zwak, dat ze signalen binnen brengen in de grootte orde van 0,1 - 0,3 microvolt. Dat betekent, dat ze vaak wel waarneembaar, maar onverstaanbaar, of zeer moeilijk verstaanbaar zijn. Alleen in dit gebied kunnen we verbetering verkrijgen door of een zeer goede antenne en/of een zeer verliesarme antennekabel en/of een antenneversterker met lage eigen ruis toe te passen. Door die maatregelen worden die ver verwijderde zwakke stations sterker, waardoor u ze nu wel goed kunt ontvangen. Maar — dat moet nog maar eens gezegd — die maatregelen zorgen er niet voor, dat de werkelijk ver verwijderde zenders hoorbaar wor-

hoe groot de cirkel in uw geval is. In de praktijk zult u bemerken, dat zenders in de buurt van de cirkellijn slecht of niet verstaanbaar zijn. Om die verstaanbaarheid te verbeteren, kunnen we een aantal maatregelen nemen. Dat zijn naast het hoger zetten:

- 1. Een zeer goede antenne toepassen.
- 2. Een verliesarme coax-kabel toepassen.
- 3. Een antenneversterker gebruiken.

### Breedband antennes

den. We zitten nu eenmaal vast aan | diagram. Al die factoren hangen sa- | Deel 2 in nummer 51 Antennes zijn energie omzetters. Ze vangen de door de zender uitgezonden elektromagnetische golven op en zetten die om in elektrische energie. Bij antennes spelen vier factoren de belangrijkste rol. Dat zijn: bandbreedte, stralingsweerstand, rendement (ook wel versterkingsfactor genoemd) en richt-

men. Antennes voor scanners zijn onder te verdelen in verschillende groepen. Allereerst moet men de onderverdeling maken in bandantennes en breedband antennes. Het frequentiegebied waarin met scanners geluisterd wordt, loopt van 68 - 512 MHz. Breedband antennes zijn typen, waarbij de stralingsweerstand van de antenne over dat hele bereik rond de 50 Ohm ligt. Aangezien de kabel + ingangsweerstand van de scanner ook 50 Ohm is, vindt dan maximale energie overdracht plaats. Er is maar een antenne in de handel — hoewel er meer theoretische mogelijkheden zijn — die voldoet aan die voorwaarde. Dat is de discone antenne.

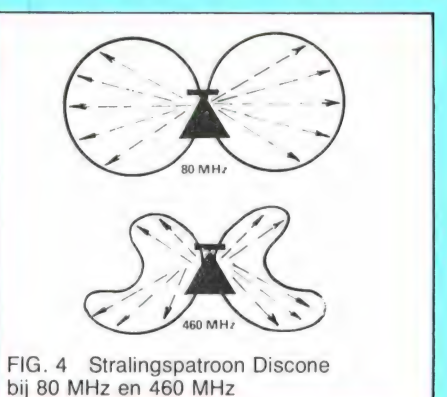

Over die discone schreven we uitgebreid in nummer 23. De antenne bestaat uit een platte schijf, met daaronder een kegel. Meestal zijn schijf en kegel gemaakt van staafjes aluminium. Hoe meer van die staafjes, hoe beter. De meeste typen die verkrijgbaar zijn hebben 2 x 8 staven. Hoe groter de afmetingen, hoe beter de antenne werkt op lagere frequenties. Ondanks het feit, dat de discone antenne een 50 Ohm stralingsweerstand heeft over een bereik van 60 - 600 MHz, heeft de antenne toch nadelen. Allereerst is dat de grootte. Niet ieder kan zo'n antenne kwijt. Het grootste nadeel zit 'm echter in de verticale richtkarakteristiek. De antenne is horizontaal gezien rondom gevoelig. Dat is prima. Maar in het verticale vlak gebeurt er iets vreemds bij frequenties die hoger zijn dan 2 á 3 x de laagste frequentie, dus vanaf zo'n 140 - 160 MHz. Bij die hogere frequenties, en dat geldt vooral voor de UHF band, 'kijkt' de antenne omhoog en omlaag, en niet meer horizontaal (zie figuur 4). Het gevolg is, dat signalen van UHF zenders veel zwakker worden afgegeven dan die van VHF zenders. Deel 2 in nummer 51

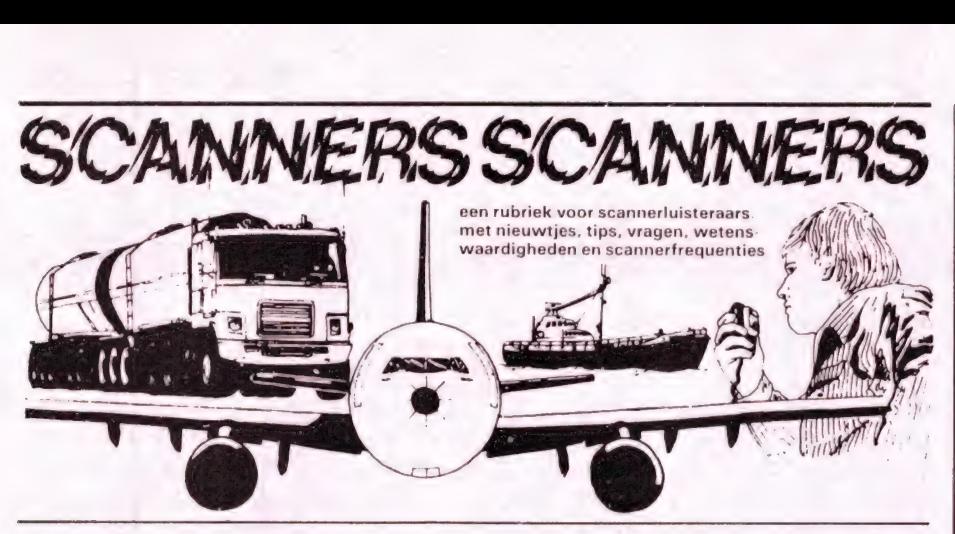

# Almelo en omgeving

We hebben al heel wat verzoeken gekregen om eens wat frequenties uit de achterhoek te plaatsen. Zoals we al vaak hebben geschreven, zijn we daarvoor afhankelijk van de inzendingen van lezers. Frequenties publiceren die al in de scannerboeken staan heeft geen zin. Gelukkig kregen we van een lezer uit die streek, die per se onbekend wenst te blijven, onlangs een lijst met frequenties die voor zover hem bekend niet in de scannerfrequentieboeken staan. De frequenties zijn ontvangen met een Space Crusador allband ontvanger. Dat apparaat vertoont overigens een defect waarvan we nog niet eerder hebben gehoord: een enorm wisselende uitleesfrequentie, terwijl de ontvanger zelf gewoon op frequentie blijft staan. Voor zover we weten is het een exemplarische fout en we raden de onbekende lezer aan, het apparaat te laten repareren door de leverancier. In elk geval hartelijk dank voor de frequenties, mede namens alle lezers in de omgeving van Almelo.

### P.T.T. Telecommunicatie

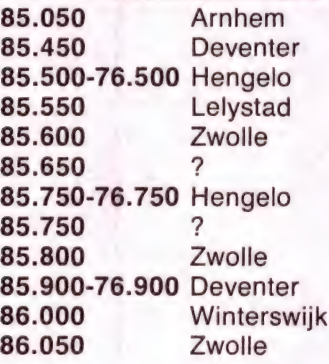

Marechaussee 81.600-73.700 Almelo Wegenwacht

75.515-77.455 N.O. Overijssel Gemeentepolitie Almelo kan. 850 86.6500- 78.2500 kan. 839 86.5125- 78.1125 (snelheidscontrole etc.) kan. 415 466.7700-456.7700 kan. 436 467.1900-457.1900 Kan. 839 en kan. 436 worden alleen gebruikt bij speciale gelegenheden. Almelo kan rechtstreeks koppelen met info-kanaal G.P. Enschede (818). M.E. frequenties 172.3300 en 172.4700. Inrap. 468.310 MHz. Rijkspolitie Zwolle. De kanalen 860, 862 en 874 zijn gekoppeld (Twente). Idem voor kanalen 861, 872, 885 en 870 (N.W. Overijssel). A.V.D. Driebergse Aanroepcodes 3515 wagen prinses Juliana 3561 wagen prinses Margriet

150.0625 Taxi Theo-Almelo 152.8375 Cogas 152.4625 Cogas 152.9125 Abbink-Almelo 154.9625 Cogas 154.6125 T.E.T.-Almelo 154.7375 T.E.T.-Hengelo 154.5125 T.E.T.-Oost Twente (2) 154.5625 O.A.D.-Holten 159.790 Woningstichting Almelo (Beter Wonen) & Van Kooten 162 MHz. band Duitse autotelefoon 164.9500 Rode Kruis 165.1300 Rode Kruis 166.910 Ned. Spoorwegen-Almelo 167.9700 Brandweer-Almelo 167.6500 G.G.D.-Almelo 167.7100 G.G.D.-Oost Twente (Oldenzaal ?) 167.9500 Brandweer-Oost Twente 170.9700 Rode Kruis 171.470 Taxi Theo-Almelo 171.330 Rijkswaterstaat 171.770 Cogas (mobiel van 154.9625)

### Zwolle

Van E. Zwiep uit Zwolle kregen we een lijstje met aanvullingen en wijzi-

gingen op Zwolse frequenties die we eerder publiceerden. 39.6450 G.E.B. (IJsselcentrale) 150.6375 Baltes Containers 150.7375 Hubers CV Installaties 151.0375 Snelbestel koeriersdienst 159.5900 Leerenvelt Autosleep 159.7700 Unica BV Installatie bedr. 163.4100 Staatsbosbeheer zender Wezep, centrale Nunspeet/Apeldoorn 170.965/165.190 Repeater Rode Kruis 152.5900 Openbare werken, Alarm 458.6500 Woningbouwvereniging G.0.B. 466.7500 Bijzondere taken Gem. 468.2750 AVD + Gem. Politie centr. nacht Politie Zwolle Zwolle terminal Veendam Esofoon frequenties (bussen) 154.4625 154.5375 154.6125 154.5875 154.7375 154.5125 154.5625 154.6375 154.7125 155.0875 155.0625 155.1375 155.1125 155.3625 155.0375 155.0125 155.02625 kanaal B8 155.2375 kanaal A1 kanaal A2 kanaal A3 kanaal A4 kanaal A5 kanaal A6 kanaal A7 kanaal A8 kanaal A9 kanaal B1 kanaal B2 kanaal B3 kanaal B4 kanaal B5 kanaal B6 kanaal B7 kanaal B9 Busdiensten op de Veluwe V.A.D. kanaal zender B1 Lelystad B2 B3 B4 B4 B5 B6 B7 B8 B9 B9 A5 Apeldoorn Ermelo Diemen **Raalte Otterlo** Emmeloord Arnhem Wezep Amersfoort Zwolle (stad) Zwolle **Zwartsluis** bedienpost Lelystad Apeldoorn Ermelo Almere/- Lelystad Zwolle Apeldoorn Zwolle n.n.b. Zwolle Ermelo Zwartsluis/Zwolle Centraal Nederland (CN) Ai Utrecht A3 A4 A5 A7 A7 A9 Amsterdamwest Driebergen Amsterdam (Bijlmer) Wageningen/Rhenen Ter Aar Hilversum Utrecht Aalsmeer n.n.b. Amstel 3 n.n.b. Aalsmeer Hilversum/

Lees verder op pagina 45.

40

# ALLEEN HET BESTE IS GOED GENOEG

Een ruisarme signaalversterker kan het gebied waarbinnen scanners kunnen ont-

vangen, enorm vergroten. De BEKOM TRIPLE-

MASTER is een ultra ruisarme signaalversterker voor het frequentie gebied tussen 60 en 600 MHZ.

De BEKOM TRIPLE-MASTER is speciaal ontworpen voor de verbetering van scannerontvangst.

De versterking is liefst 10 dB, oftewel ruim  $3x!$ 

De uiterst zwakke signalen van verre zenders worden dankzij de BEKOM TRIPLEMASTER luid en duidelijk hoorbaar.

De BEKOM TRIPLE-MASTER wordt direkt onder de scannerantenne gemonteerd. De zware

messing behuizing van de signaalversterker is voorzien van een vaste PL 259 plug, waardoor een koppelstuk overbodig en verkeerd-om aansluiten onmogelijk is.

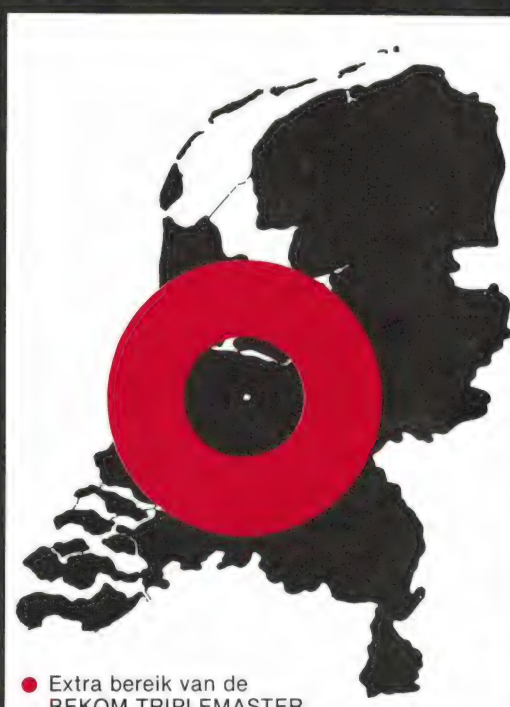

BEKOM TRIPLEMASTER

Een meegeleverde kunststofhuls en een ring zorgen voor perfecte weerbesten-

digheid en afscherming tegen vocht.

De voedingsspanning verzorging van de BEKOM TRIPLEMASTER vindt plaats via de antennekabel.

Het meegeleverde netvoedingsapparaat is voorzien van twee standaard SO 239 connectors, waardoor zowel dunne (RG 58/U) als dikke (RG 8/U) coaxkabel kan worden aangesloten.

De dubbelgeisoleerde voedingsadaptor is voorzien van een LED indicator, zodat in één oogopslag kan worden gezien of de versterker in werking is.

Overal te koop voor rond de f 149.--

KOMPLETER, SLIMMER EN MEER DOORDACHT, HAD U ANDERS VAN BEKOM VERWACHT?

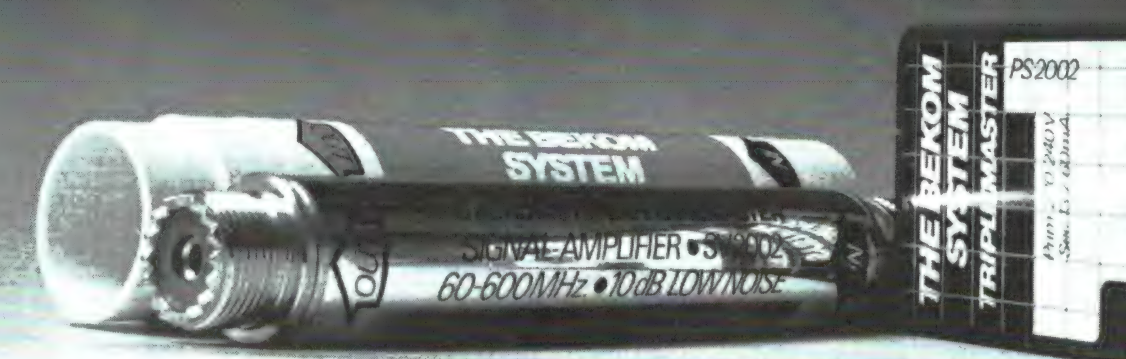

**THE BEKOM SYSTEM | MADE IN HOLLAND** 

DE BEKOM TRIPLE MASTER SIGNAALVERSTERKER WORDT GEPRODUCEERD EN GEDISTRIBUEERD DOOR: "BEN HUISMAN" KOMMUNIKATIE & ELEKTRONIKA ASSUMBURG 7 1121 EA LANDSMEER Tel. 02908-4888.

THE BEKOM SYSTEM IS VERKRIJGBAAR BIJ: • Aalsmeer: Radio Heideman • Alkmaar: Ton Smorenberg Antennetechniek ● Amsterdam: Attent-Elektronica: D.K.-Elektronica: Eddy's Electro Shop; Elopta ● Berg en Terblijt: Haje-Electronics ● Beverwijk:<br>Radio Dokter ● Breskens: Elektronica Shop ● Delft: Microcorner ● Den Haag: Radio Ster ● Eind Communicatie Centrum e Hoogeveen: Doeven Elektronika e Hoorn: Telectro e Kampen: Delta Electronics; Elkatronics e Leiden: Kok Electronics e Maarssenbroek: Fa. Wolffenbuttel e Maasbracht: Fa. Hilbrant e Purmerend: Musitapes e Oldenzaal: Paul's Electronika e Rotterdam: Calimero e Rijnsburg: Nico Barning Communicatie e Schiedam: Cuna International e Sneek: Fa. Blom e Utrecht: Aqua Nauta Communicatie e Veenendaal: Fa. Donkelaar e Venlo: Fa. Rens e Wilnis: Fa. Voshart e IJmuiden: Baco Dump ● Zeist: Fa. Hanswijk.

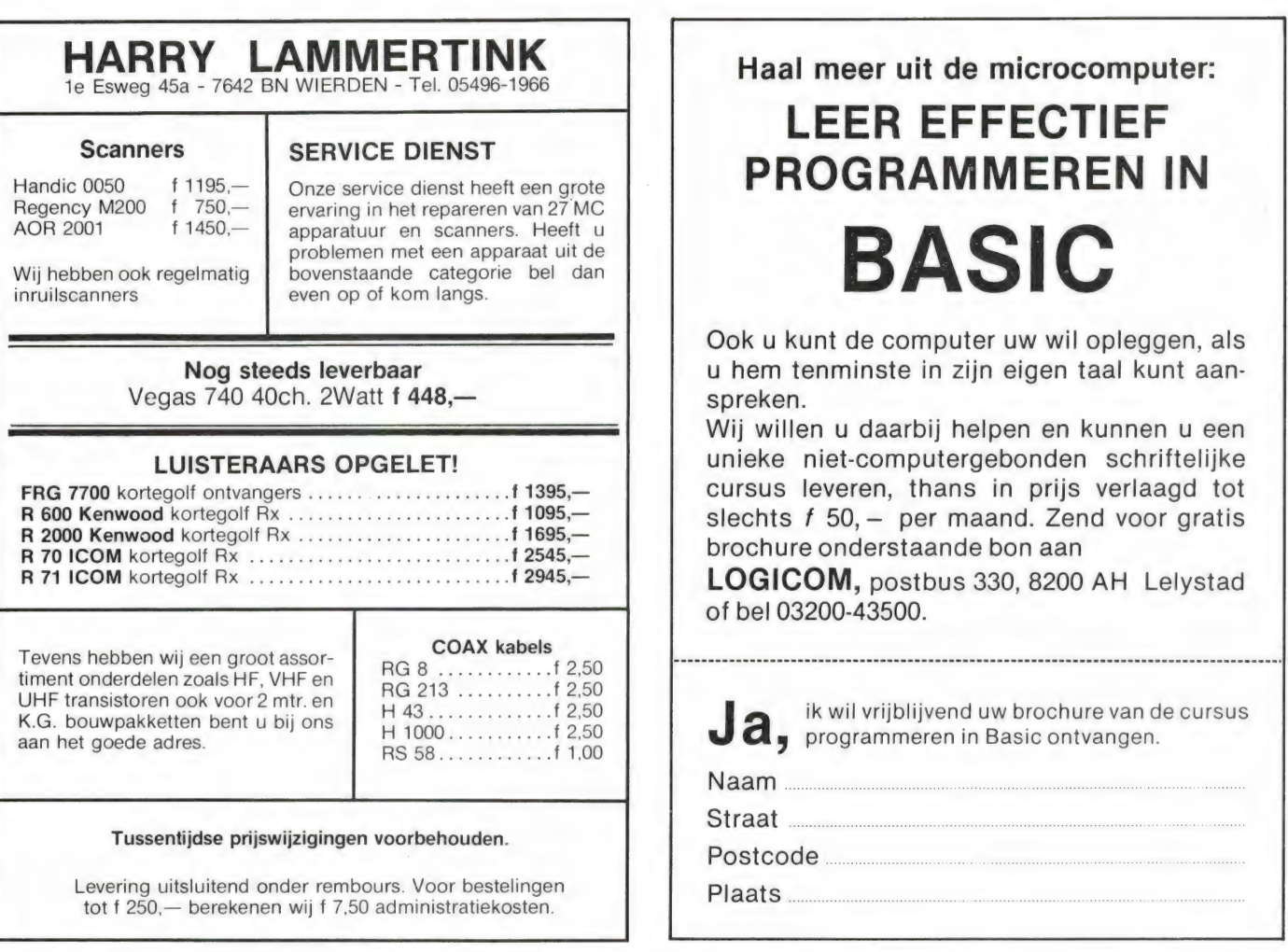

# EINDELIJK WEER LEVERBAAR!

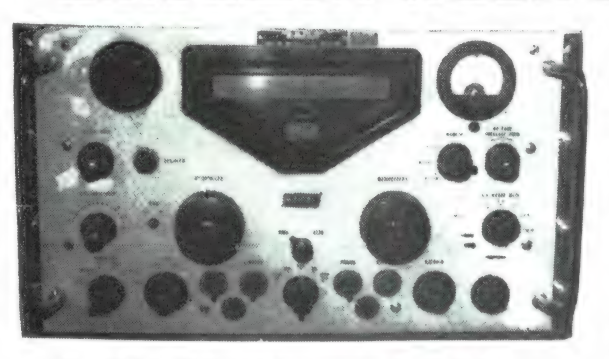

De RACAL RA 17 L is de modernste ontvanger uit de 17-serie, die een sublieme ontvangst heeft van de lange golf, midden golf, visserij-band en korte golf, zoals de 49 m band, 25 m band, 19 m band, met korte golf omroep en ook de 11 m band of anders gezegd de 27 MHz band, dus alie korte golf banden die U zo graag wilt horen.

Deze ontvanger is bij diverse overheidsinstellingen nog steeds in gebruik, zoals kustwachtstations voor schepen, ambassades, militaire diensten, enz.

U zult begrijpen dat zij het niet met goedkope Japanse apparatuur kunnen afdoen, maar degelijke, oersterke RACAL RA 17 L voor  $f$  850,-<br>Nieuwprijs ca. f 20.000,-

De ontvanger heeft een bereik van 0,5-30 MHz, verdeeld in 30 banden met een zeer duidelijke afstemschaal (beter dan 1 KHz afleesnauwkeurigheid). Op een filmstrook van 45 meter effektieve lengte!! Geschikt voor AM, CWQ, SSB en telexontvangst, dus ook de HF-amateurbanden.

Ingebouwde preselector voor optimale antenne-aanpassing. Uitstekende stabiliteit van 50 Hz per uur!

De MF krystalfilters zijn omschakelbaar van 100 HZ, 300 Hz, 1,2 KHz, 3 KHz, 8 KHz, dus voor alle modes de juiste instelbare bandbreedte.

Ingebouwde luidspreker, S-meter en ijk-oscillator, diverse LF laag frequent uitgangen voor koptelefoon, telexconverter, enz.

Met al deze mogelijkheden behoort deze ontvanger tot een van de besten in zijn soort.

Deze ontvangers verkeren in een uitzondelijke goede staat, uitgerust met moderne goed verkrijgbare buizen en worden in onze werkplaatsen weer afgeregeld op fabrieksspecificaties. Voor reparatie staan wij altijd klaar. Bovendien geven wij U 3 maanden garantie op onderdelen en buizen.

Dit is slechts één van de professionele ontvangers, die wij in ons programma hebben. Daarnaast hebben wij ook in ons leveringsprogramma zeer goede aktieve antennes voor HF en VHF/UHF.

"Villa Elsa", — Feiko Clockstraat 31. 9-12 en 13 tot 18 uur postrekening 3941425 42 9665 BB Oude Pekela, tel. 05978-12327

maandag t/m zaterdag na vooruitbetaling op<br>
9-12 en 13 tot 18 uur na vooruitbetaling op<br>
nostrekening 3941425

HOKA ELEKTRONIK Openingstijden:<br>
maandag t.m. zaterdag as a supervirted in a supervirted in a supervirted in a supervirted in a supervirted in a supervirted in a supervirted in a supervirted in a supervirted in a supervirt

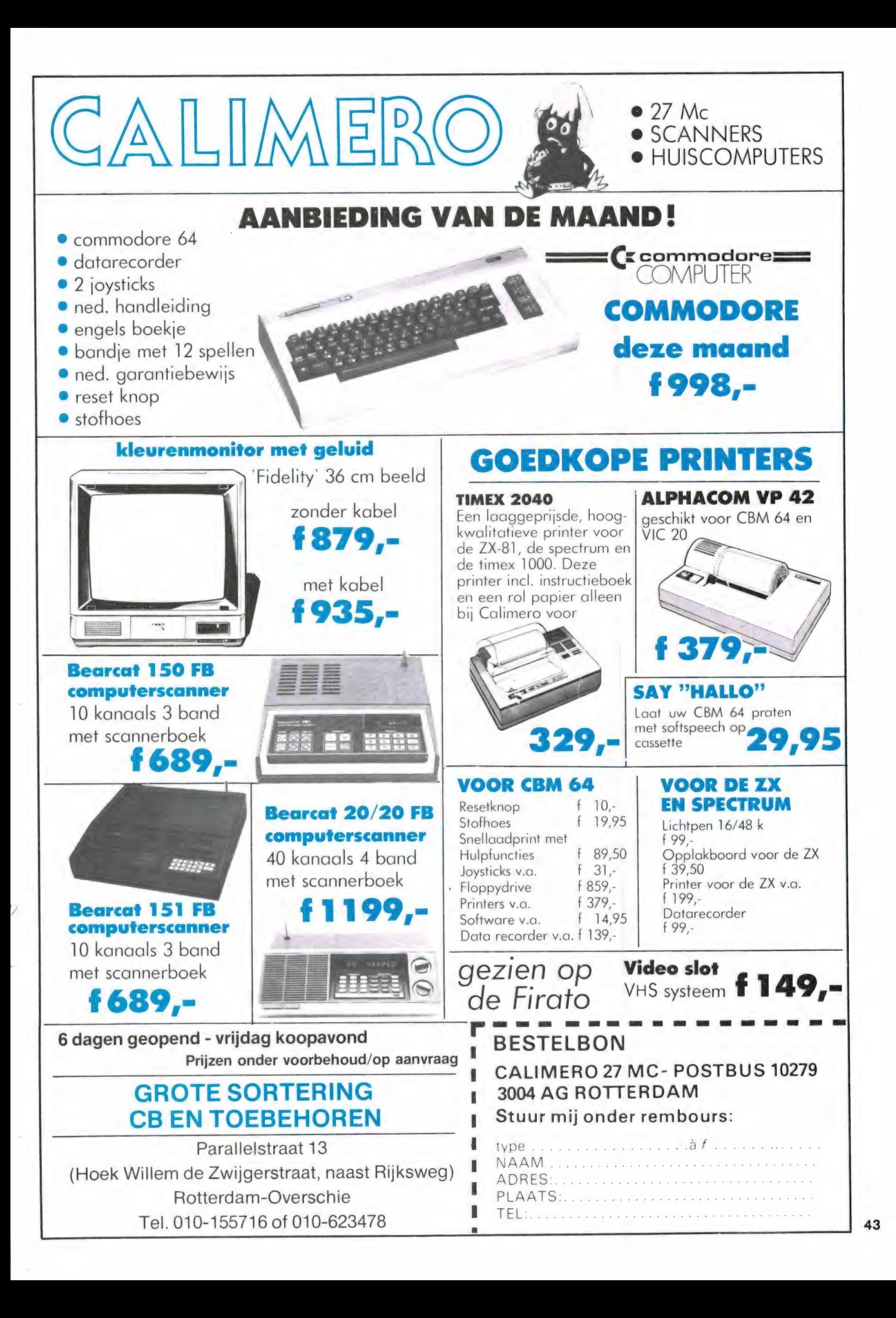

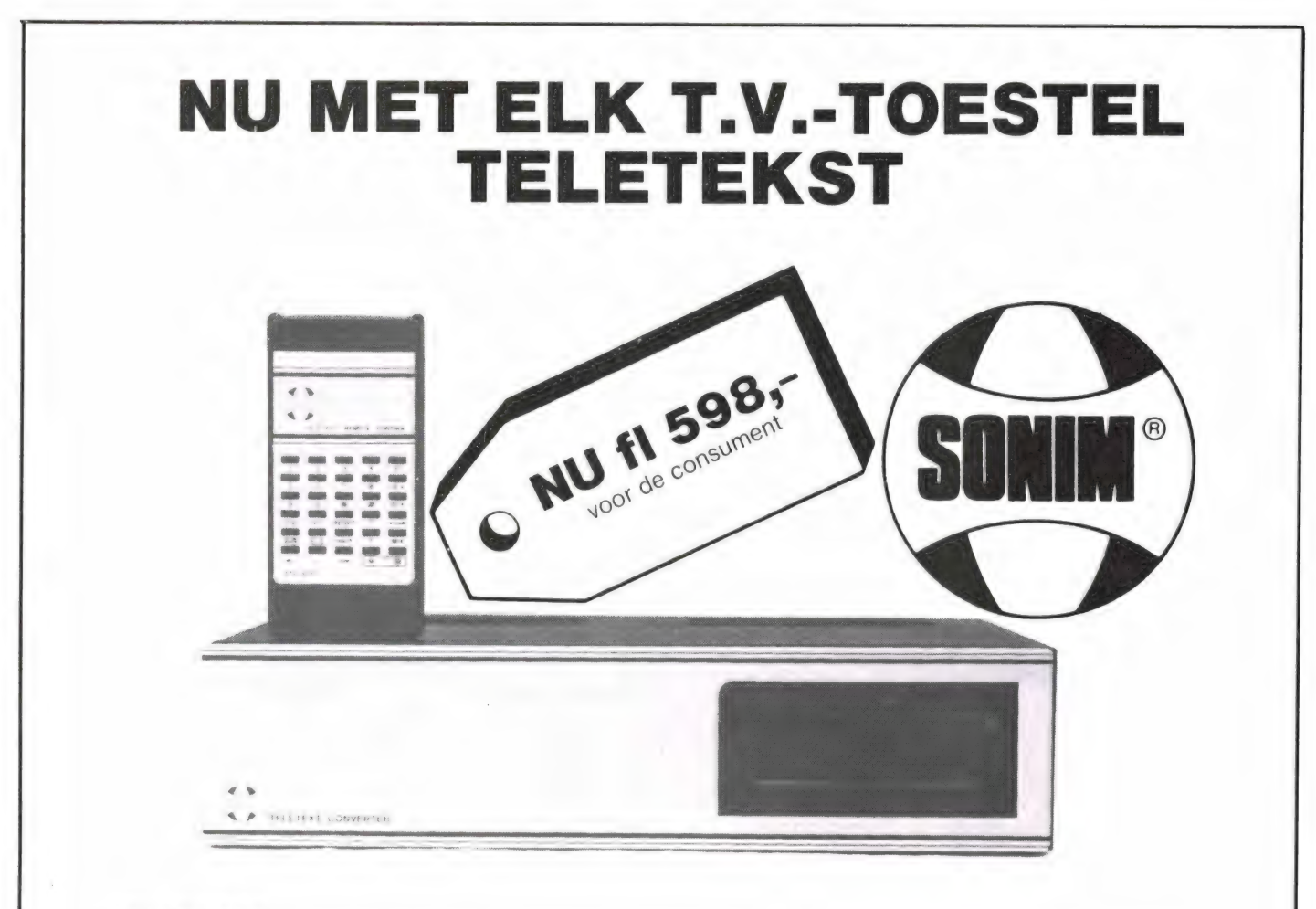

### TELETEKST...

Met de STC 3000 converter is elk t.v. toestel geschikt voor de ontvangst van "Honderden" pagina's gratis informatie welke via TELETEKST worden uitgezonden.

Altijd het laatste nieuws, informatie over weer en over sport, verkeer, t.v.-programma's, etc. etc. Ondertiteling bij vele t.v.-programma's. Geschikt voor Belgié, Duitse en Engelse teletekst.

### AFSTANDBEDIENING...

Met de STC 3000 converter wordt een afstandbediening meegeleverd, waarmede alle teletekst- en zenderkeuze funkties kunnen worden bediend, op ieder t.v.-toestel, ongeacht het bouwjaar.

### 30 VOORKEUZE KANALEN...

Met de STC 3000 converter krijgt elk t.v.-toestel een uitbreiding tot 30 voorkeuze kanalen vrij te programmeren, met direkte kanaal programmering.

- \* Geschikt zowel kleuren als voor zwart/wit televisie
- \* Geen speciale voorziening aan uw toestel nodig.
- \* Kompleet geleverd met aansluitsnoeren en batterijtje
- \* Ook leverbaar met video uitgang
- "Ingebouwde funktie voor dubbele letterhoogte, voor een nog duidelijker beeld.
- \* Door moderne chip-technologie een zeer laag stroomverbruik (20VA).
- ' Dubbel geisoleerd, dus echt veilig.
- ` Moderne strakke vormgeving.

### VRAAG ONZE DEALERLIJST AAN!

Protal b.v. P.O. Box 380 — van Coehoornstraat 16 — 5900 AJ VENLO (Nederland)

Tel. 077-14144\* — Telex 58445

# **Belgische** frequenties

meer in het verborgene dan in Nederland. Het probleem voor de Bel-<br>gen zijn de frequenties. Boeken met<br>frequenties zoals die in Nederland overal te koop zijn worden in België heidslijsten. Van zo'n lezer, die<br>uiteraard onbekend wenst te blijven, kregen we een lijst met een flink<br>aantal frequenties uit Vlaanderen<br>en Brussel. Heel hartelijk dank, na-

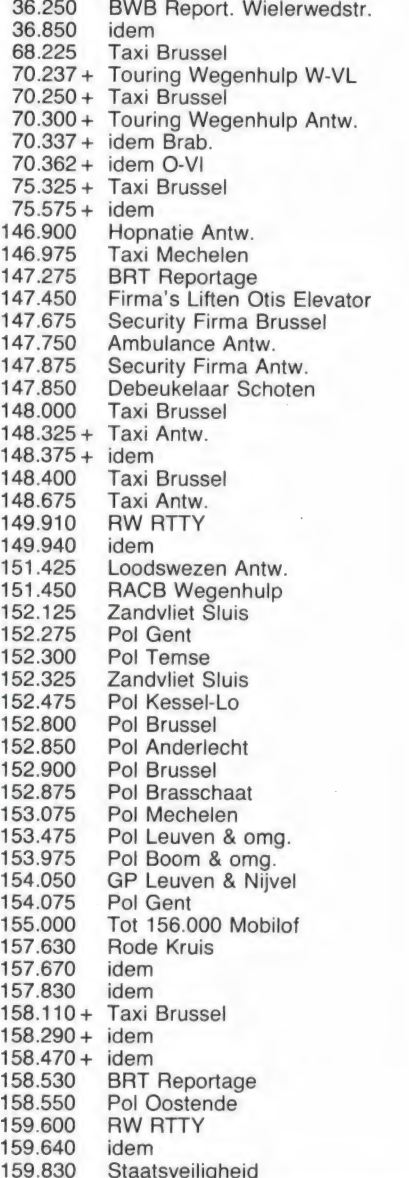

1

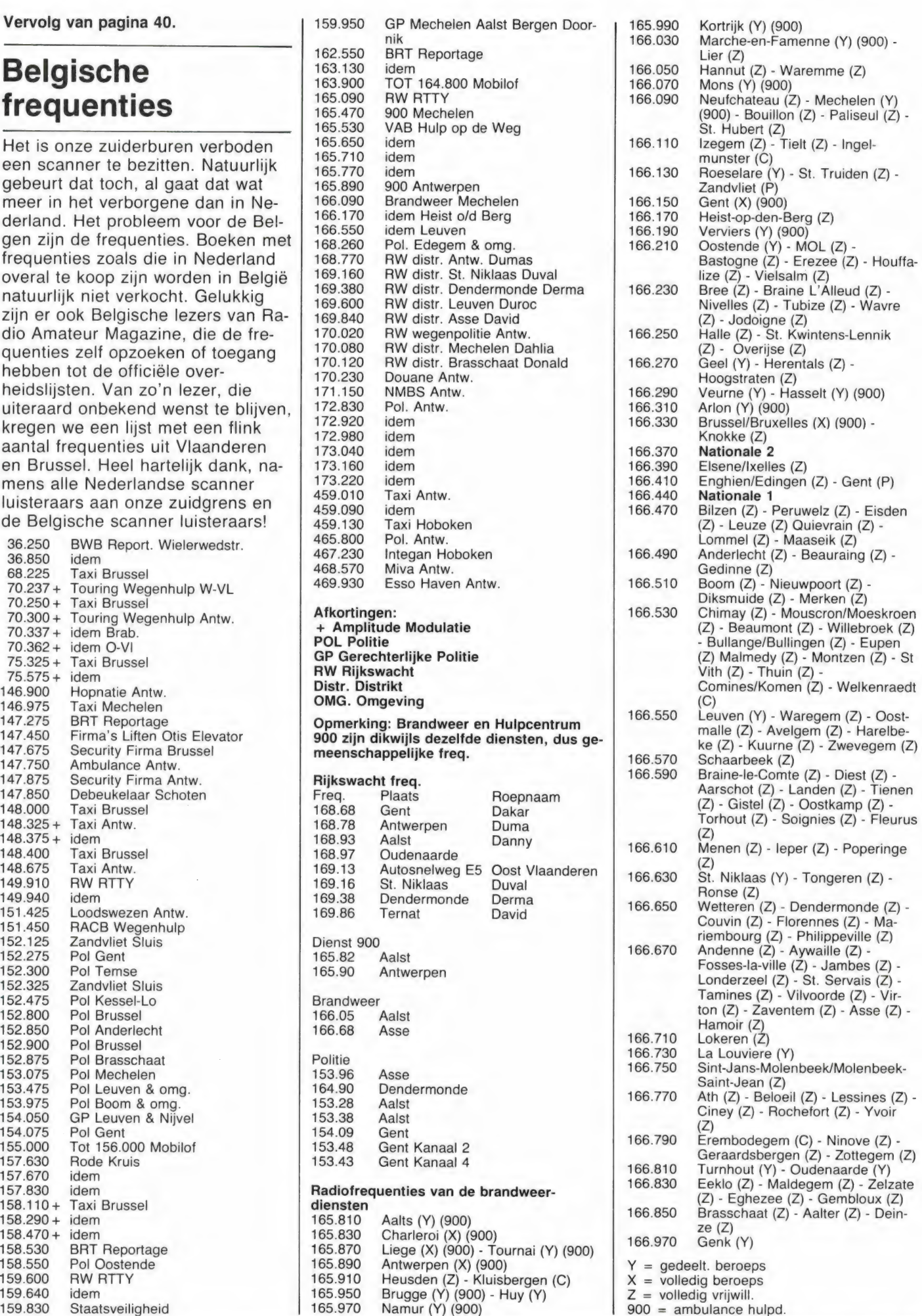

![](_page_44_Picture_396.jpeg)

### O Karendarum a su wasan kuni wa  $\bullet$  ES Hart and the second control of the second control of the second control of Et 2% re à Se d'Albert de la Se et A r en effet . E said the same state of the te *: gie 8 is* ? Door W. Bos

A s s K E 14 s K E 14 s K E 14 s K E 14 s K E 14 s K E 14 s K E 14 s K E 14 s K E 14 s K E 14 s K E 14 s K E 1<br>A s s K E 14 s K E 14 s K E 14 s K E 14 s K E 14 s K E 14 s K E 14 s K E 14 s K E 14 s K E 14 s K E 14 s K E 1

Zodra men de eerste schreden op het pad van elektronica zelfbouw zet is een multimeter een onontbeerlijk instrument. Een multimeter is een meetinstrument, dat de meest voorkomende grootheden: gelijk- en wisselspanning, stroom en weerstandswaarden kan meten. Multimeters zijn er in vele prijsklassen en uitvoeringen. Het bekendst zijn natuurlijk de analoge meters, die zijn uitgerust met een draaispoelmeter met wijzer. Liefst 14 van die universeel meters in de prijsklasse van f 50, - tot f 250, - testten we<br>in nummer 23. De laatste jaren zijn digitale multimeters sterk in opkomst. Bij een digitale multimeter wordt de meetwaarde in cijfers afgebeeld op een display. Dat heeft voor- en nadelen. Ook heeft een digitale multimeter vaak andere eigenschappen dan een gewone multimeter met een analoge (wijzer) meetsysteem. Omdat veel hobbyisten een niet al te goed gevulde portemonnaie hebben, bekeken we voor u de prestaties en eigenschappen van een van de goedkoopste digitale multimeters die momenteel verkrijgbaar is: de LAMBDA MM 8600, die slechts f 139, — kost.

### Nadelen analoge meters

u<br>Uji Hats E Angel

e A r Ey

De multimeters met een wijzer instrument, die we de afgelopen decennia hebben gebruikt, hebben nogal wat nadelen. Het draaispoelmetertje van zo'n analoog instrument is erg kwetsbaar. Een keer laten vallen en het is gebeurd met de nauwkeurigheid of zelfs met de hele meter. Maar analoge meters kennen nog-meer nadelen. Omdat de wijzer een eindje boven de schaal be weegt, ontstaan er afleesfouten. Wanneer men enigszins schuin op de schaal kijkt, lijkt de meter een andere waarde aan te wijzen. Bij de duurdere meters is dat probleem opgelost door gebruik te maken van een schaal met een spiegelbaan. Alleen wanneer men loodrecht op de schaal kijkt, wordt het spiegelbeeld van de wijzer bedekt door de wijzer zelf en leest men nauwkeurig af. Maar hoe slim ook gevonden, dit systeem vereist dat men altijd de meter vlak voor zich op tafel heeft staan en dat is in veel gevallen lastig.

Een ander probleem is dat de schaallengte nu eenmaal beperkt is.

Er is een grens aan het aantal delen waarin de schaal kan worden verdeeld en dat beperkt de nauwkeurigheid. Zeker bij die kleine goedkope multimeters is de schaalnauwkeurigheid gering. Er zijn nog meer nadelen, zoals wrijving in de lagers — onbalans, waardoor de aanwijzing beïnvloed wordt door de stand van de meter, en niet — lineariteit, maar een van de grootste nadelen van die oude vertrouwde analoge meter is toch wel de inwendige weerstand. Een meetinstrument met draaispoelmeter onttrekt namelijk energie uit het te meten circuit om de meter te laten uitslaan. Nu is dat geen probleem als we bijvoorbeeld de spanning van het lichtnet of accuspanning meten. Daarbij kan flink wat stroom worden geleverd, voordat de spanning gaat dalen. Anders ligt dat bij het meten aan elektronische schakelingen. Dan speelt de inwendige weerstand van de meter wel een rol. Even een voorbeeld. Stel dat we twee weerstanden van 100 kilo-Ohm in serie hebben geschakeld. Die weerstanden sluiten we dan aan op een

![](_page_45_Picture_6.jpeg)

spanning van 10 volt. Een dergelijke weerstandscombinatie wordt bijvoorbeeld gebruikt als basisweerstandsdeler voor een emitter-volger. U kunt nu op uw klompen aanvoelen, dat op het knooppunt van beide weerstanden de halve spanning staat, dus 5 volt.

Nu gaan we dat echter meten met een universeelmeter met een inwendige weerstand van 10 kilo-Ohm. Die sluiten we over de onderste weerstand aan. Wat gebeurt er nu? Aan de onderste 100 k weerstand wordt de meter weerstand van 10 k parallel geschakeld. De onderste weerstand is dan geen 100 k meer, maar de combinatie van meter + 100 k weerstand krijgt een waarde van 9,09 k. Daardoor verandert ook de spanning en meten we op het knooppunt maar een spanning van

o, 83 volt in plaats van 5 volt! Deze eigenschap zorgt voor enorm veel ` meetfouten. Alleen de zeer dure universeelmeters hebben een hoge inwendige weerstand, waardoor de meetfouten beperkt blijven. Maar al hebben we nu de analoge wijzer meter lekker afgekraakt, er zijn toch ook best wat positieve punten te noemen. Een van die positieve punten is dat het frequentiebereik bij het meten van wisselspanning meestal vrij groot is. In de test in nummer 23 hebben we ondermeer gemeten, bij welke frequentie er een 10% meetfout ontstond wanneer we een wisselspanning maten van 10 volt.

Analoge universeelmeters trekken zich niet veel aan van de frequentie. De meesten gaan pas afwijken bij frequenties hoger dan 100 kHz. Dat maakt deze meters ook bruikbaar als dB meter voor het meten ` van audio signalen. Zoals we straks zullen zien, is dat niet het geval bij digitale meters. Een andere gunstige eigenschap van analoge meters is dat men bij verlopende spanningen het verloop goed kan zien. Dat is ideaal bij het afregelen (in de R zetten) of het meten van drift. Bijeen digitale meter ziet men alleen verspringende getallen, waardoor het veel moeilijker is een indruk te krijgen van de grootte, de snelheid en gelijkmatigheid van het verloop.

### Voor- en nadelen digitale meters

Het hart van een digitale meter is een analoog-digitaal converter. Dat is een elektronische schakeling, meestal als een enkele chip uitgevoerd, die een analoge waarde een gelijkspanning — omzet in een digitaal signaal. Dat digitale signaal wordt gebruikt om het display een bepaalde waarde aan te laten wijzen. Er zijn heel wat verschillende systemen voor de analoog — digitaal omzetting in gebruik, elk met hun eigen voor- en nadelen en nauwkeurigheden. Met de elektronische analoog-digitaal omzetter zijn we af van allerlei vervelende eigenschappen van de draaispoelmeter, zoals kwetsbaarheid, gevoelig voor magnetische velden, onbalans van het meetsysteem, schaalafleesfouten, niet lineariteit, wrijving in de lagers, enz. Aan de andere kant worden nieuwe eigenschappen geïntroduceerd. Allereerst is dat de nauwkeurigheid van omzetten van de analoge spanning in het digitale signaal. De nauwkeurigheid van de af lezing wordt bepaald door een aantal factoren. Allereerst natuurlijk van de nauwkeurigheid van de voorschakel weerstanden om de ver. schillende bereiken te krijgen, maar dat is bij een analoge meter ook zo. Verder van de nauwkeurigheid van het analoog-digitaal omzettingsproces. Er bestaan zeer nauwkeurige analoog-digitaal omzetters, die bijvoorbeeld op 0,0001% nauwkeurig omzetten. Dergelijke omzetters zijn echter zeer duur. In de goedkopere hobbymeters worden dan ook eenvoudige omzetters gebruikt, die bijvoorbeeld een nauwkeurigheid hebben van 1-2%. Dat lijkt niet veel, maar het is over het algemeen toch nog nauwkeuriger dan de meeste gewone analoge universeelmeters. Maar behalve de nauwkeurigheid van de analoog-digitaal converter, is er nog een eigenschap die de aflees nauwkeurigheid beïnvloedt. Dat is het aantal stapjes waarin de spanning wordt gemeten (counts). Een spanning van 1 Volt kan gemeten worden in 1000 stapjes van | 0,001 volt, maar ook in 100 stapjes van 0,01 volt. In het eerste geval is het 'oplossend vermogen' (het kleinst waarneembare verschil) 1 millivolt, in het tweede geval 10 millivolt. Veel van de goedkopere digitale multimeters hebben een meetbereik van 2000 stapjes, dus van 0,000 tot 1,999. Omdat er drie cijfers zijn met een bereik van 0-9 en een met een bereik van 0 of 1, noemt men zo'n meter een 312 digit meter. Nu is een eigenschap van de digitale uitlezing, dat de nauwkeu righeid van het laatste cijfer nooit exact is. Een meetfout van + of -1 digit (een cijfer verschil) kan altijd optreden.

Meten we nu een spanning van bijvoorbeeld 1 volt, dan kan de uitlezing dus 0,999 of 1,001 zijn, een fout van 0,1%. Dat valt nogal mee. Anders wordt dat bij geringe aanwijzingen. Stel dat de meter 0,010 aanwijst. In werkelijkheid kan de spanning dan 0,009 of 0,011 zijn, een fout van 10%! U ziet dus dat de nauwkeurigheid van een digitale meter een mengeling is van de nauwkeurigheid van de A/D converter en het aantal 'counts', waarbij de + of — 1 fout bij geringe aanwijzingen kan zorgen voor een grote aflees onnauwkeurigheid. Toch is over het algemeen een digitale meter toch nauwkeuriger dan een analoge meter in dezelfde prijsklasse.

Een nieuw effect is temperatuur afhankelijkheid. Hoewel ook analoge meters wel enigszins beïnvloed worden door temperatuur, is de analoog/digitaal omzetter in de DMM toch gevoeliger woor temperatuur. Bij de zeer dure digitale meters<br>worden dan ook vaak temperatuur compensatie schakelingen of zelfs ovens met constante temperatuur gebruikt. Die vindt men echter niet bij de hobbymeters, die toch meestal in de huiskamer bij zo'n 20°-25° omgevingstemperatuur<br>worden gebruikt. Een groot voordeel – eigenlijk een van de groot-<br>ste voordelen. – is dat de inwendige weerstand van de digitale meter zeer hoog kan zijn. Zoals we bij de analoge meters uitlegden, levert de inwendige weerstand van een meter vaak meetfouten op. Zelfs bij goedkope digitale multimeters, zoals de hier geteste, is de inwendige weerstand van de meter nog altijd 10 Mega-Ohm, ook op de lagere bereiken. Dat betekent dat de meetfou ten die ontstaan doordat de meter het circuit belast, minimaal zijn. Tegenover dit voordeel staat ook weer een nadeel. De analoog/digitaal converter in de DMM (digitale multimeter) is een echte gelijkspanning omzetter. Wisselspanningen worden eerst gelijk-gericht. Te zamen met de zeer hoge ingangs impedantie zorgt dit voor een beperkt frequentiegebied. Trekken de meeste analoge meters zich niets aan van een frequentie van 20 kHz: de meeste DMM's houden het al voor gezien bij een kilohertz of 5. De hier geteste LAMBDA DMM begint zelfs al af te wijken wanneer de frequentie van de te meten wisselspanning hoger wordt dan 730 Hz (de lage prijs moet toch ergens vandaan komen). De meeste DMM's zijn dus niet bruikbaar voor 'het meten van audio signalen. Zoals gezegd, zijn DMM's veel lastiger af te lezen wanneer het gaat om een indruk te krijgen van langzaam verlopende spanningen. Ten slotte nog een paar eigenschappen. Wanneer wisselspanningen worden gemeten met een draaispoelmeter, wijst die meter de gemiddelde waarde aan, hoewel de schaal is geijkt in effectieve waarde. Bij digitale multimeters wordt een-gelijkricht circuit gebruikt, dat de wisselspanning omzet in gelijkspanning. Nu zijn er verschillende soorten gelijkrichters in gebruik. De meest voorkomende zeker bij hobbymeters – is de ge-

### middelde waarde detector.

Ook hierbij wijst de meter (dank zij ` een omzetfactor) de effectieve waarde aan. Die effectieve waarde geldt echter alleen voor sinusvormige spanningen. Zodra de golfvorm gaat afwijken van de sinusvorm, gaat de meter fouten vertonen. Bekend is, dat bij het meten aan lichtdimmers, waar de lichtnetsinus wordt aangetast, meetfouten ontstaan. De verhouding tussen de topwaarde van de signaalvorm en de werkelijke effectieve waarde noemt men de crest factor. Afhankelijk van de kwaliteit en de schakeling die als gelijkrichter wordt gebruikt, zal de ene meter meer afwijking geven dan de ander bij een bepaalde crest factor. Dure DMM's hebben overigens vaak een echte 'True RMS" (werkelijke effectieve waarde) gelijkrichter. Zelfs bij zeer vreemde signalen (bijvoorbeeld pulsen) wordt daarmee nog de echte effectieve waarde gemeten. Als laatste nog een positieve eigenschap van DMM's. Dat is de mogelijkheid tot het onderdrukken van wisselspanningen bij het meten ` van gelijkspanning. Wordt met een normale analoge meter bijvoorbeeld de voedingsspanning van een versterker gemeten waarop een bromrimpel zit, dan meet die analoge meter de echte gelijkspanning plus de gemiddelde waarde van de bromrimpel. Men krijgt dus een te hoge uitlezing.

Sommige DMM's beschikken echter over filters, waardoor alleen de echte gelijkspanning wordt gemeten. Een dergelijke eigenschap is ook handig voor het meten van bepaalde verschijnselen. Een voorbeeld maakt dat duidelijk. We hebben eens een transistor versterker onder handen gehad, die tijdens het spe len éen wat geknepen geluid veroorzaakte. Wat bleek? Het was een transistor versterker met + en voeding, zodat de luidspreker niet via een elco was gekoppeld. In principe behoort de luidspreker uitgang dan ook op 0 volt te staan. Zonder signaal was dat ook zo. Maar tijdens de weergave verschoof de gelijkspanningsinstelling. Behalve het sinusvormige uitgangssignaal ontstond ook een gelijkspanning, die de luidspreker continu naar voren drukte. In dit geval ging het om een spanning van 0,5 volt, die te zamen met de sinus van 20 volt op de uitgang ontstond. Met onze DMM konden we ongehinderd door het AC signaal van 20 volt, die halve volt

gelijkspanning zonder problemen ` vaststellen. `

Zo, na dit korte uitstapje in de wereld van analoge en digitale meters weet u hopelijk iets meer over de voor- en nadelen. Van beide typen zullen we eens gaan kijken naar het onderwerp van deze test.

### De LAMBDA MM 8600 Digitale Multimeter

De MM 8600 is een 3,5 digit (0,000- 1,999) digitale multimeter. Gebruik is gemaakt van een Liquid Crystal Display (LCD) voor de uitlezing. De cijfers zijn liefst 13 mm hoog en goed afleesbaar, ook onder verschillende hoeken. Het display ver toont in rust drie cijfers. Wanneer de polariteit van het signaal negatief is, wordt dat aangegeven met een automatisch verschijnend teken. Ook wanneer de batterij uitgeput is, wordt dat met 'LOBAT" op het display aangegeven. De voeding van de meter bestaat uit een 9 volts batterij, die in een batterijvak in de onderzijde is ondergebracht. De batterij gaat circa 200 uur bij continu gebruik mee. De afmetingen van de meter zijn 180 x 82 x 38 mm. De kast is van stevige slagvaste kunststof. Aan de onderzijde is een klapbaar beugeltje aangebracht, waardoor de meter ook schuin kan staan. Een aansluiting voor een netadaptor is niet aanwezig. Een rood en zwart meetsnoer wordt meegeleverd. De meetpennen zijn voorzien van lange, 2 mm dikke meetstiften, waarop helaas geen krokodilklemmen passen.

### Meetbereiken

De MM 8600 is geschikt voor het meten van gelijkspanning, gelijkstroom, wisselspanning en weerstand. Jammer genoeg ontbreekt het meten van wisselstroom, maar dat is vaker het geval bij lowcost hobbymeters, of het nu digitale of analoge zijn. De functie en de bereikkeuze vindt plaats door middel van druktoetsen, die op de zijkant van de meter zijn aangebracht. Drie rode toetsen zorgen voor de keuze van spanning, stroom of weerstand, en vijf crèmekleurige toetsen kiezen het meetbereik in een bepaalde mode. Die meethereiken zijn als volgt ingedeeld.

U ziet dat er nogal wat bereiken zijn, waarbij het zeer prettig is, dat er ook een 10 Ampere gelijkstroom meetbereik aanwezig is. Die ontbreekt op vele multimeters, maar is vaak erg handig. Wat echter opvalt, is dat het wisselspanningsbereik nogal beperkt is. Dat nu, staat in rechtstreeks verband met de lage prijs. Een gelijkrichter die ook hele kleine wisselspanningen gelijk kan richten is namelijk erg duur. Over het algemeen is het 200 volts bereik, waarbij dus in stapjes van 0,1 volt kan worden afgelezen toch wel voldoende. Denk alleen aan de afleesfout van  $+$  of  $-$  1 digit bij het meten van lage spanningen. Voor het toevoeren van de te meten spanning zijn vier telefoonbussen aanwezig, waarin ook een normaal model banaansteker past. Er is een gemeenschappelijke bus voor — en een + bus voor gelijkspanning en stroom en weerstand. Wil men wisselspanning meten, dan dient een aparte bus gebruikt te worden, evenals voor het meten van gelijkstroom in het meetbereik van 10 Ampère.

### **Beveiliging**

Een multimeter dient beveiligd te zijn tegen verkeerd aansluiten. Gewone analoge wijzer meters zijn vaak helemaal niet beveiligd of alleen voorzien van een diode over het metertje. Staat zo'n meter op het Ohm bereik en meet u per ongeluk 220 volt, dan verbranden toch een paar weerstanden. Het metertje ` is dan nog heel, maar weerstanden meten is er dan echt niet meer bij. Digitale multimeters zijn over het algemeen beter beveiligd. Zo ook deze LAMBDA MM 8600. Ongeacht het meetbereik — of het nu 0-200

![](_page_47_Picture_569.jpeg)

millivolt DC of 0-20 volt DC is, mag u bij het meten van gelijkspanning en wisselspanning rustig 500 volt -gelijkspanning of 350 volt (sinusvor mige) wisselspanning op de meetpennen zetten. De overload indicator, een '1' op het display, geeft dan aan dat de meter overbelast is, maar hij gaat niet stuk.

Na het meten van weerstanden gebeurt het u misschien ook wel eens, dat de meter op het weerstandsmeter blijft staan en u vervolgens even controleert of er 220 volt netspanning is. Bij deze MM 8600 stijgt er dan geen rookwolk op, want bij alle weerstandsbereiken kunt u 250 volt \_ gelijk- of wisselspanning op de meter zetten zonder dat hij defect raakt. Bij het meten van gelijkstroom is een beveiliging lastiger. Bij de MM 8600 heeft men dat eenvoudig en goedkoop opgelost door in het meetcircuit een zekering van 0,5 Amp op te nemen. Laat u teveel stroom door de meter lopen, dan smelt de zekering. Voor alle zekerheid is in het batterijvak een reserve zekering aanwezig... Overigens is het 10 Ampère bereik niet beveiligd. Belast u de meter in dat bereik te veel, dan brandt een printspoor op de print in de meter door.

### Inwendige weerstand

Zoals gezegd is de inwendige weerstand van een multimeter erg belangrijk. Hoe hoger hoe beter. De fabrikant geeft 10 Meg-Ohm ingangsimpedantie op. We hebben dat voor u nagemeten en kwamen op 9,77 Meg-Ohm, maar dat verschil mag geen naam hebben. Deze ingangsweerstand staat parallel aan een capaciteit van 40 PF, en geldt voor alle spanningsbereiken, dus zowel voor gelijkspanning als wisselspanning, ongeacht het meetgebied. Hoewel de fabrikant de ingangsweerstand niet specificeert op het 200 mV gelijkspanningsbereik, maten we daar ook 9,77 Meg-Ohm. Willen we bij het meten van spanning een zo hoog mogelijke ingangsweerstand, bij het meten van stroom moet die juist zo laag mogelijk zijn. De inwendige weerstand van een Ampère meter veroorzaakt namelijk een spanningsval, en dat geeft aanleiding tot meetfouten. Hoe lager de inwendige weerstand, hoe geringer de spanningsval. De fabrikant geeft op, dat de DMM als mA meter geschakeld, nooit meer dan 0,2 volt spanningsval veroorzaakt. Dat hebben we gecontroleerd en het klopt aardig. Maar het is toch prettig de exacte spanningsval te weten. Daarvoor moeten we de inwendige weerstand weten en die geeft de fabrikant niet op. Daarom hebben we die voor u gemeten.

### INWENDIGE WEERSTAND IN AMPERE BEREIK BEREIK INWENDIGE WEERSTAND 200 pA 531,3 Ohm

![](_page_48_Picture_398.jpeg)

### Nauwkeurigheid

De fabrikant geeft toleranties op,

waarbij hij niet vermeldt, dat die tolerantie geldt ten opzichte van de volle schaaluitslag (1999). Dat geeft een wat verkeerde indruk.

### **Conclusie**

Wanneer u de testtabel nader bekijkt, is het gezien de lage prijs, verbazend wat zo'n goedkope digitale multimeter voor prestaties levert, zeker op de gelijkspanningsmeetgebieden. De specificaties van de fabrikant worden redelijk goed aangehouden, behalve op het 2 mA, 200 mA en 10 A gelijkstroom meetbereik, maar dat is vermoedelijk een exemplarische afwijking, omdat de inwendige weerstand in die meetgebieden wat te hoog is. Ook blijft qua nauwkeurigheid het wisselspanningsmeetgebied wat achter. Toch is 3 à 4% nauwkeurigheid zeker niet slechter dan van analoge universeel meters in de prijsklasse tot  $f$  250,  $-$  . Zoals u in de testtabel kunt zien, begint de meter afwijkingen te vertonen wanneer de frequentie van wisselspanning hoger wordt dan 730 Hz, iets hoger dan de 500 Hz die de fabrikant opgeeft. De meter is dus niet bruikbaar voor audio | spanningen. De sterke punten van deze meter vinden we: goede afleesbaarheid, goede beveiliging, stevige constructie, goed gekozen bereiken voor gelijkspanning, -stroom en weerstand, in relatie tot de prijs behoorlijke nauwkeurigheid. Wat zwakkere punten vinden we: geen 20 volt wisselspan-

![](_page_48_Picture_399.jpeg)

door W. Bos

Een paar jaar terug was het al heel wat, wanneer men een kristalscanner met 8 of 16 kanalen bezat voor de VHF lage band. Sinds de introductie van de computer scanner zijn de mogelijkheden enorm verruimd. Tien, twintig, veertig tot zelfs zeventig geheugen kanalen is geen probleem meer. De meeste scanners kunnen ontvangen in een of meerdere communicatie banden, namelijk VHF laag (68-88 MHz), VHF hoog (144-174 MHz) en de UHF band (420-512 MHz). Een aantal scanners beschikt bovendien nog over de luchtvaartband (118- 136 MHz). Toch zijn er nog best een aantal interessante gebieden, bijvoorbeeld 32-48 MHz, waarin militairen en elektriciteitscentrales opereren en het interessante gebied tussen 200 en 404 MHz, dat onder andere bestemd is voor de militaire

SCRAPTERS

luchtvaart. De scanner met het grootste ontvangbereik was tot nu toe de SX 200, die liep van 26-88 MHz, van 108-180 MHz en van 380- 514 MHz. De FM omroepband 88- 108 MHz, en het stuk tussen 180- 380 MHz (militaire luchtvaart + TV band 3 ontbreken). Met name voor die militaire luchtvaart band is razend veel belangstelling. Behalve dump ontvangers was er tot nu toe niets voor die band te koop. Dat is echter veranderd met de komst van een nieuwe ontvanger, de AR 2001.

scanner;

 $\frac{1}{2}$   $\frac{1}{2}$   $\frac{1}{2}$   $\frac{1}{2}$   $\frac{1}{2}$   $\frac{1}{2}$ 

Deze VHF - UHF communicatie ontvanger heeft een continu doorlopend bereik van maar liefst 25-550 MHz. Hoewel we de AR 2001 aan het eind van het jaar aan een uitvoerige test zullen onderwerpen, keken we alvast eens naar deze droomwens van velen.

### De AR 2001

**DOW** 

**OCKON** 

De AR 2001 is een scanner die wordt gemaakt door AOR, een fabriek die professionele communicatie-apparatuur maakt, onder meer voor vliegtuigen. Die achtergrond kan men aan de AR 2001 duidelijk herkennen. De ontvanger is, ondanks het enorme aantal mogelijkheden, zeer klein. In feite veel kleiner dan de advertentie foto's doen vermoeden. De breedte is 14 cm, de hoogte 9 cm en de diepte 21 cm. De communicatie ontvanger (het is eigenlijk een beetje oneerbiedig van scanner te spreken) heeft een groot liquid crystal display (LCD), dat onder andere de ontvangstfrequentie, het geheugenkanaal nummer en de ontvangstmode: AM, smalle band FM of breedband FM aangeeft. De bediening

![](_page_50_Picture_0.jpeg)

vindt plaats via een membraan toetsenveld, waarbij een piepje hoorbaar wordt wanneer men een toets indrukt. De vorm van de kast (die van slagvaste kunststof is gemaakt) is nogal apart, maar de afleesbaarheid en bediening is daardoor erg makkelijk. In de kast is een luidsprekertje ingebouwd, maar natuurlijk kan ook een externe luidspreker worden aangesloten. De voeding vindt plaats via een meegeleverde 12 Volts netadaptor, of direct op een 12 Volts accu.

### Technische gegevens

Het meest uitzonderlijke van deze scanner is natuurlijk het enorme afstembereik, dat zonder 'gaten' loopt van 25-550 MHz. Dat is bereikt door een techniek, die we ook van moderne kortegolf ontvangers kennen: de hoogliggende midden-frequent. De ontvanger zet de signalen uit het ontvangstbereik van 25-550 MHz eerst om naar een eerste middenfrequent op liefst 750 MHz! De mengfrequentie wordt uiteraard opgewekt door een synthesizer, en de eerste mengtrap is een dubbel gebalanceerde mixer, die zeer hoogwaardige eigenschappen bezit. Daarna wordt de 1e MF van 750 MHz teruggemengd naar een tweede MF van 45 MHz, en tenslotte naar 455 kHz voor AM en smalle band FM of 5,5 MHz voor breedband FM (omroep). De scanner

heeft 20 geheugen kanalen, scant met een snelheid van 5 kanalen per seconde en kan natuurlijk ook frequentie gebieden afzoeken met een snelheid van 6 seconden per Megahertz. Ook de moderne features zoals priority (voorkeur), lockout en delay ontbreken uiteraard niet. Nu is het de lezers van dit blad zo langzamerhand wel bekend, dat er heel wat verschillende frequentie rasters op de diverse communicatie banden worden gebruikt. De AR 2001 heeft daar geen problemen mee, want de synthesizer kan stapjes maken van 5, 12,5 of 25 kHz, onafhankelijk van het frequentie gebied waar men in luistert.

Met deze drie stapfrequenties is het altijd mogelijk zuiver op een zender af te stemmen. Ook worden op de diverse banden verschillende soorten modulaties gebruikt. Op de VHF lage, VHF hoge en UHF band wordt smalle band FM toegepast, op de militaire banden, de civiele luchtvaart (108-136) en de militaire luchtvaart band wordt amplitude modulatie (AM) gebruikt en de TV omroep (band 1 en 3) en de FM omroep (88-108 MHz) gebruikt brede band FM. Ja, u leest het goed: de AR 2001 ontvangt met hetzelfde gemak Hilversum 3 op de FM omroep band als een F 16 jager in de militaire luchtvaartband! De fabriek geeft gevoeligheidscijfers op die er

niet om liegen: 0,3 microvolt voor smalle band FM op alle banden van 25-550 MHz! Voor AM ontvangst in hetzelfde gebied is dat 0,5 microvolt en voor FM omroep (breedband FM) is dat 1 microvolt. Uiteraard zullen we in de test dieper ingaan op de technische prestaties en de mogelijkheden. De reden dat we eerst dit kennismakingsrapport publiceren en de test pas over geruime tijd, ligt in het feit dat we allereerst de HAN-DIC 0020 nog op ons lijstje hebben staan, maar vooral aan het feit dat we zitten te wachten op een interface. AOR, de fabrikant van de AR 2001 heeft namelijk een RS 232 interface aangekondigd. Met die interface, kan de AR 2001 door een gewone home-computer worden bestuurd! Dat betekent in principe een oneindig aantal geheugen kanalen en zeer bijzondere mogelijkheden. Juist voor die toepassingen is enorm veel interesse, gezien de reacties over de aankondiging van de computerbestuurde BEARCAT CP 2100. De interfaces zijn al in produktie, dus hebben we besloten even daarop te wachten. Kunt u niet wachten: de AR 2001, die momenteel wordt geïntroduceerd voor een prijs van  $f$  1525,  $-$  is in werking te zien bij de importeur: RCE, Dr. Kuyperstraat 9 in Barendrecht, tel. 01806-13513. Bent u niet in staat daarheen te gaan, dan kunt u ook een folder aanvragen.

# 5 ENEN VAN TESTEN €

Aan de hand van de duizenden prijsvraag formulieren die we van de enquête/prijsvraag uit nummer 48 binnen krijgen, blijkt dat er behoefte is aan een overzicht van testen en artikelen die we in de afgelopen jaren hebben gepubliceerd. Op de vraag 'welke apparaten wilt u dat we testen' zijn namelijk heel vaak apparaten ingevuld, die we allang hebben getest. Overigens is dat niet zo vreemd, want er komen elke maand honderden nieuwe Radio Amateur Magazine lezers bij. Hoewel de inhoudsopgave van elk jaar altijd in het januari nummer daaropvolgend staat, is er nog nooit een overzicht geweest van álle testen en artikelen vanaf 1980. Daarom doen we dat nu. Het is echter geen compléte inhoudsopgave, alleen testen en belangrijke artikelen van de populairste hobbies zijn vermeld.

### Bestellen van oude nummers

Achter het artikel staat het nummer van het tijdschrift waarin het artikel heeft gestaan.

U kunt uitsluitend op de volgende wijze bestellen: U maakt f 5,00 per nummer over op giro 15 98 540 ten name van Radio Amateur Magazine BV te Zandvoort. Vergeet niet uw volledig adres en vooral de gewenste nummers te vermelden. Heeft u geen giro, dan kunt ook storten op het postkantoor. In plaats van te storten kunt u ook een brief met uw naam, adres en de gewenste nummers sturen naar Radio Amateur Magazine, postbus 333, 2040 AH Zandvoort. Bij de brief moet een girobetaalkaart, een groene bank betaalkaart of een eurocheque zijn bijgevoegd met een waarde die gelijk is aan f 5,00 x het aantal bestelde nummers. Belgische lezers kunnen overmaken per internationale postwissel, doch wel in Nederlands geld.

Een aantal nummers zijn uitverkocht. Dat zijn: 25, 26, 27, 28, 29, 31 en 36. Van de nummers 30, 32 en 33 is nog maar een beperkte voorraad. Heeft u juist interesse in een uitverkocht nummer dan raden wij u aan eens een breakertje te plaatsen. Misschien kan een andere lezer u dan helpen. Een bon voor een breakertje vindt u op de kaart in dit blad. Bestelt u nummer 30, 32 of 33, bel dan eerst even (02507- 19500) of ze nog in voorraad zijn.

### $27$  MHz  $40$

![](_page_51_Picture_465.jpeg)

![](_page_51_Picture_466.jpeg)

![](_page_51_Picture_467.jpeg)

vaartband 31 Space crusader alles ontvan-

ger 33/34

# A OITONDERE ARTNR

![](_page_52_Picture_634.jpeg)

![](_page_52_Picture_635.jpeg)

![](_page_52_Picture_636.jpeg)

# **FALL E LETERT**

38

 $\overline{4}$ 

4

![](_page_53_Picture_601.jpeg)

![](_page_53_Picture_602.jpeg)

![](_page_53_Picture_603.jpeg)

![](_page_53_Picture_4.jpeg)

Nieuwe computer boeken

(Spectrum)

![](_page_54_Picture_0.jpeg)

# **VERBOD VERKOOP ILLEGALE APPARATUUR**

door W. Bos

TO

Eigenlijk is de titel van dit artikel niet helemaal juist. Het zou moeten luiden: Nieuwe voorschriften voor ondernemers in zendinrichtingen en ontvanginrichtingen. Dat is tenminste de titel van het informatieboekje dat de PTT op grote schaal aan het verspreiden is. We hebben het al een flink aantal malen in Radio Amateur Magazine over die nieuwe voorschriften gehad. Nu is het dan zover.

### Wetswijziging

Op 2 december 1982 zijn de wettelijke voorschriften in de Telegraaf en Telefoon Wet van 1904 gewijzigd. Daarover hebben we heel wat geschreven, want het zag er naar uit, dat die wetswijzigingen zouden kunnen leiden tot een verbod tot het in bezit hebben van een scanner. Hoewel de wetswijziging definitief was, moest er nog een stap worden genomen, namelijk de uitwerking van de wet in het Radio Reglement, dat op zijn beurt ook weer goedgekeurd zou moeten worden. Radio Amateur Magazine, gesteund door duizenden scanner luisteraars, de scanner importeurs en vele anderen hebben toen krachtig geprotesteerd. Het resultaat is bekend: Scanners — mits niet voorzien van decoderingsapparatuur en kortegolfontvangers zullen niet worden verboden of aan een machtigingsregeling onderhevig worden. Wat echter ook in de wetswijziging was opgenomen waren gewijzigde voorschriften met betrekking tot de handel in zendapparatuur. Vóór de wetswijziging was het zo, dat een handelaar — im- of exporteur, groothandelaar etc. niet goedgekeurde apparatuur wel in bezit mocht hebben, mits de apparatuur niet werd verkocht aan het Nederlandse publiek. U kent nog wel de vitrines met het bekende bordje: 'ALLEEN VOOR EXPORT'. Er zaten nog meer gaten in de oude wet: een linear (vermogens versterker) was geen zender. Men mocht ze dus vrijelijk in bezit hebben en ver-

kopen, zolang ze maar niet aangesloten waren op een (MARC) zender. Ook voor de 27 MC'ers bestonden er talloze trucjes. Veel 27 MC'ers hebben zich in de kamer van koophandel laten inschrijven als groothandelaar in zend- en ontvangapparatuur. Daardoor konden ze rustig een illegaal 27 MC apparaat in bezit hebben: het was immers een demonstratiemodel bestemd voor export... De nieuwe wet maakt aan al die 'gaten'een eind.

### Nieuwe voorschriften

Inmiddels heeft de PTT/RCD het radio reglement, waarin de voorschriften van de telegraaf- en telefoon wet zijn uitgewerkt, voltooid. De Ministerraad heeft het reglement goedgekeurd en voor advies aan de Raad van Staten aangeboden. Eind 1984 zal het reglement naar verwachting in werking treden. Waar komen die wijzigingen nu op neer? De ondernemer in zendinrichtingen, waaronder de fabrikant, de handelaar, de installateur en de reparateur (!) zijn begrepen, heeft voortaan een machtiging van de Minister van Verkeer en Waterstaat nodig voor het aanwezig hebben van zendinrichtingen. Alleen voor type goedgekeurde 27 MHz MARC zenders, type goedgekeurde modelbesturingszenders en de zenders die onder de zogenaamde kleinvermogensregeling vallen, zoals zenders voor draadloos bestuurd speelgoed, is de machtiging niet nodig. Behalve een aanwezigheidsmachtieen linear (vermogens versterker) ders voor draadloos bestuurd speel-<br>
was geen zender. Men mocht ze dus vrijelijk in bezit hebben en ver-<br>
S6 Research in the state werken wer-<br>
S6 Research in the state of the state of the

ging, is voor het beproe ven en demonstreren ook nog een bijzondere gebruiksmachtiging nodia.

Ook bouwpakket-De wet stelt linears en andere apparaten die het hoogfrequent signaal van zenders kunnen wijzigen gelijk aan zenders. ten voor zenders — onverschillig of ze compleet of incompleet zijn, worden als zenders aangemerkt. Zonder machtiging zal dus ook de handelaar deze niet meer in bezit mogen hebben.

> ptt centrale directie radiocontroledirectie

Hetzelfde geldt natuurlijk voor apparaten die met zenders werken, zoals de bekende draadlo-

ze telefoons. Wanneer de handelaar deze in bezit heeft zonder machtiging, is hij wanneer de wet eind dit jaar in werking treedt, strafbaar.

### Drie klassen machtigingen

Er komen drie klassen machtigingen. Klasse I is de machtiging voor type goedgekeurde zendapparatuur, zoals bijvoorbeeld mobilofoons, marifoons, etc. Klasse II is de machtiging voor zenders die werken in de banden die aan gelicenseerde zendamateurs zijn toegekend, en klasse III is voor alle overige zendapparatuur (ook de niet-goedgekeurde) want de PTT wil het echte exporteren niet onmogelijk maken. De handelaren machtiging wordt verleend voor een of meer klassen. Voor welke klassen de ondernemer in aanmerking komt zal afhankelijk

zijn van het bedrijf. Het zal zeker Nieuwe voorschriften voor

Nieuwe voorschrift<br>ondernemers in<br>zendinrichtingen en **Endinrichtingen en**<br>ontvanginrichtingen en et vooraanmeldingskaart)

> zijn, dat iedereen straks maar even een klasse III machtiging kan aanvragen,<br>zodat hij toch<br>draadloze telefoon, FM 3 meter zenders etc. in bezit kan houden. Er is cverigens een registratieplicht voor in- en verkoop voor klasse Il en IIl. De ` handelaar dient een register bij te houden, van wie en aan wie hij apparatuur verkoopt, terwijl bovendien alleen zenders aan machtigingshouders verkocht mogen worden. Overtreding hiervan is strafbaar. Klasse Ill apparatuur mag overigens niet in de winkel aanwezig zijn, maar mag uitsluitend wor-RAIN RTS SEITEN SARER ARSE EINER SARER ARSE EINER SARER ARSE EINER STATISTICS IN 1977

niet zo

ot eweg Nain. AN Ee

den opgeslagen in een voor het publiek niet toegankelijke ruimte. Die bedrijfslocaties moeten overigens zijn aangemeld bij de overheid.

### Nadere informatie

Er zijn nog een flink aantal wijzigingen. Zo is bijvoorbeeld ook het maken van handelsreclame voor niet toegestane apparatuur verboden. In Nederland niet toegestane apparatuur zal alleen onder bepaalde voorwaarden mogen worden vervoerd enz. Al die voorschriften moeten er voor zorgen, dat wanneer de wet in werking is, alle niet-toegestane apparatuur uit de winkels verdwijnt en niet meer te koop zal zijn in Nederland. We hebben er al eerder op gewezen, dat het er naar uitziet, dat de voorschriften echt 'waterdicht' zijn. Nu is bij de handel bekend, dat de controle door PTT/RCD van de vroegere bestaande voorschriften nooit veel heeft voorgesteld. Het is bijvoorbeeld altijd al zo geweest, dat apparatuur voor gelicenseerde zendamateurs alleen aan machtiainashouders verkocht mocht worden. Het is geen geheim, dat daar door sommigen op grote schaal de hand mee werd gelicht. In de nieuwe wet is dat allemaal anders geregeld. Bij de meeste voorschriften is overtreding een misdrijf in de zin van de wet. Het 'slimme' hiervan is, dat nu niet alleen de PTT/RCD maar ook de politie kan controleren! Dank zij de keurmerken en het machtigingsstelsel is nu elke politieman in staat, vast te stellen of de winkelier/handelaar wel of niet in overtreding is. Het is geen geheim,<br>dat bij heel wat politiekorpsen een grote aversie bestaat tegen CB'ers die met illegale apparatuur werken en/of tegen FM piraten. Het ziet er dus naar uit, dat de RCD er een flink aantal 'opspoorders' zal bijkrijgen... In dit artikel hebben we onze eigen bewoordingen gebruikt om ruwweg aan te geven, wat de wetswijziging zal gaan inhouden. Natuurlijk is alleen de officiële tekst van de PTT/RCD bepalend. Wanneer u denkt een machtiging nodig te hebben, raden we u aan, het boekje 'Nieuwe Voorschriften voor ondernemers in zendinrichtingen en ontvanginrichtingen' aan te vragen bij de Radio Controle Dienst, postbus 570, 9700 AN Groningen (tel. 050-602142). In het boekje is tevens een voor-aanmeldingskaart voor de machtiging opgenomen.

# LOAD-EN SAVE problemen bij computers

door W. Bos

In Radio Amateur Magazine nummer 48 en 49 bespraken<br>we de problemen die kunnen optreden bij het laden en sa-<br>ven van computer programma's wanneer een cassette re-<br>corder wordt gebruikt als opslag medium. Er zijn heel wat<br>o

AVR. We vervingen hem door een condensator van 5 microfarad. De AVR is dan nog werkzaam, maar zeer snel.

Op foto 11 ziet u een ZX 81 signaal, dat opgenomen is op een recorder met een zeer snelle AVR. De eerste piek van het data signaal is wat hoger dan de rest, maar erg veel naam mag het niet hebben. Een andere methode is het volledig uitschakelen van de AVR. Wel moeten we dan zorgen, dat de eerste transistor TR 1 goed blijft werken. Daartoe wordt diode D 1 aan de rechterzijde los genomen en verbonden

We beelden hier twee schema's af. Figuur 9 is van de Philips N 2225, en figuur 10 is van een f 99, — kostende Taiwanese recorder met ingebouwde electret micro foon, batterij- en 220 Volts netvoeding, die onder talloze Engelse en Duitse merknamen in de handel is. Bij het Philips schema is het AVR regelcircuit duidelijk te herkennen: D 438 en D 437 vormen de gelijkrichter, C 747 is de condensator C (zie figuur 6) en TS 431 en TS 432 is een transistor combinatie, die het signaal via R 535 verzwakt. De regeling is eenvoudig uit te schakelen door TS 432 te verwijderen. Bij de- ze N 2225 is dat overigens niet no dig, want de recorder is uitgerust met zowel een automatische regeling (AVR) als een handinstelling (manual). Het schema is dan ook al leen bedoeld als richtlijn, om bij an- dere recorderschema's de AVR te herkennen. Heeft u zo'n goedkope mono recorder, dan is de kans erg groot, dat het schema, dat u vermoedelijk niet in de doos zult aan treffen, er uitziet zoals afgebeeld in figuur 10. Dat schema is zeker een extra blik waard.

Zo is er geen hoogfrequent oscilla- tor voor het wissen en voor de Bias toegepast, maar jaagt men gewoon gelijkstroom door de wis- en opna- me kop! De AVR is echter duidelijk te herkennen. Diode D 1 richt het

![](_page_57_Figure_7.jpeg)

uitgangssignaal van het IC gelijk. De gelijkspanning staat over con- densator C 17. Er is echter geen aparte regel transistor toegepast, maar de gelijkspanning beïnvloedt direct de instelling van voorversterker TR 1.

Nu zijn er twee methoden om de<br>AVR te veranderen. Het eenvou-<br>digst is het, om condensator C 17<br>een keer of 10 kleiner in waarde te<br>maken. Bij onze recorder was die<br>condensator 47 microfarad. De re-<br>corder had dan ook een

met de loper van een 10 k instel potmetertje, dat we over C 18 hebben gesoldeerd. We hebben dat onderin het schema getekend. Het potmetertje wordt nu zo ingesteld, dat bij een microfoon opname (even een stukje praten) uw stem zacht, maar zo onvervormd mogelijk klinkt. We draaien er niet omheen: u moet flink wat elektronica knutselervaring hebben om deze ingreep te kunnen uitoefenen, want een schema, laat staan een print layout van uw recorder zult u waarschijnlijk niet heb-:

![](_page_58_Figure_0.jpeg)

Fig. 10: schema Japanse cassetterecorder.

naal afgifte niet klopte, varieerde ook de sterkte van het signaal. Bij 'goede' ZX 81 computers ligt dat rond de 300 microvolt (0,3 millivolt). We maten echter spanningen tussen 200 microvolt en 1 millivolt. Vrijwel al die afwijkingen worden veroorzaakt door toleranties van de 47 P en de 47 N condensator (zie figuur 3). Wanneer het signaal vervormd is zoals in figuur 12 getekend, gaat het saven en laden een stuk minder betrouwbaar en soms lukt het helemaal niet, zeker wanneer de cassette recorder gevoelig is voor stoorpulsen. Nou dacht u misschien, dat het gunstig zou zijn, wanneer we de spanningsafgifte van de computer groter zouden maken. In een Duits computerblad heeft dat onlangs weer eens

![](_page_58_Picture_3.jpeg)

Fig. 11: opname van recorder met snelle A.V.R.

ben. In ieder geval kunt u er zeker van zijn, dat wanneer u een diode ziet die — desnoods via wat weerstanden — is verbonden met de uitgang van de versterker, dat u de AVR diode te pakken heeft. Die diode op een vast gelijkspanningsniveau zetten schakelt vrijwel altijd de AVR uit.

### Verkeerde signaal afgifte ZX 81 & TIMEX 1000

Hoewel in de meeste gevallen de AVR van de cassette recorder de reden is van het niet kunnen laden van 'eigen programma's', zijn er ook nog andere oorzaken. Dankzij het feit, dat we voor de software pa gina's tapes van lezers toegestuurd krijgen, hebben we diepgaand kunnen onderzoeken óf het 'officiële'

signaal zoals getekend in figuur 4 standaard is of niet. Daarnaast hebben we de signaal afgifte van een tiental ZX 81 en TIMEX 1000 computers aan de MIC bus gemeten. Het blijkt nu, dat die 'officiële' sinusvormige pulstreintjes helemaal niet zo standaard zijn als Sinclair kennelijk had gehoopt! In figuur 12 hebben we een aantal signaal vormen getekend die we tegen kwamen. In figuur 12a zijn de signalen geen sinussen, maar een vervormd soort zaagtanden.

In figuur 12b zijn het pulsen, die we ook al in deel 1 tekenden. In figuur 12c is het signaal van een van de ZX 81'en afgebeeld, waarbij nogal wat storing (naaldpulsjes) tegelijk met de sinus puls op de MIC bus stond. Bij de TIMEX 1000 van figuur 12d was die storing gesuperponeerd op de sinus zelf. Behalve dat bij 4 van de 10 computers de siggestaan: men moest de 1 Meg-Ohm weerstand vervangen door 100 k en de 47 P condensator door een van 470 P. Dat is echter absoluut fout! Door dat vergroten van de spanning neemt de signaal/stoor verhouding van het computer signaal niet af, maar zelfs toe! Bovendien worden dan de oversturingsverschijnselen door de AVR nog erger. Immers, bij de leader of in de pauze's tussen de nullen en de enen is er geen signaal. De recorder wordt dan maximaal gevoelig. Omdat we de | pulstreinen nu sterker hebben gemaakt, zal de oversturing veel groter worden! De conclusie is dan ook, dat we het signaal zwakker moeten maken! Dat komt dan ook beter overeen met de ingangsgevoeligheid van de meeste cassette recorders. De fabrikanten houden namelijk een gevoeligheid van 0,2 millivolt (200 microvolt) voor 0 dB

![](_page_59_Figure_0.jpeg)

Fig. 13: gewijzigd differentiator-integrator netwerk voor optimale signaalvorm bij<br>ZX 81.

#### uitsturing aan.

Dank zij het zwakkere signaal treden er ook minder oversturingsverschijnselen door de AVR op. Ziet u dus geen kans, de AVR van uw recorder uit te schakelen, dan kunt u altijd de hier beschreven ingreep in uw ZX 81 doen, naar onze ervaring met een behoorlijke kans op succes. Nu maken we het signaal niet

zo maar zwakker met een weerstandje of potmeter. Het is veel gunstiger, tegelijk de signaal/stoor verhouding te verbeteren en te zorgen dat de ZX 81 wel sinusvormige signalen afgeeft. Daarom moeten we het door Sinclair aangebrachte netwerkje (zie figuur 3) anders dimensioneren. In figuur 13 hebben we het nieuwe netwerkje getekend.

Over de 1 Meg-Ohm weerstand (zwart-bruin-groen) zetten we een weerstand van 680 kilo-Ohm 1/4 Watt. De 47 PF condensator vervangen we door een 56 PF buiscondensator. Zo'n buiscondensator heeft een veel kleinere tolerantie dan de gebruikte plaatcondensator. Tenslotte zetten we over de reeds aanwezige 47 N folie condensator nog een condensator van 47 N. Dat moet echter beslist een keramische condensator zijn, met een werkspanning van ten minste 16 Volt. Door het wijzigen van de serie weerstand en de 47 P condensator maken we het signaal een flink stuk sterker, maar dat doen we weer teniet, doordat de 47 N condensator nu twee keer zo groot is. Dank zij het feit dat we een keramische condensator toepassen, verdwijnen ook allerlei smerige stoorpulsjes die uit de digitale elektronica van de computer komen. Door deze maatregelen komt het uitgangsniveau op de EAR bus rond de 0,2 millivolt te liggen en de signaal afgifte is nu wel sinusvormig. De TIMEX van figuur 12d, die eerst niet of onbetrouwbaar save'de en laadde, gaf na deze wijzigingen geen problemen meer, evenals de andere ZX 81 en TIMEX 1000 computers met save en laad problemen! Alle componenten zijn gemakkelijk terug te vinden: de condensatoren zitten recht voor de MIC bus, en de weerstand van 1 Meg-Ohm zit iets onder de 9 Volts bus. Wees wel voorzichtig met de flatcables tussen keyboard en computer print. Haal deze bij voorkeur niet uit de connectors.

### Uitslingering en fase

Wanneer u dacht dat we er nu toch wel waren met de fouten die kunnen optreden bij loaden en saven komt u bedrogen uit: er is nog een oorzaak. Die oorzaak treedt niet alleen op bij de ZX 81, maar bij meerdere computers, hoewel hij bij de ZX 81 het makkelijkst is uit te leggen. Het betreft alweer een eigenschap van de cassette-recorder, die roet in het eten gooit. Elke cassette recorder zet namelijk de hoge tonen sterker op de band dan de lage tonen. Bij het afspelen worden de hoge tonen weer evenveel verzwakt als ze sterker worden bij het opnemen. De grap van deze tooncorrectie is dat de bandruis (die constant is) bij het afspelen nu mee verzwakt wordt. Daardoor neemt de signaal/ ruisverhouding toe.

![](_page_60_Figure_0.jpeg)

Zeker bij eenvoudige recorders kan dit pré-emphase-dé-emphase net werk zorgen voor in- en uitslinger verschijnselen op de pulstreintjes. Daarvoor zijn ook nog andere oorzaken aan te wijzen, maar op zich doet dat er weinig toe: die in- en uitslinger verschijnselen kunnen flink wat narigheid veroorzaken. Omdat we zoveel tapes toegestuurd krijgen, die allemaal op verschillende recorders zijn opgenomen, weten we dat dit verschijnsel vaak voorkomt. We hebben die in- en uitslinger verschijnselen getekend in figuur 14. In figuur 14a staat het signaal getekend zoals het moet zijn. In figuur 14b zien we, dat voordat de sinus begint, er eerst een klein negatief gaand piekje te zien is. Dat is 'inslingeren'. Aan het eind van de sinustrein komt niet direct een overgang naar een rechte lijn, maar de sinus schiet als het ware even door, en wordt dan pas recht.

De sinus 'slingert' dus uit. Als trigger drempel van de ZX 81 hebben we de gestippelde lijn getekend. Ondanks de in- en uitslinger verschijnselen zien we dat er in figuur 14b toch vier positieve pieken zijn, en dat de tijd van de sinustrein en de pauze gelijk is aan die van figuur 14a, namelijk 1,34 milli sec. en 1,46 milli seconden.

Op zich lijkt er dus weinig aan de hand. Maar wanneer u deel 1 heeft gelezen in nummer 48, weet u dat er heel wat recorders zijn, die een uitgangssignaal leveren, dat in tegenfase is met het oorspronkelijke ingangssignaal! En dan krijgen we de situatie zoals getekend in figuur 14c. De in- en uitslinger verschijnselen worden nu positieve pieken. Wat zien we dan gebeuren! Er zijn maar drié positieve pieken! Zetten we het weergave niveau van de recorder zacht, dan is de lengte van

de pulstrein die de ZX 81 triggert te kort, namelijk circa 0,9 milli sec. De pauze's worden dan evenredig veel groter en het gevolg is dat de ZX 81 niet goed laadt. Nu gaan we de recorder veel sterker laten weergeven. In figuur 14c is dat aangegeven door het lager getekend zijn van de trigger drempel. De ZX 81 ziet echter de in- en uitslinger piekjes nu ook als een puls. Het gevolg is dat de ZX 81 nu 5 pulsen telt in plaats van 4. De pulsbreedte is nu 1,8 milli sec. en de pauze is nu kleiner dan de pulsbreedte: circa 1 milli sec.

Ook nu kan de ZX 81 het signaal niet goed inlezen! Nu blijkt in de praktijk, dat óf de inslinger piek, óf de uitslinger piek iets groter is. Wanneer we nu het volume van de cassette recorder héél nauwkeurig afregelen, pakken we nét de ene piek wel, en de andere piek niet mee. Het tijddiagram klopt dan weer en de ZX 81 laadt het programma. Daar komt nu dat zeer kritische instellen van de volume regelaar vandaan! Aan die in- en uitslinger verschijnselen kunt u niets verbeteren. De oplossing is echter niet zo moeilijk: we moeten de fase van het uitgangssignaal omkeren, zodat we weer de situatie als getekend in figuur 14b krijgen. Dat gaat zeer eenvoudig met een klein audio transformatortje, 8 Ohm naar 2 x 200 Ohm (wat hoger dan 200 Ohm mag ook best). Die trafootjes zijn verkrijgbaar in de meeste elektronica onderdelen zaken, zoals Radio Twente en Meek-it in Den Haag, Valkenberg in Amsterdam, de Kontakt zaken enz.

Het schema van dit fase omkeer trafootje heeft gestaan in deel 1. Nu kregen we nogal wat berichten, dat die transistorradio trafootjes niet zo erg makkelijk te krijgen zijn. Welnu, we zitten niet voor een gat gevangen, want met een voedingstrafootje van 220 naar 2 keer 6 of 2 keer 9 Volt gaat het ook. Let er wel op, dat dit trafootje twee gescheiden wikkelingen heeft. Hoe u met zo'n trafootje een fase omkeer trafo maakt, staat getekend in figuur 15. De 220 Volts wikkeling blijft normaal ongebruikt. Heeft uw recorder echter geen VU meter, dan kunnen we die 220 Volts wikkeling gebruiken om zo'n goedkoop VU metertje aan te sturen. Stel het potmetertje zo in, dat wanneer de ZX 81 goed laadt (witte balken de helft van de zwarte), de VU meter '0' VU aanwijst. U heeft dan voortaan een pri-

![](_page_61_Figure_0.jpeg)

ma indicatie voor de sterkte bij het laden.

### Load en save hulpmiddelen

Er zijn in de loop der tijden tal van schema'tjes gepubliceerd, die het gebrekkige laden en saven zouden moeten verbeteren. Veelal bestaan die apparaatjes uit een aantal versterker-, Schmidttrigger of begrenzer trappen, die van de 'slechte sinus' van de recorder weer een blok moeten maken. Zoals u na het lezen van dit artikel weet, zit zo'n circuit ook al in de ZX 81 en in de meeste andere computers. Het heeft echt geen zin, nóg zo'n circuit vóór de computer op te nemen. We moeten de oorzaken bestrijden en niet een onbruikbaar signaal wat proberen op te kalefateren. Ook in de handel zijn er verschillende soorten hulpmiddelen. We kennen ze niet allemaal, maar we willen er toch twee paar noemen, die de moeite waard zijn. `

### EAZI-LOAD

De EAZI-LOAD is een klein doosje, dat tussen EAR ingang van de computer en EAR uitgang van de recorder wordt opgenomen. Op het doosje zit een rode LED (Licht Emitterende Diode) en een schuifschakelaartje. Hoewel het apparaatje maar

f 29,95 kost, denken veel mensen dat het de load en save procedure verbetert. Dat is niet juist. De EAZI-LOAD voert geen signaal bewerking uit, maar is uitsluitend een sterkte indicator. U moet het volume van de cassette recorder zover opdraaien, dat het LEDje net niet oplicht. Dan is het juiste weergave volume ingesteld. Behalve als sterkte indicator, is de EAZI-LOAD ook handig bij die recorders, waarbij tijdens het opnemen een verbinding bestaat tussen MIC en EAR-bus. Bij die recorders moet u bij saven de EAR-EAR verbinding onderbreken. Het steeds weer het stekertje uit òf de computer — óf de recorder halen, blijft niet zonder gevolgen: Na enige tijd zijn de contactveertjes van het busje lam en wordt geen betrouwbare verbinding meer gemaakt. De EAZI-LOAD is uitgerust met een schakelaartje, dat bij laden op load gezet moet worden. Door dit schakelaartje wordt in de stand LOADde EAR-EAR verbinding verbroken. De EAZI-LOAD is bruikbaar voor ZX 80, ZX 81 en Spectrum.

### LOAD/SAFE unit

Over deze unit schreven we al eerder in Radio Amateur Magazine nummer 47, maar hij mag in dit artikel niet ontbreken. De unit is een klein (10x8x3 cm) kastje, dat ook weer tussen EAR uitgang van de recorder en EAR ingang van de com-

puter moet worden opgenomen. De LOAD/SAFE-unit heeft allereerst dezelfde mogelijkheden als de EAZI-LOAD: een LED indicator voor het instellen van de juiste weergave sterkte van de recorder en een save-load schakelaar, die in de stand LOAD, de EAR-EAR verbinding onderbreekt.

EAR.

 $\overline{\phantom{a}}$  .

CASS SAVE

OFF

LOAI

Maar in de LOAD/SAFE unit zit nog meer, namelijk een filter dat de lage tonen (brom) onderdrukt en de taperuis wat vermindert. Het filter is bovendien voorzien van een zogenaamde softbegrenzer, die grote signaalpieken afsnijdt zonder dat

erg veel vervorming ontstaat. De karakteristiek van het filter hebben we getekend in figuur 16, waarin we ook hebben getekend hoe de

**SAFE** EAR LOAD COMP ON

LOAD/SAFE unit omgaat met een sterke piek.

Nu we vrijwel aan het eind van deze serie zijn, zult u inmiddels weten dat de meeste fouten juist ontstaan door een verkeerde kopstand en de AVR van de recorder. Aan die problemen doet de LOAD/SAFE unit niets. Wel is het filter zeer effectief in het onderdrukken van brom, veroorzaakt door de recorder maar ook vaak door de 50 Hz beeldratel uit de computer. Wanneer u de spectrum analyses bekijkt uit deel 1, ziet u, dat met name de ZX 81/ TIMEX 1000 zeer veel brom (lage tonen) geeft, die vaak storend kan werken. Bij die computers is de LOAD/SAFE unit dan ook het meest op z'n plaats. We stelden tijdens

![](_page_62_Figure_3.jpeg)

een groot aantal proeven vast, dat LOAD/SAFE unit beslist een hele verbetering betekent, wanneer onbetrouwbaar saven en laden door brom, of door een zeer snelle AVR (grote eerste piek) optrad. Bij de Spectrum trad nauwelijks verbetering op. Zoals verwacht mag worden gaf de LOAD/SAFE unit geen verbetering bij mislukken door verkeerde kopstand. Die zult u met de hand recht moeten blijven zetten... De LOAD/SAFE unit is tot nu toe het enige hulpmiddel dat we hebben kunnen vinden, dat bij de ZX 81 echt verbetering bracht, en in dat opzicht is z'n kostprijs van f 64,50 geen weggegooid geld.

### **Conclusie**

Er zijn enorm veel verschijnselen die invloed uitoefenen op de betrouwbaarheid van het laden en saven. Voor wie het allemaal nog eens in volgorde van belangrijkheid op een rijtje wil hebben:

- 1. De juiste sterkte bij weergave (en opname zonder AVR)
- . Gewone ijzeroxyde (IEC type 1) banden gebruiken
- . Koppen en loopwerk regelmatig reinigen
- . Weergave kop regelmatig demagnetiseren
- 5. Kopstand loodrecht of afstellen op de tape die niet wil laden (dit is de grootste fouten oorzaak)
- 6. Fase recorder omkeren
- 7. AVR recorder versnellen of uitschakelen
- 8. Bij ZX 81: filter netwerk aanpassen

#### 9. Recorder snelheid controleren.

Dit is een lang verhaal geworden. Dat moest ook wel, omdat we vrijwel alle verschijnselen die een rol bij de betrouwbaarheid spelen, wilden belichten. We hebben veel onderzoek verricht voordat we dit verhaal konden schrijven, want over die foutenoorzaken was vrijwel niets bekend. Het zal u dan ook zijn opgevallen, dat u over de oplossing van deze load/safe problemen nog nooit iets heeft gelezen in andere bladen, zelfs niet in de 'grote' Engelse, Amerikaanse en Duitse computerbladen. We hopen dat u dank zij dit artikel van uw load en save problemen af bent, en dat u onze slagzin 'Radio Amateur Magazine informeert beter' ook eens wilt meedelen aan kennissen die nog geen Radio Amateur Magazine lezer ziin...

# **PROGRAMMA'S** VOOR HOMECOMPUTERS

# 24 regels op het scherm (ZX 81)

Hoewel keurig in de gebruiksaanwijzing staat: De ZX 81 kent 24 regels, elk van 32 tekens, weet elke ZX 81 bezitter, dat er eigenlijk maar 22 regels bruikbaar zijn. De 23e regel is altijd blank en op de 24e regel verschijnt de fout/goed melding of de cursor. (Uiteraard alleen bij 16 k, met 1 k is het scherm niet helemaal vol te schrijven, omdat het scherm deel uitmaakt van het geheugen.) Minder bekend zal echter zijn, dat het toch mogelijk is, alle 24 regels te gebruiken, zowel voor tekst als graphics. Wel is het zo, dat u moet eindigen met een eindeloze loop of een inkey \$, omdat anders op de 24e regel weer de cursor verschijnt en uw tekst wegveegt. Maar in ieder geval kunt u altijd de 23e regel gebruiken. De truc bestaat uit een simpele poke instructie. Als allereerste, dus voor het eigenlijke programma begint neemt u een regel (bijvoorbeeld regel 1) op:

### 1. poke 16418,0.

Daarna kunt u het gewone programma laten volgen. Let er wel op, dat wanneer u met de printer een 'copy' van het scherm maakt, dat dan alleen de eerste 22 regels worden geprint.

# **Demonstratie** programma (ZX 81)

![](_page_63_Picture_6.jpeg)

 $F = 1$  TO 200 NEXT F<br>LET Y=0<br>PLOT K\* TO 50<br>PLOT K\* TO 40<br>LET X=0<br>PLOT X\*<br>PLOT X\*<br>NEXT K\* 40<br>NEXT Y=40 PLOT X, X<br>PLOT Y Y 440<br>PLOT X X 31 TO 50<br>PLOT X X 31 TO 40<br>PLOT X X X X<br>PLOT X X X<br>PLOT Y Y 44<br>PLOT X X X V<br>PLOT X X X V<br>NET X X 4 NEREN PROPERTY A SAMPLE PROPERTY AND SOLUTION AND SURVEY AND SOLUTION CONTRACT A SAMPLE PROPERTY AND SOLUTION AND SOLUTION AND SOLUTION AND SOLUTION AND SOLUTION AND SOLUTION AND SOLUTION AND SOLUTION AND SOLUTION AND SOLU ספר את המשלון הוא המשלון הוא המשלון הוא המשלון הוא המשלון הוא המשלון הוא המשלון הוא המשלון הוא המשלון הוא המשל<br>את המשלון הוא המשלון הוא המשלון הוא המשלון הוא המשלון הוא המשלון הוא המשלון הוא המשלון הוא המשלון הוא המשלון ה TO 32 TO 41 TO 28 TO 38 TO 28 TO 37 TO 25 TO 35 TO 24 TO 35 TO 22 TO 33 456<br>457 AT 11,10; MIRIES.

![](_page_63_Picture_137.jpeg)

dat we toegezonden kregen (gelukkig op cassette) van H. Breukhoven uit Oudenbosch. Zoals u ziet wordt intensief gebruik gemaakt van User Defined Graphics. Welke toets (in de grafische mode) overeenkomt met welk figuurtje staat bovenaan de listing. Het spel gaat als volgt: de aarde wordt bedreigd door buitenaardse wezens die een giftige stof verspreiden. Hoe meer wezens. hoe giftiger de lucht. Zijn er 10 wezens in de lucht, dan is de verontreiniging zo hoog, dat u sterft. Gelukkig heeft u een laserkanon. waarmee u de wezens uit de lucht kunt schieten. De besturing is:  $P =$ rechts,  $0 =$  links en  $Q =$  schieten.

\*\*\*\*\*\*\*\*\*\*\*\*\*\*\*\*\*\*\*\*\*\*\*\*\*\*\*\*\*\*\*\*<br>\* Voor een ZX SPECRST<br>\* Voor een ZX SPECTRUM door \* \*<br>\* H. Breukhoven voor R.A.M \* \*  $A =$  GRAPHIC A  $\cdot$  = GRAPHIC B  $M =$  GRAPHIC C  $R =$  GRAPHIC D  $\cdot$  = GRAPHIC E  $\cdot$  = GRAPHIC F  $\therefore$  = GRAPHIC G  $\%$  = GRAPHIC H \*\*\*\*\*\*\*\*\*\*\*\*\*\*\*\*\*\*\*\*\*\*\*\*\*\*\*\*\*\* 潈 界 **高**。  $\ddot{i}$ 지 δ 高. 冷 高 器 SCORE: 0 ALIEN5:9 0 H. BREUKHOUEN<br>
SO RESTÀNININININININ<br>
30 RECRIPTION<br>
50 RECRIPTION<br>
50 RECRIPTION<br>
50 RECRIPTION<br>
50 RECRIPTION<br>
50 RECRIPTION<br>
50 RECRIPTION<br>
50 RECRIPTION<br>
50 RECRIPTION<br>
153,24,50,24,84,24,80,50,90,153,2<br>
35,24,50,24, 0>REM \*\*\*\*\*\*\*\*\*\*\*\*\*\*\*\*\* PRESS FOR THE TRIP OF SAMPLE PRESS PORT OF THE SAMPLET TRIP OF THE SAMPLET TO SALE TO SALE THAT THE SAMPLE TRIP OF THE SAMPLE TRIP OF THE SAMPLE TRIP OF THE SAMPLE TRIP OF THE SAMPLE TRIP OF THE SAMPLE TRIP OF THE SAMPLE T  $\begin{array}{l} 230 \text{ IF RND} \cdot .15 \text{ THEN GO SUB } 500 \ 240 \text{ IF INKEY} = "q" \text{ THEN GO SUB } 6 \end{array}$ 00<br>250 IF INKEY\$="P" THEN GO SUB 7<br>00 )<br>260 IF INKEY\$="0" THEN GO SUB 8 IF INKEY\$="0" THEN GO SOB 8<br>
PRINT AT 21,0, PRIENS:", fla<br>
21,15, "SCORE:", score<br>
21,15, "SCORE:", score<br>
260 TO 220<br>
LET a=31,\*RND<br>
PRINT TNK 4, AT a, b, CHR\$ 147<br>
IF flags=10 THEN GO TO 900<br>
RETURN 14, AT a, b, CHR\$ 147  $90$ 227257600000578005233334000586642 g.

```
5UB 1000<br>638 PRINT INK 7;AT [.x;CHR$ 145<br>635 PRINT AT [.x;"<br>636 DRINT AT [.x;"<br>650 RETURN<br>708 PET (.x =x+1<br>718 LET x =x+1<br>718 PRINT INK 6;AT 19,x;CHR$ 14<br>720 PRINT INK 6;AT 19,x;CHR$ 14
 \overline{A}730 RETURN<br>800 REM links<br>810 FF x{1 THEN RETURN<br>820 PRINT AT 19,X;<br>830 LET x=x-1<br>840 PRINT INK 6;AT 19,x;CHR$ 14
    850 RETURN<br>900 FOR F=1 TO 200<br>920 CLS : PRINT INK 7;AT 6,7;"U<br>520 CLS : PRINT INK 7;AT 6,7;"U<br>925 FOR f=1 TO 100: NEXT f<br>930 PRINT "Fr zyn 10 aliens in
```
### **Frequentie file** (Spectrum)

Dit programma, geschreven en ingezonden door Robert Elsinga uit Heerenveen, is een voorbeeld van het nuttig gebruik van een computer bij een andere hobby: Scanner luisteren. In een 48 k Spectrum kunnen liefst 750 scanner frequenties worden opgeslagen. Daarna kan met dat bestand worden gewerkt. Men kan bijvoorbeeld opzoeken op de frequentie van het hoofd bureau of op de mobiele frequentie, men kan terug zoeken op een gehoorde code of plaats, maar er kan ook opgezocht worden op een gedeelte van de gegevens. Zo kunnen bijvoorbeeld alle frequenties die met 87 beginnen op het scherm worden gezet enz. Natuurlijk kunnen de ingevoerde gegevens ook vastgelegd en weer teruggelezen worden via de cassette recorder. U ziet dat aan het menu dat we boven de listing hebben afgebeeld. Het programma neemt circa 4 k in beslag. Het terug zoeken in een bestand van 750 gegevens duurt circa 15 seconden. De zwarte blokken in de listing zijn REM statements. In principe behoeven die niet te worden ingevoerd. Dat scheelt namelijk verwerkingssnelheid. Bij gebruik van een 16 k Spectrum is maar zo'n 5 k ter beschikking voor de data zodat er dan plaats is voor circa 100 gegevens. Bij een 16 k machine moet u in regel 1: LET HEM = 750 veranderen in LET HEM  $= 100$ . Bedankt Robert voor dit handige programma!

![](_page_64_Picture_5.jpeg)

330 PRINT AT 21,10;"Druk een to<br><sup>215</sup>4 FOR C=1 T0 100: NEXT C<br>336 IF INKEY\$=" " THEN GO TO 335<br>335 IF INKEY\$=" " THEN GO TO 30 Saven op 155 LET 6(1)=0<br>160 SAVE "freq. HB" DATA P\$():<br>PAUSE 20: POKE 23736,181: SAVE<br>freq. MOB" DATA U\$(): PAUSE 20: Preq. MOB" DHIH 5500: PHOSE 20:<br>POKE 23736,181: SAVE "last nr."<br>DATA 4(): PAUSE 20<br>455 POKE 23736,181: SAVE "CODE" DATA B\$()<br>1466 PAUSE 20: POKE 23736,181: 5<br>470 GO TO 20<br>9000 REM BURNAMING WARE TO 2000 ence Renk Prince Have the Band of Care and the Band of The Band<br>Bool PRINT INK B; "frequentie HB<br>Bool PRINT INK B; "frequentie HB<br>"5 INK 2; us (x) ; MHz 2; US (x) ; MHz<br>"quentie MOB "; INK 2; us (x) ; MHz<br>9003 PRINT INK 0;  $\frac{1}{2010}$  INK  $\frac{2}{10}$ ;  $\frac{1}{10}$  K. 3010 RETORN<br>3998 STOP<br>3999 SAVE "FREQ. FILE" LINE 1

### Duiveldoder (Spectrum)

Van de 16-jarige Thomas Ligthart kregen we dit aardige behendigheids/schietspel. U bevindt zich in een torenflat, met op elke verdieping akelige duivels. U dient de duivels op elke verdieping te vernietigen. U kunt naar links bewegen met de ,,1'" en naar rechts bewegen met de ,,0". Naar links schieten "2" en naar rechts schieten ,,9". Onderaan een trap gelden deze knoppen ook voor omhoog. Een duivel vernietigen levert 1 punt op, en het beklimmen van een trap 0, 5, 10 of 15 punten. Dat hangt af van uw positie. Hoe verder naar rechts u een trap beklimt (dat is moeilijker) hoe hoger uw punten aantal.

De gebruikte user defined graphics staan bovenaan de listing. Bedankt Thomas voor dit aardige spel. Hij<br>kreeg van ons, net als alle andere<br>inzenders, een aardige attentie.<br>\*\*\*\*\*\*\*\*\*\*\*\*\*\*\*\*\*\*\*\*\*\*\*\*\*\*\*\*\*\*\*\*\*\* Thomas voor dit aardige spel. Hij kreeg van ons, net als alle andere inzenders, een aardige attentie. Voor Elke ZX SPECTRUM<br>Door Elke ZX SPECTRUM<br>Door Thomas Ligthart voor<br>Radio Amateur Magazine  $\dot{\pi}$  = GRAPHIC A  $\phi$  = GRAPHIC b  $\frac{1}{2}$   $\frac{1}{2}$   $\frac{1}{2}$  = GRAPHIC B  $\frac{1}{2}$  = GRAPHIC D  $\frac{1}{2}$  = GRAPHIC D  $\frac{1}{2}$  $\frac{1}{2}$ i<br>H  $\frac{1}{2}$ E mm **WARE SCHIP HOOGSTE SC=0** 

DATA 24,0,126,153,24,60,66, 65, Es 126,256,153,153,255,36,60, 129,125,285, 129,125 120,255,129. 8,0,24,102,129,0,0,0<br>- 2 FOR n=144 TO 147: FOR f=0 T<br>O 7: READ a: POKE USR CHR\$ n+f,a<br>: NEXT f: NEXT n CLET SCHOOLET 1-15<br>
SALET SCHOOLET 1-15<br>
BY:<br>
SALET SCHOOLET 1-15<br>
BY:<br>
CLDODER X\*\*\*T 10,3;"\*\*\*\* DE DUIU<br>
CLDODER X\*\*\*T 10,3;"\*\*\*\* DE DUIU<br>
CLDODER X\*\*\*T 10,3;"\*\*\*\* DE DUIU<br>
CLDODER 30;"THE 10,5;"1 LINKS-0 re<br>
te beginnen; INKEY\$="2" THEN GO TO 16 INKEY \$=" 9" THEN GO TO 15 45 IF **S** 50 GO TO 300 52 IF POINT (128,176-3% lup-1)) THEN GO SUB Soo THEN GO SUB SØØ<br>55 IF POINT (1¥8+5,176-8¥(UP+1<br>1) THEN GO TO 61 60 PRINT AT UP,l;"\*": GO TO 20<br>60 PRINT AT UP,l; OVER 1; INVE<br>61 PRINT AT UP,l; OVER 1; INVE<br>63 BEEP 1.56=life-1<br>70 LET life-life-1 78 IF Life (8 THEN CLS : PRINT<br>
10 10 : "DOOD !!!": BEEP 2,-30:<br>
60 TO 100<br>
80 PRINT AT 21, Life;" ": PRIN<br>
7 30 00, Life 20 100<br>
7 60 CLS : IF scaled 2.25<br>
100 CLS : IF scaled NIEUWE HIGHT<br>
100 CLS : "HOERA EEN NIEUWE HIG I10 FUR K=1 |U 2<br>111 BEEP 0.1,k: BEEP 0.1,k+10:<br>BEEP 0.1,k+20: NEXT k: BEEP 0.5,<br>120 PRINT AT 10,3;"JE HEBT ";sc " PUNTEN GEHAHLD" THEN GO TO 130<br>140 CLS : GO TO 5<br>150 LET lí=2: GO TO 170<br>150 LET lí=1: GO TO 200<br>160 LET lí=1: GO TO 200<br>170 FOR v=1+1 TO 1+10<br>190 LET u=v<br>1952 LET U=v<br>190 PRINT AT Ma SE INK 5; OVER<br>190 PRINT AT Ma SE IN 1;"^": LET th=-1<br>195 IF POINT (W\*8+5,176-8&(up+1<br>)) THEN LET v=l+10: LET sc=sc+1: ) THEN LET V=ll-10:<br>PRINT AT 21,8;sc<br>196 GO TO 240<br>200 FOR v=L-1 TO L-10 STEP -1<br>210 LET w=V: IF w<0 THEN LET w= "215 LET U=v<br>220 PRINT AT up,w; INK 5; OVER<br>1,"^": LET th=1<br>230 IF POINT (w\*8+5,176-8\*(up+1<br>235 PRINT AT 21,8;sc<br>235 PRINT AT 21,8;sc 10=10 132<br>
290 IF to 31 THEN LET to=to-32<br>
290 NEXT P<br>
290 NEXT P<br>
300 IF 3=0 THEN GO TO 52<br>
300 IF 3=2 : GO SUB 350: LET e<br>
304 LET 79 52<br>
290 LET 19 52<br>
304 LET 19 52<br>
304 LET 19 52<br>
309 BEAT 19 52 = [9: GO TO 52<br>= [9: GO TO 52<br>= [9: GO TO 52<br>= E GO TO 52<br>= E GO TO 52<br>= 550 PRINT AT up,f DOEN = FPO=256 T<br>350 PRINT AT up,f DOEN = FOXB56 T "SEN LET POINT (1985-12: IF POINT)<br>"STOO IF POINT (1983-4,175-8: (up+<br>1:) THEN LET tr=1: PLOT INVERSE<br>375 IF POINT (PO,175-8: (up+1)<br>375 IF POINT (PO,175-8: UP+1)<br>THEN LET tr=-1: PLOT INVERSE 1;p )) THEN LET ir=1: PLOT INVERSE<br>
:/d\*8-4.176-6\*(up+1)<br>
:/d\*8-4.176-6\*(up+1)<br>
HEN LET tr=-1: PLOT INVERSE 1;p<br>
HEN LET tr=-1: PLOT INVERSE 1;p<br>
390 LET fg=31<br>
400 TF fg=10+t<br>
405 TF fg=1 THEN LET fg=31<br>
400 TF fg=1 THEN LET 550 BEEP 0.3,10 SS0 BEEP 0.3,10<br>SSS LET SC=SC+INT (L/10)<br>SS0 PRINT AT k,L;"H"<br>S70 IF k=0 THEN GO SUB 800: GO 550 NEXT k: LET up=up-5<br>590 PRINT AT 21,8;sc: RETURN<br>605 LET q=q+1<br>620 LET sc=sc+l: PRINT AT 21,8;  $^{3}$ C<br> $^{3}$ G30 LET up=19: FOR a=4 TO 19 ST<br>EP 5 640 FOR b=0 TO q<br>640 FOR b=0 TO q<br>650 LET C=INT (RND\*32)<br>670 LET r=700+a<br>670 GO TO r<br>580 AEXT b: NEXT a<br>700 RETURN

![](_page_65_Picture_594.jpeg)

zers, die computer programma's inzenden. We daar blij om, want merkwaardiger wijze is het aantal vrouwen die home-computeren als hobby hebben nogal klein, terwijl in de professionele wereld er een heleboel top-programmeuses zijn. De inzendster is Petra Maas uit Loosdrecht. die ons verraste met een cassette met een aantal erg aardige programma's voor de Commodore 64. Het eerste programma is geïnspireerd op de Lichtkrant, die we voor de ZX 81 publiceerden. Petra heeft de krant echter uitgebreid met een tekst editor, en bovendien is er nu plaats voor liefst 50 regels tekst! Dit kan veranderd worden door aanpassingen in de regels 30. 180, 262, 1310 en 1356. De gebruiksaanwijzing is in het programma opgenomen.

\*\*\*\*\*\*\*\*\*\*\*\*\*\*\*\*\*\*\*\*\*\*\*\* KRANT 9eschneven door 64  $\frac{1}{2}$  $H$ . $M$ **宋本宋宋宋宋宋宋宋来来来来来来来来来来来**  $4 - 3$  $" " : **NEXT** : T = 0$  $\bullet$ ist. die die die  $\ddot{\phantom{a}}$  $53$ an.  $=1701000$  NEXT -10 REGELS."<br>R DAN 30 TEKENS PER MA DE. DUBBELFUNT." **REGEL** <RETURN>.<br><1>." REGEL e,  $15$ 10 20  $(42)$  $*(T) = " " : T = T - 1 : GOTC45$ ENT=T-1:GOTO370<br>THEN PRINT"TE LANG.<br>=T-1:GOTO370 ENPRINTTAB<19>"XLART  $603$ 0000000000

. . . . . . . . . . . . DERBREKEN: TOETS 1S1

GOTOSSO

 $1420$ 

REM TEKST<br>FORY=1TOT<br>FORX=1TOLEN(A\$(Y))<br>PRINT"SMARMAM!<br>FORZ=1TO80:NEXT 538.  $= 10$ 550 560 570<br>580 PRINTTAB(36-X)"M";LEFT#(A#(Y),X) NEXTX<br>FORX=(35-LEN(A\$(Y)))TO4 STEP-1<br>PRINT"XMMMMMM" 590 600  $61$  $a$ FORZ=1TO80:NEXT<br>PRINTTAB(X)A\$(Y);"-"<br>GETZ\$:IFZ\$="S"THENX=4:Y=T:S=1:PRINT" 620  $630$ <br> $640$ ry" NEXTX:IFS=1THEN720<br>FOR X=1TOLEN(A\$(Y))<br>PRINT"**SNUMMON**<br>FORZ=1TO80:NEXT នីទច 660 670  $680$ PRINTTAB(4)RIGHT\$(A\$(Y),(LEN(A\$(Y))-690  $>5$  $\tilde{\mathcal{I}}$ **ZAA** NFXTX NEAIA:IFZ\$="S"THENY=T:S=1:PRINT"3"<br>GETZ\$:IFZ\$="S"THEN?40<br>NEXTY:IFS=1THEN?40  $710$  $720$ <br> $730$ <br> $740$ GOTOS30 REM BREAK<br>S=0:PRINT"XXXX"<br>PRINT" GEHEE<br>PRINT" ZELFD<br>PRINT" TEKST 750 TEKST....1 GEHEEL NIEUWE TEKST.....1<br>ZELFDE TEKST OPNIEUW...2<br>TEKST VERANDEREN.......9 760  $\ddot{\phantom{a}}$ 770  $\sim$ 780 PRINT" STOPPEN...<br>GET2\$:ONVAL(2\$)+1GOT0800.160.450.820<br>PRINT"X EINDE\_LICHTKRANT.":END 790  $ECDO$  $810$ GOSUB830 : GOTO450 1 820 REM EDITOR<br>E=1:D=10<br>PRINT"3";"  $\mathbb{R} \supseteq \mathbb{C}$ 840 NR TEKSTRI" 850 rkining";" NR<br>60T0990<br>E=E+10:D=E+9<br>TFE>TTHENRETURN<br>60T0850 360 870 880  $\mathbb{Z}$  and IFD>TTHEND=T  $9011$  $910$ FORX=ETOD<br>PRINTTAB(1)X;" ";A#(X):NEXTX<br>PRINT"MM REGEL VERANDEREN....1"<br>PRINT" REGEL TOEVOEGEN.....3"<br>PRINT" REGEL VERWIJDEREN...3"<br>PRINT" OKEE 20....60T0 980;1000,1090<br>GETK\$:ONVAL(K\$)+1 60T0 980;1000,1090 920<br>930 940 **GESET** 960 970 ,1310,990<br>980 GOTO970<br>980 GOTO 97 388 GOTO 870<br>1000 REM VERANDEREN<br>1000 REM VERANDEREN<br>1010 PRINT:INPOTHENPRINT"T", FORSP-1TO3<br>1020 IFR.EOR R>JTHENPRINT"T"; GOTO1010<br>9:PRINT" ; NEXTSP PRINT"T"; GOTO1010<br>1030 PRINT" FRINT"IS "TAB(7),A#(R)<br>INPUT"WORDT";A#(R)<br>IFLEN(A#(R))<1THEN1050<br>IFLEN(A#(R))>30THEN1050 1040  $1050$ 1060 1070 1080 GOTOS50 1090 REM REĞEL TOE-/TUSSENVOEGEN<br>1100 IFT(SOTHEN1180<br>1110 PRINT"XMAXIMUM AGNTAL REGELS BEREIK<br>I. BIJ " T. BIJ ANDERSON MANIFE REGELS BERLIK<br>1120 FRINT"TOEVOEGEN OF TUSSLAVOEGEN VER<br>VALT"<br>1130 PRINT"DE LAATSJE REGEL, OKUEP (J/N) GETZ\*:IFZ\*=""THEN1140<br>IFZ\*="N"THEN850<br>IFZ\*<>"J"THEN1140 1140 1.5563  $1 \oplus \Theta$  $\mathbbm{1}$  $170$  $T = T - 1$ **INPUT "WITCEVOEGEN NA WELK REGELNUMME**  $1.1007$  $\frac{1}{2}$  $E$ 1190 IFR<E-10R R>DTHENRRINT"T"; FORSP=1T<br>C39 PHINT" "; NEXTSP PRINT"TT":COTO1180 TINT"<br>FORSETHENRESP:PRIN<br>FORSETTO R+1 STEP-1<br>A\*(R+1)=A\*(X):NEXTX<br>A\*(R+1)=A\*(X):NEXTX<br>PRINT"HIEUWE REGEL."<br>PRINT" 1 DOM:  $-1.03$ 29<br>30  $\cdot$  1.07  $1.367$ INPÚT"TEKST:";A\$(R+1)<br>IfLEN(A‡(R+1))<1THEN1250<br>IfLEN(A‡(R+1))>30THEN1250 **AGO** 2757409 1230  $1 - 100$  $\frac{D = D + 1}{GOTUSSG}$  $T = T + 1$ GOTOSSO<br>REM REGEL VERWIJDEREN<br>IMPUT"MWELKE REGEL VERWIJDEREN:";R<br>IMPUT"MWELKE REGEL NETT";FORSP=1TO3<br>IMT" ";HEXTSP:PRINT"TT":GOTO1320<br>PRINT"M ZEKER WETEN? (JZN)"<br>PRINT"M ZEKER WETEN? (JZN)"<br>JEZ\$="N"THENS50<br>FOR X=RTOT-1<br>F#( 1310 7219.<br>2010.  $12$ **BIFRINT"** 1340<br>13110 1.36.0 a7e  $1.3661$ 1390 1-4510  $T = T - 1$  $1410$  $T = T - 1$ 

READY.

 $57$ 

 $\mathbf{I}$ 

![](_page_67_Picture_181.jpeg)

Soms hoort u op de radio meldingen over spookrijders, automobilisten die - al of niet per ongeluk - aan de verkeerde kant van de autoweg terecht zijn gekomen. Een vreselijk gevaarlijke zaak in werkelijkheid, maar gelukkig minder geu gaat spookrijden met behulp van dit computer programma. Op het scherm verschijnt een autoweg, waarop u tegen het verkeer inrijdt.

Uiteraard moet u de aanstormende auto's ontwijken. Lukt dat niet, dan worden alle registers met geluidseffecten open getrokken... Het spel kent verschillende moeilijkheidsgraden. De gebruiksaanwijzing en besturing is in het programma op-

![](_page_67_Picture_182.jpeg)

690 GETA#:IFA#="J"TH<br>700 IFA#<>"N"THEN690  $710$ END **POKE53281.0 PRIN** ごンい 730 PRINT" secondo composito 740 PRINT" ---------- $_{\rm{cm}}$   $_{\rm{cm}}$   $^{11}$ 750 PRINT"<mark>SSPARD</mark>IBEST<br>760 PRINTTAB(17);"SS<br>770 PRINT"SSDABOTS N TTO PRINT"SUMMBOIS R<br>
L EN AUTO SSET<br>
790 PRINTIABLEXITS<br>
790 PRINTIABLEXITS<br>
810 FORP=1TO100:NEXT<br>
810 FORP=1TO100:NEXTE<br>
820 PRINT"D#222222222 PRINT" MASHELHEID<br>GETHE (2010). 350 GETH: 84366161610<br>850 GETH: (H#) (10RVAL<br>870 SF=VAL(H#)<br>880 PRINT"<mark>&C</mark>40EILIJK 870 880 EASY)" 890 OÉTH≇<br>900 IFVAL(A≉)(1ORVAL 910 SK=VAL(A\$):IFSK=<br>920 PRINT"*mem*sUCCES<br>930 PRINT"MemDRUK EE 940 GETA\*<br>950 IFA\*=""THEN940 950 IFA\$="'<br>960 RETURN DRTRO.0.4.7.15.7 970 378 18189.83.256.256.256<br>580 18188.0.0.255.255.255.264.7<br>204.3.255.255.255.255.26<br>590 1818252.156.64.7<br>550 1818252.156.138.255.255.<br>1000 18184.136.126.126<br>1010 18184.126.126.126<br>1020 1818.3.15.14.14<br>1020 1818.3.15.14.14 92, 192, 192, 252, 152, 58<br>1930, 192, 176, 176, 176, 58<br>1240, DRIAS3, 255, 240, 6<br>1040, DRIAS3, 255, 240, 6<br>5, 643, 43, 47, 253, 196, 0<br>0, 0, 252, 0, 0, 236, 0, 0, 2<br>0, 0, 252, 0, 0, 236, 0, 0, 2<br>1960, DRIA255, 64, 15, 0 2.64.0.48.0.0.48.0.0<br>1070 REM REM<br>DIM S(1025)<br>FORK=1024T02048<br>S(K-1023)=PEEK(<br>NEXT  $1080$ **101901**  $11111$ 1110  $1120$ **STOP REM** 1 1 341 ROKE 53281,1<br>POR K=1T01024<br>POKE K+1023,S(K  $1140$ 1150  $1160$ <br> $1770$ **NEXT** POKE53281.1 1180

READY.

 $\ddot{\Phi}$ 涞  $\ddot{\phi}$ 

### **Space Invasie** (UNEX-VIC 20)

Een onverwoestbare topper, zeker wanneer u de werking en de mogelijkheden van een computer uitlegt aan een leek, is nog altijd Space-Invaders. Deze versie voor de standaard VIC 20 is gebaseerd op het inmiddels overbekende idee: Buitenaardse ruimteschepen vallen de aarde aan. U bestuurt een kanon, waar-

![](_page_67_Picture_183.jpeg)

 $\blacksquare$ 

#### **ET-1621 11-1**

 $\gamma_{\rm d}$ 

 $\Gamma$  . The concernence is consistent to the control of the URING: MZ-LINKS"<br>M=RECHTS"<br>IET TEGEN DE VANGRAI **WRUK EEN TOETS" IDRUK EEN TOETSM"** NZSC (1 FAST - 5 SLOK)" CR#DDSTHEN8S0 HEID ?(1 MOEILIJK 3 (A#)>3THEN890 1 THENSK 1.5 TOETS" F4 , 4, 8, 48, 48, 252, 255, 2<br>4, 64, 192, 64, 64, 6<br>, 127, 255, 79, 236, 252,<br>5, 8, 8, 8, 196, 244, 244 9,15,63,0,0,0,0,48,2 40.0.0.0.0  $.126.60.60.60.60$ <br> $.58.234.50.0.01192.1$ 236.243.3.0.171.186  $192$ , 192<br>15, 171, 192, 79, 255, 19<br>, 255, 255, 252, 127, 255<br>, 244, 79, 3, 196, 0, 204,<br>236, 0, 4, 236, 64, 7<br>55, 192, 7, 255, 64, 4, 25<br>, 0, 0  $K >$ 

mee u de invaders moet neerschieten. Het aardige van deze versie is dat ze geheel (op de user defined graphics na) in Basic is geschreven, en toch zeer snel is. Een extra aardigheidje is dat u brandstof gebruikt om het kanon te bewegen. De hoeveelheid brandstof wordt als een lijn rode balletjes bovenin het scherm zichtbaar. U dient zoveel mogelijk invaders neer te schieten voor uw brandstof op is. Het game heeft heel fraaie 'ontploffingseffecten'. Veel plezier...

> 111 112 RETURN

10 GOSUE54 11 IFNR=0THEN92 13 FMD 14 FU=20: FU\$=">>>@@@@@@@@@@@@@@@@@@@@@@ 15 DIMI, J. SP\$="\$ 17 POKE 36878, 8<br>18 FORI=1T04:AX(1)=3:NEXT<br>19 LM\$="SMNNNNNNNNNNNNNNNNNNNNNN 29 DRIN24, 240, 258, 269, 269, 269, 269, 272, 28<br>
29 DRING, 8, 258, 258, 258, 258, 258, 0, 0<br>
30 DRING, 0, 258, 255, 255, 255, 0, 0<br>
31 FORI=7424T07431: PORE1: 0.NEXT<br>
33 PRINT"D4", : PORE36869, 255<br>
34 RELURN 35 AMS-"SKRAN"<br>36 AMS-"SKRAN"<br>37 PRINT"SM 38 PRINT"S"; AM\$: PRINT<br>39 PRINT" = 0 0 0 **29 FRINT PLATER FRINT**<br>49 PRINT MASS PRINT MASS PRINT MASS PRINT MASS PRINT MASS PRINT PRINT PRINT PRINT PRINT PRINT PRINT PRINT PRINT<br>42 PRINT MARK PRINT PRINT PRINT PRINT PRINT PRINT PRINT PRINT PRINT PRINT PRINT PRINT 1 45 RETURN<br>46 PRINTAMS  $47$ X=1NT(4\*RND(1)+1):FORI=1TOX:PRINT"XX";:NEXT 48 IFDI=1ANDAX(X)<STHENS1<br>49 IFDI=-1ANDAX(X)>1THENS2 58 DI=-DI:GOTOS3<br>58 DI=-DI:GOTOS3<br>52 PRINTCHR\$(148):AX(X)=AZ(X)+1:GOTOS3<br>52 PRINT"N";CHR\$(20):AZ(X)=AZ(X)-1 RETURN 54 GETYM\$: IFYM\$<"P"ANDYM\$<"@"ANDYM\$<"\*"THENRETURN 34 GETTH& IFTH&SALE HNOTH&SALE HNOTH&<br>55 IFYM\$="@"ANDGHS\5THEN62<br>56 IFYM\$="P"ANDCO>0THENCO=CU-1:GOTO59 IFYM#="\*"ANDCO-16THENCO=CO+1:60T059 57 **58 RETURN** 59 FU=FU-.075 60 PRINTLM#; TAB(CO)" B NINNIN CDE "; 61 RETURN 62 BP=8120+C0+2: BC=BP+30720: FU=FU-.35<br>63 GOSUB46 63 GOSUB46<br>64 IFPEEK(BP)=00RPEEK(BP)=11HEN69<br>65 POKEBP,6:POKEBC,0<br>66 GH=5:GOSUB73:GOSUB54:GH=0:POKEBP,32<br>67 BP=BP-44:BC=BC-44:IFBP<77901HENRETURN GOTO63 69 POKEBP, 0 -POKEBC, INT(RND(1) %8)+8 -POKE36877, 190 - FORI=15T00STEP-12<br>70 -POKE36878, I+144 -NEXT -POKE36877, 0<br>?1 -POKE36878, 8 -POKEBP, 32 -NA=NA-1 -SC=8C+10 PRINT" SHAW SSCORE: "SC: RETURN 73 IFFUCOTHENZE 74 PRINTSP\$;LEFT\$(FU\$,FU+4) 75 RETURN 76 FRINTSP\$:FORI=1TO1000:NEXT:PRINT"CM";<br>77 POKE36879,170:POKE36878,15:FOKE36869,240<br>78 PRINT"NAMA BRANDSTOF OP ! 78 PRINT"MAMMA<br>
79 FORI=1T01000 REXT<br>
80 POKE36874,215:FORI=1T0500 REXT<br>
80 POKE36874,215:FORI=1T0375 REXT<br>
82 POKE36874,215:FORI=1T0125:REXT<br>
83 POKE36874,215:FORI=1T0125:REXT<br>
84 POKE36874,215:FORI=1T0500 REXT<br>
84 POKE36 SS POKES6874, 8<br>36 PRINT"WWW SCOORDE"SC"PUNTEN" 00 PRINT WAND BEDNE "SUPPUNITH"<br>87 PRINT WAND BENS ? (J/N)" PDKE198,0<br>88 GETA: IFA:C"J"AHDA:C"N"THEN88<br>89 PDKE36879,27 PRINT"IKEINDE "  $91$ GOT087 100 SOTOS?<br>101 POKES6879.107<br>103 PRINTTAB(5)"52 2 11 1 2 2 2 3<br>103 PRINTTAB(5)"52 2 11 11 2 2 2 3<br>104 PRINTTAB(5)"122 11 11 11 2 2 3<br>105 PRINTTAB(5)"12 11 11 11 2 2 3 3<br>107 PRINTTAB(5)"12 3 11 11 2 2 3 3 3 3 4<br>109 PRINTTAB 100 GOT087 FORI=1T02500:NEXT

# dh dh dh dh dhexaan dhexaan dhaqaan dhaqaan dhaqaan dhaqaan dhaqaan dhaqaan dhaqaan dhaqaan dhaqaan dhaqaan dh<br>Qaalada dhaqaan dhaqaan dhaqaan dhaqaan dhaqaan dhaqaan dhaqaan dhaqaan dhaqaan dhaqaan dhaqaan dhaqaan dhaqaa SCHEMA'S

![](_page_69_Figure_1.jpeg)

### a Barat da Barat da Barat da Barat da Barat da Barat da Barat da Barat da Barat da Barat da Barat da Barat da <br>Barat da Barat da Barat da Barat da Barat da Barat da Barat da Barat da Barat da Barat da Barat da Barat da Ba t ot: Spanningszoeker voor accu spanning

HHE

HE Gë

4 t 11 t 12 t 14 t 1 ii:

 $+ + + + + + + + +$ H +44+

 $\overline{70}$ 

S<br>Sn<br>Sn<br>Sn<br>Sn neon buisje erin zijn natuurlijk bekend. Helaas zijn die alleen geschikt om 220 volt wisselspanning aan te to-En and the Engine<br>Engine<br>Engine a SEH EE E EE EEE  $\frac{1}{n}$ nen. Bij lagere spanningen, bijvoorbeeld in de auto, wordt dan meestal maar een universeel meter gebruikt. Lastig want je hebt niet alleen twee handen nodig, maar die meters vallen ook steeds op de grond.. Toch is het mogelijk ook een spanningszoeker voor lage spanningen te maken. Sterker nog, met dit schema maakt u een universele spanningzoeker voor gelijken wisselspanning van 1 tot 250 volt! De schakeling is heel klein te bouwen. Een LED wordt gebruikt als indicator. Het handigst kan de<br>schakeling op een stukje in HE EERE veroboard gemaakt worden. Daarop vinden ook 4 van die hele kleine 1,5 volt batterijt-Veroboard gernaakt worden.<br>Daarop vinden ook 4 van die<br>hele kleine 1,5 volt batterijt-<br>ies (Mallory Alkaline MN

 $\overline{\phantom{a}}$  Spanningszoekers met zo'n laar is niet nodig, in rust ge-9100) plaats. Het hele stukje board met de schakeling schuift u dan in een alumini $um$  buisje. Twee plastic dopjes erop. Door de ene dop steekt de meetstift en-<br>klemt u het aarde draadje<br>tussen dop en metalen buis.<br>Door de andere dop steekt tussen dop en metalen buis. | Door de andere dop steekt<br>de LED. Een aan/uit schakebruikt de schakeling minder dan 1 micro ampère. Wanneer u de buis vast heeft met uw ene hand, pakt u een metalen deel van de auto vast met uw andere hand. Met de meetstift kunt u dan 12 of 24 volts accu spanning aantonen. De spanningszoeker is natuurlijk ook bruikbaar voor elektronische schakelingen. In dat geval is het beter om een apart massa draadje in plaats van lichaamsgeleiding te gebruiken. EEE

> EERE EENS ENE! ann rn? me ntrbrrrrtrpreshrss 4 dette EEE ETE HHH H EERE REENER, EE itrsriprsirts, titit \$4 bedden Saaana aaa dt db a H +, emaa a EE EE A, + +44 e RR RR 4+ + hin on a en on an dn d

Y T Y Y T T

+ + … et

![](_page_69_Figure_5.jpeg)

L1 = 4, 5wdg 1, 5 mm CuAg 10 mm Ø tap  $L2=4$  wdg

### **Oversturings**vaste FET versterker voor 2 meter

TEE

+

Het komt toch nogal vaak voor, dat men de ontvanger<br>gevoeligheid nog verder wil opvoeren om nèt dat zwak-

ke station te horen. Een probleem waar zendamateurs steeds meer mee te maken krijgen ook op de 2 meter band — is oversturing (zeker bij contesten) en intermodulatie. Deze FET versterker is zeer oversturingsvast. De reden daarvoor ligt in het gebruik van een voedingsspanning van 24 volt alsmede in het feit dat ge-

![](_page_70_Figure_0.jpeg)

 $\cdots$ 

HHH ss Es EEH Hin EEH SE

HH Hi HHHH <sup>T</sup>

HHHH<br>Habhad HHH

### 2 tonige sirene

Wanneer u dit schema bekijkt, zult u op het eerste gezicht misschien zeggen; dat is fout, de bases van de torren hangen los. Maar dat is nou juist het geheim van dit schakelingetje, dat met nog minder onderdelen dan een gewone eentoons multivibrator, een twee tonige sire-

ne signaal opwekt! Een transistor met loshangende basis, die bovendien ook nog 'verkeerd om' is aangesloten, gaat zich als een soort vierlaags diode gedragen. Kijken we even naar de linker transistor, dan zien we het volgende. De tor spert. Via de 5 K instelpot (waarmee de toonhoogte is in te stellen) wordt de condensator van 1,5 microfarad opgeladen. Zodra de spanning

hoger wordt dan een paar volt, slaat de transistor door en wordt de condensator ontladen. Doordat dan de spanning daalt, gaat de transistor weer sperren en begint de C weer opnieuw te laden. Op de uitgang komt dus een zaagtandvormig signaal. De rechter transistor oscilleert op dezelfde manier, alleen langzamer omdat een 10 microfarad C gebruikt is. Via de 22 K

Ħ

weerstand zijn beide oscillatoren gekoppeld. De toonhoogte van de linker oscillator is hoger, wanneer de rechter tor geleidt, en laag wanneer de rechter tor spert. Op die manier ontstaat het 2 tonige sirene signaal.

HR MORE MAKAA OEE EE EE

 $\frac{1}{2}$ teert

RE ES  $1.1.1.1.1$ 

bro.»

H

... e.. \$ 4 + 4 4 + 4  $^{1}$ 

LE es GE aan HE HH H **THE CONTRACT** 

DD ¿OSA aran

DORREGO NARA pr. ++- -

A8  $\mathbb{H}\mathbb{H}$ sbb

tese +. +. eee  $\pm\pm\pm\pm$ tese ee -re + NI .os - + D

gemem eee ELELE] E

 $-$ 

i 4

 $11111$  $+ + +$ hr Aë e

e. bes torre eee s. . ..

EEEE<br>HEEE

 $+$ Ei

19651 BEER EN 1965<br>HEER SINDS SAG

19990999<br>HEBOOS

E<br>EE:E:E:E<br>EE:E:E:E:

Prrrpjoo."

![](_page_70_Figure_6.jpeg)

| wdg

tt

bruik is gemaakt van een cascode schakeling van een FET, te zamen met en bipolaire transistor. Met behulp van de 1 K potmeter wordt de schakeling zodanig ingesteld, dat op meetpunt P een spanning staat van 0,95 volt. De versterking is in het gebied tussen 144 en 146 MHz circa 15 dB. Een aardig trucje is overigens trimmer

TR1 aan de ingang. Daarmee kan de versterker worden aangepast op maximale energie overdracht, of op minimaal ruisgetal.

## Radio Amateur Magazine Verzamelmappen voor

Op veler verzoek zijn de verzamelmappen voor Radio Amateur Magazine verkrijgbaar. Het is een naald-inbindsysteem, waardoor de bladen makkelijker kunnen worden bevestigd in een zware kunststof omslag. Daardoor ontstaat een fraai boek, dat een sieraad is in elke boekenkast. De verzamelmappen kosten f 12,50 De porto is f 5,25. Wilt u de map bestellen, maak dan f 17,75 over op postgiro 1598540 ten name van Radio Amateur Magazine B.V. te Zandvoort, onder vermelding 'verzamelmap'. Zorg wel dat uw naam en adres duidelijk zijn vermeld. Proprinted and the propriet of the same control of the same control of the same control of the same control of the same control of the same control of the same control of the same control of the same control of the same co

# De enige echte Handic importeur voor de Benelux heeft de prijzen van haar scanners gigantisch verlaagd

![](_page_71_Picture_1.jpeg)

Handic 0020 20 kanaalscomputerscanner van f 1099 voor f 999

![](_page_71_Picture_3.jpeg)

Alleen bij de echte importeur bent u verzekerd van fabrieksgarantie, indien u de officiële garantiekaart tijdig heeft verstuurd Levering alleen via de vakhandel

![](_page_71_Picture_5.jpeg)

handic electronic by stephensonstraat 13 postbus 373 7900 AJ hoogeveen telefoon 05280-77010
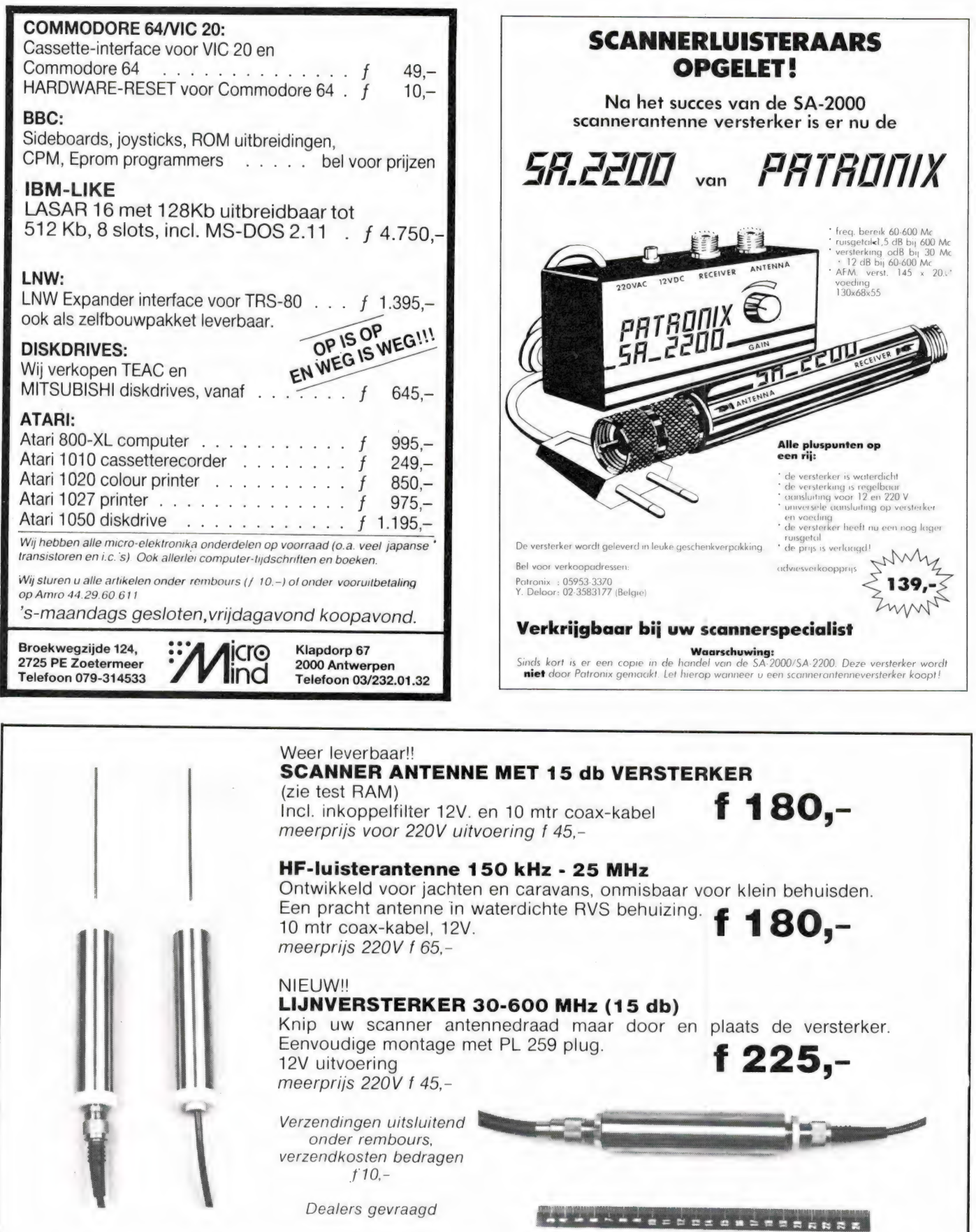

Technisch Bureau  $\rightarrow$  Renaud

Boddens Hosangweg 22  $-$  2481 KZ Woubrugge  $-$  Telefoon 01729-8984  $\vert$ 73

### **BLOKGOLF LEIDEN**

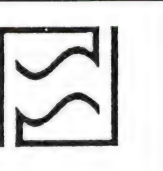

COLLINS R 390 A/URR, communicatie-ontvanger, 0,5-32 MHz, CW, MCW, AM, SSB en FSK met 6 bandbreedtes; 100 Hz en 1 kHz kristalfilters, 2, 4, 8 en 16 kHz mechanische filters! Eén van de beste ontvangers ooit gemaakt, f950,—.

RACAL 17L, luidspreker ontbreekt, f850,-

SPT, sound powered telephone, set van drie stuks in druipwaterdichte kast, met kiesschijf, mogelijkheden beperkt tot uw eigen fantasie, f260,-.

Signal Corps USA, sound powered telephones, per set,  $f25$ .-

MARCONI MARINE Falcon |, transceiver, visserijband, A1, A3J, A3H modes, f1395,—.

Dit is het begin van een lijst communicatieapparatuu signaalgeneratoren, voedingen, oscilloscopen, voltmeters diverse meetapparatuur, microgolfonderdelen, verzwak-kers en misteriosa die te lang is om opgenomen te worden in een betaalbare advertentie maar die u door het opsturen van een aan u geadreseerde (duidelijk schrijven mensen!) en met f 1,10 gefrankeerde enveloppe in uw brievenbus kunt vinden. Een plattegrondje van het centrum met parkeerplaatsen doen we erbij.

Verder is nieuw dat wij vanaf maandag t/m zaterdag geopend zijn van 10.00 tot 17.30 uur (zaterdags tot 17.00 uur).

**BLOKGOLF** is gevestigd in de Jan Vossensteeg 28, 2312 WE Leiden, telefoon 071-149874.

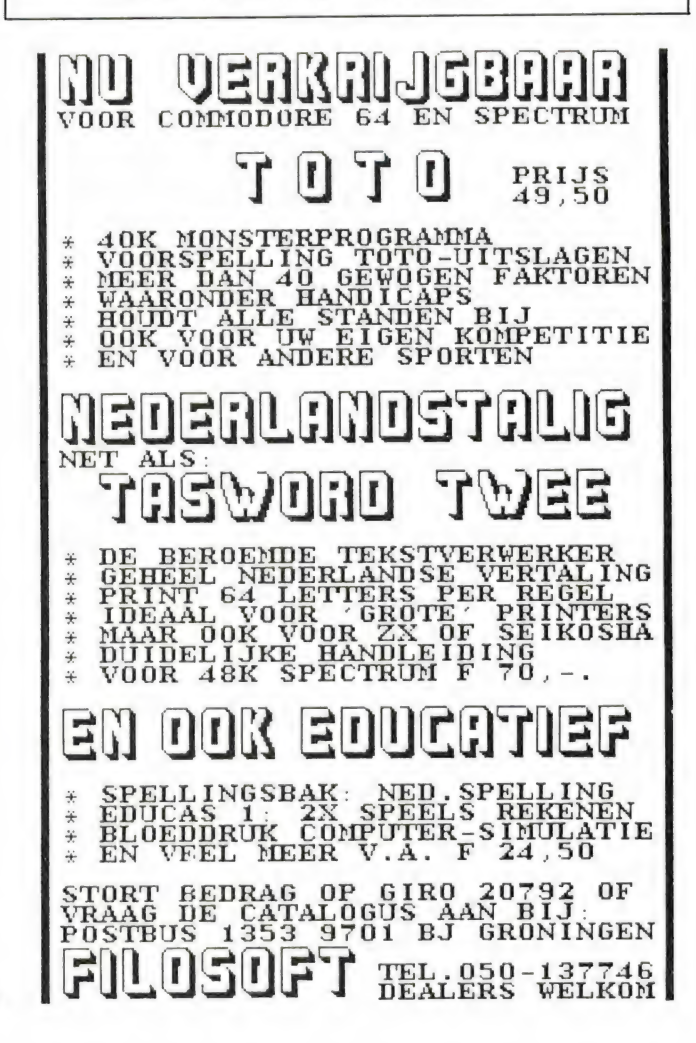

## **SPECTRAVIDEO**

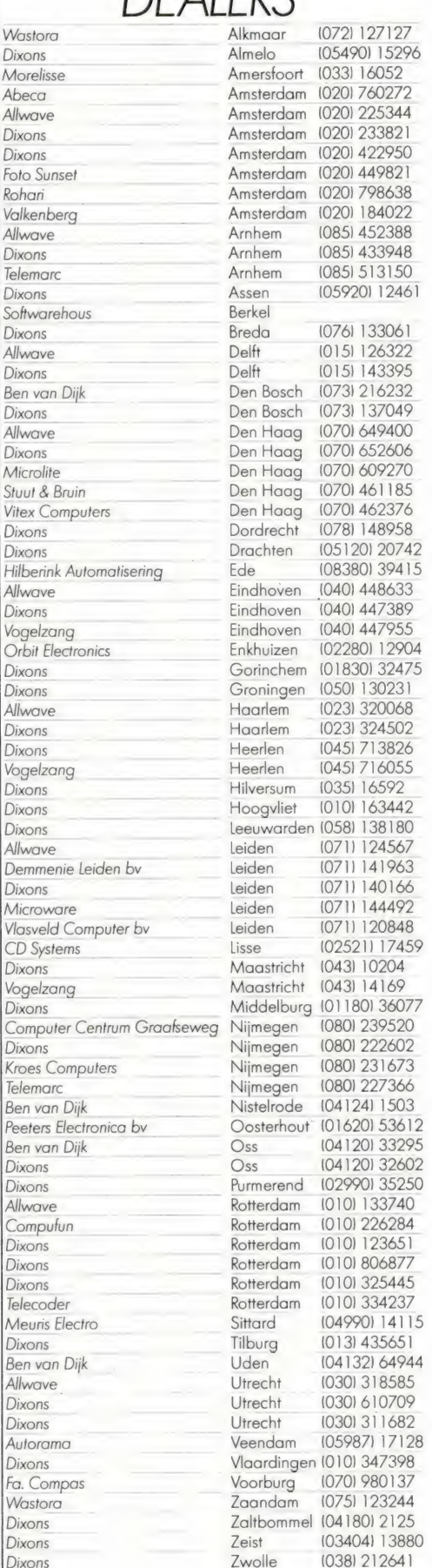

## SPECTRAVIDEO. PERSONAL EN TOCH PROFESSIONAL.

De SV 328 Series van Spectravideo zijn niet alleen betaalbaar, maar ook overal toepasbaar. Thuis of in het bedrijf. Door de vele systeem-uitbreidingen groeit deze personal computer mee met de behoefte van de gebruiker. De SV 328 Serie in het kort:

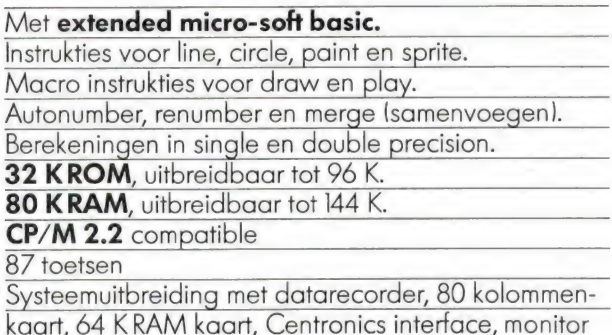

RS 232 interface, disk-controller, disk-drives en printer.

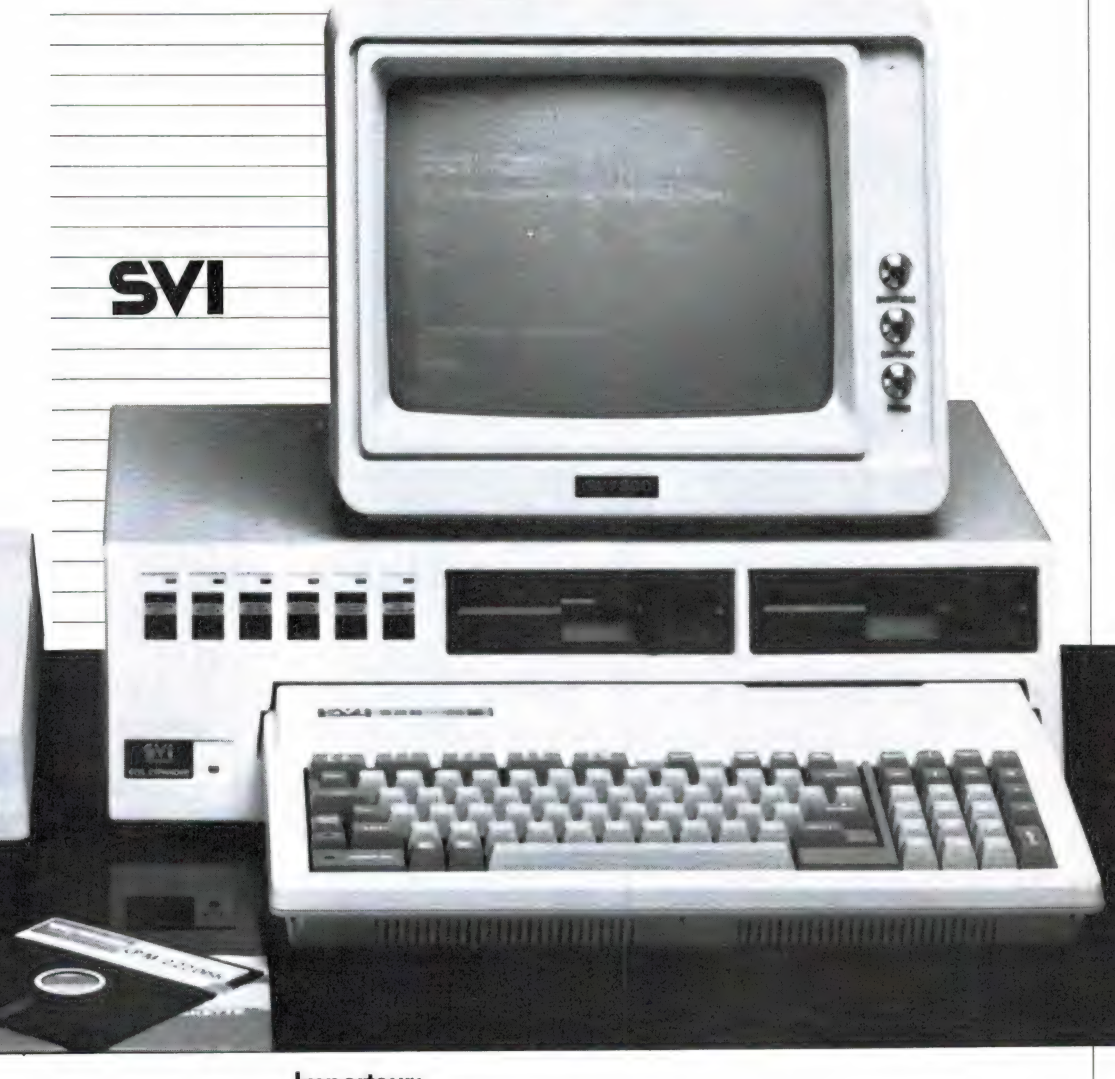

Importeur: Electronics Nederland bv. Tijnmuiden 15/19, Amsterdam. Telefoon (020) 139960. Electronics Belgium NV. Brixtonlaan IH, 1930 Zaventem. Telefoon (2) 7208945.

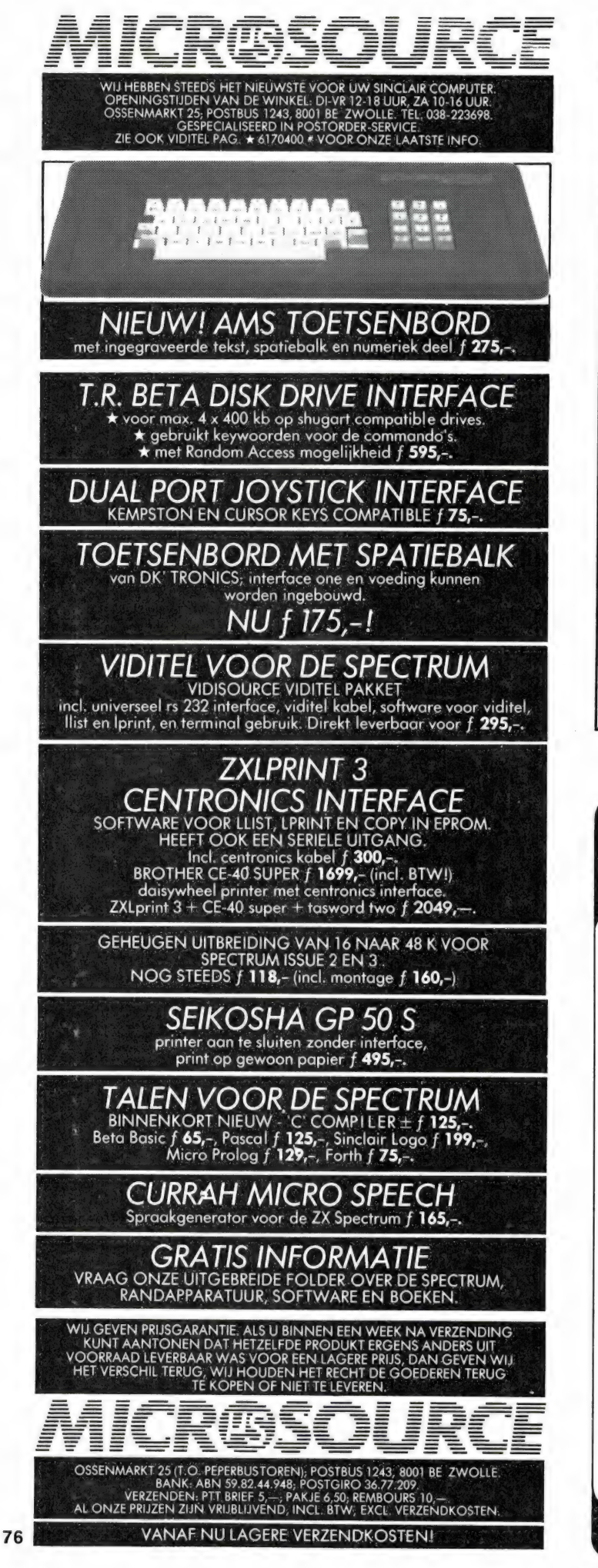

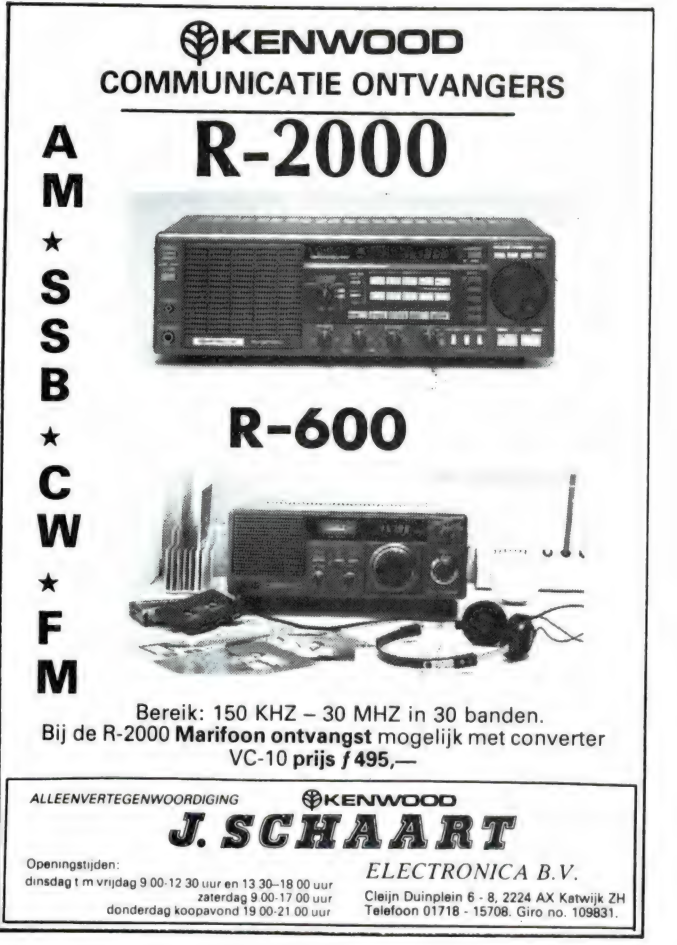

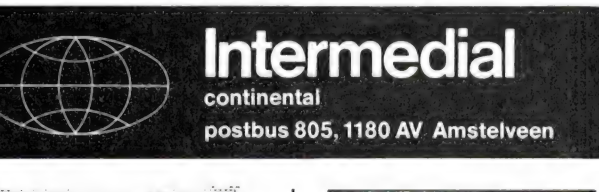

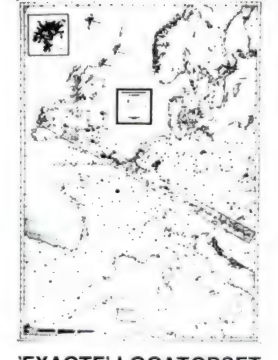

EXACTE' LOCATORSET Engelse, Nederlandse en Duitse amateurtijdschriften erkennen dat de Intermedial locatorset de enige 'klop-pende' is. Binnen 0,5% nauwkeurig! Kleurendruk op afwasbaar plastic, voorzien van meetlat voor exacte afstandsbepaling tot het tegenstation. Afm.: 77 x 105 cm, voorzien van metalen ophangstrips. Nederlandse gebruiksaanwijzing. f 30,50

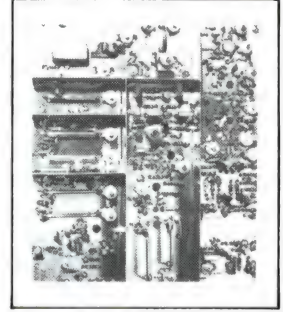

70 cm TRANSVERTER Bouwset voor het vervaar-digen van een 3 watt 0,2uV 70cm zendontvanger, zoals beschreven in Radio Amateur Magazine juli '84. Gaat uit van voordelige 22 kanalen MARC transceiver. Bouwset bevat print, blikken

afsch. schotjes, spoelen en alle andere componenten als beschreven. Ook geschikt te maken voor SSB en ATV. f 225,— (excl. x-tallen).

Liever eerst kijken: dat kan bij PE1AFN, Boksdoornstraat 57, Den Haag, tel. 070-255305 (na 19.00 uur)

Bestelling door overmaking op girorekening 5383332 of schriftelijk (contanten of betaalcheque).

## t tekent, Y maakt geluid en 't is een volwaardige PC...

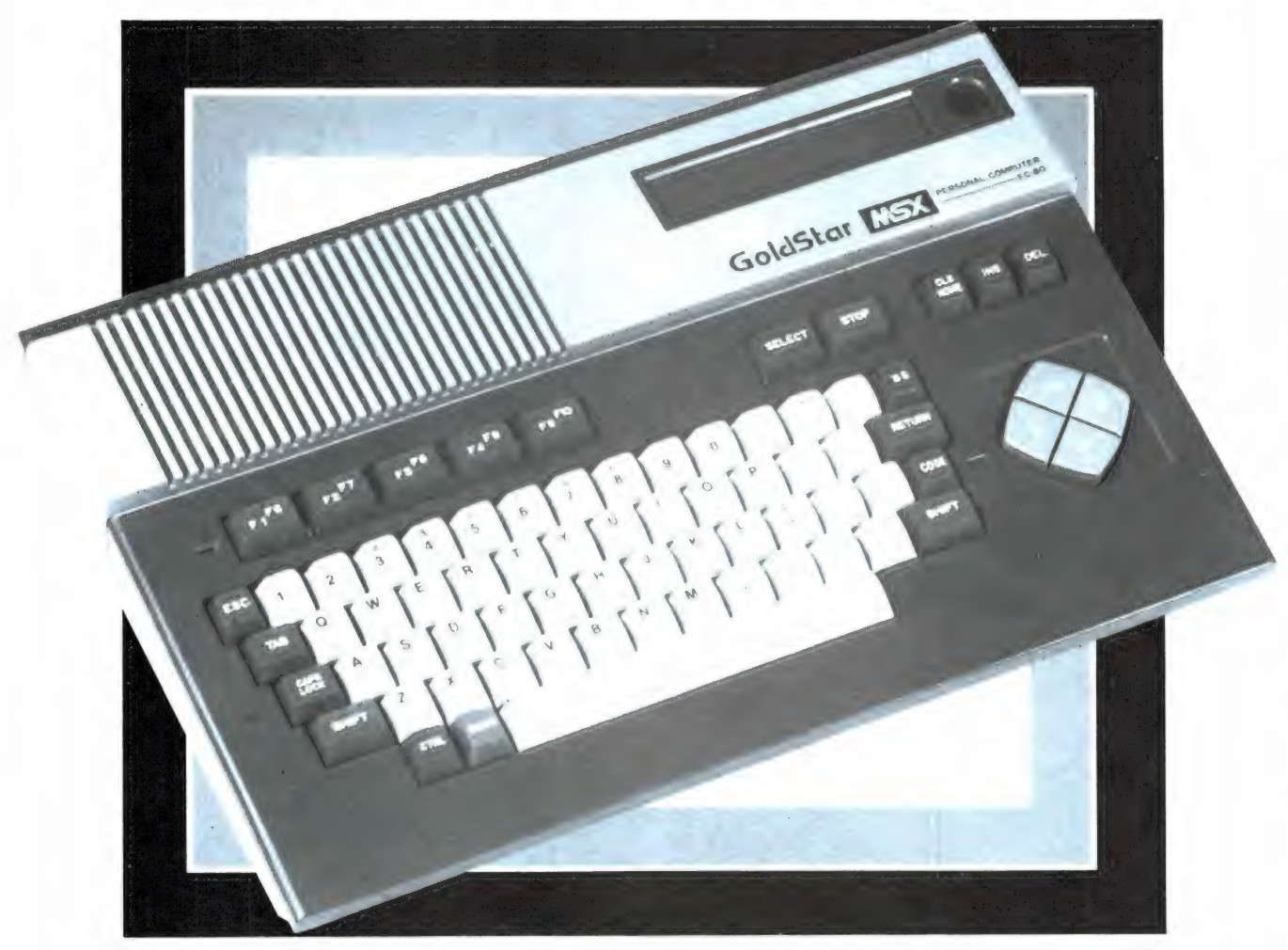

#### t Is de Goldstar MSX-DOS van 64Kb, 16 kleuren, **AVT Electronics** 8 **octaven, 3 toonhoogten**<br> **Een** 'multi purpose' Personal Computer met een uniek De Goldstar is een computer die meer biedt dan het

Een 'multi purpose' Personal Computer met een uniek spectrum aan kleurrijke mogelijkheden. Zwart op wit krijgt geheugen van een hersenschim. 32Kb ROM geheugen + breed uitgemeten de bijzondere kwaliteiten van deze door- verwerkingseenheid is de krachtige Z-80 A microprocessor<br>dachte nieuwkomer. Een nouveauté van AVT Electronics. met het MSX besturingssysteem. Goed voor perfecte inf dachte nieuwkomer. Een nouveauté van AVT Electronics.

## haarscherp de door u gewenste graphics in 16 kleuren.<br>haarscherp de door u gewenste graphics in 16 kleuren.

doen. Dat doet de concurrentie pijn. Want daar betaalt under te betaalt verwys de bonderden culdens meer Maak er vele honderden guldens meer. Maak er

min. Stap prijsbewust het computentijdperk binnen. Kies voor de Goldstar FC-200, de MSX-DOS Personal Computer. Uitgebreid getest en uitstekend beoordeeld... Aan u de keus...

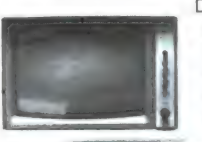

A STAR IS BORN: GOLDSTAR

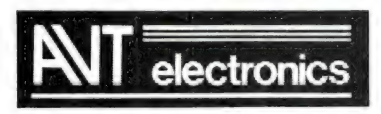

AVT Electronics B.V., Postbus 61411, 2506 AK Den Haag, Regentesselaan 123, 2562 CW Den Haag, Tel.: 070-465800 Aan particulieren worden wederverkoop adressen verstrekt.

u de service en garantie. In full colour de graphics en 64 Kb RAM geheugen heeft u ter beschikking. De centrale<br>breed uitgemeten de bijzondere kwaliteiten van deze door-verwerkingseenheid is de krachtige Z-80 A microproces matieverwerking, 8 octaven geluidsweergave in 3 toon- Zo'n PC voor fl. 995,-? Dat kan hoogten (PSG soundgenerator). De videogenerator toont u

### Toch is het waar. Want AVT Electronics kan het er voor **Uitstekende contactuele eigen-**

geen probleem van. AVT doet dat even- De I/O poort van de Goldstar stelt u in staat een breed scala aan randapparatuur en weergavemogelijkheden functioneel te benutten. Video-output, kleur of monochrome, TV, cassette, Centronics printer, joysticks.... deze MSX-DOS trendsetter is bepaald niet eenkennig in z'n communicatie. De ideale computer voor zakelijk en privé gebruik. Een professional die zich

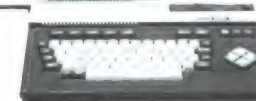

onderscheidt. Door z'n performance, door z'n prijs.... Typisch AVT om aan zo'n mooi apparaat zo'n vriendelijk prijskaartje te hangen.

**NJ ELECTRONICS** Kipstraat 16 - 3011 RI Rotterdam Nederland. Tel: 010 - 332448 - Telex 23496 Kralı

17

## STRALER OP MAAT!

Als korte golf zend- en luisteramateur wenst u zich al lang een antenne met onderstaande specificaties:

- 
- $\bullet$  Met één antenne alle banden (incl. WARC banden)
- e Antenne tuner overbodig e SWR altijd beter dan 1,2: 1

#### DE OPLOSSING.

De nieuwe TELGET 2000/1 heeft deze specificaties! Alle problemen met HF antennes mogen hiermee als afgedaan beschouwd worden. De TELGET 2000/1 kan vanuit de shack op iedere frequentie in resonantie gebracht worden!

#### CONTINUE AFSTEMBAAR.

Door een (borstelloze) a-synchroon motor in de antenne wordt de TELGET 2000/1 voor de 10 m t/m 40 m band op de juiste "golflengte" afgeregeld. Een optimale SWR en impedantie is hierdoor gewaarborgd.

PLAATSING...<br>Met een totale spanwijdte van slechts 7,35 m kan ook de plaatsing geen probleem opleveren. De antenne is vervaardigd van hoogwaardig corrosievrij aluminium. Alle bewegende delen bevinden zich in de antenne. Defecten in constructie of het mechaniek zijn hierdoor uitgesloten.

Een verticale én een 3-elements-beam versie zijn binnenkort leverbaar.

### **VASTE VERKOOPPRIJS**

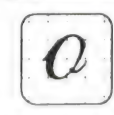

Frankenslag 9<br>2582 HB s-Gravenhage<br>Tel (070) 552400 Telex 32412 tesh

**SECONDE DESCRIPTION COMMUNITRONICS**<br>Exankensiag 9 VIA DE VAKHANDEL

**EXDEDATA** 

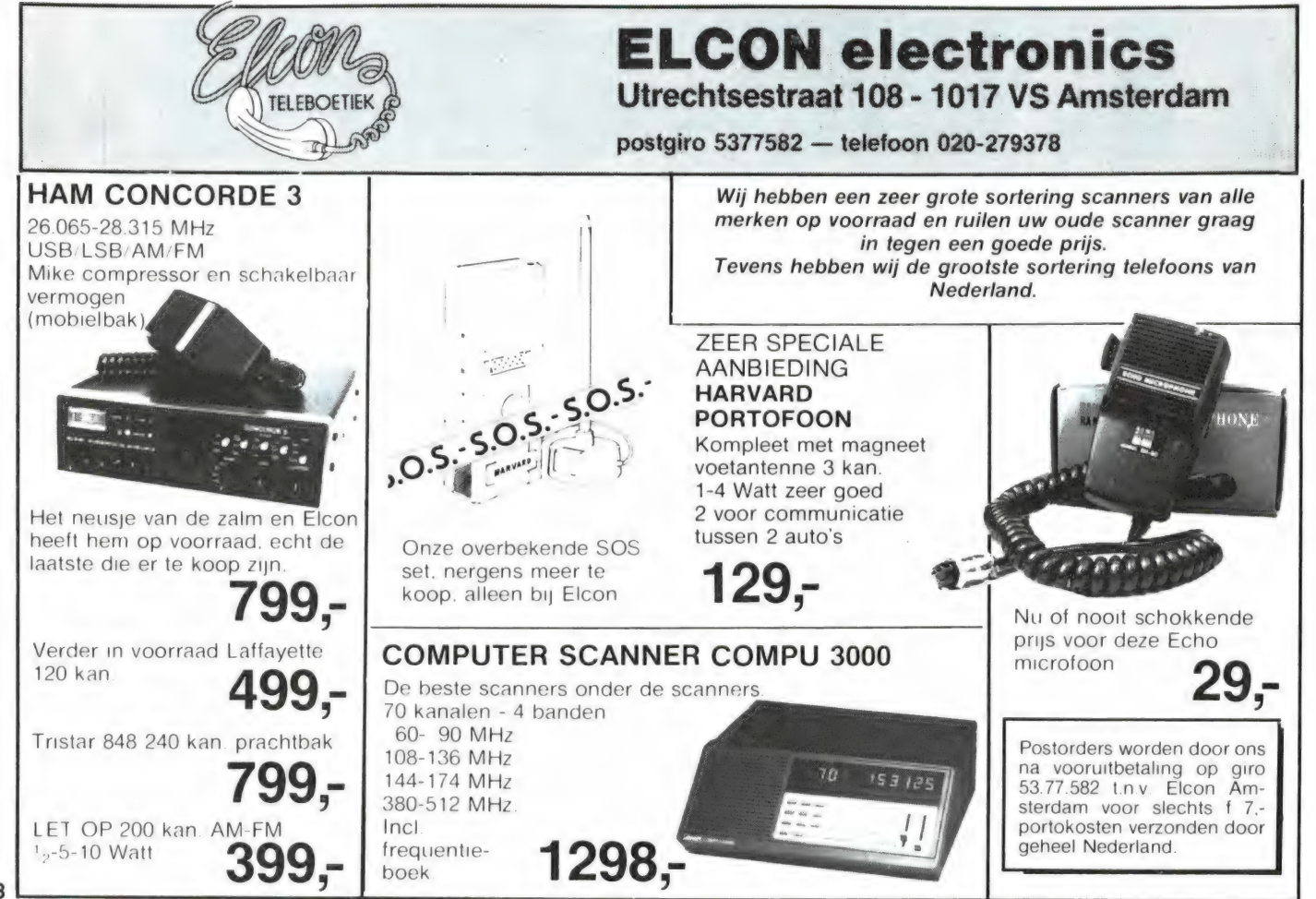

# GEEN ZIN IN<br>EINDELOOS TYPEN?

### Ram software service

### De computerprogramma's uit Radio Amateur Magazine zijn nu ook verkrijgbaar op cassette!

Voor de ZX 81, VIC 20, Commodore 64 en de ZX Spectrum zijn de programma's uit een aantal nummers van Radio Amateur Magazine tezamen op band gezet.

De programma's zijn niet beveiligd en derhalve listbaar en veranderbaar. Elke cassette bevat 10 programma's. De prijs per cassette is f 12,50, dat is slechts f 1,25 per programma.

 $\mathbf{r}$ 

#### TAPE 1:

ZX 81 (16k) programma's uit RAM no. 31 t/m 35.

 $\bullet$ 

Inhoud: knikkers, OTH locator, OTH berekening, morse-tekst, tekstmorse, dB berekening, Mondriaan, Renumber routine, Kalender, berekening van electr kringen

#### TAPE 2:

#### ZX 81 (16k) programma's uit RAM no. 36 t/m 39.

Inhoud: cassette index, Anti-rol, Ramtop-poken, Dec./Binair omzetten, Goud zoeken, Bol Plotten, laat je niet pakken, jackpot, weerstand kleurcode, een-armige bandiet

#### TAPE 3:

VIC-20 programma's uit RAM no. 36 t/m 40. Inhoud: OTH locator, morse-seinen, defender, hypnotic, Tik-tak-tor, tape worm, zendamat DX logboek, posttarieven, Space- war, blokkeer de bal.

#### TAPE 4:

#### ZX SPECTRUM programma's uit RAM no.: 39 t/m 43.

Inhoud: Plot 1 2, Packman, Lissajous fig, Pak de wezens, Weerstandsberek., Hoeveel geheugen gebr een prog, Freq /golfl omzetter, Worm, Metselaar, Lopende man, Adventure-game

#### TAPE 5:

#### ZX81 (16k) programma's uit RAM no. 40 t/m 41.

Inhoud: Bio-rithme, Vallende sterren, Zeeslag, Hou ze gevangen, Decimaal/BIN AIR omz., Catapult, morse-seinen, Hexdump, Kunst, Yahtzee, Vier op een rij

#### TAPE 6

#### VIC-20 programma's uit RAM no. 40 t/m 44.

Inhoud: Fruitmachine, Screenprint, Cylon Attack, Kleurenhulp, Ruimteaanval, King-Kong, Dubbele letterhoogte, Alarmklok, Vic-swing, Keyboard muziek progr

#### TAPE 7

#### ZX-81 programma's uit RAM no. 42 t/m 44.

Inhoud: Ruimtereis. Mistogram. Snelle Bol, Geld, Grote letters, Display, Duikbootjager, Poezie, Galgje. Invader. Spiraal en een 1600 baud snellaad routine: "snel-lader".

#### TAPE 8

#### ZX Spectrum programma's uit RAM no. 43 t/m 45.

Inhoud: Alien, Mastermind, 64 kleuren, Morse, Slang, Tekenen. Op jacht naar de schat, Muziek, Goal, Hond, Doolhof

#### TAPE 9

#### ZX81 programma's uit RAM no. 44 t/m 47.

Inhoud: Rente adresbestand, MC routines scoring en screen, OTH locator. kleurcode, frequentie memo, telefoonbestand, Mini tekst verwerker, scroll in 4 richtingen, mastermind

#### TAPE 10

#### Commodore 64 programma's uit RAM no. 44 t/m 47.

Inhoud: Morse trainer, maanlander, karakterloep, scratcher, lissajous figuren, frisse duik, toets, blieb, routine, kikkers, morseseinen, vrolijk deuntje, decibel, booreiland

#### TAPE 11:

#### ZX Spectrum programma's uit RAM no. 47 t/m 50.

Inhoud: Renumber, potje duizend, snelle bol, spectello. puzzel, bestanden. educatief. bytes naar data, killer-comet, laserblast, scannerfrequentie-file

#### TAPE 12:

#### Commodore 64 programma's uit RAM no. 47 t/m 51. Inhoud: Energieverbruik. Codec, Blokkentest, Dec /Hexconverter, Sprite-editor, Hypnotic, Spookrijder, Lichtkrant voor 50 regels,

galagen, dubbele breedte op printer

#### TAPE 13:

Vic-20 programma's uit RAM no. 44 t/m 49. Inhoud kleurcode omzetter galgje-raden en logic, invictors, happer, yogo, energieverbruik, toetsblieb, functietoetsen, vic grafiek, reflector

#### TAPE 14

#### Logboek voor zend- en luisteramateur (ZX 81)

Dit programma vervangt het papieren logboek waarin verbindingen en gehoorde stations worden opgeschreven Dankzij machinetaal-routine razendsnel terugzoeken. In 16k ZX 81 ruimte voor 11000 karakters Zie beschrijving in RAM no 50. Incl uitv. Nederlandse handleiding Hfl. 25, — incl. verzendkosten

#### TAPE 15

#### Frequentielijst voor scanner en kortegolfluisteraars (ZX 81)

Frequentie opslagprogramma voor het aanleggen van frequentielijsten voor sanner en/of kortegolf-luisteraars Dankzij machinetaalroutine razendsnelle op- en terugzoekmogelijkheden. Zie beschr. in RAM no 50 In 16k ZX 81 ruimte voor 10 500 karakters Incl uitv Nederlandse<br>Hfl. 25, — incl. verzendkosten.

#### TAPE 16

#### Frequentielijst voor scanner en kortegolfluisteraars (Commodore 64)

Frequentie opslagprogramma voor het aanleggen van frequentie lijsten voor scanner- en kortegolf luisteraars Razendsnelle terug- en opzoekmogelijkheden, ook per rubriek Zie beschr. in RAM no. 50. Incl uitvoerige Nederlandse handleiding. Hfl. 25, - incl. verzendkosten.

erker, scien in sikhingen, masterning<br>De cassettes kosten f 12.50 per stuk afgehaald bij Radio Amateur Magazine, Passage 5, te Zandvoort Tel. 02507-19500. Per post bestellen is ook<br>mogelijk Dan komt er per cassette f 2.50 per cassette aan: Radio Amateur Magazine, Postbus 333, 2040 AH Zandvoort Cassette 14 15 en 16 kosten f 25. per stuk, incl verzendkosten. Zet op de linkerbovenhoek van de enveloppe. Software service

Heeft u geen giro- of betaalkaarten, dan kunt u ook f 15, per cassette (f 25, voor cassette 14, 15 en 16) via het postkantoor storten op giro 1598540 tav. Radio Amateur Magazine BV te Zandvoort Vergeet bij postbestelling vooral niet, duidelijk uw naam, adres en het/de cassettenummerts) te vermelden. Belgie uitsluitend betalen per internationale postwissel in Hollands geld. Verkrijgbaar bij alle postkantoren in Belgie

## RADIO AMATEUR MAGAZINE INFORMEERT BETER

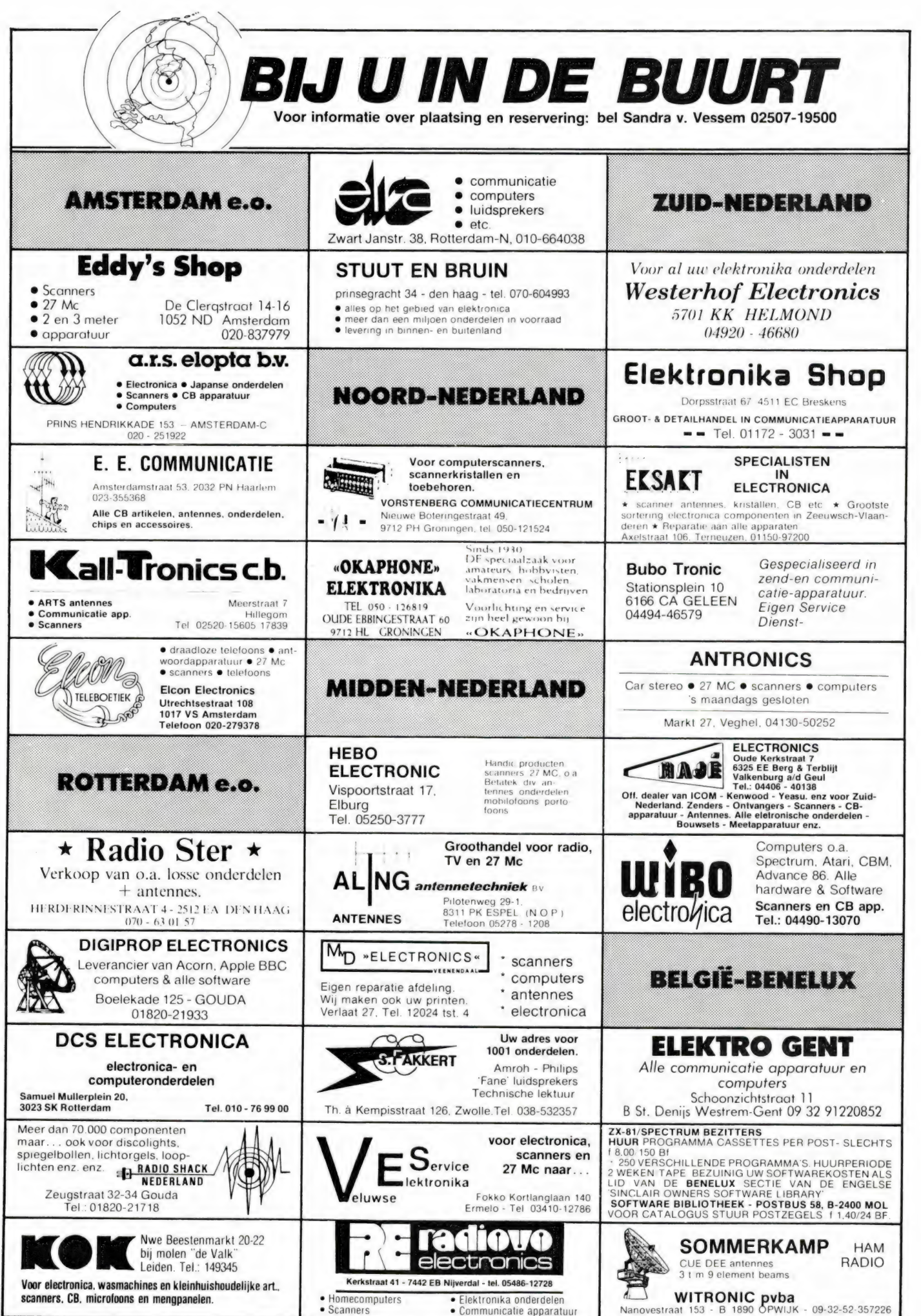

80

## $\frac{1}{2}$

LANGEGOLF IS LEUK — nieuwe VLF converters 10-550 kHz op elke KG ontvanger, DBM<br>mixer, f 89, – incl. porto/batt. op banknr.<br>931266394. B. Hendriksen, Arnhemsestr. 113, Leuvenheim.

ZX spectrum software ruilen? Ben in het bezit van  $\pm$  320 programma's. Stuur je lijst of bel met<br>Harrie Sluis, Scheldestraat 19 bis, 3522 CA Utrecht. Tel. 030-892261: na 17.00 uur.

Aangeboden CBM-64 software o.a. forth logo simonsbasic en vele mooie grafische spelen op disk en cassette. Inlichtingen postbus 351, 7940 AJ Meppel.

Te koop Philips spelcomputer videopac g 7000<br>incl. 7 cassettes nr. 4, 12, 22, 37, 38, 39 en 51.<br>Nieuwprijs -± f 800, – , vraagprijs f 275, – .<br>A. Wouters, Vreedestraat 32, Rijen. Tel. 01612-4772 liefst na 17.00 uur.

Te koop CBM 64 spellen: 8 voor f 8,50, 25 voor f 25,- , 167 voor f 145,- op tape voor gratis lijsten: stuur brief + gefr. env. naar Wagenaar, Bilderdijkstraat 12, 7131 NJ Lichtenvoorde.

Atari joystick f 50, -. Linear 10-25W f 60,-..<br>Turner handmike f 50,-.. Voeding 3A gestab.<br>f 60,-. Multibandradio f 50,-. Autoradio<br>MG+LG f 25,-.. Geigerteller f 300,-..Ont-.<br>dooi-automaat f 75,-..Tel. 030-718030, avond.

Te koop gevraagd: Midland pocketscanner 4 kanaals vhf-hoog. Aanbiedingen naar: 070- 894616 of postbus 65837, 2506 EC Den n Haag. Gevraagd: Oude radiotoestellen of onderdelen van vóór 1940. Tel.nr. 03450-14379.

Te koop: Comm. ontv. Sony ICF2001 + voe-ding 150KHZ-30MHZ AM + SSB + 76-108MHZ. f 500, — Tel. 04759-2191.

ZX-spectrum software ruilen? Ik heb meer dan 300 originele programma's. Bel of schrijf naar: M. Rasenberg, Galileistraat 83, 2561 TA Den Haag. Tel. 070-459726.

Te koop Yaesu frg 7700 met geheugen, frg 7700 ant. tuner, 24 cm monitor-led-scoop-tono 350 telex-morse-comp. Alles voor f 1.850,-. Nieuwegein, 03402-48126.

Te koop: Addo-saab data vastleggingsterminal compleet met monitor, alpha- + nummeriek keyboard, verwerkingseenheid incl. datarec. Geen programma's aanwezig. H. Taylor Par-kins, 05178-6502 Harlingen.

Te koop: Yaesu frg 7700 communicatie ontvanger in zeer goede staat, nauwelijks gebruikt. Prijs f 1.000, —. Tel.nr. 023-275976 (Haarlem). Te koop: vhf all-mode transceiver ft-225-rd, met mutek frontend. Prima dx-transceiver. In perfec-te staat f 2.000, - , comm. ontvanger 0-30 mhz frg 7000 f 750, — "Tel. 02152- 63878.

T.K.A. Ham international jumbo + zetagi bv 131 basis linear + matcher. Inruil pocket scan-ner mogelijk. Tel. 01748-2573.

CBM-64 software te koop of te ruil ca. 500 pro-gramma's op diskette of cassette brief met ret. port naar Wagenaarstr. 58, 6164 XM Geleen of bel 04494-52532! Ik handel alles zeer vlug af!!! Wie wil software ruilen van vic-20 en zx-81 alles van 16k. Heb veel voor te wisselen. A.u.b. cas-settes 100% retour. R. Souren, Hultersdreef 3, Maastricht (B.V. voor vic-20 40 characters), enz. Te koop commodore 64 software, spel, educatief, professioneel, telefoon 08850-21405 en 8380-32146.

Te koop 27 mc bak merk Hygain V 4 v 120 kan. am fm Isb usb f 350, —. 03473-75278 na 16.30 uur.

T.K. vic-20 programma's 106 progr. op 2 cass. voor 60 gld. incl. 1 band voor f 35, —, lijst voor f 1,50. B. Smeenk, Zuivelstraat 6, 7051 ZR Varsseveld. Tel. 08352-8949 of 3540.

Welke jongen met een vic-20 wonend in Apeldoorn of omgeving wil met mij computeren of software ruilen. Reacties naar R. Smit, Ploe-gersdonk 131, Apeldoorn. Tel. 055-337121.

T.K. ZX-81 + 16K. Veel software o.a. database.<br>Qsave e.a. + boeken, vr.pr. *f* 350, - . Tel. 070-Qsave e.a. + boeken, vr.pr. f 350, — Tel. 070- 800632 tussen 9.00 en 17.30 uur.

Uniek: CBM64 software te ruil of te koop (20 spelletjes voor ƒ 10, --). Prog.lijst gratis (wel re-<br>tour, env. bijsl.). Ik heb o.a. pucman-jumpman, JR-bluemoonminer. Reacties naar: P.O. box 23, Renesse t.a.v. HMP.

Wie zil Zx-spectrum software ruilen? Stuur uw lijst (+ postzegel van f 0,70) naar P. Slegers, Alexanderstraat 12, 6031 DA Nederweert.

Te koop: SX 200 comp. scanner 26-88 mhz, 108-180 mhz, 380-514 mhz. Nw.prijs f 1.300, — .<br>Koopje: f 900, — . Tel. 01820-14778.

Te ruil: Regency M400 com.scanner + 210 pocket + ant gp + k ruilen voor: goede pocket computer scanner bv Bearcat m100 enz. Na 18.00 's avonds: H. Budding, tel. 010- 204446, Rotterdam.

Gevraagd: Scanner (computer) voorkeur: atron-compu 2 of 3000 ook realistic pro 2002 of 2003 eventueel door mij in te ruilen een sony icf 2001 wereld ontv. ook app. te koop. Tel. 01804- 25116.

Maak zelf een joystick + aansluiting voor uw ZX81. Slechts enkel eenvoudig solderen in zx81. Bestel schema + pgm door overmaking van f 5,- op giro 5211272 t.n.v. D. A. Hulle-man te Sneek.

koop Satellit 2100 met ssb als nieuw f 500, — . Telf. 02522-10148.

Te koop: Portofoon IC ze uitgebreide versie 140-150 mhz zend/ontv. incl. nicads, lader, handspkr/mic alles nieuw in doos. Vaste prijs f 650, — Tel. 079-315290.

Koopje Comp. scanner t16k regentie klein de-fect f 175,- en een jumbo aristocrat linear 500 watt met ontvangst versterker f 475, -. Tel. 04902-14154.

Goedkope software voor de commodore 64 te koop of te ruil. Stort f 1,50 op giro 5630822 voor een lijst of bel Rob de Wolf, telefoon 05270- 13812 voor informatie.

Wie wil zx81 programma's ruilen/kopen. Stuur<br>je lijst als je wilt ruilen. Bel als je wilt kopen. (10<br>programma's voor f 20, ...) Guido van Geelen,<br>Utrechtsestraatweg 20, Woerden. 03480-12645.

Spectrum software gevraagd: diss/assembler, bestanden, mach. code: plotten van strings; sorteren van getallen. Adres: Wicherstr. 18, 9723 AG Groningen. Tel. 140412. Aangeboden Beta Basic zie Ram 48.

Te koop comm. ont. murphy b40d 0,6-0,30 mhz zeer origineel incl. doc. f 350, — ev. inruil comp. Tel. op werk 050-602270 vraag naar scann. Tel. o

Te koop: vic 20 met uitbreiding tot 64k (lichte storing bij gebruik) + software t.w.v. ca. f 5.000,- in 1 koop f 900,-. Tel. 05486- 13291.

Gezocht: scanner ruilen tegen zx-spectrum soft-ware. M. Winkelman, 070-658167.

Te koop actieve korte golf antenne, renaud en<br>adaptor f 100, - . Tel. 04958-2585.

4000 bekende spectrum programma's (w.o. de<br>nieuwste!) op 25 tdk cassettes! één koop<br>f 300, – tevens 5 programma's naar keuze voor f 25, – (cass. gratis). Ruilen kan ook! Bel<br>040-447356.

Te koop gevraagd: Midland 7001 met digitaal uitlezing. Of ham jumbo-internationaal 2 of 3 mag ook mobiel zijn 4 of 5 x 120 ch. Te koop: Tornado-1000 vraagprijs f 900, — inruil regency 400 mogelijk. Tel. 05490-18360. `

Te koop aang. een tristar 848 5x240 kan. bak in doos f 475, —. Tel. 020-471499.

Te koop: 2 kanaals oscill. 12 mhz gould advan-ce Og 253 6m- als nieuw incl. probe f 900, — rt 66-67 pr. staat + toebehoren en manual f 280, -/stuk. Tel. 01646-5193.

Te koop vic 20 + 16k geheugen + 4 spellen + joystick + 4 boeken + cassette recorder + vic-1212 prog. aid samen voor f 675,-. Tel. 030- 881258. Door de weeks alleen na 16 uur.

Te koop zx81 + 16k monotech ram + push but-ton keyboard + elra telex converter, div. soft-ware + 3 boeken f 350,-. 01870-3836 's avonds.

ZX-81 software: 10 programma's (o.a. dictator, grimm's fairytrails en zx-panel) voor f 25,-.<br>Stort op gironr. 5430483 of stuur naar R. de Jong, Isaac da Costalaan 133, 2624 XT Delft. Nieuw! Zx81 spectrum uw programma 's nu gelisted op zx-printerpapier of op A4-formaat. Voor info stuur brief (+ postzegel van f 0,70) naar R. de Jong, Isaac da Costalaan 133, 2624 XT Delft.

Te koop: speciale geluiddempende kast voor<br>grote siemens telex. f 60, - . Tevens gevr. 3<br>ef39 buizen ruilen o.k. aangeb. techn. beschr.<br>van R107 ontv. P. Carels, Hornikswei 48, 4464 AR Goes 01100-30647.

Te koop gevr. 3 ef39 buizen; te koop: 2 ef37 buizen nieuw bod gevr. op R107 ontvanger, bouwj. 1942 in goede staat + reserve buizen. P. Ca-rels, Hornikswei 48, Goes, Zld.

Zx81 16k software te ruil: fliats. mazogs 3d monstermaze 3d grand prix gulp 2 jackpot zx galaxians tegen chess 2 en/of 3d defenders en/of catacombs en/of gunfight. Tel. 01899- 19492.

C-64 250 prgr. te ruil. Te koop Backupconnecto om 2 datasettes aan te sluiten en rechtstr. te ko-<br>piëren: f 35, – (franco) Prk. 1241034. J. Narinx,<br>Montgomerystr. 12. 6135 BW Sittard. Tel. 04490-15347.

Vic. 20. Wie heeft voor mij games uit de atari<br>softserie te ruil of te koop (voor de vic-20)! of ge KEER FROM FOR PERSON FROM THE REE ENERGY (VOOR DE VIC-ZU): OF GE-T PHIlips IDD 3007/00, OP VOEL Zetagrant preampri

lijksoortige softw. bellen na 17.30 u. P. v. Bom<br>mel, Grave 08860-5469.

Te koop Atari 600 XL weinig gebruikt in originele verpakking met Atari recorder en drie hand-boeken en een cassetteband. Eventueel ruilen tegen Commandore 64 Speciale 64 + sterk 03443-2133, Ingen.

Te koop Compu 2000 nw. prijs f 1.298, — , koopje f 900, - . 01820-14778 met antenne.

Te koop Sx200 nw.prijs f 1298, -,<br>f 900, - met antenne. 01820-14778. koopje

Te koop gevr. Kenwood R2000. Te koop Ken-wood R1000. 10000.fr drake r7. regencyscan-ner m100. eddystone 77 or 20 tm 180 mhz 9000 fr. Wisman, Tiensesteenweg 45, 3040 Korbeek LO, België. Tel. 16 462349.

Te koop Airband rec 720 kan 9500 frb. Wisman,<br>Tiensesteenweg 45, 3040 Korbeek LO, België.<br>Tel. 16 462349.

Wie wil er programma's ruilen voor de commo-<br>dore 64 liefst op diskette. Mijn adres: Temme man G. Roze 58, 9900 Eeklo, Belgié.

Te koop Pocketscanner Atron 102A plus 23<br>kristallen, veel brandweer f 175, - . Zie test in<br>RAM nr. 31 1983. Sony icf-6800w fm, am, sw<br>ontvanger f 749, - . Tel. 02510-24280.

Te koop: Realistic dx-200 kortegolf ontvanger weinig gebruikt f 175, - . Tel. 010-806130.

Te koop Telex lo 150 met ponsbandmaker em lezer en telex converter eigenbouw kado oude leger apparatuur lorenz alleen brieven prijs f 250,-. A. v. Putten, P. Mondriaanstr. 11, 5854 GA Bergen.

Te koop gevraagd Tandy pro-30 computer pocket scanner of andere computer pocket-scanner prijsopgave sturen naar Postbus 3, 6265 ZG St. Geertruid.

Te koop Colecocomp. f 300, -; + 2 spelen f 425,—; + f 175 (f 600, -) comp. + 4 spelen. Superjoysticks + 2 spelen f 350,- Alles sa-850, - . Adres: Margrietstr. 9, Helwijk (Willemstad).

Te koop of te ruil programma's voor de commodore 64 keuze uit ± 400 stuks, bel of schrijf<br>voor een lijst naar P. Aartse, Nwe. Veenendaal-<br>seweg 174, 3911 MP Rhenen. Tel. 08376-3054. Te koop: voor zx-spectrum 16k/48k: tape back-<br>up programma. Maakt copién van niet te saven<br>programma's b.v. dure spelcassettes f 15, – incl. verzendkosten giro 154843 t.n.v. R. Vermeulen, Schiedam.

Te koop zender en ontvangerset uit tank bc603 + bc604 compleet op slee 20-28mhz - 60 watt<br>met kristallenbak en reserve buizen f 400, -. Tel. 020-239983 vr. nr. Martin.

Gevraagd: sloopcomputers en ruilen software zx81. Tevens gevraagd assembler. Te koop: 2 kanaalsafstandsbesturing (robbe). Tel. 02513- 12047.

Aangeboden: Meer dan 70 prof. spectrum programma's op c90 cassette o.a. tasword, vucalc, masterfile, alle goede programma's voor f 45,-. Giro 1768219 t.n.v. Jan van Dommelen, Oegstgeest, 01711-10585.

Te koop gevraagd: 1 zx x spectrum voor zx81 (ts 1000) met bijbetaling. J. Zweerus, Cornelis Ots-hoornstraat 1111, 1067 GT Amsterdam.

CBM 64 progr. te ruil. Tevens te koop à f 3, -<br>per progr. Veelal mach. taal super-games. Ko-<br>pen? Vraag lijst. Ruilen? Stuur lijst. Peter 't Hart, Burg Jacobin. 42, Bussum.

Div. Prof. meetapp. regency-computer scanner type m100 12/220 volt, nieuw f 675; - . Bearcat<br>comp. scanner type 220 12/220 volt f 695, - .<br>National port. z/w tv 12/220 volt f 195, - . Tel. 02975-66381.

Te koop: Spectrum programma's o.a. manicminer, vu file, 2 x toolkit, wheelie, atic atac, jum-<br>ping jack, zoom, hobbit, master file en wordstar stuk. 10 voor  $f$  20,  $-$ , voor informatie f 2,25 p. stu

Te koop zx spectrum joystick interface  $f$  50, Tel. 010-844338 na 18.00 uur.

ZX81 zo snel loaden als u zelf wilt tot 20 x snel-ler slechts eenmaal loaden dit pgm zet al uw pgms om in 4000 bauds f 25,-,giro 1719575, v. Duppen, Wilhelminalaan 21, Helmond, info 04920-35377.

Gevraagd: sq2 scannerdescrambler. Tevens f 25, - geboden voor service documentatie of schema sx200 comp. scanner. R. Nijssen, tel. 01828-14552, Nic. Beetslaan 120, 2741 ZT WADDINXVEEN.

Wereldontvanger sony icf 2001, 150khz-30mhz am-ssb, 76-108mhz fm + sony netvoeding: f 475,- . Tel. 05220-61690 van 16.30 tot 18.30 uur.

Daiwa speech processor, voed. bremi brs 35 10a, albrecht 4a.tvi filt. low pass filt. dyn. mikr. philips Ibb 9007/06, op voet. Zetagi ant preampl

te koop of te ruil. Bel met voorstel 055-315964 Belgié.

Stereo compressor van Hanex met ingebouwde voeding bijpass mogelijkheid line-niveau regel-bare gain, slewrate 12v/usec enz. Prijs p.st. bare gain, slewrate 12v/u<br>f 195, - . Tel. 071-213952.

Spectrum software kopen of ruilen  $\pm$  400 titels, o.a. trashman, pheenix, vu3d, fred. Bel. 010-<br>514987 of schrijf naar: Ghost copiers, Ceramstraat 6, Capelle a/d IJssel 2905 SI. Nieuw: Sabre Wulf.

ZX-81 en ts 1000 morse ontvangst-programma. Geen interface nodig! Output van de ontvanger aansluiten op earsocket van de computer. Ook voor se lk! Samen met o.a. telex-ontvangst, (ook<br>zonder interface) en een cw-leer/uitzend pgm<br>op cassette met gebr, aanw. / 25, – incl. porto,<br>giro 1332084. pe1bif G. Holthaus, Irisstraat 73,<br>4542 ED Hoek. Tel. 01154-1591. om gratis info-blad met meer dan 250 ruilprogramma's.

Te koop ZX81 software, snelle MC spellen (Kong, Invaders, muziek o.a.) en utilities (as-sembl., toolkot, 0.a.). Zeer lage prijzen, gratis lijst. Berten, Postfach 1151, 4174 Issum 1, W-Germany.

Te koop: Patronix SA2000 + netvoeding (antenne versterker) zeer goede test in dit blad! Prijs f 65,-. Tel. 040-420169.

ZXB1 pgm's ruilen? Stuur jouw lijst naar S. Wei-gel, Donauring 19, 5463 AA Veghel. Heb o.a. Mazogs, Krazy Kong, Froggy, City Patrol, 3D monster maze. Geïnteresseerden ontvangen spoedig mijn lijst.

Te koop Bearcat 100 FB 30-50 138-174 406-512 MHz. f 750, -. Te koop gevraagd SX200 com-pu scanner. w. van Hamburg, Keizer Ottolaan 34, 3632 BW Loenen. 02943-1501.<br>
Com-IN 64 CMB + conv. RTTY f 170.

GPA50 + radio 8-10 mtr. f 190, - . Scanner ant.<br>118-130 MHz f 25, - + 155-165 MHz f 10, - .<br>Spertop ant. f 25, - . Converter + voed. 82-86<br>MHz f 25, - . Tel. 03465-64880.<br>f 25, - . Tel. 03465-64880.

ZX-Spectrum!! Software te koop en te ruil. Van-af Horace Tim Trashman. Ook utiliteiten. Schrijf naar A. Baars, J. Steenstraat 95, Almelo, eventueel met uw lijst.

Te koop div. oude bzn. van zendontv. en radio's o.a. A en U serie, w.o. AL4 ech3 EF6.9 EL3 EBL1 AZ12. 50.6K 7.6K 8.6V 6.6L 807P2814, RK31. 24-250. TH133, TCOO4/10, ARB, ARP 12, ATP4, 6D6 enz. en div. ass. WS19, WS38, 62.BC 312 en toebehoren. doc. 040-41 1956.

Copiëerset voor Commodore-64 + 1541 drive, bestaande uit 10 copiëerprogramma's 5 hulpjes en een turbo beveiligde diskette's copiëren in 5 minuten is mogelijk. Prijs f 60, — . C. de Kok, giro 3411113, tel. 073-147748.

Gezocht gebruiksaanwijzingen van C-64 pro-gramma's, o.a. Musicalc, Musci Constr. set, -Mule, -Dallas Quest, -Trains, -Flight ifr, -Wall Street, -Pinball Constr. set. C. de Kok, tel. 073- 147748.

Te koop: Commodore 64 software op turbo-cassette. 1 gulden per stuk, 5 gulden voor cassette en verzenden. C. de Kok, tel. 073-147748. Viditel 400013625. Postgiro 3411113.

Te koop: Commodore-64 software op diskette. 10 gulden per diskette, excl. diskette. C. de Kok, tel. 073-147748. Viditel 400013625. Postgiro 3411113.

Ruilen: Commodore-64 software op diskette, via de post, of langskomen bij mij. Ik bezit 600 pronma's. Schrijf naar Kees, Maastrichtseweg 48, 5215 AD Den Bosch.

Wie wil Commodore 64 programma's ruilen op disk. of tape. Ik bezit ongeveer 700 programma's. D. B. Verdoes, 03200-44032. Punter 20 27, 8242 DP Lelystad.

Wie kan mij helpen aan Radio Amateur Magazi-ne nummers 25 en 27 (te koop of te leen)? B. N. Baart, Oleanderstraat 184, Maassluis, tel. 01899-25783.

ZX-81 programma's ruilen? Stuur jouw lijst naar J. H. Lots, Odestraat 7, 5463 AP Veghel. (Heb zelf + 200 pgm's, o.a. Mazogs, Bipods, Sea Mi-nes, Gulp 2, Krazy Kong, City Patrol, Black Star, enz.).

Telefoon-beantwoorder te koop gevraagd. Tel. 070-297178 na 20.00 uur.

### $\mathcal{X}$ OJUIST VERSCHENEN $\mathcal{Y}$ WIJ LEVEREN HET GEHELE KENWOOD PROGRAMMA Ron Leenders.<br>
WIJ LEVEREN HET GEHELE<br>
WIJ LEVEREN HET GEHELE<br>
KENWOOD PROGRAMMA<br>
(prijzen op aanvraag) Praktijkprogramma's voor gebruik met TI99. o.a.:<br>DATABASE: GRAFIEKEN: VOORRAADBEHEER: HUIS-<br>HOUDBOEKJE ETC. COMPUTERS 3 Bandspocket scanner HOUDBOEKJE ETC.<br>
SCANNERS VHF Band .... 70- 90 MHz<br>
NHF Band .... 140-170 MHz<br>
Regency-SX 200 - UHF Band .... 140-170 MHz Regency-SX 200 - UHF Band .... 450-470 MHz<br>Bearcat - UHF T Band ... 470-512 MHz UHF T Band . . 470-512 MHz Handic -  $n_{\text{out version of}}$  +  $\frac{1}{2}$  1395 -Ed Rogers<br>Programmatuur 1. voor ZX SPECTRUM  $f$  22,50 Programmatuur 1. voor 22,50 Echtom (22,50 Educatieve programma's, woordraden, een- RUIL IN DIE OUDE SCANNER Voudig rekenen etc.<br>
Praktijkprogramma's; ledenadministratie etc.<br>
BASIC- en M/Code Routines; zoals: RENUMBER,<br>
SCROLLS, etc. etc.<br>
130 kHz-30 MHz<br>
12 hJz A-klei in denne S**95.** EXASIC- en M/Code Routines; iederlagininistratie etc.<br>BASIC- en M/Code Routines; zoals: RENUMBER,<br>150 kHz-30 MHz in stappen 112 biz., 4-kleurenomslag, oktober 1984. ani | van 5 KHz!! van 5 KHz!!<br>NIEUW - NIEUW Nu ook met SSB<br>Tevens Programmeurs gevraagd op royalty-basis. Entertaing.<br>Tevens Programmeurs gevraagd op royalty-basis. SPECIAALZAAK VOOR AL UW REPARATIES EN JAPANESE ONDERDELEN<br>Triplemaster 60..600 MHz ant. versterker f 145,—; S.W.R. meters v.a. f 29,-; voedingen v.a. f 17,50; antennes v.a. f 25, **TERMINAL SOFTWARE PUBLICATIES**<br>Postbus 111 - 5110 AC Baarle Nassau<br>Verkrijgbaar in uw computerwinkel of Boekhandel<br>Verkrijgbaar in uw computerwinkel of Boekhandel

meetinstrumenten, microfoons, inruilapparatuur, kristallen, antenneversterkers, telexconverters voor C64 f 445,

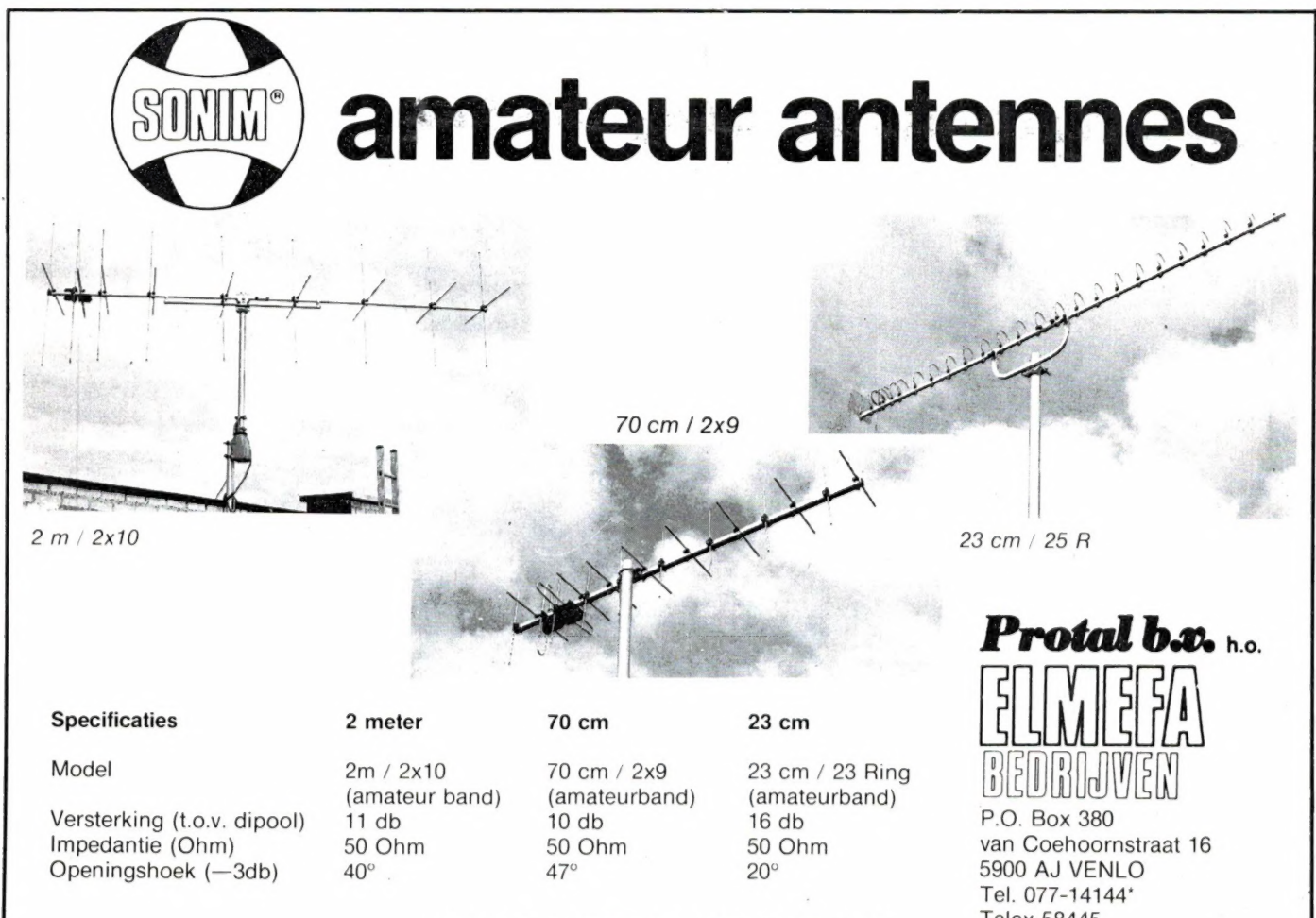

VRAAG ONZE DEALERLIJST AAN Telex 58445

# GRIJP UW KANS NU OF NOOIT!

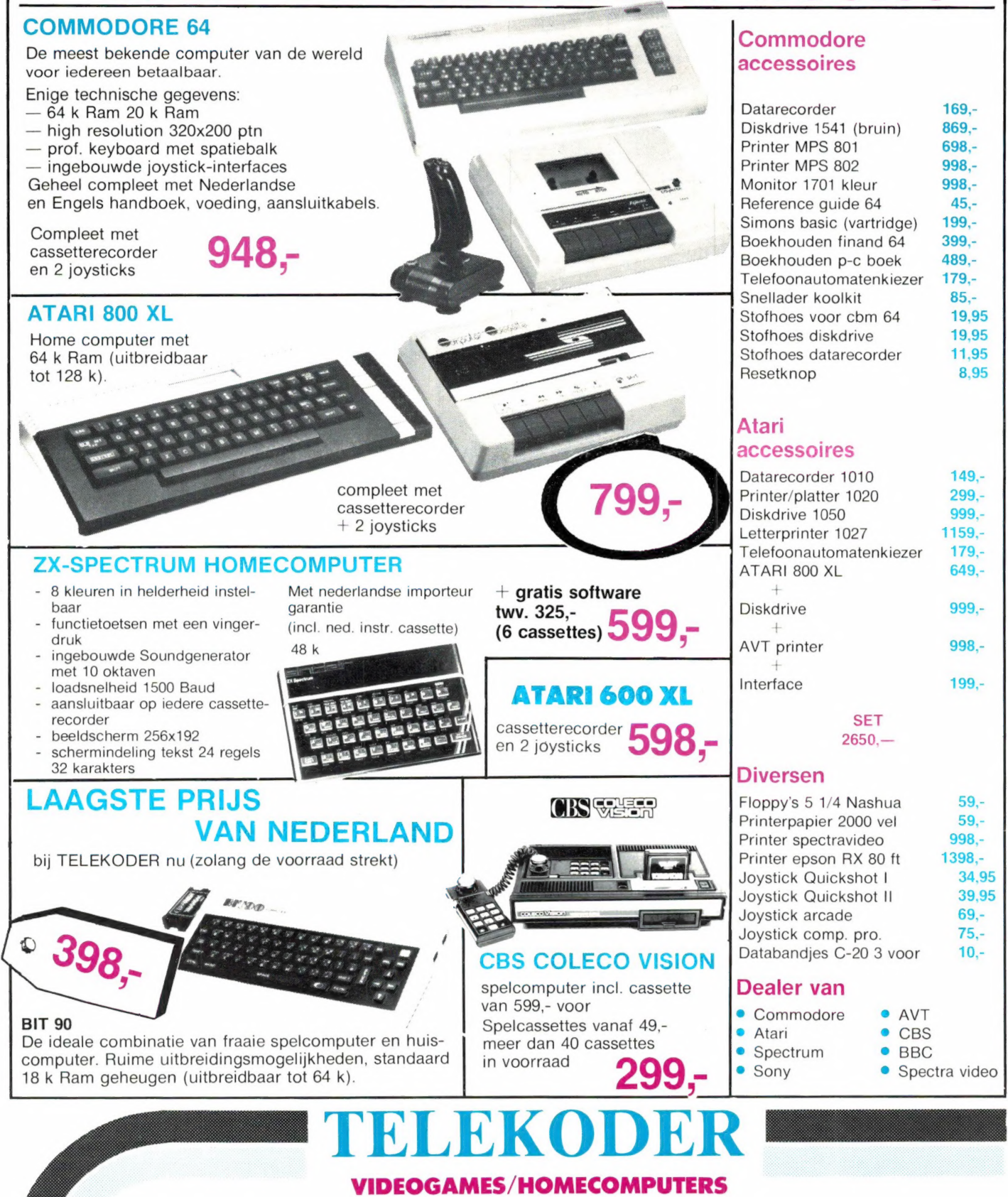

Hoogstraat 65 - 3011 PH ROTTERDAM - Tel. 010-334242/334237 Verzending door geheel Nederland. Nederlands eerste computer speciaalzaak. De beste service en toch het laagst geprijsd.

## 200 gratis programma's bij de meest geteste homecomputer

# Overdrijven ze bij<br>COMX niet een beetje?

De COMX-35 biedt álles wat je van een perfekte homecomputer mag verwachten: superieure techniek (volgens 17 onafhankelijke testrapporten) en onbegrensde mogelijkheden (volgens de meer dan 5000 nederlandse gebruikers).

Maar dat is niet alles: wie zo'n verbluffend knappe COMX-35 koopt, mag zich gelijk eigenaar noemen van 200 gratis programma's (de eerste 16 geheel gratis, de rest voor 15 cent per K. adm. kost.) in klare nederlandse taal. 70 razend interessante spelletjes, 65 edukatieve pakketten en daarnaast 65 gebruikersprogramma's variërend van tekstverwerking tot voorraadadministratie. Gratis, voor niks; een kado waar u bij anderen duizenden guldens voor neertelt. We hebben elke week telefonisch een gratis programma.

#### De COMX-35, de meest geprezen leercomputer.

Uit alle onafhankelijke testrapporten komt de COMX-35 als de beste naar voren: geen wonder want het hart van deze unieke homecomputer — de CPU 1802A microprocessor is dezelfde die in de Space Shuttle toegepast wordt.

Een kompletere speel/leer/home/hobbycomputer zul je voor hetzelfde geld dan ook niet gauw tegenkomen: goudkontakt toetsen voor langere levensduur, ingebouwde joy-stick en een geheugen van 35 kilobytes RAM. Dat alles doet geen andere homecomputer de COMX-35 na.

#### Voor een COMX thuis-computerkursus is lagere school al voldoende.

COMX verzorgt ook een prima computerkursus: het eerste deel krijg je gratis ter kennismaking bij aankoop van jouw COMX-35. En de resterende 5 delen krijg je thuis voor slechts f 325,- helemaal in begrijpelijk nederlands gesteld, zonder moeilijke vaktaal. En met een zéér hoog eindnivo: binnen 'n half jaar kun je zitten op het peil van assistent programmeur Basic.

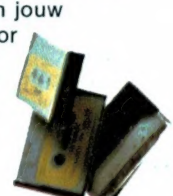

#### De techniek van de COMX-35.

— CPU 1802A microprocessor — RAM 35 kilobytes geheugen — Beeldschermindeling: 24 regels van 40 tekens — Multicolor Graphics — Editor, Renumber en Run + Funktie — Character Size Change — 72 foutmeldingen — Kleur, geluid en muziek: 1024 tonen - Resolutie: Pal 240  $\times$  216 - Toetsenbord: 55 repeterende goudkontakt-toetsen — Ingebouwde joy-stick — Speaker, omvormer, stopwatch, connector — Clockfrequentie 2,8 Mhz. — Intelligent 1/0: ingebouwd — 44 pin voor alle aansluitmogelijkheden — Talen: Basic, Logo, Pascal, Forth en Assembler

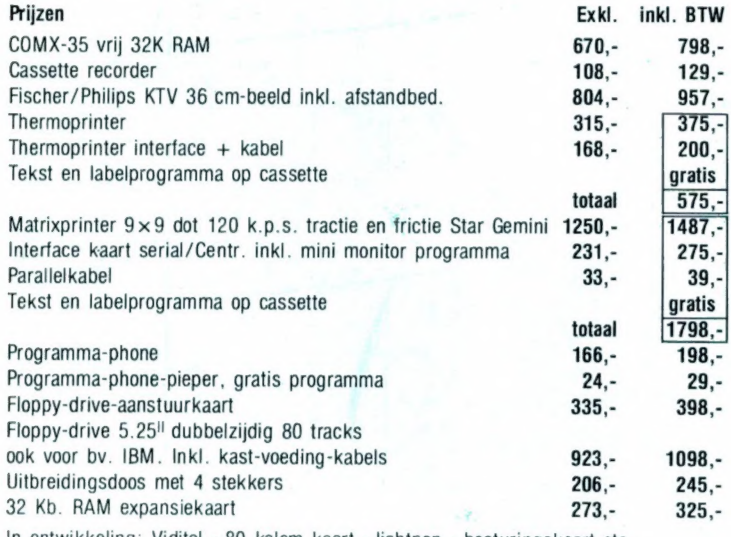

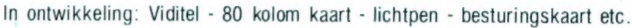

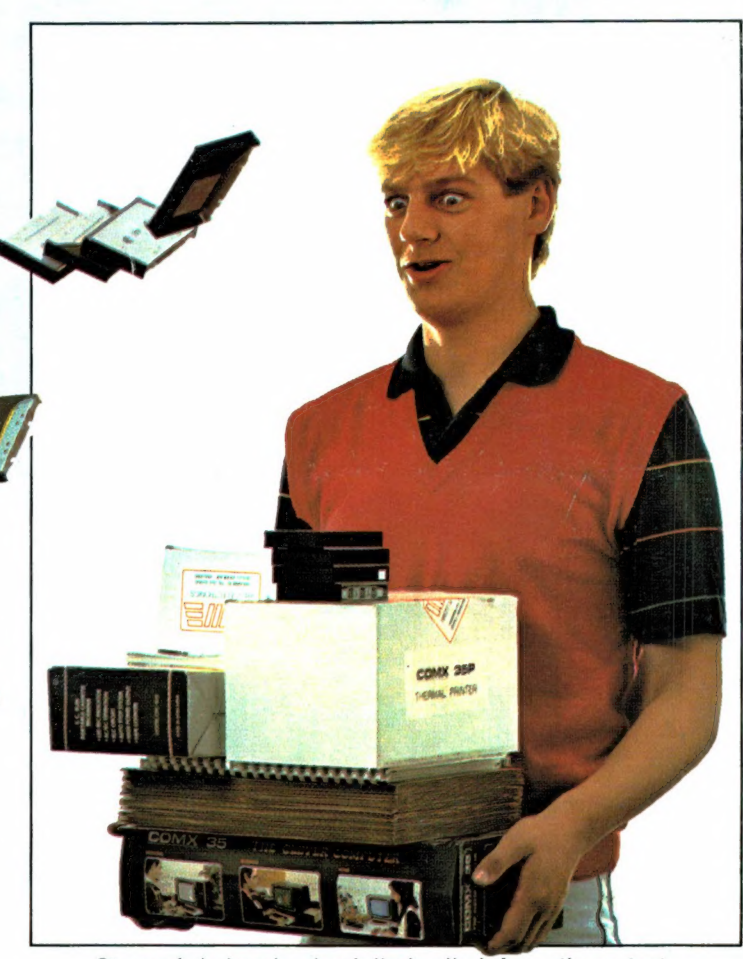

Stuur nú de bon in: dan krijg je alle informatie en testrapporten over de COMX-35 thuisgestuurd, zodat je op je gemak kunt beoordelen waarom deze homecomputer dé beste keus is. Doen!

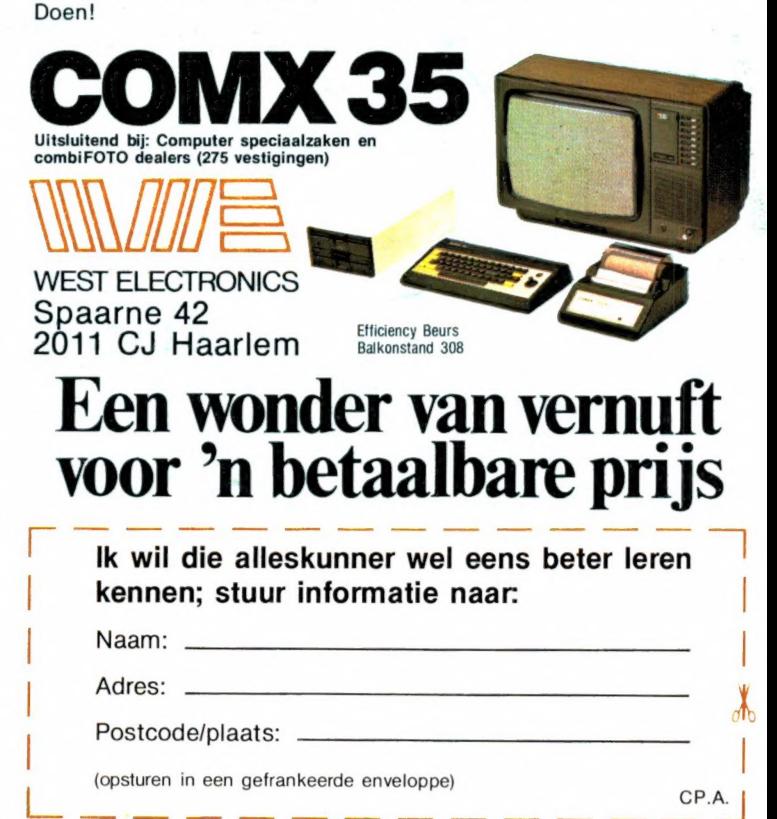